## **ESCUELA SUPERIOR POLITÉCNICA DEL LITORAL**

### **Facultad de Ingeniería en Ciencias de la Tierra**

Diseño de una nave industrial destinada al almacenamiento de congelados usando metodología BIM

### **PROYECTO INTEGRADOR**

Previo la obtención del Título de:

### **Ingeniero Civil**

Presentado por: Luis Armando Dumes Herrera Adolfo Aristóteles Yuquilema Chica

> GUAYAQUIL - ECUADOR I PAO 2023

### **DEDICATORIA**

Dedico el siguiente proyecto a Dios por darme la sabiduría y fortaleza a lo largo de este camino. A mis padres Leonardo y María por darme ese apoyo para cumplir con mi formación profesional. A mis hermanos, por sus consejos y aportaciones a lo largo de mi vida universitaria.

### **Luis Armando Dumes Herrera**

Este proyecto es dedicado principalmente a mi familia, aquellos que siempre han estado con su apoyo, sabiduría y aliento. A mi padre Jorge que con su diciplina y dedicación, me inspira a siempre superarme y ser mejor cada día, a mi madre Laura cuyo amor y cariño han sido de gran soporte a lo largo de mi carrera universitaria y a mi hermano Tristán por su apoyo incondicional en este proceso. Esto es por ustedes.

#### **Adolfo Yuquilema Chica**

### **AGRADECIMIENTOS**

Agradezco a Dios por brindarme fortaleza, salud, y sabiduría a lo largo de mi carrera. A toda mi familia por ser ese sustento que me ha brindado todo el apoyo posible para llegar hasta esta última etapa universitaria. A mis tutores y a la universidad por impartir sus conocimientos y experiencias durante el proceso de mi carrera. Finalmente, debo hacer una mención a mi compañero Adolfo por su apoyo y aportaciones para culminar este proyecto de manera exitosa.

#### **Luis Armando Dumes Herrera**

Agradezco a todos los involucrados en esta etapa de mi vida, a mi familia, aquel sustento de vida que me motiva a superarme, a mi perro Tyson que con su cariño y ocurrencias supieron darme alegría y entusiasmo, a mi universidad querida por ser mi segundo hogar y punto clave de mi proyecto de vida, a mi compañero Luis que con su apoyo y dedicación se culminó exitosamente este proyecto y por último agradezco a todos los amigos y compañeros que hice en esta etapa. Muchas gracias por todo.

### **Adolfo Yuquilema Chica**

### **Declaración Expresa**

"Los derechos de titularidad y explotación, nos corresponde conforme al reglamento de propiedad intelectual de la institución; *Luis Dumes y Adolfo Yuquilema* damos nuestro consentimiento para que la ESPOL realice la comunicación pública de la obra por cualquier medio con el fin de promover la consulta, difusión y uso público de la producción intelectual"

<u>Sais Bun</u>

Luis Dumes **Adolfo Yuquilema** 

### <span id="page-4-0"></span>**EVALUADORES**

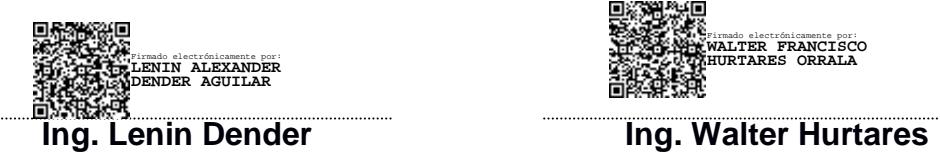

PROFESOR DE LA MATERIA PROFESOR TUTOR

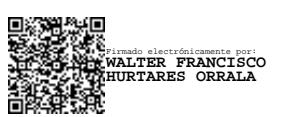

### **RESUMEN**

<span id="page-5-0"></span>El siguiente proyecto se centra en la presentación del diseño de una nave industrial para almacenamiento de productos congelados, mediante el uso de los lineamientos requeridos por las regulaciones nacionales e internacionales con la finalidad de satisfacer los requerimientos de nuestro cliente. Para la geometría se utilizó una cercha de techo a dos aguas de forma sección variable con columnas de celosía, donde los materiales elegidos fueron perfiles C para los cordones y L para la celosía. Para el predimensionamiento y dimensionamiento se utilizó el software Robot Structural contemplando las normas NEC y AISC, mientras que para las presentaciones visuales se usó Revit. En los resultados se visualizó que las derivas son menores al 2%, esto se debe a los tensores y los arriostramientos que se dispuso para rigidizar la estructura. Además, para la cimentación en el diseño de los plintos se optó por enlazar cada uno de estos elementos por medio de riostras que estarán a la altura del piso. El diseño de la nave industrial cumple con los requisitos propuestos por las normativas mencionadas anteriormente, tanto en lo que contempla el diseño estructural, como también el diseño de la cimentación.

**Palabras Clave:** Diseño, Estructura, Cimentación, Normativa, Nave industrial.

### **ABSTRACT**

<span id="page-6-0"></span>The following project focuses on the presentation of the design of an industrial warehouse for the storage of frozen products, through the use of the guidelines required by national and international regulations in order to satisfy the requirements of our client. For the geometry, a gabled roof truss of variable section shape with lattice columns was used, where the materials chosen were profiles C for the chords and L for the lattice. For the pre-dimensioning and dimensioning, the Robot Structural software was used, contemplating the NEC and AISC standards, while Revit was used for the visual presentations. In the results it was observed that the derivations are less than 2%, this is due to the tensioners and the bracing that were arranged to stiffen the structure. In addition, for the foundation in the design of the plinths, it was decided to link each of these elements by means of braces that will be at the height of the floor. The design of the industrial building complies with the requirements proposed by the regulations mentioned above, both in what contemplates the structural design, as well as the design of the foundation.**Keywords:** Design, Structure, Foundation, Regulations, Warehouse.

# ÍNDICE GENERAL

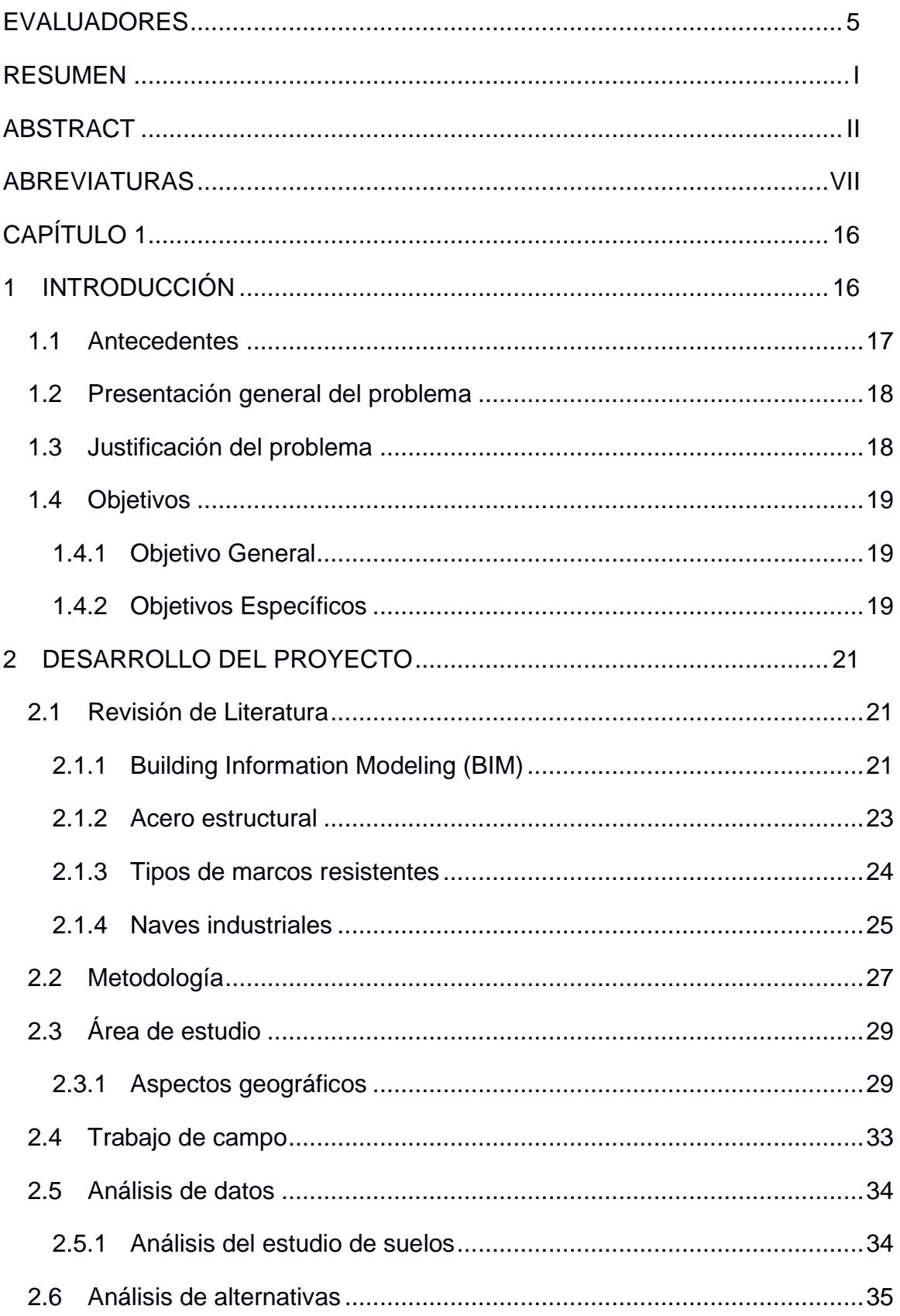

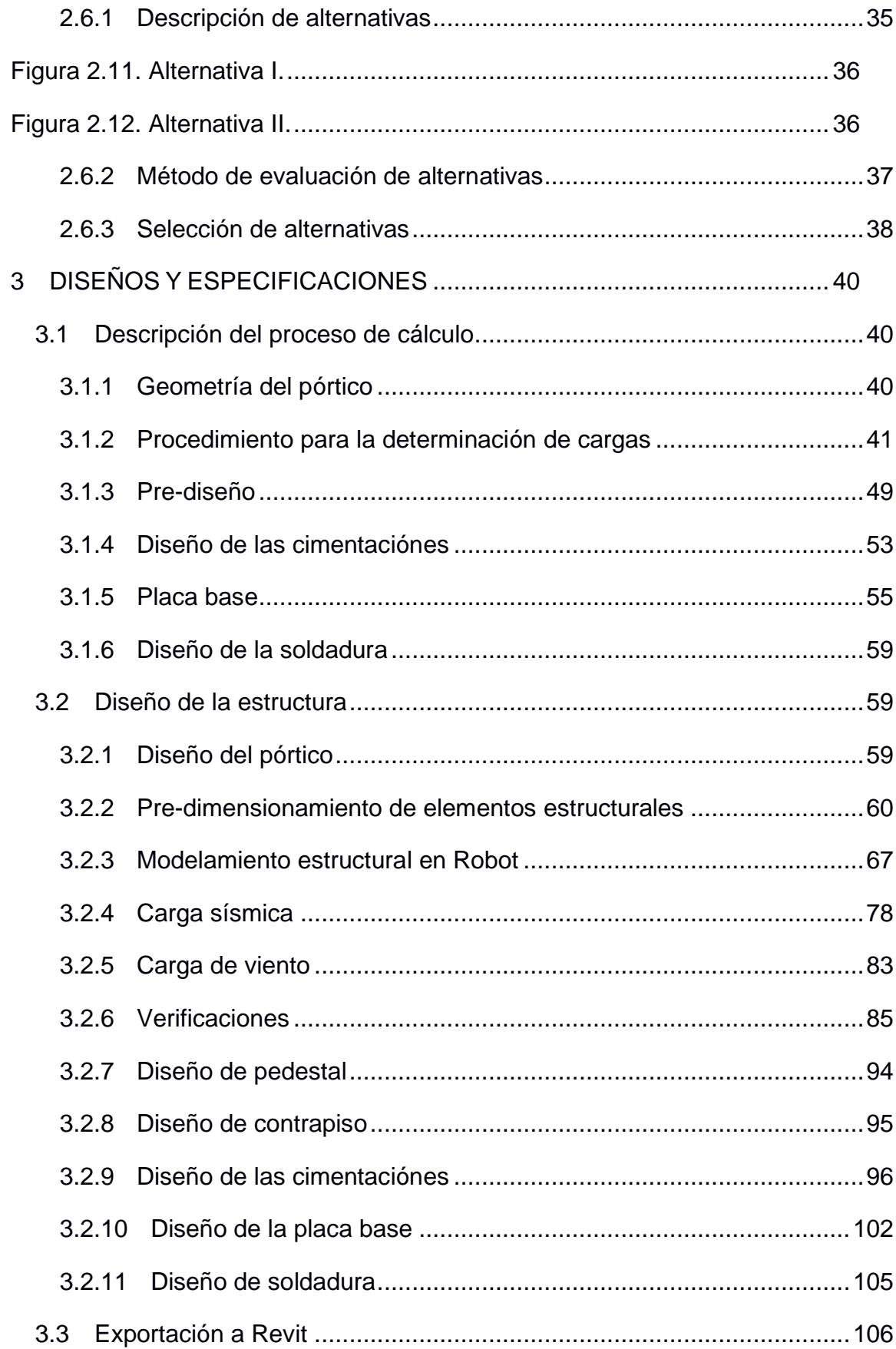

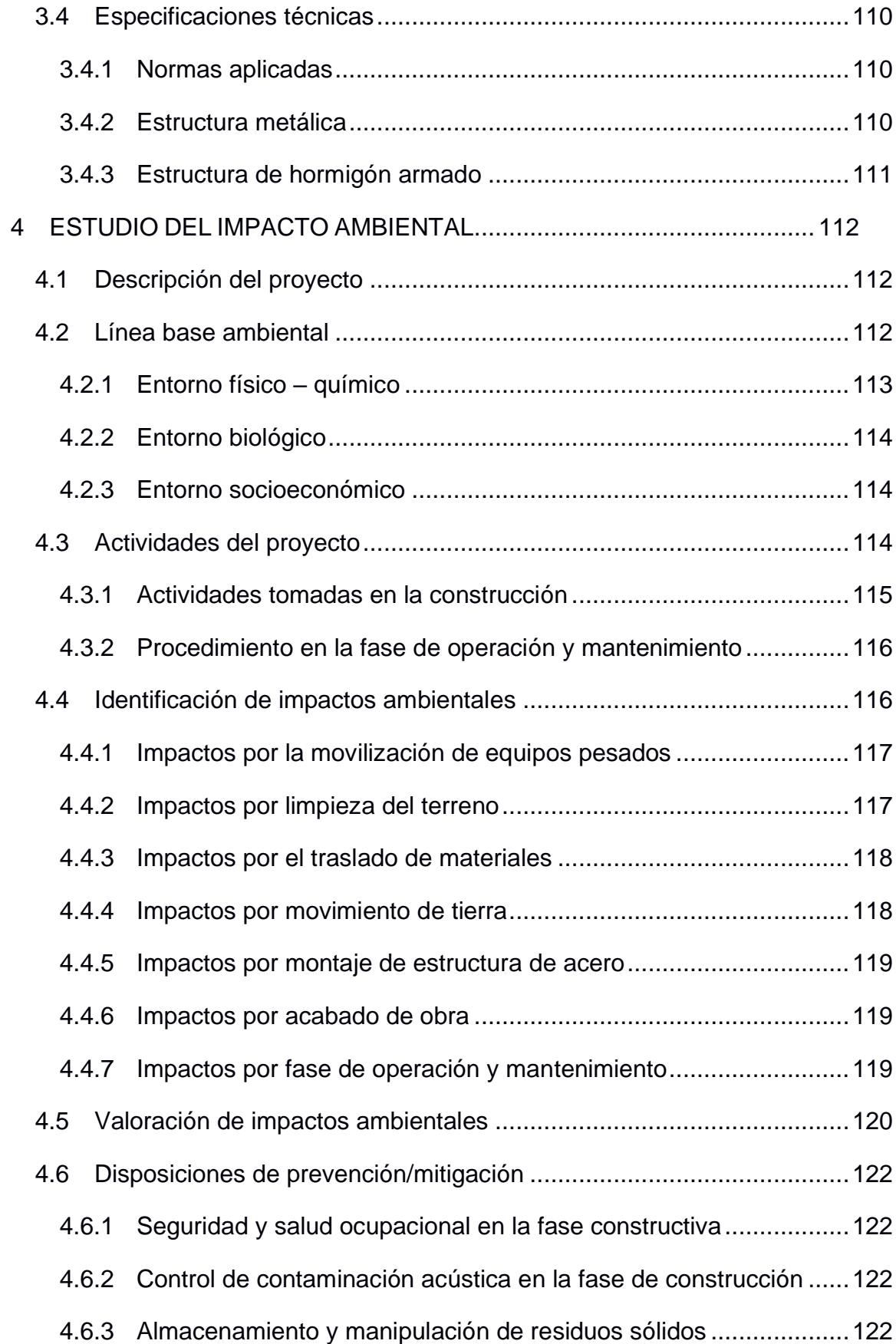

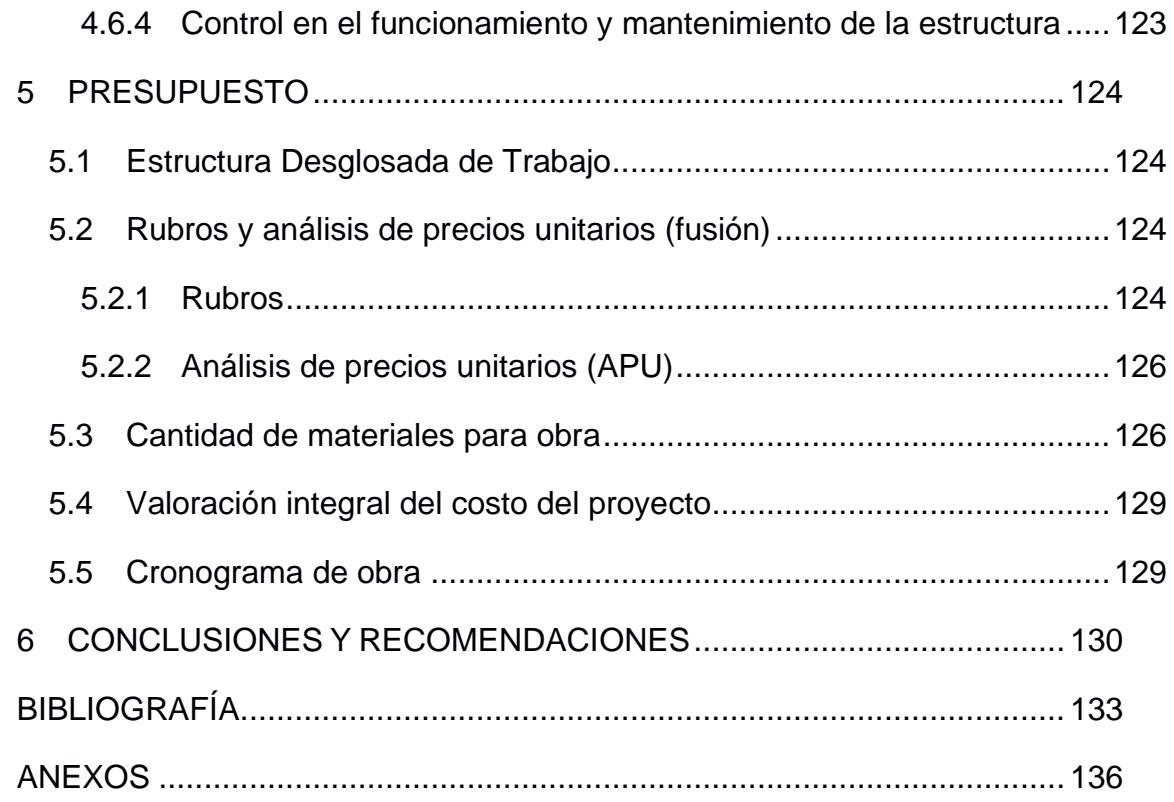

### **ABREVIATURAS**

- <span id="page-11-0"></span>ESPOL Escuela Superior Politécnica del Litoral
- NEC Norma Ecuatoriana de la Construcción
- ACI American Concrete Institute
- ASCE American Society of Civil Engineers
- AISC American Institute of Steel Construction
- AWS American Welding Society
- FEMA Federal Emergency Management Agency

# **SIMBOLOGÍA**

kgf Kilogramo-fuerza

- tonf Tonelada-fuerza
- cm Centimetro
- m Metro
- seg Segundos
- N Newton
- kN Kilo-newton
- kg Kilogramo
- mm Milimetro
- in Pulgada
- Kips Kilo-Pounds
- Klb Kilo-libra

# **ÍNDICE DE FIGURAS**

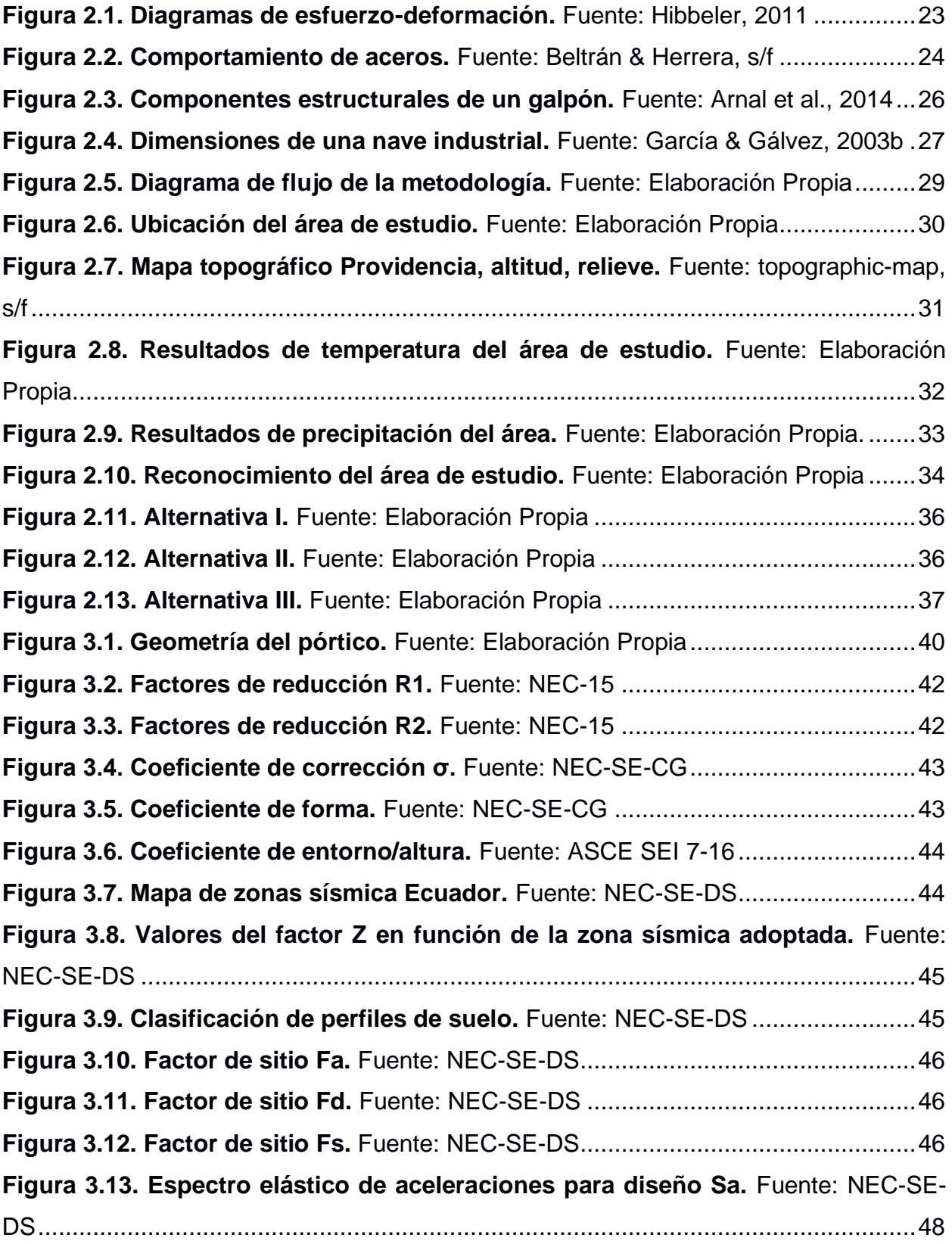

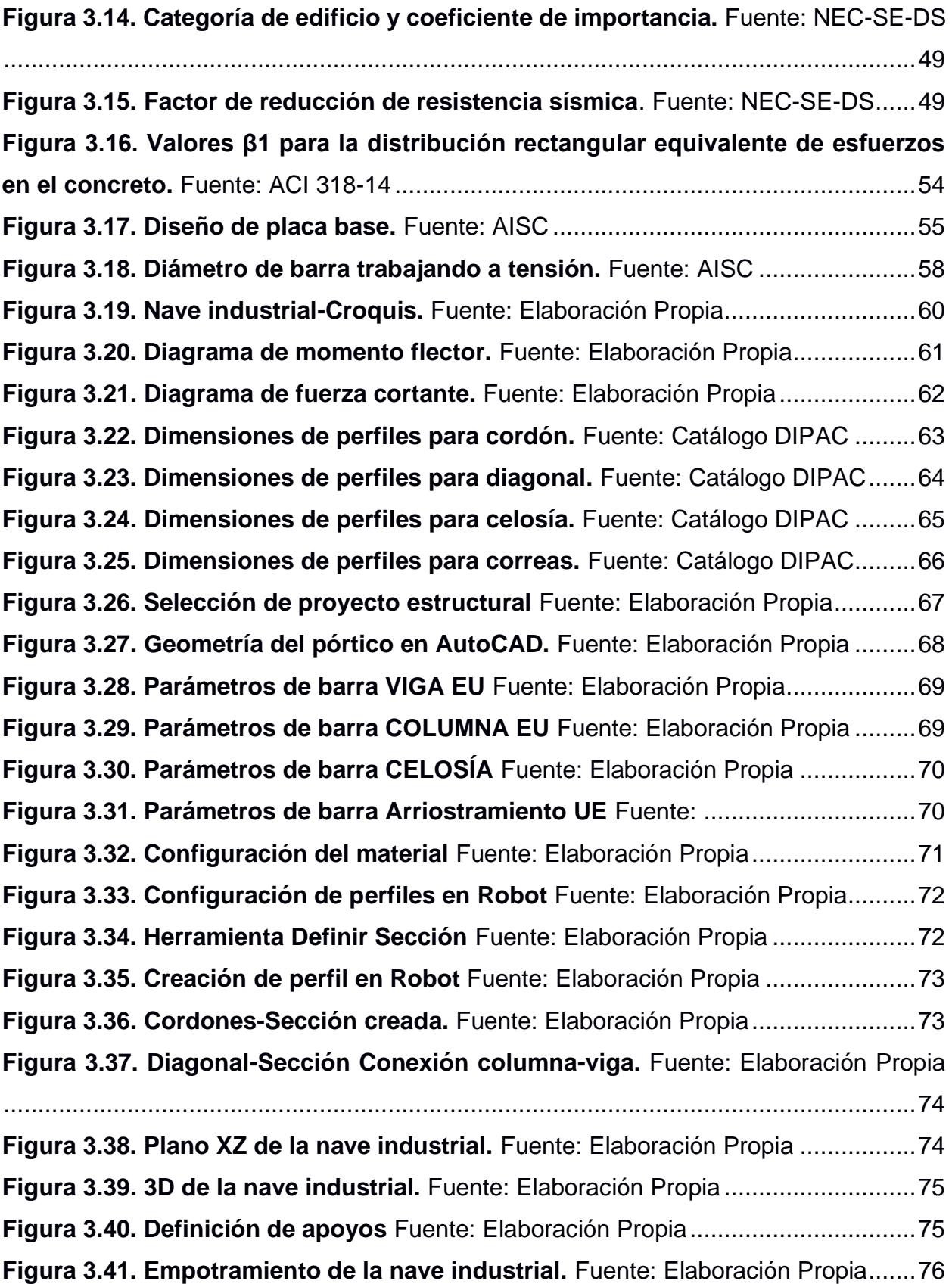

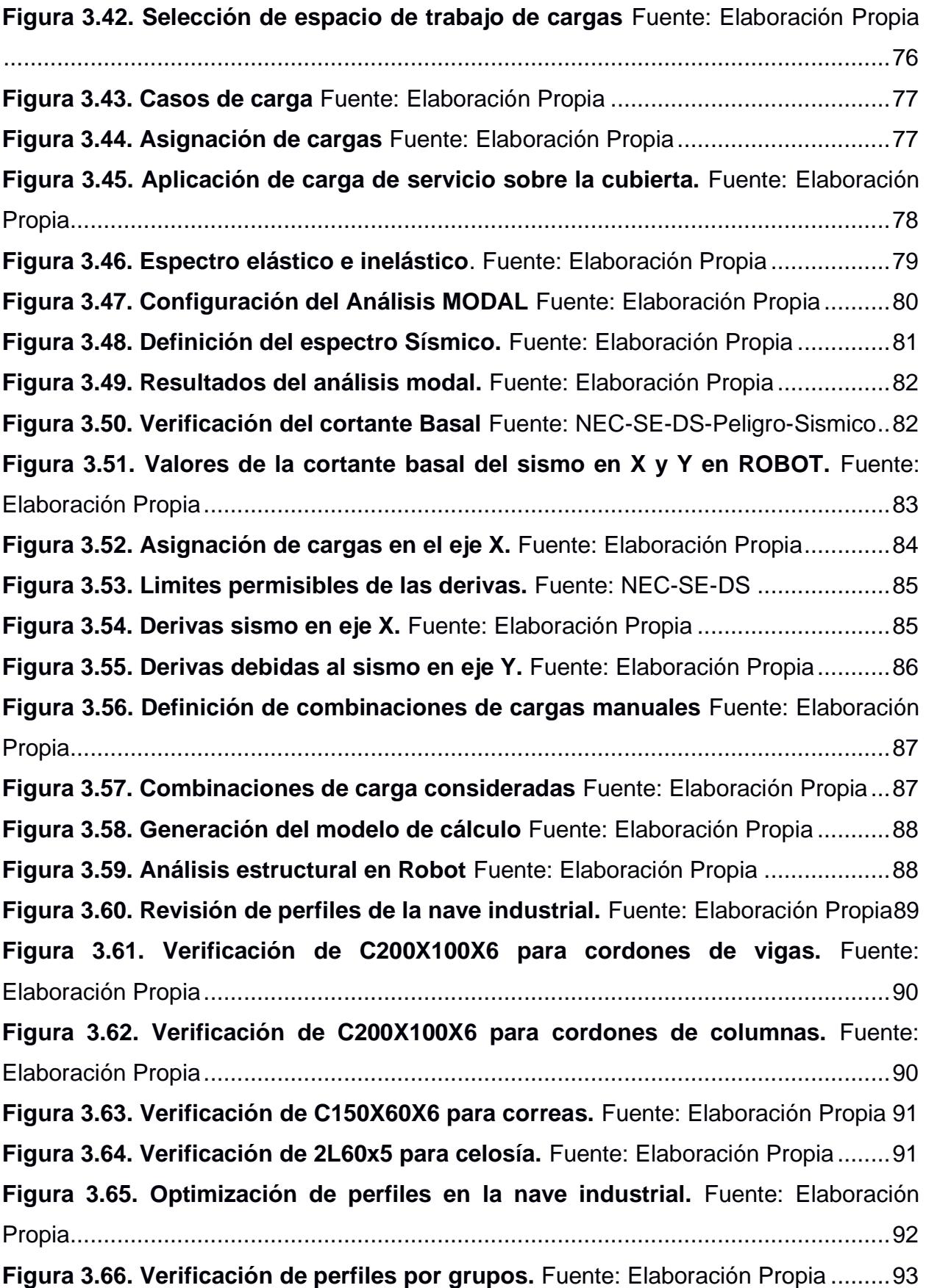

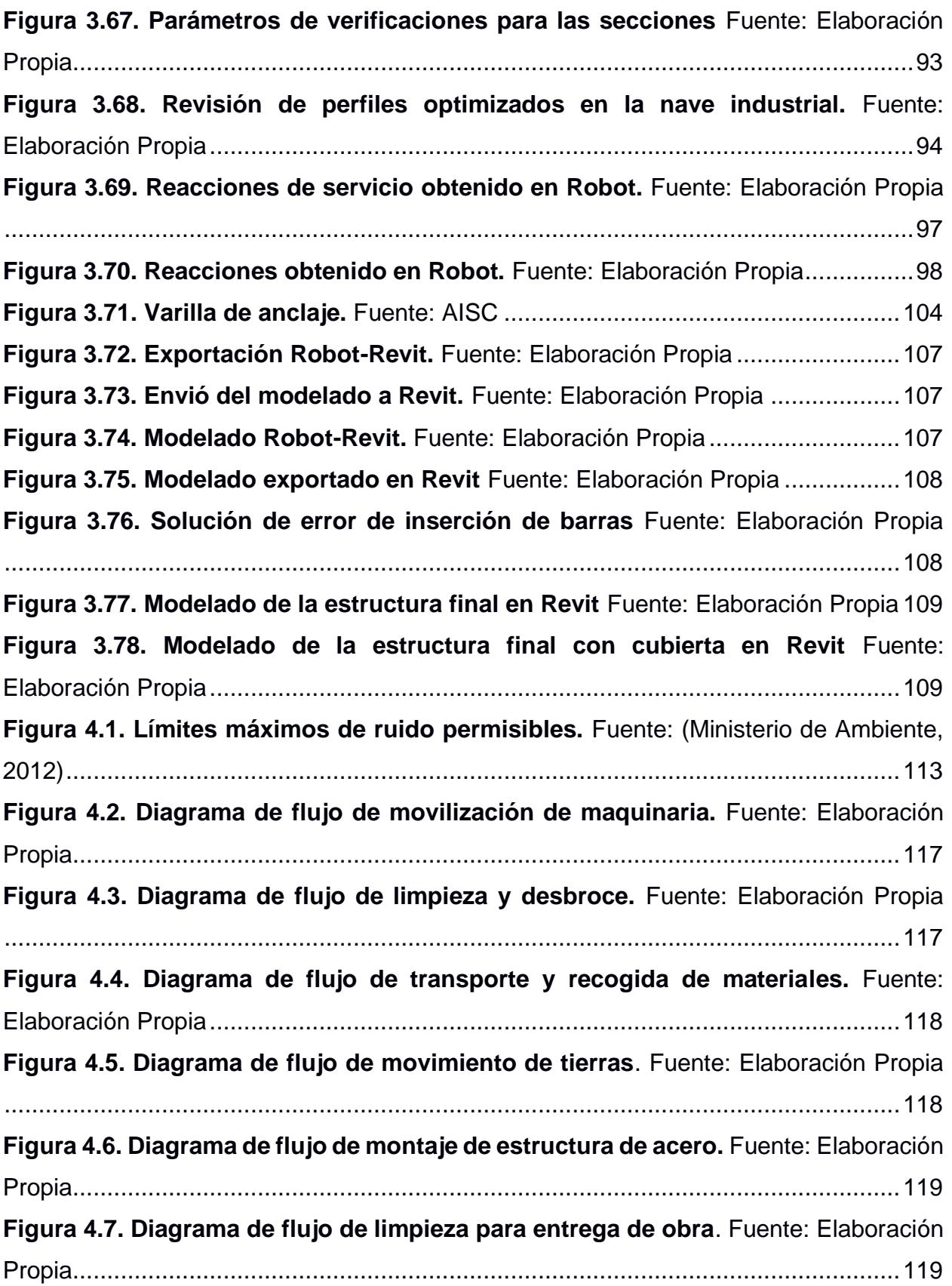

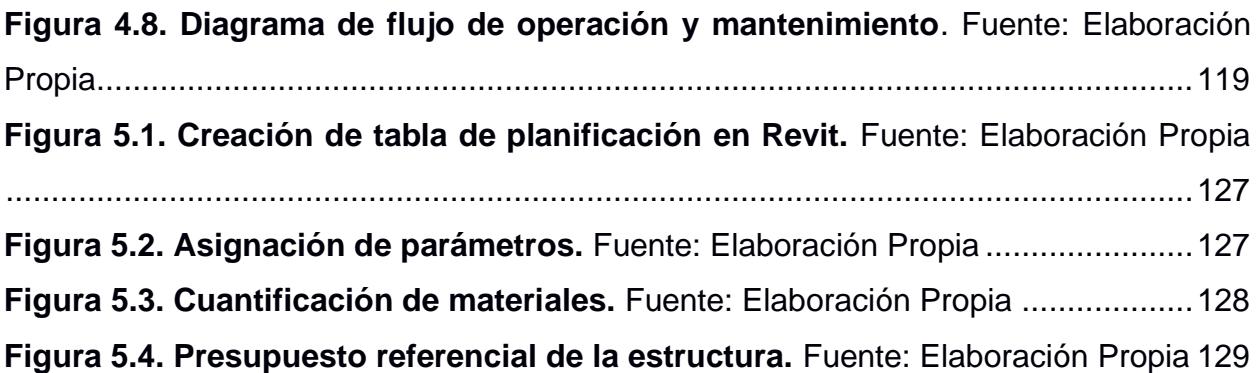

# **ÍNDICE DE TABLAS**

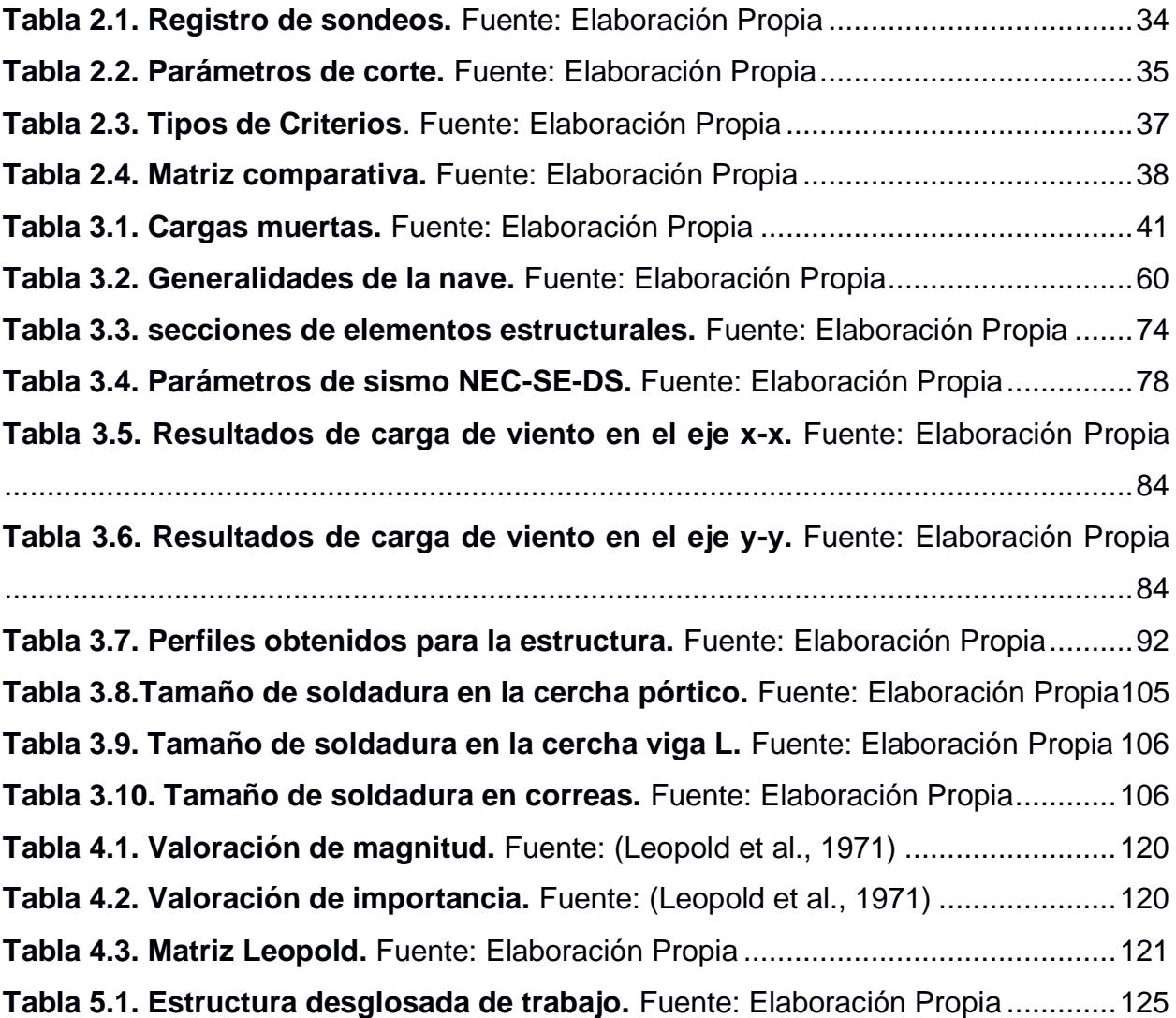

# **ÍNDICE DE PLANOS**

- PLANO 1 Detalle de vigas
- PLANO 2 Detalle de columnas
- PLANO 3 Planta de correaje
- PLANO 4 Cubierta
- PLANO 5 Cimentación
- PLANO 6 Elevaciones
- PLANO 7 Modelado estructural

# **CAPÍTULO 1**

### <span id="page-20-1"></span><span id="page-20-0"></span>**1 INTRODUCCIÓN**

El sector logístico forma parte sustancial en la economía de todo país, siendo un actor directo en las estrategias comerciales que entrelazan los productores a los consumidores. Asimismo, con el crecimiento poblacional y el aumento de las compras desde casa, el impulso ascendente que ha tenido esta industria ha provocado que las empresas busquen mejorar sus procesos e instalaciones, con innovaciones operacionales que aporten a las cadenas logísticas. Esto es prueba de como la logística es un propulsor vital para la generación de inversiones en infraestructuras, y pilar para el desarrollo de un país (Villareal, 2012).

El panorama en Ecuador es similar al presentado a nivel global, el aumento en la demanda de operaciones logísticas sacude a las empresas a mejorar sus dinámicas; sin embargo, pese a la inversión que se ha hecho en los últimos años, Ecuador continua en déficits respecto a establecimientos de logística especializada, siendo necesario mejorar su inversión a sus cadenas productivas (Farromeque, 2016).

Esta inversión traerá consigo un avance claro en los procesos que se dan en el país, caracterizada por una disminución de tiempo y errores, criterios decisivos para el bienestar del usuario. Esto en especial si trata de cadenas de insumos de primera necesidad, como la logística alimentaria o médica, donde un manejo inadecuado del producto en cualquier etapa ya sea transporte, distribución o almacenamiento, puede repercutir gravemente al consumidor.

Al centrarse en el almacenamiento logístico, esta cumple la función de conservar, proteger y manejar los productos dentro de un tiempo requerido, en un espacio determinado. Las empresas buscan cumplir ciertos criterios para lograr ser óptimas en sus operaciones, entre ellos están el acceso fácil a mercancías, la coordinación de equipos y personales, y una de las más destacadas y primordiales, la maximización del espacio de almacenaje. Con relación a la última, las disposiciones para obtener un depósito efectivo generalmente parten de la selección del tipo de infraestructura apropiada, para obtener este aprovechamiento espacial, siendo las naves industriales o galpones las alternativas más recurrentes.

Estas naves industriales son una de las construcciones más usadas dentro del territorio ecuatoriano, las propiedades que se les atribuyen a este tipo de estructuras la vuelven la más selecta para requerimientos de amplio espacio, y, por consiguiente, la disposición más típica para centros logísticos de distribución. A pesar de que su uso inició apenas en la era de la revolución industrial, actualmente, ya son parte esencial del sector productivo del país, por la basta cantidad de actividades económicas que se acogen en ella.

En dependencia a los tipos de insumos para almacenar, las compañías precisarán de distintas adecuaciones en sus instalaciones de almacenamiento especializado, esto en función del producto que requieran conservar. Entre los activos que se pueden mencionar están los productos con peligro sustancial, o alguno que requiera de condiciones de entorno precisas como de presión y temperatura, esta última llama el interés de las empresas del Ecuador, más en concreto, los vinculados al almacenaje de productos congelados. Esto debido al auge que ha tenido el sector por la creciente demanda de estos insumos desde el 2020, donde como media se produjo un incremento de consumo del 19.66% (El Comercio, 2022).

La creación de establecimientos de almacenamiento especializado apta para productos congelados es un indicador clave que hará incursionar a las entidades a cubrir este mercado de mejor manera. Asimismo, dará paso hacia una evolución en el sector logístico del país, donde se explorará con nuevos insumos y nuevas metodologías para el diseño de infraestructuras, como BIM. Trayendo consigo más fuerza económica y generando nuevos empleos e ingresos.

#### <span id="page-21-0"></span>**1.1 Antecedentes**

RANSA es una empresa Latinoamérica que brinda sus servicios al sector logístico del país, cubriendo todas las operaciones presentes en el proceso, desde distribución y transporte hasta almacenaje. RAMSA ECUADOR sitúa sus operaciones en Guayaquil y Quito, centrando su mercado al manejo logístico de productos de almacenamiento seco y refrigerado, mas no congelados. Para esto, la compañía cuenta con toda una infraestructura selecta para las operaciones que se ejecutan, desde equipo logístico hasta naves industriales.

Dentro del mercado del almacenaje de productos, los referentes a productos congelados han presentado un mayor crecimiento, resultado de su alto consumo. Como consecuencia, las instalaciones de las empresas que brindan estos servicios están sobresaturadas y no cubren los encargos que se requieren. Por tal motivo, RAMSA ECUADOR está llevando a cabo un plan estratégico para suplir la ascendente demanda, adecuando sus establecimientos para la recepción de estos productos.

#### <span id="page-22-0"></span>**1.2 Presentación general del problema**

La empresa RANSA ECUADOR contempla diversificar sus servicios, y ofrecer una logística para productos congelados, una actividad con un alto crecimiento en el país. Esto con el propósito de incursionar en este mercado y solventar las necesidades que se tienen en ella.

Teniendo como problemática la falta de instalaciones adecuadas para el almacenamiento de estos productos. La empresa contempla un plan estratégico, para la construcción de una infraestructura que cumpla con las características y condiciones necesarias para la preservación de dichos productos. Se tiene previsto que en la etapa inicial se realice la construcción de una primera nave industrial congelada, y que, según el espacio disponible y en relación con el crecimiento de la empresa, se vayan integrando más, del mismo tipo, de forma modular. Así, la nave industrial congelada deberá contemplar aspectos estéticos, de accesibilidad, estructurales y de funcionamiento, claves para su diseño y productividad.

#### <span id="page-22-1"></span>**1.3 Justificación del problema**

La construcción de las naves especializadas para congelados es una inversión propicia para el sector logístico, basado en el comportamiento de consumo dentro del país los últimos años. Las empresas que sean capaces de detectar estas necesidades a tiempo y adecuarse a los movimientos del mercado, podrán aprovechar de mejor manera la creciente demanda de estos servicios. Por otro lado, adaptarse o no en estos casos suponen frecuentemente la perdida de importantes oportunidades de crecimiento, que a largo plazo limitara la capacidad productiva de las compañías y las estancara en servicios logísticos convencionales.

La implementación de esta nueva estructura en RAMSA ECUADOR, toma gran lugar en sus planes de diversificación y expansión, impulsada mediante el compromiso de hacer de la logística una ventaja competitiva para las compañías que acogen sus servicios. La modernización en sus instalaciones para el acopio de productos congelados pone en ruta a la empresa hacia la obtención de beneficios sustanciales para su economía y producción. Su incursión en esta actividad traerá consigo aumentos en sus ingresos netos, nuevas relaciones interempresariales, nuevas iniciativas estratégicas y la creación de nuevas plazas de empleo.

De este modo, este desarrollo no solo impactará a los procesos de la compañía y a sus clientes, sino que también aportará a la sociedad ecuatoriana con trabajos dignos, calidad de insumos alimenticios congelados e industrialización inclusiva y sostenible.

### <span id="page-23-0"></span>**1.4 Objetivos**

### <span id="page-23-1"></span>**1.4.1 Objetivo General**

Diseñar una nave industrial destinada al almacenamiento de productos congelados, utilizando metodología BIM, mediante el uso de herramientas, especificaciones y normas para la comprobación del desempeño estructural y funcional.

¿Qué análisis o simulaciones se requiere para evaluar el desempeño y la factibilidad de la solución propuesta? ¿Cuáles son las regulaciones que se debe aplicar para el dimensionamiento de los elementos y conexiones estructurales? ¿Qué limitaciones tiene la metodología usada? ¿Cómo se abordarán las especificaciones para un diseño resiliente del sistema propuesto? ¿Cuál es la metodología se utilizará para la realización de planos, presupuesto y cronograma?

#### <span id="page-23-2"></span>**1.4.2 Objetivos Específicos**

- 1. Analizar los elementos estructurales para la construcción de la nave industrial mediante el uso de software Robot Structural Analysis Professional.
- 2. Dimensionar los elementos y conexiones estructurales apropiados para el diseño de la nave industrial, aplicando modelos numéricos especificados en las normas establecidas.

- 3. Definir las limitaciones de la interoperabilidad ROBOT-REVIT en proyectos de estructuras de acero
- 4. Establecer las especificaciones conceptuales y dimensionales para la obtención de una infraestructura resiliente, evaluando el impacto ambiental de su construcción en relación con el desarrollo sostenible.
- 5. Realizar los planos de construcción, presupuesto referencial y cronograma a través de herramientas que soportan la metodología BIM.

# **CAPÍTULO 2**

### <span id="page-25-0"></span>**2 DESARROLLO DEL PROYECTO**

### <span id="page-25-1"></span>**2.1 Revisión de Literatura**

### <span id="page-25-2"></span>**2.1.1 Building Information Modeling (BIM)**

### **2.1.1.1 ¿Qué es BIM?**

El término corresponde al acrónimo de Building Information Modeling, siendo la traducción más fiel a su propósito la de "modelado de la información para el edificio". Se la puede definir como "una forma colaborativa de almacenar, compartir, intercambiar y gestionar información multidisciplinar a lo largo del ciclo de vida de todo un proyecto de construcción, que involucra las etapas de planificación, diseño, construcción, explotación, mantenimiento y demolición"(Eastman et al., 2018).

La metodología, más allá de la incorporación de un software en particular, es la integración de múltiples fuentes de datos y herramientas digitales que dan sostén a varias diciplinas, creando un ambiente multidimensional basado en su interoperabilidad potencial (Tang et al., 2017).

#### **2.1.1.2 Dimensión 3D BIM, Modelado**

A través de un modelado tridimensional BIM, se presenta distinta información vinculada a la arquitectura, estructura, etc., preparada por constructores, ingenieros y otros profesionales en sostén de sus requerimientos (Hildebrandt, 2016). De esta manera, es posible tener una representación realista y detallada de la construcción final, pudiendo contemplar la interacción y acople de cada uno de los elementos multidisciplinares que integran el modelo, para así detectar en etapas tempranas errores de compatibilidad. Asimismo, estos datos servirán de soporte para las dimensiones posteriores del proyecto (Sánchez, 2016).

### **2.1.1.3 Dimensión 4D BIM, Planificación del tiempo**

Para este nivel de información, se incorporan datos temporales que hagan posible representar la duración del proyecto en el tiempo (ACCA SOFTWARE, 2021). Creando así "una lista secuencial de acontecimientos que abarcan todos los hitos en el diseño, construcción y uso" (Koutamanis, 2020).

Así pues, la dimensión temporal 4D se representa mediante diagramas de Gantt, que permiten a los usuarios comprender rápidamente la planificación de los paquetes de actividades y detectar problemas potenciales a tiempo (Candelario-Garrido et al., 2017).

### **2.1.1.4 Dimensión 5D BIM, Control de costos**

Esta dimensión hace referencia a la rentabilidad del proyecto, en donde se definirán cantidad de materiales y gastos operacionales para simular los precios en cada una de las etapas (Hildebrandt, 2016).

### **2.1.1.5 Interoperabilidad BIM**

El conjunto de datos que rodea a los procesos constructivos es extenso aun en los proyectos menos complejos, aquí el manejo de esta información es crucial para que los colaboradores y miembros conozcan el estado más reciente de la obra, sus avances y actualizaciones, pues una falta de comunicación e interoperabilidad puede causar errores en cada una de las etapas. Es aquí donde BIM toma lugar en el proceso, mediante su capacidad de interoperar datos dentro de los programas paramétricos, que permiten el flujo e intercambio de información, y la automatización dentro de las fases constructivas. De tal forma, que todas las diciplinas incluidas puedan servirse de la información compartida (Muñoz, 2020)

### **2.1.1.6 Diseño estructural**

Un proyecto estructural se rige en la determinación de las proporciones más convenientes de una estructura, y en el dimensionamiento y detallado de los elementos de los que está compuesta (Norris et al., 1982), partiendo de conocimientos matemáticos y del criterio del calculista para la justificación de cada miembro. Asimismo, este conjunto de componentes ensamblados debe plantearse para resistir todo tipo de cargas verticales, como la carga muerta y viva, y horizontales, como viento y sísmica (INEN, 2001).

El procedimiento que comprende un diseño estructural inicia con la determinación de las condiciones que deberá soportar el proyecto; seguidamente del análisis de los esfuerzos totales, deformaciones, etc. Y finalmente se realiza el

dimensionamiento de elementos y juntas, de tal modo que resistan apropiadamente las solicitaciones (Norris et al., 1982).

#### <span id="page-27-0"></span>**2.1.2 Acero estructural**

El acero estructural es uno de los principales materiales en el sector de la construcción, siendo el metal más utilizado respecto a su cantidad. Su amplia disponibilidad y durabilidad representan ventajas al contemplarlo como recurso. Asimismo, su capacidad para soportar deformaciones, y su elevada resistencia y rigidez son algunas de las propiedades más relevantes para su función estructural (Bowles, 1996) Estas propiedades van en dependencia a su composición química, pues, el acero es una aleación cuya componente principal es el hierro, conteniendo pequeñas cantidades de carbono, este último es el contribuyente que le aporta resistencia, al tiempo que le reduce la ductilidad (Bowles, 1996).

Entre los factores mecánicos de mayor interés para los especialistas estructurales, destacan "la tensión de fluencia mínima especificada (Fy) y la resistencia última de la tracción (Fu), ambos corresponden como parámetros nominales del acero para la construcción" (Crisafulli, 2018). Estos valores pueden analizarse al graficar los resultados de un ensayo de tensión. Aquí mediante una gráfica esfuerzo-deformación, se identifican y estudian los puntos de interés de la curva (Bowles, 1996). El diagrama describirá el comportamiento del acero al someterlo a una carga, siendo un gran apoyo en la comparación de distintitos tipos de acero, y en la selección del más adecuado para un proyecto en particular.

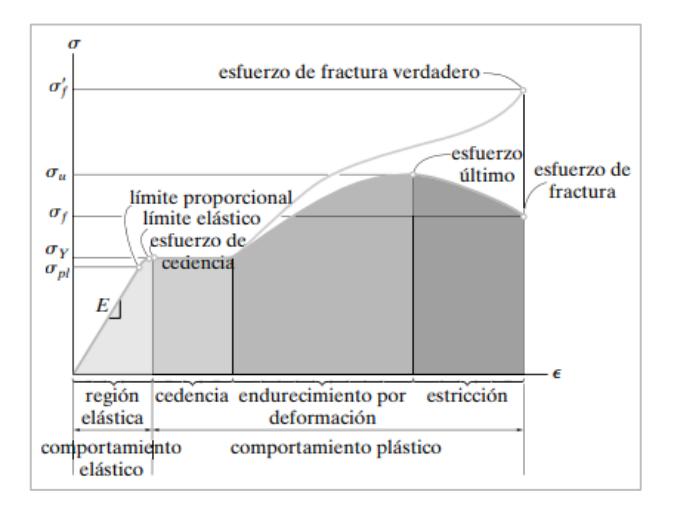

<span id="page-27-1"></span>**Figura 2.1. Diagramas de esfuerzo-deformación.** Fuente: Hibbeler, 2011

#### <span id="page-28-0"></span>**2.1.3 Tipos de marcos resistentes**

Las disposiciones de ductilidad en las estructuras con potencial riesgo sísmico, deben ser establecidas según el comportamiento deformable que se requiera. La ductilidad es una propiedad que permite a los materiales someterse a grandes deformaciones inelásticas, antes de llegar a la fractura, teniendo la capacidad de disipar impactos (Hibbeler, 2011). En el acero estructural, la ductilidad parte en la selección adecuada del acero, donde se pone a considerar desde uno de alta resistencia hacia un convencional. Aquí, aunque el primero tenga más capacidad de demanda, tendrá una ductilidad reducida en relación con la segunda.

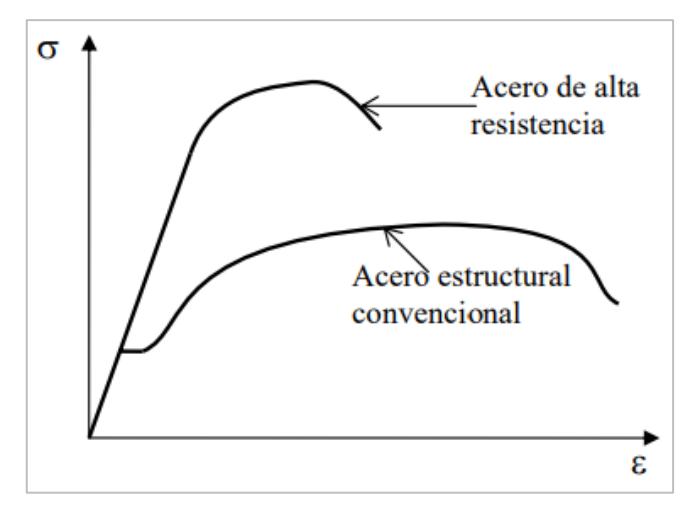

**Figura 2.2. Comportamiento de aceros.** Fuente: Beltrán & Herrera, s/f

<span id="page-28-1"></span>Los ingenieros con frecuencia seleccionan materiales con estas características en su diseño con el propósito de reducir los esfuerzos nominales y, por lo tanto, los costos en su dimensionamiento, sin embargo, con base en los eventos sísmicos más recientes, el Instituto Americano de la Construcción (AISC), estipulo especificaciones para las estructuras del cual precisen de respuesta sísmica con un nivel considerable de ductilidad (Beltrán & Herrera, s/f). De esta manera, se disponen de distintos tipos de estructuras de diseño cubiertos bajo estos requerimientos, que establecen límites de deformación en cada caso. Los sistemas más comunes en el Ecuador son los siguientes.

#### **2.1.3.1 Marco especial (SMF)**

El sistema de pórticos especiales de momentos posee requerimientos dúctiles, que los somete a una exigencia en que sus elementos tengan la capacidad de disipar energía. Los perfiles adecuados para sus componentes deben ser aquellos que sean laminados en caliente (no conformados en frio), además de que no podrán ser de lámina delgada para permitir la extrusión de estos en caso de llegar a un comportamiento plástico. En su mayoría estas deformaciones plásticas se localizarán en las vigas de la estructura por medio de la creación de rotulas(Beltrán & Herrera, s/f). Las estructuras que deben seguir este sistema son construcciones como casas y edificios.

#### **2.1.3.2 Marco comunes (OMF)**

En el sistema de marcos comunes no se requieren que sus elementos disipen energía, por lo que, no es necesario que trabajen en el rango plástico, priorizando la alta resistencia. En la estructura se espera deformaciones inelásticas insignificantes ante la demanda sísmica de diseño, pues su capacidad se limitará a un comportamiento elástico (Francis & Gutiérrez, 2012). Los perfiles adecuados para este tipo de sistemas son los conformados en frío, por las exigencias mínimas que caracteriza a estas estructuras en términos de ductilidad y por las propiedades de alta resistencia que brinda el material (Byora U.S.A, s/f). Las construcciones que siguen este sistema son naves industriales y galpones.

#### <span id="page-29-0"></span>**2.1.4 Naves industriales**

Una nave industrial es una estructura techada de gran envergadura en donde se da lugar a un gran número de actividades logísticas, comerciales, agrícolas, educativas y recreativas. Generalmente se basan en estructuras porticadas de un solo nivel que maneja luces amplias (espacio entre columnas) y cuyos pórticos van distanciados en tramos oportunos, dando como resultado espacios grandes y libres de obstáculos para un mejor empleo de sus áreas útiles (Arnal et al., 2014). Una composición común es la mostrada en la Figura 2.3.

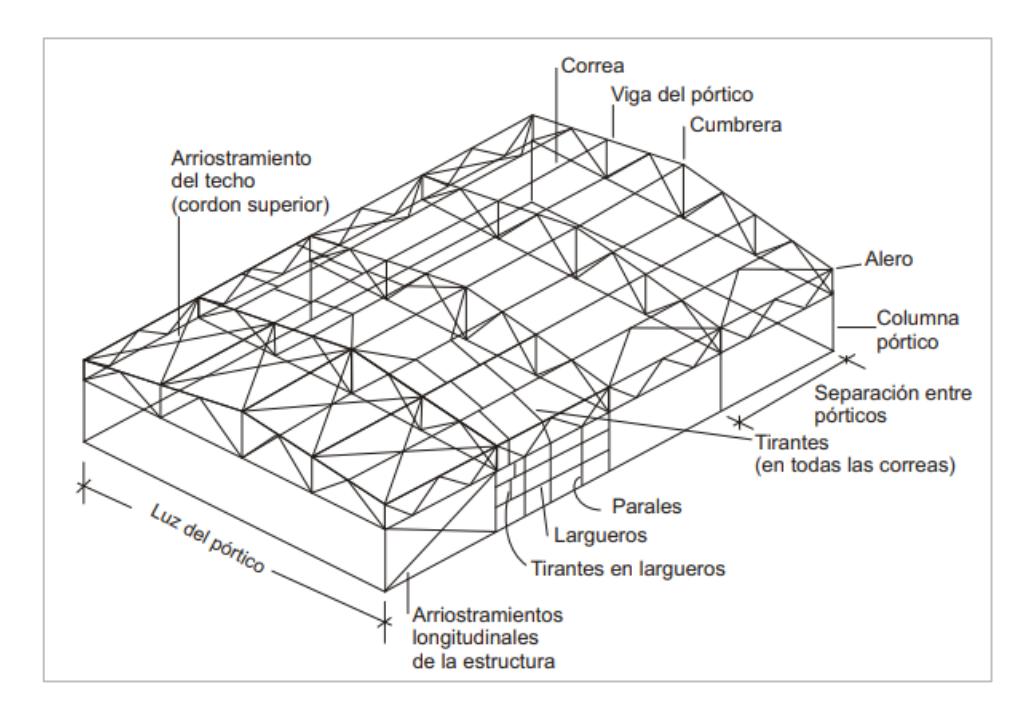

**Figura 2.3. Componentes estructurales de un galpón.** Fuente: Arnal et al., 2014

<span id="page-30-0"></span>El diseño de una nave dependerá de la funcionalidad final que se le dará, pues la demanda de carga a la que será sometida dependerá de las instalaciones, equipos, cubiertas y paneles que se utilicen, de esta manera, cada clase de nave industrial tendrá sus propias exigencias estructurales (Structuralia Blog, 2023).

### **2.1.4.1 Simbología Dimensional**

Las dimensiones generales en una nave industrial están compuestas por los parámetros que dan forma al pórtico principal y la extensión de los pórticos posteriores, estos valores se definirán en función de los requerimientos de espacio y volumen (García & Gálvez, 2003). En la Figura 2.4 se presentan estas dimensiones.

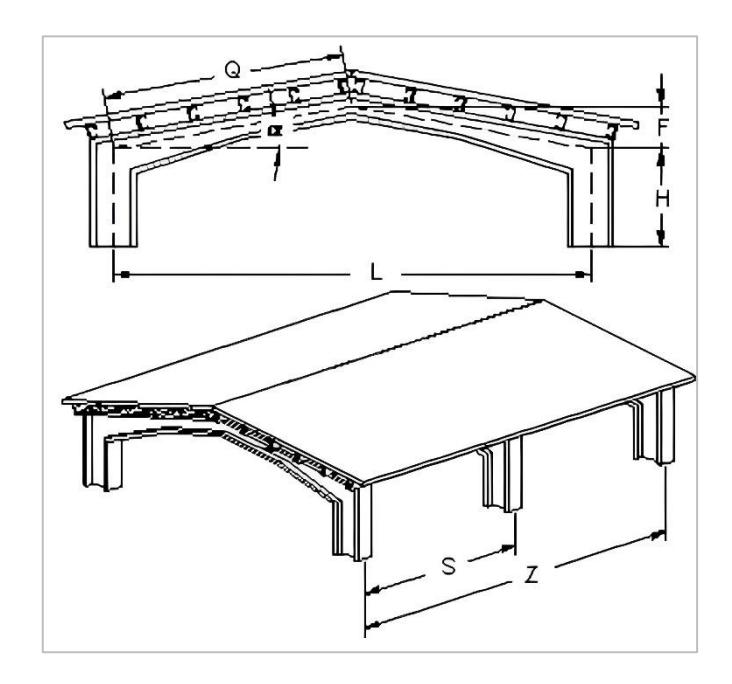

<span id="page-31-1"></span>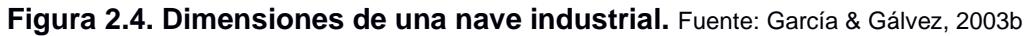

En donde:

L: Ancho o Luz

H: Altura Útil

F: Altura de Techo

α: Pendiente

Q: Longitud de vertiente

Z: Longitud de Extensión

S: Separación entre marcos (entre cuatro a seis metros)

### <span id="page-31-0"></span>**2.2 Metodología**

La metodología que se usará será BIM, mediante el uso de herramientas, especificaciones y normas de las que se apoya, para lograr la geometría y detalles sobre cada uno de sus componentes. Para lo cual se considera dividir todo el proceso en 3 fases.

### **Fase I:**

En la primera etapa, se debe realizar un reconocimiento del área de estudio, además de recolectar datos relevantes a partir de ensayos de suelos, estudios topográficos y planos preliminares que posee la empresa. A continuación, se debe considerar las necesidades que tiene el cliente y proponer alternativas adecuadas que cumplan con sus expectativas, posteriormente se hace una selección de la alternativa más completa para cada requerimiento a base de su geometría.

### **Fase II:**

Una vez culminada la primera fase, se requiere realizar el predimensionamiento de la estructura elegida. Luego se analiza la estructura mediante el programa ROBOT, para obtener la optimización de cada elemento, y para concluir se deben producir planos y especificaciones que describan la estructura de manera adecuada.

### **Fase III:**

En esta última fase se ejecuta una evaluación de impacto ambiental. Además, se debe gestionar todos los datos para la programación de obra, y con ello llevar a cabo el presupuesto referencial, para finalizar con las conclusiones y recomendaciones del proyecto.

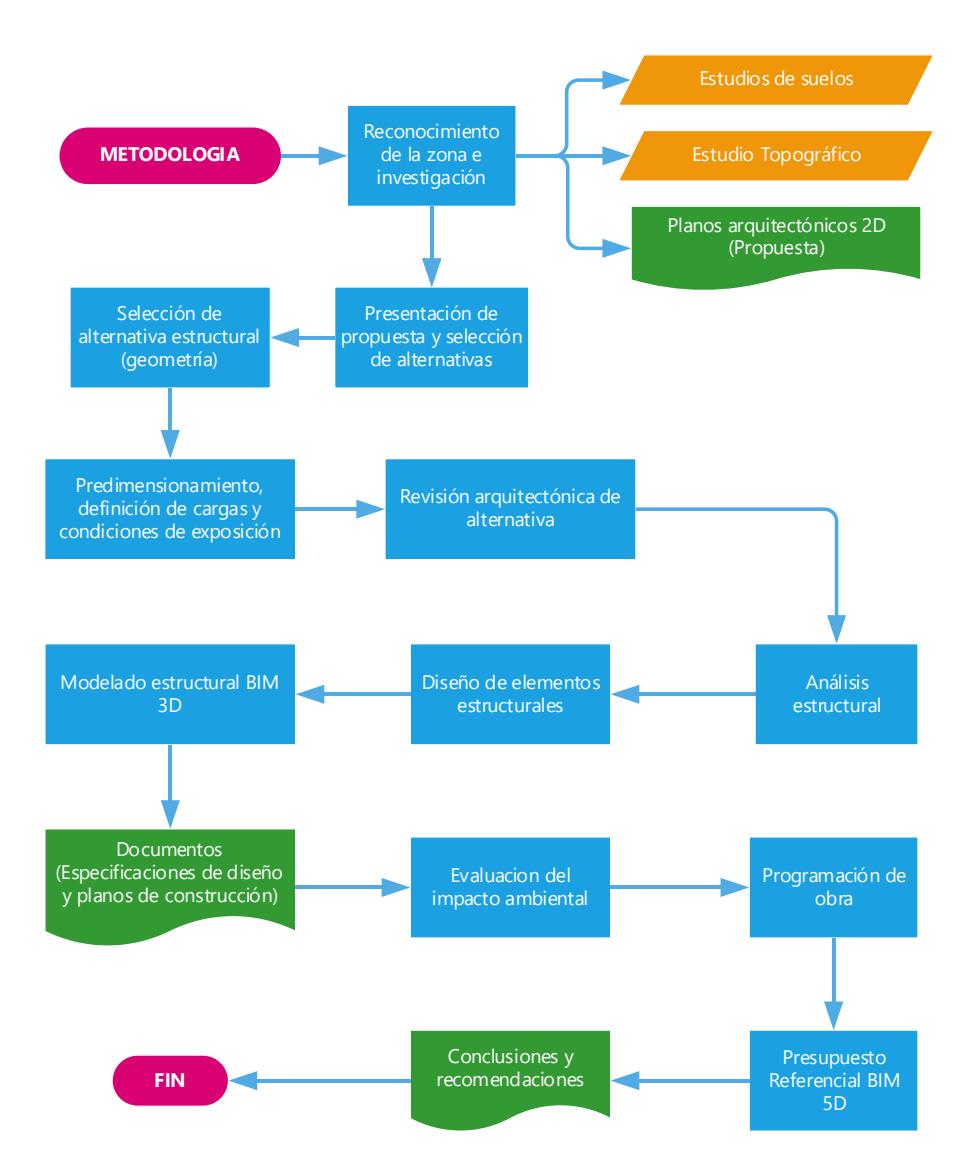

**Figura 2.5. Diagrama de flujo de la metodología.** Fuente: Elaboración Propia

### <span id="page-33-2"></span><span id="page-33-0"></span>**2.3 Área de estudio**

### <span id="page-33-1"></span>**2.3.1 Aspectos geográficos**

### **2.3.1.1 Localización**

El proyecto se sitúa en el Km. 22.5 de la vía Guayaquil-Daule, en la ciudad de Guayaquil, provincia del Guayas, dentro de las instalaciones de "LOGIRAM" (RAMSA ECUADOR), esta es una zona con una alta densidad industrial, que acoge a compañías como Unilever, Veconsa o Protisa. Asimismo, la ubicación es apropiada para el acceso y manejo de transporte pesado, apta para las operaciones que realiza la entidad.

La extensión de la planta es de aproximadamente 6 ha, dentro de un lote ubicado en un sector de cerro y pie de cerro. La infraestructura cuenta con bodegas de almacenamiento seco y refrigerado, edificios administrativos y de servicio.

El sitio donde se tiene planeado la construcción de la nueva nave industrial para congelados, es adyacente a las 6 bodegas ya construidas, estará separada por un tramo de alrededor de 50 metros, en el cual no es posible el levantamiento de ninguna estructura, debido a que por ahí pasa un conector principal de abastecimiento de agua para la ciudad. La zona en cuestión es denominada "BLOQUE FUTURO 1", posee un área próxima de 0.6 ha, y es representada en la Figura con un marco rojo y la etiqueta "Levantamiento".

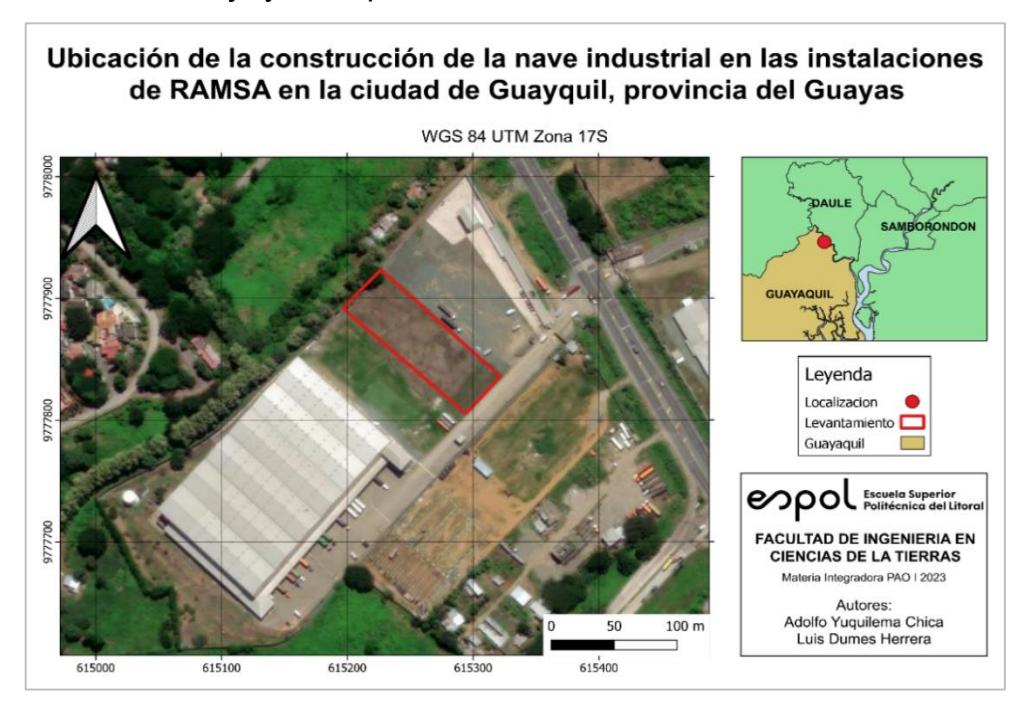

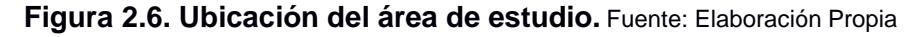

### <span id="page-34-0"></span>**2.3.1.2 Relieve y Topografía**

El área topográfica donde se ubicará el proyecto le da la connotación de un valle debido a sus características geomórficas y estructura geológica. El terreno en este valle varía de plano a empinado, caracterizado por ser llano de un lado, conformado principalmente por terrazas aluviales, en donde dominan superficies con una pendiente del 1% al 7%. Por el otro lado, en la parte escarpada montañosa dominan superficies con pendientes entre 15% y 35%. También se identifican a menudo algunas áreas con una cuesta de más del 40% (Paredes et al., 1992).

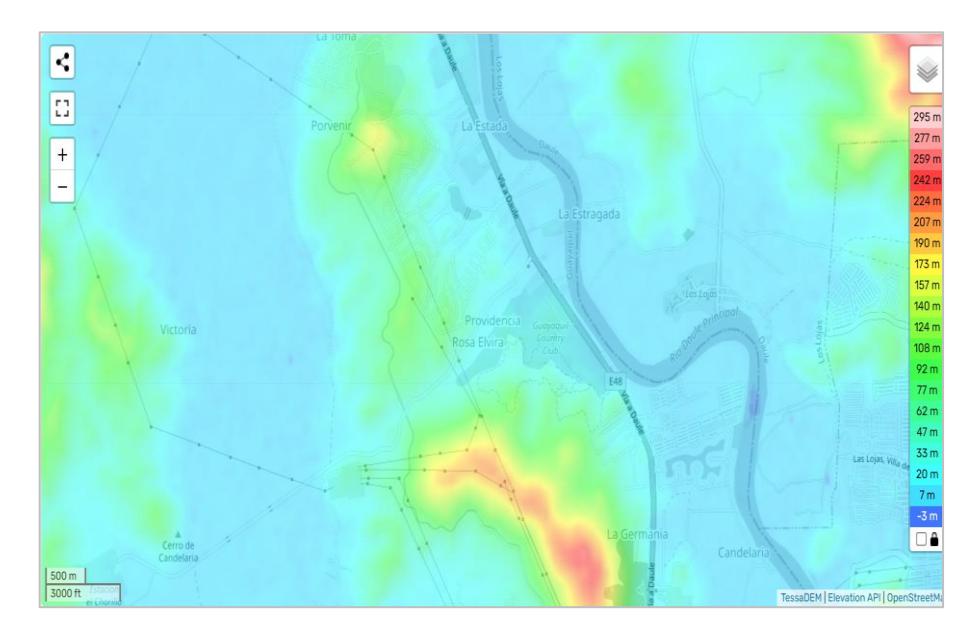

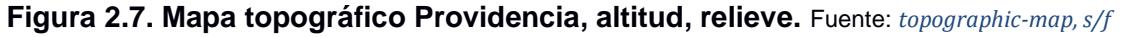

<span id="page-35-0"></span>Estos mapas topográficos se realizan bajo los registros de "Geophysical Research Letters". Este programa utiliza base de datos de altitud como TessaDEM y API de elevación y longitud. Al visualizar la Figura 2.5, se contempla que en el área de estudio se dispone una altitud promediada de 150 m.s.n.m.

### **2.3.1.3 Climatología**

Para obtener los datos de precipitación y temperatura del área de trabajo se utiliza CRUTEM, por medio de Google Earth, que básicamente es un conjunto de datos obtenidos de las temperaturas del aire más próximos a la superficie de la tierra, las cuales son registradas mediante las estaciones meteorológicas de cada continente del planeta (Harris et al., 2020).

Con esta base de datos se obtiene que los factores térmicos máximos y mínimos, durante los últimos años en esta zona, son de 30ºC y 23.5ºC respectivamente. Mientras que para la precipitación media acumulada anual se obtiene como resultado 1290.96mm.
| Google Earth Pro                                                                                                    |                                                                                                    |
|----------------------------------------------------------------------------------------------------|----------------------------------------------------------------------------------------------------|
| Archivo Editar Ver Herramientas Añadir Ayuda                                                                                                    |                                                                                                    |
| ▼ Buscar                                                                                                    | « Volver a Google Earth<br>http:// <sub>ci</sub>                                                                                                    |
| -2.0091948700882845, -79.96254608299148<br><b>Buscar</b><br>ejemplo: 37.407229, -122.107162<br>Obtener instrucciones Historial                                                                                                    | Half-degree cell series of temperature<br>Centre Latitude:<br>$-2.25$<br>$-79.75$<br>Centre Longitude:<br>CRU TS Version:<br>4.04<br>Units:<br>degrees C                                                                                                    |
| $\swarrow$ 9 -2.0091948700882845, -79.96254608299148                                                                                                    | Yr Mo<br>Value<br>N.Obs<br>27.00<br>1901<br>$\mathbf{1}$<br>$\ddot{\mathbf{0}}$<br>1901<br>$\overline{a}$<br>26.90<br>$\Omega$<br>1901<br>27.30<br>3<br>$\Omega$<br>1901<br>$\overline{4}$<br>27.30<br>$\bullet$<br>1901<br>5<br>26.50<br>$\mathbf 0$<br>1901<br>6<br>25.60<br>$\mathbf 0$<br>1901<br>$\overline{7}$<br>24.80<br>$\Omega$<br>1901<br>8<br>25.00<br>$\bullet$<br>1901<br>9<br>25.60<br>$\ddot{\mathbf{0}}$                                                                                                    |
| 取り合<br>$\times$                                                                                                    | 1901<br>10<br>25.80<br>$\mathbf 0$                                                                                                    |
| <b>V</b> Lugares<br>$\blacktriangledown$ $\blacktriangledown$ $\blacktriangledown$ Mis lugares<br>$\triangleright \square \square$ Recorrido visual<br>Asegúrate de que la capa de Edificios 3D esté<br>seleccionada<br>► D S Lugares temporales<br>▶ <b>D</b> Five-Degree Blocks of Cells<br>Five-degree blocks containing CRU TS half-degree<br>gridboxes<br><b>EXECUTE:</b> Half-Degree Gridboxes<br>CRU TS half-degree gridboxes<br>$\triangleright \square \blacktriangleright$ Stations S2.5W77.5<br>All CRU TS tmp stations used in construction of the<br>gridcell centred at 2.25S, 79.75W<br>ď<br>п<br>$\blacklozenge$<br>$\ddot{\phantom{1}}$ | 26.10<br>1901<br>11<br>$\circ$<br>1901<br>12<br>26.80<br>$\Omega$<br>1902<br>$\mathbf{1}$<br>27.00<br>$\ddot{\mathbf{0}}$<br>1902<br>$\overline{2}$<br>26.90<br>$\Omega$<br>27.30<br>$\circ$<br>1902<br>3<br>27.30<br>1902<br>4<br>$\circ$<br>5<br>$\ddot{\mathbf{0}}$<br>1902<br>26.50<br>1902<br>6<br>25.60<br>$\Omega$<br>1902<br>$\overline{7}$<br>24.80<br>$\Omega$<br>1902<br>8<br>25.00<br>$\bullet$<br>1902<br>9<br>25.60<br>$\bullet$<br>1902<br>10<br>25.80<br>$\Omega$<br>1902<br>11<br>26.10<br>$\Omega$<br>1902<br>12<br>26.80<br>$\circ$<br>1903<br>-1<br>27.00<br>o<br>$\overline{a}$<br>1903<br>26.90<br>$\circ$<br>1903<br>з<br>27.30<br>$\Omega$<br>1903<br>27.30<br>4<br>$\circ$<br>1903<br>26.50<br>5<br>$\bullet$<br>1903<br>6<br>25.60<br>Ō<br>$\overline{7}$<br>1903<br>24.80<br>$\circ$<br>1903<br>8<br>25.00<br>$\Omega$ |
| V Uso de capas                                                                                                    | 25.60<br>1903<br>9<br>$\bullet$                                                                                                    |
| ▼ <sup>■</sup> Base de datos principal<br>$\Box \boxtimes$ Anuncios<br>▶ $\blacksquare$ $\blacktriangleright$ Fronteras y etiquetas<br>$\blacksquare$ $\square$ Lugares<br>$\mathbf{F} \Box$ <b>Example 1</b> Fotografías<br>$\blacksquare$ $\blacksquare$ Carreteras<br><b>Edificios 3D</b><br>⊧ <del>⊠ ≹</del> Tiempo<br>i <del>al</del> Galería<br>$\mathbf{F} = \mathbf{F}$ Otros                                                                                                    | 25.80<br>1903<br>10<br>$\Omega$<br>1903<br>11<br>26.10<br>Ō<br>12<br>1903<br>26.80<br>$\circ$<br>1904<br>-1<br>27.00<br>$\bullet$<br>26.90<br>1904<br>$\overline{2}$<br>$\mathbf{O}$<br>27.30<br>1904<br>з<br>$\Omega$<br>1904<br>$\overline{4}$<br>27.30<br>Ō<br>1904<br>5<br>26.50<br>$\circ$<br>1904<br>6<br>25.60<br>$\mathbf 0$<br>$\overline{7}$<br>24.80<br>1904<br>$\Omega$<br>1904<br>$\mathbf{a}$<br>25.00<br>$\Omega$<br>25.60<br>1904<br>9<br>$\bullet$<br>1904<br>10<br>25.80<br>$\bullet$<br>11<br>26.10<br>$\Omega$<br>1904                                                                                                    |
| $\blacksquare$ Relieve                                                                                                    | 1904<br>12<br>26.80<br>$\circ$<br>1905<br>$\mathbf{1}$<br>27.00<br>$\bullet$                                                                                                    |

**Figura 2.8. Resultados de temperatura del área de estudio.** Fuente: Elaboración Propia

| Google Earth Pro                                                                                                    |                                                                                                    |
|----------------------------------------------------------------------------------------------------|----------------------------------------------------------------------------------------------------|
| Archivo Editar Ver Herramientas Añadir Ayuda<br>▼ Buscar                                                                                                    | « Volver a Google Earth<br>htti                                                                                                    |
| -2.0091948700882845, -79.96254608299148<br><b>Buscar</b><br>ejemplo: 37.407229, -122.107162<br><b>Obtener instrucciones Historial</b>                                                                                                    | Half-degree cell series of precipitation<br>Centre Latitude:<br>$-2.25$<br>$-79.75$<br>Centre Longitude:<br>CRU TS Version:<br>4.04<br>Units:<br>mm/month                                                                                                    |
| $\vee$ 9 -2.0091948700882845, -79.96254608299148                                                                                                    | Yr Mo<br>Value<br>N.Obs<br>1901<br>$\mathbf{1}$<br>188.50<br>$\mathbf{1}$<br>$\overline{a}$<br>217.90<br>$\mathbf{1}$<br>1901<br>1901<br>330.10<br>$\mathbf{1}$<br>з<br>1901<br>157.00<br>$\overline{4}$<br>ı<br>1901<br>5<br>73.10<br>ı<br>1901<br>40.40<br>6<br>ı<br>$\overline{7}$<br>26.90<br>ı<br>1901<br>1901<br>6.10<br>$\mathbf{1}$<br>8 |
| <b>D</b> D a                                                                                                    | $\mathbf{1}$<br>1901<br>9<br>9.80<br>$\boldsymbol{\times}$<br>1901<br>10<br>7.30<br>ı<br>1901<br>8.20<br>$_{11}$<br>ı                                                                                                    |
| <b>V</b> Lugares<br>$\overline{\phantom{a}}$ $\overline{\phantom{a}}$ Mis lugares<br>$\triangleright$ $\square$ $\square$ Recorrido visual<br>Asegúrate de que la capa de Edificios 3D esté<br>seleccionada<br>$\blacktriangleright \Box \, \textcolor{red}{\Leftrightarrow}$ Lugares temporales<br>I El Eive-Degree Blocks of Cells | 1901 12<br>1<br>37.60<br>1902<br>385.00<br>$\mathbf{1}$<br>1<br>1902<br>$\overline{a}$<br>189.30<br>ı<br>1902<br>з<br>251.00<br>ı<br>1902<br>4<br>196.80<br>1<br>5<br>$\mathbf{1}$<br>1902<br>58,70<br>1902<br>21.80<br>$\mathbf{1}$<br>6<br>1902<br>7<br>8.60<br>ı                                                                              |
| Five-degree blocks containing CRU TS half-degree<br>aridboxes<br>DIS Half-Degree Gridboxes<br>CRU TS half-degree gridboxes<br>$\triangleright \square$ Stations S2.5W77.5                                                                                                    | 1902<br>8<br>3.90<br>ı<br>1902<br>3.10<br>9<br>1<br>1902<br>4.80<br>$\mathbf{1}$<br>10<br>1902<br>10.30<br>$\mathbf{1}$<br>11<br>1902<br>12<br>46.80<br>ı<br>1903<br>282.00<br>ı<br>-1<br>$\overline{2}$<br>1903<br>201.20<br>1                                                                                                    |
| All CRU TS tmp stations used in construction of the<br>gridcell centred at 2.25S, 79.75W<br>П<br>÷<br>۰<br>V Uso de capas                                                                                                    | 1903<br>$\mathbf{1}$<br>з<br>248.80<br>1903<br>121.80<br>$\mathbf{1}$<br>$\overline{4}$<br>1903<br>5<br>65.40<br>ı<br>1903<br>26.90<br>6<br>1<br>$\overline{7}$<br>6.10<br>1903<br>1<br>$\mathbf{C}^{\prime}$<br>$\mathbf{1}$<br>1903<br>8<br>2.60<br>1903<br>6.50<br>$\mathbf{1}$<br>9                                                          |
| Base de datos principal<br>$\Box \boxtimes$ Anuncios<br><b>E</b> $\mathbb{F}$ Fronteras y etiquetas<br>$\blacksquare$ $\square$ Lugares<br>$\mathbf{F} \square$ <b>Exploded</b> Fotografías                                                                                                    | 1903<br>10<br>5.30<br>ı<br>11.30<br>1903<br>11<br>1<br>1903<br>12<br>45.50<br>1<br>$\mathbf{1}$<br>1904<br>-1<br>369.90<br>$\mathbf{1}$<br>1904<br>304.90<br>$\overline{a}$<br>1904<br>з<br>241.40<br>ı<br>223.40<br>1904<br>$\overline{4}$<br>1                                                                                                 |
| $\blacksquare$ <sup>p</sup> Carreteras<br><b>Edificios 3D</b><br>□ <del>※</del> Tiempo<br>Þ<br><b>素 Galería</b><br>þ.<br>$\Box$ Otros<br>Þ                                                                                                    | 1904<br>5<br>76.20<br>1<br>$\mathbf{1}$<br>1904<br>18.10<br>6<br>7.90<br>1904<br>$7\phantom{.0}$<br>ı<br>1904<br>8<br>2.20<br>ı<br>1904<br><b>g</b><br>6.80<br>1<br>1904<br>10<br>3.50<br>1<br>9.70<br>ı<br>1904<br>$_{11}$                                                                                                    |
| Relieve                                                                                                    | 31.10<br>ı<br>1904<br>12<br>1905<br>255.80<br>$\mathbf{1}$<br>п.                                                                                                    |

**Figura 2.9. Resultados de precipitación del área.** Fuente: Elaboración Propia.

# **2.4 Trabajo de campo**

En las primeras semanas se realizó un reconocimiento del terreno donde se plantea la construcción de la nave, esto con el fin tener una mejor imagen de las ventajas y desventajas que se presenta el área. Asimismo, se llevó a cabo reuniones presenciales con el ingeniero Cristhian Gutiérrez, responsable del proyecto, y con el gerente de operaciones de la planta, quienes proporcionaron planos preliminares, estudios de suelos y observaciones que se deben tener en cuenta al momento de realizar el diseño de la estructura.

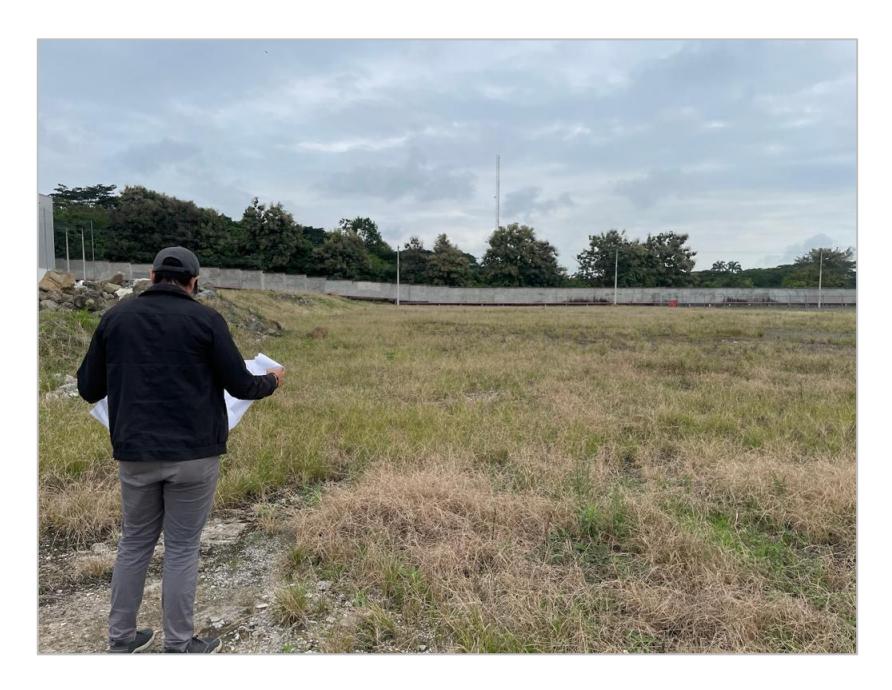

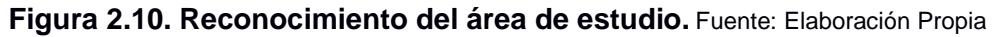

# **2.5 Análisis de datos**

#### **2.5.1 Análisis del estudio de suelos**

En el transcurso del 2012, RAMSA ECUADOR, cuando inició las primeras etapas del desarrollo de sus instalaciones, constituida por cuatro de sus primeras naves y un tanque contra incendios, realizó un estudio geotécnico centrado en determinar la capacidad de carga del terreno y sacar conclusiones acerca de la cota de la cimentación para las infraestructuras. Esto por medio de sondeos ubicados en puntos selectos para una mayor representatividad de los resultados (en el estudio no se detectó del nivel freático), los cuales reflejaron los siguientes registros.

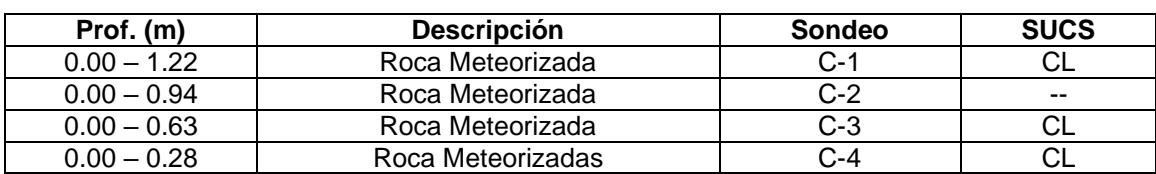

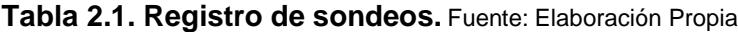

La investigación expresa que la estratigrafía del suelo tiene un grosor de un metro como media de roca meteorizada con una alta presencia de material fino, en toda la zona del proyecto, tratándose probablemente de arcilla limosa CL de dura a fuertemente consolidada. Las características presentadas en el terreno son geológicamente similares para el sitio donde se establecerá la construcción de la nueva nave industrial congelada, pues corresponden a material compartido del mismo cerro base.

Continuando, para el análisis de la capacidad portante, los parámetros de corte estimados se detallan en la Tabla 2.

| <b>Estrato</b>   | Peso específico<br>[kN/m3] | — დ Г°" | c [kN/m2] |
|------------------|----------------------------|---------|-----------|
| Arcilla limosa   | 7,5                        |         | 3000      |
| Roca meteorizada | 24                         | 26      |           |

**Tabla 2.2. Parámetros de corte.** Fuente: Elaboración Propia

Mediante el procesamiento de la información se obtuvo que la capacidad de carga sobre la roca meteorizada es de 350 kN/m2, o lo que es 35 ton/m2. Por otro lado, se recomienda cimentar con una profundidad de desplante de entre 0.90m a 1.20m.

## **2.6 Análisis de alternativas**

#### **2.6.1 Descripción de alternativas**

Las alternativas propuestas se basan en los diferentes tipos de geometría, tanto en las configuraciones de las vigas, así como también en los perfiles para las columnas, que se consideran para el diseño de la nave industrial. Analizando lo requerido por el cliente con los planos arquitectónicos proporcionados por la empresa y criterio de diseños propuestos por el tutor, se proponen tres alternativas.

# **2.6.1.1 Alternativa I: Cercha de techo a dos aguas con columnas con celosía**

El diseño consta de pórticos reticulados, en los cuales la estructura tanto para las columnas y las vigas están conformados por cordones superiores e inferiores, los cuales estarán conectados por una celosía. En este tipo de diseño los peraltes en las columnas y vigas varían entre un menor peralte donde habrá un menor momento y un mayor peralte en la parte donde se contempla que tendrá un mayor momento. Con respecto a la inclinación de la cubierta es necesario de una pendiente entre el 15% al 20% para lugares con lluvias frecuentes.

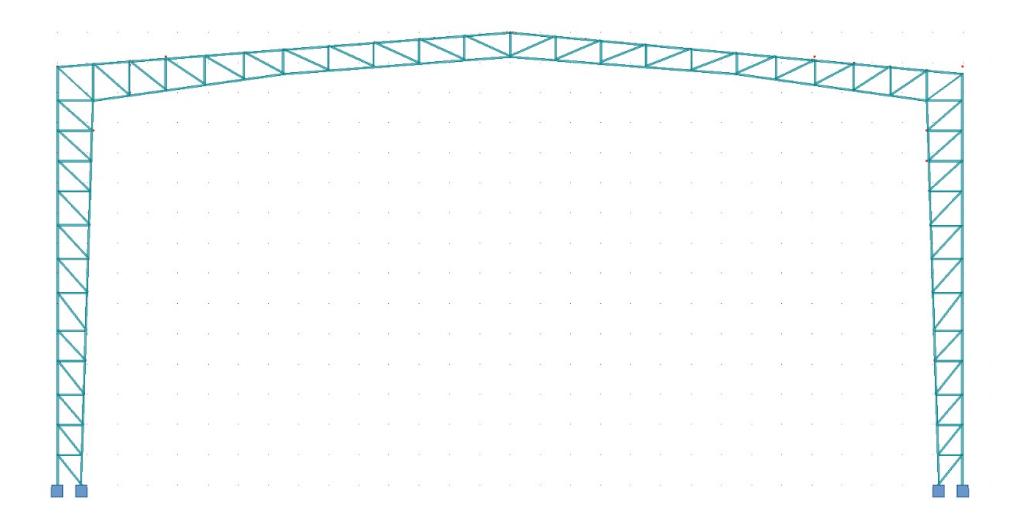

**Figura 2.11. Alternativa I.** Fuente: Elaboración Propia

# **2.6.1.2 Alternativa II. Cercha de techo a doble agua con columnas de acero tubulares**

El diseño consta de una viga conformadas por cordones superiores e inferiores de perfil C conectada por una celosía Pratt con perfil L, la inclinación de las vigas tienen 15 grados. Además, para las columnas suelen utilizar perfiles tubulares, y por lo general las luces para este tipo de diseño es de 15 a 25 metros.

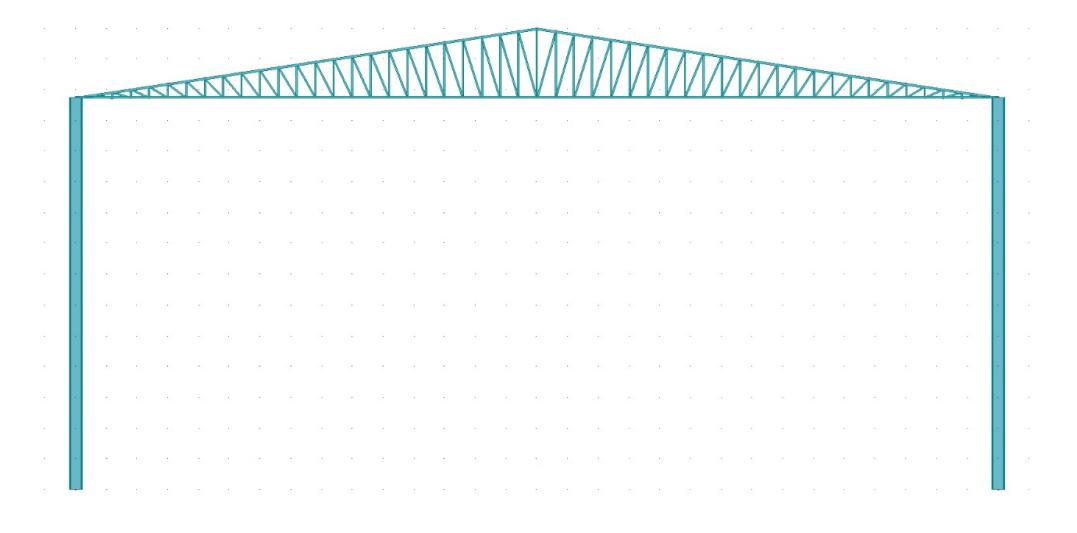

**Figura 2.12. Alternativa II.** Fuente: Elaboración Propia

# **2.6.1.3 Alternativa III: Cercha de techo a dos aguas de forma sección variable con columnas con celosía**

Este diseño tiene una similitud con la propuesta número uno, sin embargo, acá se presenta un mayor peralte en las vigas para una menor deformación. Al igual que el primer diseño propuesto es de pórticos reticulados, en los cuales la estructura tanto para las columnas y las vigas están conformados por cordones superiores e inferiores, los cuales estarán conectados por una celosía. Son consideradas ideales para estructuras con una luz mayor a 30 m. Con respecto a la inclinación de la cubierta es necesario de una pendiente entre el 15% al 20% para lugares con lluvias frecuentes.

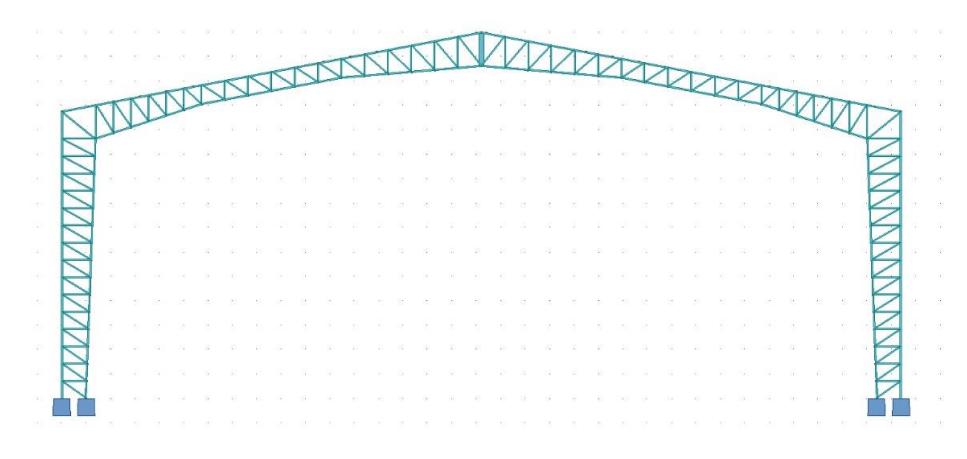

**Figura 2.13. Alternativa III.** Fuente: Elaboración Propia

#### **2.6.2 Método de evaluación de alternativas**

En el análisis de las alternativas se calificarán los siguientes criterios: económicos, técnicos, y ambientales, con lo cual se determinará la opción más conveniente para la problemática. Para la evaluación de estos rangos, se ejecutará el método de jerarquías analíticas, con este método se busca comparar de forma visual cada una de la propuesta que se presentaron. Esta involucra una valoración con respecto a los criterios que se está evaluando. (Ávila, 2000)

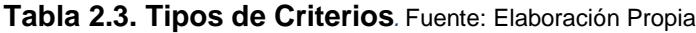

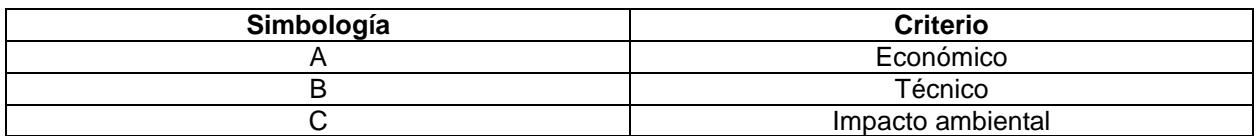

# **2.6.2.1 Criterios económicos**

El criterio económico es el factor que tendrá una influencia de mayor contemplación para la elección del diseño estructural, ya que, del costo se considerará el grado de factibilidad de la propuesta, y la complacencia para la empresa. Acá se analiza el precio de cada elemento estructural, la disponibilidad de este material en el mercado nacional, y los costos tanto para la implementación, y mantenimiento.

#### **2.6.2.2 Criterios técnicos**

En esta comparativa se analiza las disposiciones de las normas para su desempeño técnico y funcional, es decir, la idoneidad de la estructura contemplando las limitaciones de los estudios realizados en relación con los requerimientos de diseño que acoge la estructura. Factores como la resistencia y durabilidad de los materiales, el montaje y mantenimiento de los elementos estructurales; y su adaptabilidad a las condiciones de servicio, buscan filtrar hacia una alternativa que optimice el desempeño de toda la infraestructura.

# **2.6.2.3 Criterios ambientales**

Se considera y analiza el ciclo en la producción, adquisición y tratamiento de la materia prima para su consecuente uso en la obra. De esta manera, poder tener una idea del impacto del proyecto en la contaminación y afectación al medio ambiente. En cada alternativa propuesta se contemplará la cantidad del material y su impacto en la producción de CO2.

# **2.6.3 Selección de alternativas**

Para la elección del diseño de la estructura se genera una dimensión de calificaciones, para luego producir una matriz de comparación, con el fin de evaluar por cada criterio las propuestas presentadas. Si la alternativa cumple con un criterio de manera satisfactoria se da el valor de uno, si cumple de manera regular se da el valor de dos, y si cumple de una manera mala se da un valor de tres. A continuación, se suma todos los valores contemplados en cada alternativa, y la propuesta más adecuada será la que tenga numéricamente el menor resultado.

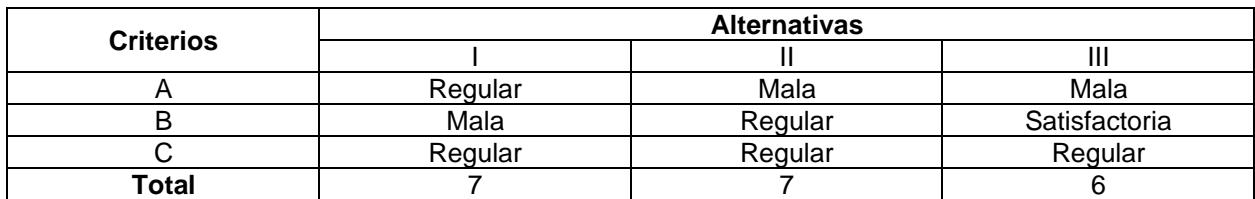

**Tabla 2.4. Matriz comparativa.** Fuente: Elaboración Propia

Al analizar la matriz obtenida, se visualiza como resultado que la propuesta III es la indicada para realizar, contemplando los criterios económicos, técnicos y de impacto ambiental. Considerando que hay mucha semejanza entre los puntajes, ya que solo es una comparación geométrica y se trabaja con el mismo material para las tres propuestas, se debe mencionar que; el punto de inflexión entre las propuestas fue el criterio técnico. Se puede evidenciar que para trabajar un diseño de una nave industrial que tiene como función el almacenamiento, se considera una mayor carga en las instalaciones, con lo cual se busca un diseño que genere la menor deflexión posible.

# **CAPÍTULO 3**

# **3 DISEÑOS Y ESPECIFICACIONES**

# **3.1 Descripción del proceso de cálculo**

# **3.1.1 Geometría del pórtico**

En la determinación de la altura de la cubierta, y la altura mínima de los extremos de las columnas de la nave industrial se utilizaron las siguientes ecuaciones.

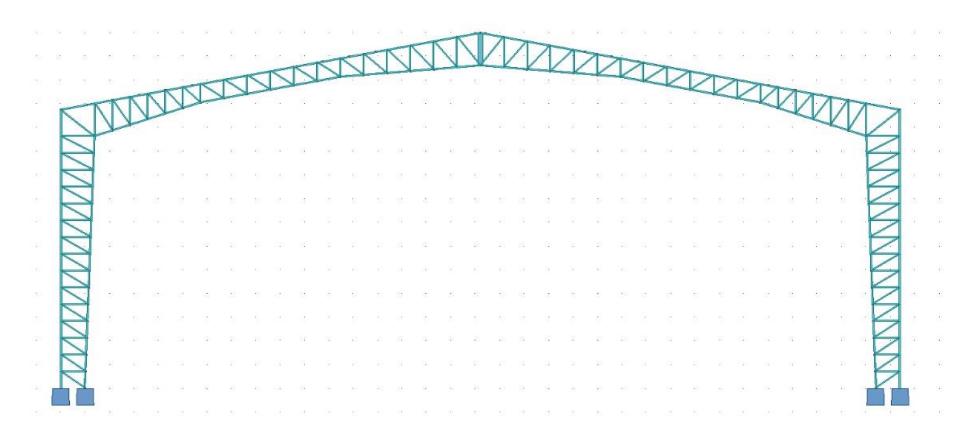

**Figura 3.1. Geometría del pórtico.** Fuente: Elaboración Propia

# **3.1.1.1 Altura de la cubierta**

$$
h = p * \frac{L}{2} \tag{3.1}
$$

Donde:

p: Pendiente de la cubierta.

L: Luz del pórtico.

# **3.1.1.2 Altura mínima**

$$
H_{min} = H - h \tag{3.2}
$$

Donde:

H: Altura total del pórtico.

h: Altura de la cubierta.

#### **3.1.2 Procedimiento para la determinación de cargas**

Se debe considerar la carga muerta y la carga viva para la elaboración de un pre-diseño de un pórtico. Además, se deben realizar los respectivos cálculos de cargas de viento y carga sísmica que debe resistir el elemento estructural.

## **3.1.2.1 Carga muerta**

Se debe considerar el peso de ciertos elementos que debe soportar la estructura en referencia a los catálogos de proveedores locales:

**Tabla 3.1. Cargas muertas.** Fuente: Elaboración Propia

| <b>Elemento</b>     | Peso (kgf/m^2) |
|---------------------|----------------|
| Instalaciones       |                |
| Peso propio         | ንቦ             |
| Peso de la cubierta |                |
| Гоtal               |                |

# **3.1.2.2 Carga viva**

La norma de NEC-15 establece que se debe contemplar el uso destinado de la estructura, analizando esto, se considera las sobrecargas mínimas uniformemente distribuidas. Teniendo un valor de 70 kgf/m^2 para el mantenimiento de la cubierta, y un valor de 100 kgf/m^2 para la ceniza.

La NEC indica que, para regiones sobre la cota de 1000 msnm, no se permite la reducción de carga viva en cubiertas, sin embargo, para regiones inferiores, este se puede reducir con los siguientes factores.

$$
L_r = L_o * R1 * R2 \tag{3.3}
$$

Donde:

Lr: Sobrecarga reducida de cubierta.

Lo: Sobrecarga no reducida de cubierta.

R1 y R2: Factores de reducción de conformidad.

Los factores de reducción se obtienen de las siguientes tablas:

| Condición                   | $\mathsf{R}_1$     |
|-----------------------------|--------------------|
| $A_T \le 18.00 m^2$         |                    |
| $18.00m^2 < A_T < 56.00m^2$ | $1.2 - 0.011A\tau$ |
| $A_{\tau} \ge 56.00 m^2$    | 0.6                |

**Figura 3.2. Factores de reducción R1.** Fuente: NEC-15

| Condición             | R,             |
|-----------------------|----------------|
| $F \leq 33.33\%$      |                |
| $33.33\% < F < 100\%$ | $1.2 - 0.006F$ |
| $F \ge 100\%$         | 0.6            |

**Figura 3.3. Factores de reducción R2.** Fuente: NEC-15

# **3.1.2.3 Carga de viento**

Para la obtención de la carga de viento se trabaja con las siguientes normativas NEC-SE-CG y la ASCE SEI 7-16, y se calcula de la siguiente manera:

# **I. Velocidad instantánea máxima del viento**

La velocidad de diseño para viento promedio hasta 10 m de altura será la adecuada a la velocidad máxima para la zona de ubicación de la edificación, pero no será menor a 21 m/s (75km/h).

# **II. Velocidad corregida del viento**

$$
V_b = V * \sigma \tag{3.4}
$$

Donde:

Vb: Velocidad corregida del viento.

- V: Velocidad instantánea del viento.
- σ: Coeficiente de corrección.
- El valor de coeficiente de corrección es tomado de la siguiente tabla:

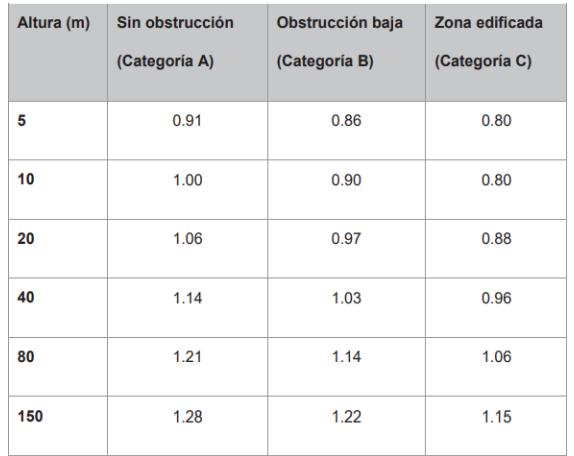

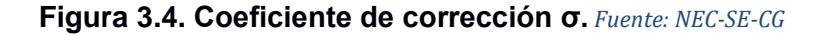

#### **III. Presión del viento**

$$
P = \frac{1}{2} * \rho * V_b^2 * C_e * C_f \tag{3.5}
$$

Donde:

P: Presión de cálculo expresada en Pa.

ρ: Densidad del aire expresada en Kg/m^3.

Ce: Coeficiente de entorno/altura.

Cf: Coeficiente de forma.

Los coeficientes de forma y de entorno/altura son tomados de las Figuras 3.5

y 3.6:

| Construcción                                                                            | <b>Barlovento</b> | Sotavento |
|-----------------------------------------------------------------------------------------|-------------------|-----------|
| Superficies verticales de edificios                                                     | $+0.8$            |           |
| Anuncios, muros aislados, elementos con una<br>dimensión corta en el sentido del viento | $+1.5$            |           |
| Tanques de agua, chimeneas y otros de sección<br>circular o elíptica                    | $+0.7$            |           |
| Tangues de agua, chimeneas y otros de sección<br>cuadrada o rectangular                 | $+2.0$            |           |
| Arcos y cubiertas cilíndricas con un ángulo de<br>inclinación que no exceda los 45°     | $+0.8$            | $-0.5$    |
| Superficies inclinadas a 15° o menos                                                    | $+0.3 a 0$        | $-0.6$    |
| Superficies inclinadas entre 15° y 60°                                                  | $+0.3a +0.7$      | $-0.6$    |
| Superficies inclinadas entre 60° y la vertical                                          | $+0.8$            | $-0.6$    |

**Figura 3.5. Coeficiente de forma.** *Fuente: NEC-SE-CG*

|          | Height above Ground Level, z |                | <b>Exposure</b> |      |
|----------|------------------------------|----------------|-----------------|------|
| ft       | m                            | в              | с               | D    |
| $0 - 15$ | $0 - 4.6$                    | $0.57(0.70)^a$ | 0.85            | 1.03 |
| 20       | 6.1                          | $0.62(0.70)^a$ | 0.90            | 1.08 |
| 25       | 7.6                          | $0.66(0.70)^a$ | 0.94            | 1.12 |
| 30       | 9.1                          | 0.70           | 0.98            | 1.16 |
| 40       | 12.2                         | 0.76           | 1.04            | 1.22 |
| 50       | 15.2                         | 0.81           | 1.09            | 1.27 |
| 60       | 18.0                         | 0.85           | 1.13            | 1.31 |
| 70       | 21.3                         | 0.89           | 1.17            | 1.34 |
| 80       | 24.4                         | 0.93           | 1.21            | 1.38 |
| 90       | 27.4                         | 0.96           | 1.24            | 1.40 |
| 100      | 30.5                         | 0.99           | 1.26            | 1.43 |
| 120      | 36.6                         | 1.04           | 1.31            | 1.48 |
| 140      | 42.7                         | 1.09           | 1.36            | 1.52 |
| 160      | 48.8                         | 1.13           | 1.39            | 1.55 |
| 180      | 54.9                         | 1.17           | 1.43            | 1.58 |
| 200      | 61.0                         | 1.20           | 1.46            | 1.61 |
| 250      | 76.2                         | 1.28           | 1.53            | 1.68 |
| 300      | 91.4                         | 1.35           | 1.59            | 1.73 |
| 350      | 106.7                        | 1.41           | 1.64            | 1.78 |
| 400      | 121.9                        | 1.47           | 1.69            | 1.82 |
| 450      | 137.2                        | 1.52           | 1.73            | 1.86 |
| 500      | 152.4                        | 1.56           | 1.77            | 1.89 |

**Figura 3.6. Coeficiente de entorno/altura.** Fuente: ASCE SEI 7-16

# **3.1.2.4 Carga sísmica**

La determinación de la carga sísmica se obtiene mediante las normativas NEC-SE-DS, y se calcula de la siguiente manera:

# **I. Zonificación sísmica y factor de zona Z**

Se considera la ubicación donde se realizará el proyecto, y mediante el siguiente mapa, se determina el factor de zona Z.

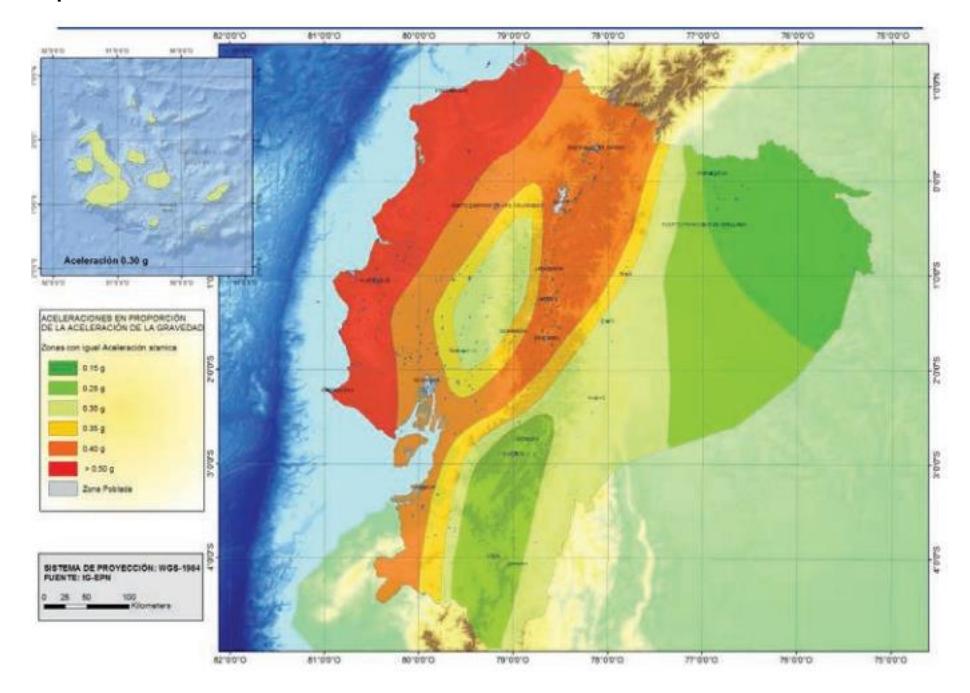

**Figura 3.7. Mapa de zonas sísmica Ecuador.** Fuente: NEC-SE-DS

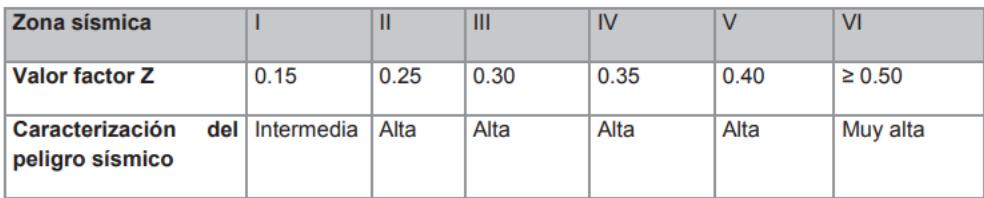

**Figura 3.8. Valores del factor Z en función de la zona sísmica adoptada.** *Fuente: NEC-*

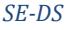

# **II. Determinación de coeficientes de sitio Fa, Fd y Fs**

Antes de la determinación de estos coeficientes, se debe elegir el tipo de perfil del subsuelo mediante la siguiente información dada en la Figura 3.9:

| <b>Tipo</b><br>de<br>perfil | <b>Descripción</b>                                                                                                    | <b>Definición</b>                                      |  |  |  |  |
|-----------------------------|----------------------------------------------------------------------------------------------------|--------------------------------------------------------|--|--|--|--|
| A                           | Perfil de roca competente                                                                                                    | $V_s \ge 1500$ m/s                                     |  |  |  |  |
| B                           | Perfil de roca de rigidez media                                                                                                    | 1500 m/s $>V_s \ge 760$ m/s                            |  |  |  |  |
| С                           | Perfiles de suelos muy densos o roca blanda, que cumplan con el<br>criterio de velocidad de la onda de cortante, o                                                                                                    | 760 m/s $>$ V <sub>s</sub> $\ge$ 360 m/s               |  |  |  |  |
|                             | Perfiles de suelos muy densos o roca blanda, que cumplan con<br>cualquiera de los dos criterios                                                                                                    | $N \geq 50.0$<br>$S_u \geq 100$ KPa                    |  |  |  |  |
|                             | Perfiles de suelos rígidos que cumplan con el criterio de velocidad<br>de la onda de cortante, o                                                                                                    | 360 m/s > $V_s \ge 180$ m/s                            |  |  |  |  |
| D                           | Perfiles de suelos rígidos que cumplan cualquiera de las dos<br>condiciones                                                                                                    | $50 > N \ge 15.0$<br>100 kPa > S <sub>u</sub> ≥ 50 kPa |  |  |  |  |
|                             | Perfil que cumpla el criterio de velocidad de la onda de cortante, o                                                                                                    | Vs < 180 m/s                                           |  |  |  |  |
| Ε                           | Perfil que contiene un espesor total H mayor de 3 m de arcillas<br>blandas                                                                                                    | IP > 20<br>$w \ge 40\%$<br>$S_u < 50$ kPa              |  |  |  |  |
|                             | Los perfiles de suelo tipo F requieren una evaluación realizada explícitamente en el sitio por un<br>ingeniero geotecnista. Se contemplan las siguientes subclases:                                                                  |                                                        |  |  |  |  |
|                             | F1-Suelos susceptibles a la falla o colapso causado por la excitación sísmica, tales como; suelos<br>licuables, arcillas sensitivas, suelos dispersivos o débilmente cementados, etc.                                                |                                                        |  |  |  |  |
|                             | F2-Turba y arcillas orgánicas y muy orgánicas (H > 3m para turba o arcillas orgánicas y muy<br>orgánicas).                                                                                                    |                                                        |  |  |  |  |
| F                           | F3—Arcillas de muy alta plasticidad (H > 7.5 m con indice de Plasticidad IP > 75)                                                                                                    |                                                        |  |  |  |  |
|                             | F4-Perfiles de gran espesor de arcillas de rigidez mediana a blanda (H > 30m)                                                                                                    |                                                        |  |  |  |  |
|                             | F5-Suelos con contrastes de impedancia α ocurriendo dentro de los primeros 30 m superiores<br>del perfil de subsuelo, incluyendo contactos entre suelos blandos y roca, con variaciones bruscas<br>de velocidades de ondas de corte. |                                                        |  |  |  |  |
|                             | F6-Rellenos colocados sin control ingenieril.                                                                                                    |                                                        |  |  |  |  |

**Figura 3.9. Clasificación de perfiles de suelo.** Fuente: NEC-SE-DS

Luego se determina el coeficiente de amplificación de suelo (Fa), amplificación de las ordenadas del espectro elástico (Fd), y comportamiento no lineal de los suelos (Fs), se debe guiar de las Figuras 3.10, 3.11 y 3.12:

|                                | Zona sísmica y factor Z |      |      |        |              |                                                                     |
|--------------------------------|-------------------------|------|------|--------|--------------|---------------------------------------------------------------------|
| Tipo de perfil del<br>subsuelo |                         | п    | Ш    | IV     | $\mathbf{v}$ | <b>VI</b>                                                           |
|                                | 0.15                    | 0.25 | 0.30 | 0.35   | 0.40         | $\geq 0.5$                                                          |
| A                              | 0.9                     | 0.9  | 0.9  | 0.9    | 0.9          | 0.9                                                                 |
| в                              | 1                       | 1    | 1    | 1      | 1            | 1                                                                   |
| С                              | 1.4                     | 1.3  | 1.25 | 1.23   | 1.2          | 1.18                                                                |
| D                              | 1.6                     | 1.4  | 1.3  | 1.25   | 1.2          | 1.12                                                                |
| Е                              | 1.8                     | 1.4  | 1.25 | 1.1    | 1.0          | 0.85                                                                |
| F                              |                         |      |      | 10.5.4 |              | Véase Tabla 2 : Clasificación de los perfiles de suelo y la sección |

**Figura 3.10. Factor de sitio Fa.** Fuente: NEC-SE-DS

|                                |                                                                 | Zona sísmica y factor Z |      |      |             |                |
|--------------------------------|-----------------------------------------------------------------|-------------------------|------|------|-------------|----------------|
| Tipo de perfil del<br>subsuelo |                                                                 | п                       | Ш    | IV   | $\mathbf v$ | V <sub>1</sub> |
|                                | 0.15                                                            | 0.25                    | 0.30 | 0.35 | 0.40        | $\geq 0.5$     |
| A                              | 0.9                                                             | 0.9                     | 0.9  | 0.9  | 0.9         | 0.9            |
| B                              | 1                                                               | 1                       | 1    | 1    | 1           | 1              |
| C                              | 1.36                                                            | 1.28                    | 1.19 | 1.15 | 1.11        | 1.06           |
| D                              | 1.62                                                            | 1.45                    | 1.36 | 1.28 | 1.19        | 1.11           |
| Е                              | 2.1                                                             | 1.75                    | 1.7  | 1.65 | 1.6         | 1.5            |
| F                              | Véase Tabla 2 : Clasificación de los perfiles de suelo y 10.6.4 |                         |      |      |             |                |

**Figura 3.11. Factor de sitio Fd.** Fuente: NEC-SE-DS

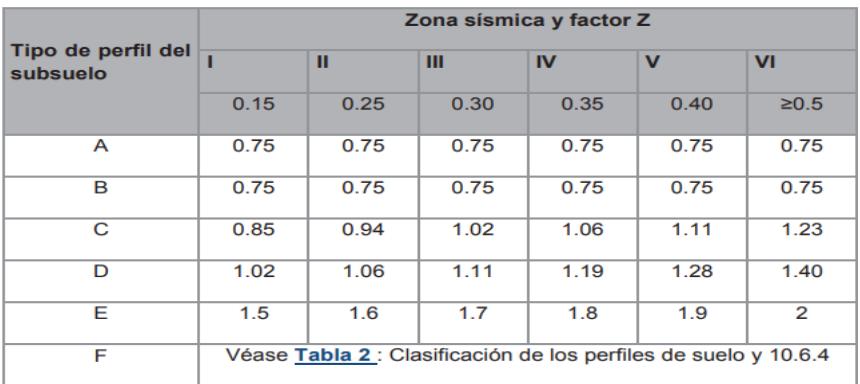

**Figura 3.12. Factor de sitio Fs.** Fuente: NEC-SE-DS

# **III. Determinación de razón entre la aceleración espectral Sa y el PGA (η)**

η = 1.8 Provincias de la Costa, excepto Esmeraldas.

η = 2.48 Provincias de la Sierra, Esmeraldas y Galápagos.

η = 2.6 Provincias del Oriente.

#### **IV. Determinación de los períodos límite de vibración**

$$
T_o = 0.1 * F_S * \frac{F_d}{F_a}
$$
 (3.6)

Donde:

To: Período límite de vibración inicial en el espectro sísmico elástico de aceleraciones que representa el sismo de diseño.

Fs: Coeficiente de comportamiento no lineal de los suelos.

Fa: Coeficiente de amplificación de suelo.

Fd: Coeficiente de amplificación de las ordenadas del espectro elástico.

$$
T_c = 0.55 * F_S * \frac{F_d}{F_a}
$$
 (3. 7)

Donde:

Tc: Período límite de vibración en el espectro sísmico elástico de aceleraciones que representa el sismo de diseño.

Fs: Coeficiente de comportamiento no lineal de los suelos.

Fa: Coeficiente de amplificación de suelo.

Fd: Coeficiente de amplificación de las ordenadas del espectro elástico.

#### **V. Determinación del espectro de respuesta elástico de aceleraciones**

**Región 1:** T ≤ To

$$
Sa = Z * F_a * [1 + (\eta - 1) * \frac{T}{T_o}]
$$
\n(3.8)

**Región 2:** To < T ≤ Tc

 $Sa = \eta * Z * F_a$  (3. 9)

**Región 3:** T ≥ Tc

$$
Sa = \eta * Z * F_a * \left(\frac{T_c}{T}\right)^r \tag{3.10}
$$

Donde:

r= 1.0 Para tipo de suelos A a D

r= 1.5 Para tipo de suelos E

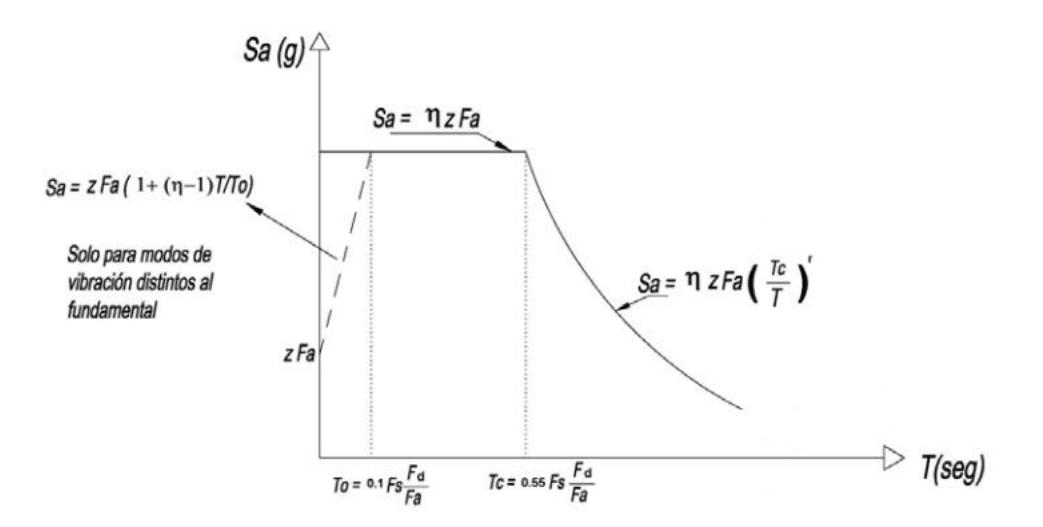

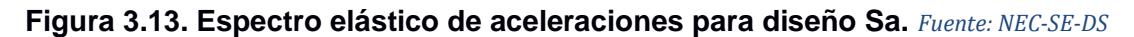

#### **VI. Cortante Basal**

$$
V = \frac{I * S_a(T_a)}{R * \Phi_P * \Phi_E} * W \tag{3.11}
$$

Donde:

V: Cortante basal total de diseño.

I: Coeficiente de importancia.

Sa (Ta): Espectro de diseño de aceleración.

R: Factor de reducción de resistencia sísmica.

∅P y ∅E: Coeficientes de configuración en planta y elevación.

W: Carga sísmica reactiva.

Para la obtención del coeficiente de importancia (I), el factor de reducción (R) y los factores de configuración de planta y elevación (∅P y ∅E), se utiliza las siguientes figuras:

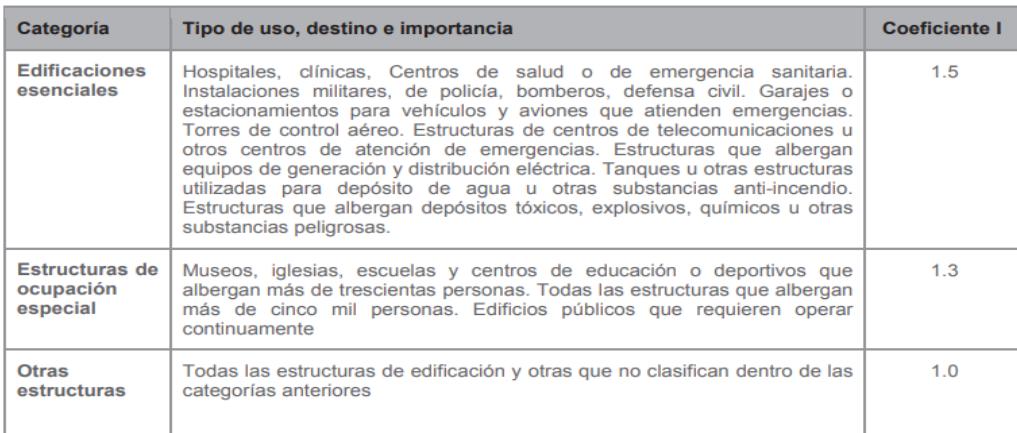

**Figura 3.14. Categoría de edificio y coeficiente de importancia.** Fuente: NEC-SE-DS

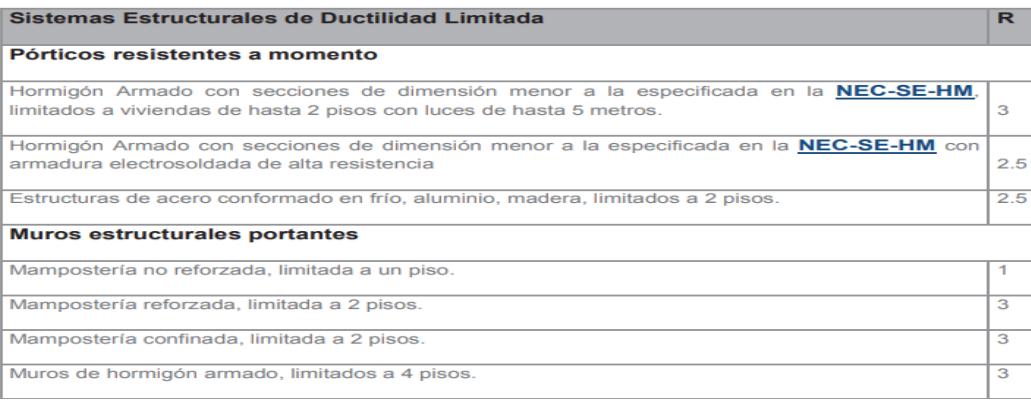

#### **Figura 3.15. Factor de reducción de resistencia sísmica**. *Fuente: NEC-SE-DS*

Para obtener la carga sísmica reactiva, considerando que se trata de un caso especial de bodega y almacenamiento, se utiliza la siguiente ecuación:

$$
W = D + 0.25 L_i \tag{3.12}
$$

Donde:

D: Carga muerta total de la estructura.

Li: Carga viva del piso i.

# **3.1.3 Pre-diseño**

Para la selección del perfil correspondiente, fue necesario obtener un diagrama de momento y de cortante. Para ello se utilizó el software ROBOT, en donde se realizó un trazado con base a la geometría seleccionada, y luego se asignó la combinación de carga de servicio.

#### **3.1.3.1 Cordones superiores e interiores**

Se consideró usar perfiles de acero A36, donde la ASTM indica que el esfuerzo de fluencia es igual a 2531kg/cm2. La norma dice que el esfuerzo de fluencia actúa en un 60% en tracción y el 40% en compresión, teniendo esto en cuenta, se plantean las siguientes ecuaciones:

$$
Fyt = 0.6 * fy \tag{3.13}
$$

Donde:

Fyt: Fluencia en tracción

fy: esfuerzo de fluencia

$$
Fyc = 0.4 * fy \tag{3.14}
$$

Donde:

Fyt: Fluencia en compresión

fy: esfuerzo de fluencia

Se tiene que determinar la carga que definirá los perfiles para los cordones, para esto se utiliza la siguiente ecuación:

$$
F_c = \frac{M_u}{d} \tag{3.15}
$$

Donde:

Fc: Fuerza axial sobre cada cordón

Mu: Momento máximo existente en la cubierta

d: peralte de la viga o separación entre cordones

Luego de obtener la fuerza axial, se procede a determinar el área de los perfiles mediante esta ecuación:

$$
A = \frac{F_c}{FY} \tag{3.16}
$$

Donde:

FY: Fluencia a considerar, sea tracción o compresión

# **3.1.3.2 Separación entre cordones**

**I. Sección 1:** 

$$
d1 = \frac{M_1}{M_u} * d \tag{3.17}
$$

#### **II. Sección 2:**

$$
d2 = \frac{M_2}{M_u} * d \tag{3.18}
$$

# **III. Sección 3:**

$$
d3 = \frac{M_3}{M_u} * d \tag{3.19}
$$

Donde:

d1, d2, d3: Separaciones entre cordones. M1, M2, M3: Momentos respectivos de cada sección

#### **3.1.3.3 Diagonal al final de la columna**

$$
\theta 1 = \arctan\left(\frac{p}{1}\right) * \frac{360}{2 * \pi} \tag{3.20}
$$

Donde:

p: es la pendiente de la cubierta

$$
F_t = \sqrt{(F_c - F_c * sen(p))^2 + (F_c * cos(p))^2}
$$
 (3. 21)

Donde:

Ft: Fuerza interna del elemento

Fc: Fuerza axial entre cada cordón

Se procedió a calcular el área requerida para la diagonal al final de la columna, en donde se dividió por la mitad, considerando que se usará un perfil C, se empleó la siguiente ecuación:

$$
A = \frac{F_t}{2 * FY}
$$
\n
$$
(3. 22)
$$

# **3.1.3.4 Diseño de Celosía**

$$
Fvd = \frac{V_c}{\cos(\theta)}\tag{3.23}
$$

Donde:

Vc: Valor de la cortante en la sección

ϴ: Se recomienda ubicar ángulos con una inclinación entre 45º y 60º para una mejor distribución, y trabajo de manera eficiente.

Para obtener el área de los perfiles de la celosía, se debe consideró que al trabajar con ángulos dobles se tuvo que dividir su área por la mitad.

$$
A = \frac{Fvd}{FY * 2} \tag{3.24}
$$

# **3.1.3.5 Diseño de correas**

Para determinar las correas que se van a utilizar, se analizó la carga de servicio que trabaja en la respectiva sección, acá se asumió la separación entre estos elementos.

$$
Wc = (w_D + w_L) * At \tag{3.25}
$$

Donde:

wD: Carga muerta considerando el peso propio de la estructura

wL: Carga viva

At: Ancho tributario

Se analizó el momento máximo que actuará en la correa, para esto se utilizó la siguiente ecuación:

$$
M_{max} = \frac{Wc \cdot s^2}{8} \tag{3.26}
$$

Donde:

s: es la longitud que tendrá el elemento

Para determinar las dimensiones del perfil óptimo, se halló los módulos elásticos, los cuales dependen de los momentos actuantes, esto se realizó mediante el uso de las siguientes ecuaciones:

$$
M_x = M_{max} * \cos(p) \tag{3.27}
$$

$$
M_y = M_{max} * sen(p) \tag{3.28}
$$

$$
S_x = \frac{M_x}{FY} \tag{3.29}
$$

$$
S_{y} = \frac{M_{x}}{FY}
$$
 (3. 30)

#### **3.1.4 Diseño de las cimentaciónes**

Utilizando el análisis estructural que se obtuvo a través del software ROBOT, se calculó las fuerzas axiales que transmiten las columnas de la nave industrial al terreno, estos datos se utilizaron para el diseño de la cimentación necesaria. El diseño tuvo en cuenta al código ACI 318-14 para concreto reforzado. Se asumió un recubrimiento de 75 mm como lo estipula esta norma, y para la determinación del área de la cimentación, se usó la siguiente fórmula.

$$
A = \frac{P}{Q_{neta}} \tag{3.31}
$$

Se considera el peso del terreno con respecto a la cimentación, el peso del plinto, el esfuerzo admisible del suelo, y también la profundidad de la fundición.

$$
Q_{neta} = Q_{admisible} - \gamma_m * H_s - \gamma_c * H \tag{3.32}
$$

# **3.1.4.1 Cortante en una dirección**

Para la verificación de que la cortante no sobrepase la del hormigón, se siguió los criterios establecidos de la normativa ACI 318-14. El esfuerzo máximo en la cortante con respecto a la longitud d, esta longitud es tomada desde la cara de la columna.

Se determinó la cortante última aplicada sobre la zapata, el cortante que resiste el hormigón. Para esto se utilizó las siguientes ecuaciones para hallar lo mencionado de manera respectiva.

$$
V_u = \left(\frac{B}{2} - \frac{b}{2} - d\right) * b * q_u
$$
 (3. 33)

$$
V_c = 0.53 * \lambda * \sqrt{f'_c * b * d}
$$
 (3. 34)

$$
\emptyset V_c \ge V_u \tag{3.35}
$$

Con la ecuación 3.35 se comprueba si el cortante último es menor a la capacidad cortante que tiene el hormigón que está debidamente reducido.

#### **3.1.4.2 Cortante en dos direcciones**

El esfuerzo máximo en la cortante en dos direcciones se encuentra a la mitad de la longitud, tomando esta medida en la frontal de la columna.

En esta función Bidireccional, la transmisión de fuerza cortante, la capacidad a cortante y el contorno de la sección crítica se calcularon con las siguientes ecuaciones respectivamente.

$$
V_u = (B^2 - (a + d) * (b + d)) * Q_u
$$
\n(3. 36)

$$
V_c = 1.1 * \lambda * \sqrt{f'_{c} * b_o * d}
$$
 (3. 37)

$$
b_o = 2(a+d) + 2(b+d)
$$
 (3. 38)

También se usa la ecuación 3.35 y se comprueba si el cortante último es menor a la capacidad cortante que tiene el hormigón que está debidamente reducido.

#### **3.1.4.3 Acero de refuerzo**

Con el acero de refuerzo se buscó contrarrestar el efecto de momento que ejerce la estructura.

$$
M_u = \left(\frac{B-b}{2}\right) * Q_u \tag{3.39}
$$

Para la determinación del acero requerido fue necesario obtener el valor β1 de la Figura 3.16:

| $f'_c$ , MPa         |                                |     |
|----------------------|--------------------------------|-----|
| $17 \le f'_c \le 28$ | 0.85                           | (a) |
| $28 < f'_c < 55$     | $0.85-\frac{0.05(f'_c-28)}{2}$ | (b) |
| $f'_c \geq 55$       | 0.65                           | (c) |

**Figura 3.16. Valores β1 para la distribución rectangular equivalente de esfuerzos en el concreto.** Fuente: ACI 318-14

Se confirma si la cuantía de acero es mayor a la cantidad de acero mínimo requerido, por ello, se procedió a determinar el número de varillas, para la obtención de estos valores se deben contempló las siguientes ecuaciones:

$$
As = \frac{M_u}{\phi * fy * (d - \frac{a}{2})}
$$
 (3. 40)

$$
As_{min1} = \frac{14}{fy} * B * d \tag{3.41}
$$

$$
As_{min2} = \frac{0.80 * \sqrt{f'}_c}{f y} * B * d \tag{3.42}
$$

$$
44\pi i \, \text{d}s = \frac{As_{requireido}}{A\phi} \tag{3.43}
$$

Con los datos obtenido se procedió a calcular el momento nominal que se genera en la cimentación, previamente se debe estimar el espesor para cada bloque de esfuerzo.

$$
a = \frac{As * fy}{0.85 * f'_{c} * B}
$$
 (3. 44)

$$
M_n = As_{real} * fy * \left(d - \frac{a}{2}\right) \tag{3.45}
$$

Se realizó la comprobación de que el momento nominal reducido sea mayor que el momento último.

$$
\emptyset M_n \ge M_u \tag{3.46}
$$

## **3.1.5 Placa base**

Se considera trabajar bajo la norma AISC para la obtención de la placa base, esta normativa nos provee ecuaciones útiles para la determinación del tamaño, longitud y espesor de los pernos de anclajes.

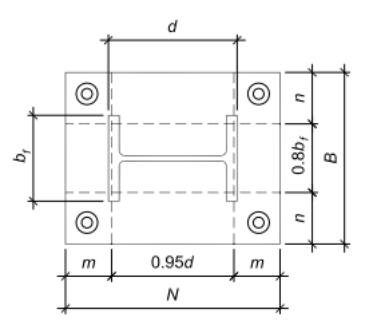

**Figura 3.17. Diseño de placa base.** Fuente: AISC

#### **3.1.5.1 Tamaño de la placa base**

A partir de los valores obtenidos, se debe emplear las respectivas ecuaciones para la determinación de las dimensiones de la placa base N x B, el valor de la constante (a) se lo asume.

$$
Np = d + a \tag{3.47}
$$

$$
Bp = b_f + a \tag{3.48}
$$

#### **3.1.5.2 Excentricidad equivalente y excentricidad crítica**

Para obtener las excentricidades se debe calcular la tirantez de aguante y el soporte que se da con el esfuerzo del hormigón. Posteriormente es necesario determinar el tamaño del momento con el está trabajando la placa base.

$$
f_{pmax} = \emptyset * 0.85 * f'_{c} * \sqrt{\frac{A_{2}}{A_{1}}}, \quad \emptyset = 0.65
$$
 (3. 49)

$$
q_{max} = f_{pmax} * B \tag{3.50}
$$

$$
e = \frac{M_u}{P_u} \tag{3.51}
$$

$$
e_{crt} = \frac{N}{2} - \frac{P_u}{2 * q_{max}}
$$
(3.52)

Se consideró realizar un diseño de placa base con momento grande cuando suceda lo siguiente:

$$
e \ge e_{\rm crt} \tag{3.53}
$$

Para la verificación de que se cumpla un tamaño adecuado se utilizó la ecuación 3.54, en el caso de que no se cumpla se debe aumentar las dimensiones de la placa base.

$$
\left(f + \frac{N}{2}\right)^2 \ge \frac{2 * P_u * (e + f)}{q_{max}}
$$
\n(3.54)

#### **3.1.5.3 Determinación de la Longitud de soporte**

Es necesario determinar la longitud mínima entre las longitudes obtenidas.

$$
Y_1 = \left(f + \frac{N}{2}\right) \pm \sqrt{\left(f + \frac{N}{2}\right)^2 - \frac{2 * P_u * (e + f)}{q_{max}}}
$$
\n(3.55)

#### **3.1.5.4 Tensión de anclaje**

Para la determinación de la tensión que genera la barra de anclaje es necesario utilizar la ecuación 3.56:

 $T_u = q_{max} * Y - P_u$  (3. 56)

#### ▪ **Deformación por flexión**

Se debe mencionar que se debe hacer respectivas correcciones dependiendo de los valores obtenidos de las siguientes ecuaciones.

$$
m = \frac{N - 0.95 * d}{2} \tag{3.57}
$$

$$
n = \frac{B - 0.80 * b_f}{2} \tag{3.58}
$$

#### ▪ **Fluencia en interfaz de tracción**

Conservadoramente se debe estimar que en voladizo tiene la misma luz con respecto a la longitud, acá la longitud se toma desde el centro del perfil exterior del sujetador hasta la barra.

$$
x = \frac{N}{2} - \frac{d}{2} - 1.5in
$$
 (3. 59)

$$
t_{p (req)} = 2.11 * \sqrt{\frac{T_u * z}{F_y * B}}
$$
 (3. 60)

## ▪ **Fluencia en la interfaz del soporte**

Cuando Y > n, se utiliza la siguiente ecuación:

$$
t_{p (req)} = 1.5 * n * \sqrt{\frac{f_{p max}}{F_{y}}}
$$
 (3. 61)

#### **3.1.5.5 Espesor de la placa**

Se contempla el valor mayor de interfaz de soporte para la determinación de la placa base.

#### **3.1.5.6 Dimensión de barra de anclaje**

La determinación de la dimensión de la barra depende de la reacción que se tiene en las barras cuando está trabaja en presión, esto se puede obtener mediante la ecuación 3.62:

$$
F_{barra(req)} = \frac{T_u}{n_{barra}} \tag{3.62}
$$

A continuación, se procede a hallar el valor del diámetro de la barra, la cual debe cumplir la fuerza requerida, para ello se usó la información de Figura 3.18 del AISC.

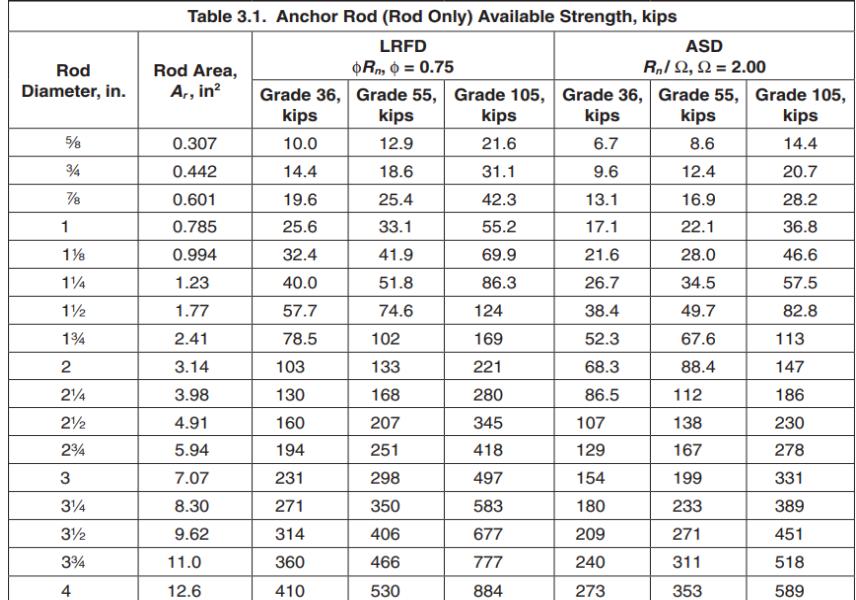

**Figura 3.18. Diámetro de barra trabajando a tensión.** Fuente: AISC

# **3.1.5.7 Longitud de barra de anclaje**

Para establecer la longitud se debe emplear las siguientes ecuaciones:

$$
Ld = \left(\frac{31.8}{\sqrt{f'}_c}\right) * \left(d_p + \frac{1}{16}in\right) \ge 8 \, dp \, \text{ó } 15 \, \text{cm} \tag{3.63}
$$

$$
Lg = 3 dp \tag{3.64}
$$

$$
Ldh_{min} = 30 \, \text{cm} \tag{3.65}
$$

#### **3.1.6 Diseño de la soldadura**

Se debe trabajar con la longitud que se desea soldar y la garganta efectiva que se quiere cubrir. Utilizando la AISC – LRFD se contempló los siguientes datos:

- 1. Combinación critica de las fuerzas que trabajan sobre el elemento ayudará a la determinación de la reacción.
- 2. Espesor de soldadura será asumido.
- 3. Tipo de cordón.
- **Espesor de la garganta efectiva**

$$
t = 0.707 * e \tag{3.66}
$$

▪ **Capacidad de la soldadura**

$$
Cs = \emptyset Fw = \emptyset * (0.6 * F_{exx}) * t, \quad \emptyset = 0.75 \tag{3.67}
$$

▪ **Longitud de soldadura requerida** 

$$
Ls = \frac{P}{Cs} \tag{3.68}
$$

#### **3.2 Diseño de la estructura**

#### **3.2.1 Diseño del pórtico**

Para realizar el croquis de la nave industrial es necesario utilizar los datos de las dimensiones del terreno del proyecto propuesto por el cliente, teniendo como datos que la luz de la nave será de 33.9 m y la longitud de 44.17 m. Con estos valores se calculó la altura y altura mínima en los extremos del galpón. Utilizando las ecuaciones 3.1 y 3.2, se obtienen los siguientes resultados.

$$
L = 33.9 \, m
$$
  
\n
$$
H = 16.30 \, m
$$
  
\n
$$
p = 0.15
$$
  
\n
$$
h = p * \frac{L}{2} = 0.15 * \frac{33.9}{2} = 2.543 \, m
$$
  
\n
$$
H_{min} = H - h = 16.30 - 2.543 = 13.758 \, m
$$

**Tabla 3.2. Generalidades de la nave.** Fuente: Elaboración Propia

| Ubicación                     | Vía Daule |
|-------------------------------|-----------|
| Luz de la nave industrial (m) | 33.90     |
| Pendiente de la cubierta (%)  | 13.76     |
| Altura total (m)              | 0.15      |
| Altura mínima (m)             | 16.30     |

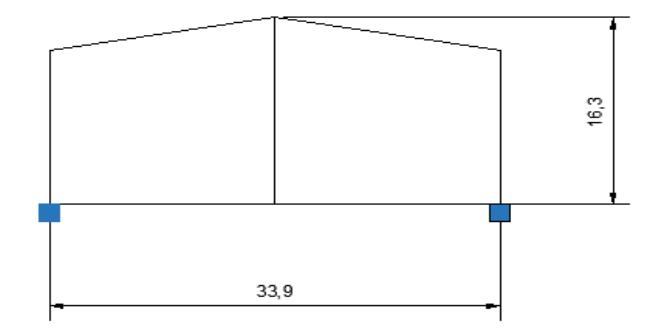

**Figura 3.19. Nave industrial-Croquis.** Fuente: Elaboración Propia

## **3.2.2 Pre-dimensionamiento de elementos estructurales**

# **I. Asignación de cargas**

Para la asignación de carga a la cubierta se asignó la carga de servicio distribuida, para lo cual, utilizando la carga muerta, y la carga viva que se obtienen a continuación.

# ▪ **Carga muerta**

Instalaciones:  $w_{int} = 5 \frac{k g f}{m^2}$  $m<sup>2</sup>$ Peso de la cubierta:  $w_{pc} = 5 \frac{k g f}{m^2}$  $m<sup>2</sup>$ Peso propio de la estructura:  $w_{pp} = 20 \frac{kgf}{m^2}$ Separación tributaria:  $s = 6.31$  m Carga muerta total:

$$
w_D = w_{int} + w_{pc} + w_{pp} = 0.033 \frac{tonf}{m^2}
$$

$$
W_D = w_D * s = 0.209 \frac{tonf}{m}
$$

**Carga viva** 

Mantenimiento de la cubierta:  $L_{cman} = 70 \frac{kgf}{m^2}$ 

Ceniza:  $L_o = 100 \frac{kgf}{m^2}$ 

Considerando lo que indica la NEC, para la carga que representa la ceniza se usó la ecuación 3.3 y los factores de reducción que se deben obtener de la Figura 3.2 y Figura 3.3.

$$
L_r = L_o * R1 * R2 = 100 * 0.6 * 1 = 60 \frac{kgf}{m^2}
$$

Carga viva total:

$$
w_L = \max\left(L_{cman}, L_r\right) = 0.070 \frac{tonf}{m^2}
$$

$$
W_L = w_L * s = 0.442 \frac{tonf}{m}
$$

▪ **Carga de servicio distribuida**

$$
W_s = W_D + W_L = 0.651 \frac{tonf}{m}
$$

# **II. Análisis estructural en el software ROBOT**

Para realizar el pre-diseño se consideró una carga distribuida uniformemente de 0.651 tonf/m.

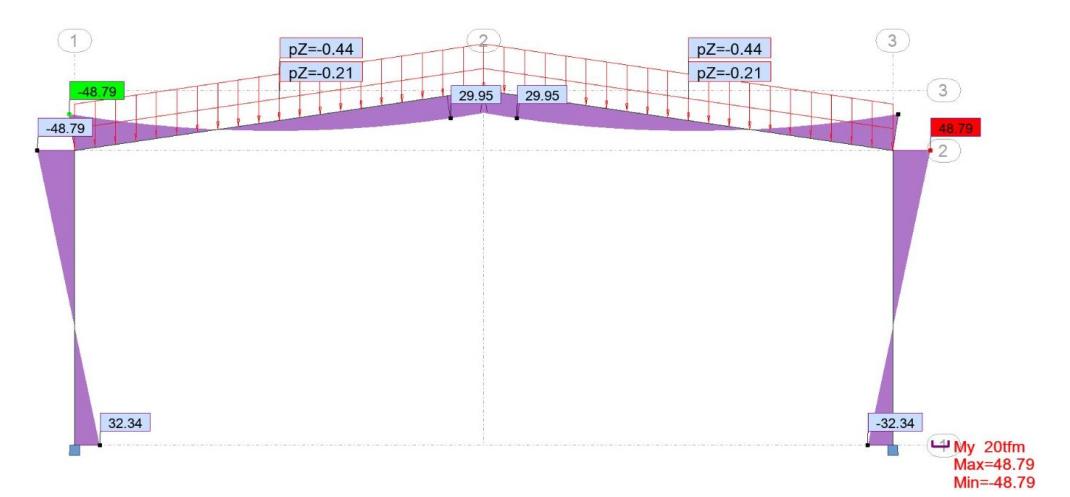

**Figura 3.20. Diagrama de momento flector.** Fuente: Elaboración Propia

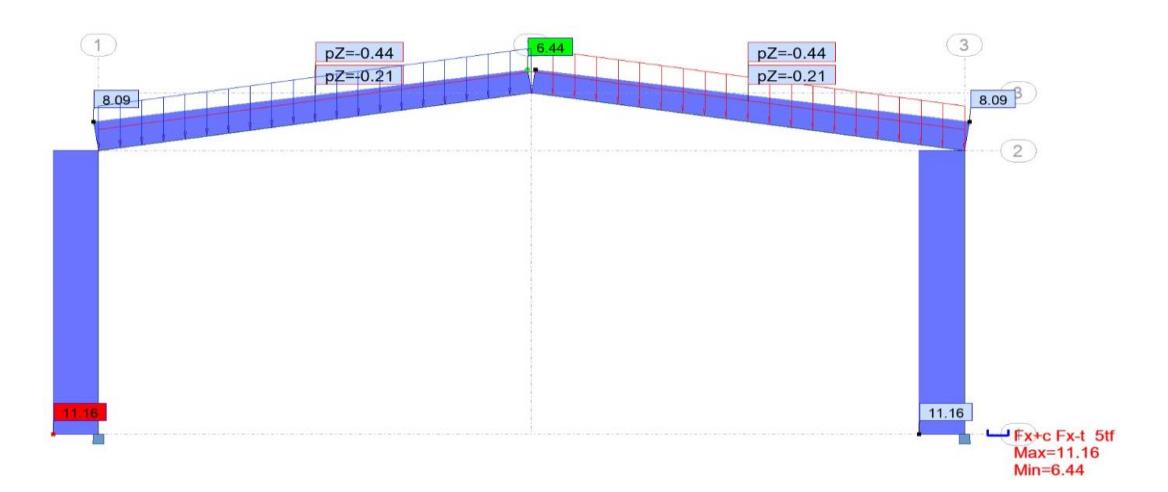

**Figura 3.21. Diagrama de fuerza cortante.** Fuente: Elaboración Propia

En las anterior dos figuras se visualiza que el momento máximo existente en la cubierta es de 48.79 tonf\*m, y la fuerza cortante máxima es igual a 11.16 tonf.

# **III. Diseño de cordón superior e interior**

Considerando que se usará el tipo de acero A36, donde la ASTM indica que el esfuerzo de fluencia es igual a 2531kg/cm2, se empleó las ecuaciones 3.13 y 3.14 para determinar la fluencia en tracción, y la fluencia en compresión, respectivamente.

$$
fy = 2531 \frac{kgf}{cm^2}
$$

$$
Fyt = 0.6 * fy = 1519 \frac{kgf}{cm^2}
$$

$$
Fyc = 0.4 * fy = 1012 \frac{kgf}{cm^2}
$$

Se tiene en cuenta que es más favorable que los elementos de la estructura trabajen a tracción, por lo que se trabajó a un módulo de fluencia igual a:

$$
FY = 1.674 \frac{tonf}{cm^2}
$$

Para la determinación de la carga que definirá los perfiles, se usó el momento flector máximo (Mu) obtenido del software, y un peralte (d) asumido, utilizando las ecuaciones 3.15, y 3.16, se obtuvo los siguientes resultados.

$$
M_u = 48.79 \text{ tonf} * m
$$

$$
d = 1.3 \text{ m}
$$

$$
F_c = \frac{M_u}{d} = 37.531 \text{ tonf}
$$

$$
A = \frac{F_c}{FY} = 22.42 \text{ cm}^2
$$

Se eligió una sección con un área cercana a 22.42 cm2. Contemplando esto, se buscó el perfil de mayor conveniencia en el catálogo DIPAC.

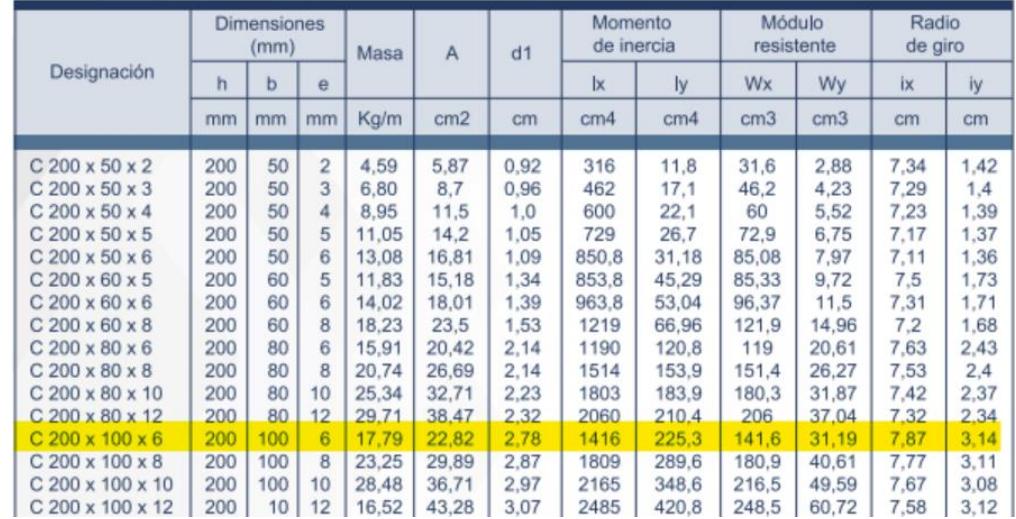

**Figura 3.22. Dimensiones de perfiles para cordón.** Fuente: Catálogo DIPAC

El perfil elegido fue C200x100x6, donde:

 $A_{disponible} \geq A_{regularida}$ 22.82  $cm^2 \ge 22.42$   $cm^2$ 

#### **IV. Separación entre cordones ´**

Para obtener las separaciones entre cordones, se debió sacar los valores correspondientes del diagrama de momento flector, para encontrar los peraltes respectivos en cada sección, y se empleó las ecuaciones 3.18, y 3.19.

$$
M_1 = 32.34 \text{ tonf} * m
$$
  
\n
$$
M_2 = 29.95 \text{ tonf} * m
$$
  
\n
$$
d_1 = \frac{M_1 * d}{M_u} = 0.862 \text{ m}
$$
  
\n
$$
d_2 = \frac{M_2 * d}{M_u} = 0.798 \text{ m}
$$

Para la primera sección se asumió un peralte de 0.90 m, y para la otra sección se asumió una separación de 0.80 m.

#### **V. Diseño de la diagonal al final de la columna**

Para seleccionar el perfil de la diagonal final de la columna se empleó las ecuaciones 3.20, 3.21, y 3.22. Y se procedió a elegir el perfil que asimile el valor calculado.

$$
\theta 1 = \arctan\left(\frac{p}{1}\right) * \frac{360}{2 * \pi} = 8.531
$$
  

$$
F_t = \sqrt{(F_c - F_c * sen(p))^2 + (F_c * cos(p))^2} = 48.95 \text{ tonf}
$$
  

$$
A = \frac{F_t}{2 * Fy} = 14.62 \text{ cm}^2
$$

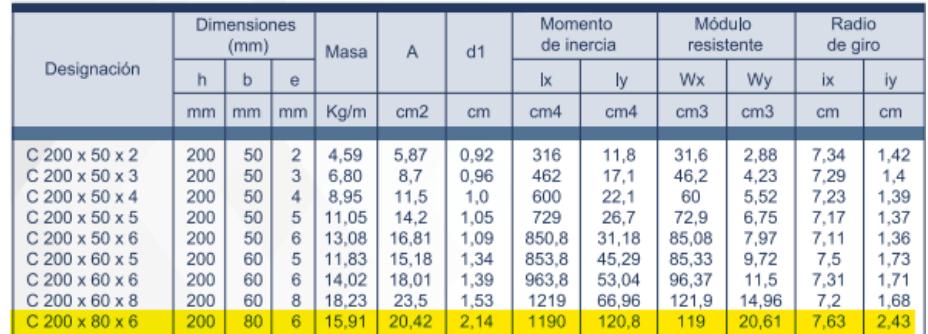

**Figura 3.23. Dimensiones de perfiles para diagonal.** Fuente: Catálogo DIPAC

El perfil escogido fue C200x80x6, donde:

 $A_{disponible} \geq A_{requerida}$  $15.91$   $cm^2 \ge 14.62$   $cm^2$ 

# **VI. Diseño de celosía**

Para la selección del perfil para la celosía, se trabajó con la fuerza cortante máxima (Vc) obtenido del software, y un ángulo (ϴ) asumido, utilizando las ecuaciones 3.23, y 3.24, se obtuvo los siguientes resultados.

$$
V_c = 11.16 \text{ tonf}
$$

$$
\theta = 45^{\circ}
$$

$$
Fvd = \frac{V_c}{\cos(\theta)} = 15.783 \text{ tonf}
$$

$$
A = \frac{Fvd}{2*Fy} = 4.714 \text{ cm}^2
$$

| Angulos de alas iguales |    |    |                |      |      |                |      |                          |                 |                 |           |                 |      |           |                 |                 |             |                 |                 |           |
|-------------------------|----|----|----------------|------|------|----------------|------|--------------------------|-----------------|-----------------|-----------|-----------------|------|-----------|-----------------|-----------------|-------------|-----------------|-----------------|-----------|
|                         | b  | h  | $\mathbf e$    | Masa | Area | d <sub>1</sub> | d2   | Ángulo<br>$\overline{a}$ | Eje X - X       |                 |           | Eje Y - Y       |      |           | Eje U - U       |                 |             | Eie V - V       |                 |           |
| Descripción             |    |    |                |      |      |                |      |                          | lх              | Wx              | <b>rx</b> | Iv              | Wv   | <b>ry</b> | lu              | Wu              | ru.         | <b>Iv</b>       | Wv              | <b>IV</b> |
|                         | mm | mm | lmm.           | Kg/m | cm2  | cm             | cm   | (°)                      | cm <sub>4</sub> | cm <sub>3</sub> | cm        | cm <sub>4</sub> | cm3  | cm        | cm <sub>4</sub> | cm <sub>3</sub> | cm          | cm <sub>4</sub> | cm <sub>3</sub> | cm        |
| L 20x 2                 | 20 | 20 | $\overline{2}$ | 0.57 | 0.73 | 0,60           | 0.60 | 45.00                    | 0.28            | 0,20            | 0,62      | 0.28            | 0.20 | 0.62      | 0,46            | 0,32            | 0.79        | 0.10            | 0.14            | 0.37      |
| $L20 \times 3$          | 20 | 20 | 3              | 0.81 | 1.03 | 0.65           | 0.65 | 45.00                    | 0.38            | 0.28            | 0.60      | 0.38            | 0.28 | 0.60      | 0.63            | $0.45$ 0.78     |             | 0.12            | 0.17            | 0.34      |
| L25x2                   | 25 | 25 | 2              | 0.73 | 0.93 | 0.72           | 0.72 | 45,00                    | 0.56            | 0.32            | 0.78      | 0.56            | 0.32 | 0.78      | 0.92            | 0.52            | 1.00        | 0.20            | 0.23            | 0.47      |
| L25x3                   | 25 | 25 | 3              | 1.05 | 1.33 | 0.78           | 0.78 | 45.00                    | 0.78            | 0.45            | 0.77      | 0.78            | 0.45 | 0.77      | 1,30            | 0.74            | 0.99        | 0.26            | 0.30            | 0,45      |
| $L30 \times 2$          | 30 | 30 | 2              | 0.88 | 1.13 | 0.85           | 0.85 | 45.00                    | 1.00            | 0.46            | 0,94      | 1,00            | 0.46 | 0.94      | 1,63            | 0.77            | 1,20        | 0.37            | 0,35            | 0.57      |
| $L$ 30 $x$ 3            | 30 | 30 | 3              | 1.28 | 1.63 | 0.90           | 0.90 | 45.00                    | 1.40            | 0.67            | 0.93      | 1.40            | 0.67 | 0.93      | 2,32            | 1,09            | 1.19        | 0.49            | 0.46            | 0,55      |
| $L$ 30 $x$ 4            | 30 | 30 | 4              | 1.65 | 2.10 | 0.95           | 0.95 | 45.00                    | 1.76            | 0.86            | 0.91      | 1.76            | 0.86 | 0.91      | 2.93            | 1.38            | 1.18        | 0.58            | 0.55            | 0.52      |
| $L$ 40 $\times$ 2       | 40 | 40 | 2              | 1.20 | 1.33 | 1.10           | 1.10 | 45.00                    | 2.44            | 0.84            | 1.26      | 2.44            | 0.84 | 1.26      | 3.96            | 1,40            | 1.61        | 0.92            | 0.65            | 0.78      |
| $L$ 40 $x$ 3            | 40 | 40 | 3              | 1.75 | 2.23 | 1.15           | 1.15 | 45.00                    | 3.49            | 1,22            | 1,25      | 3.49            | 1.22 | 1,25      | 5,71            | 2.02            | 1,60        | 1,27            | 0.90            | 0,75      |
| L40x4                   | 40 | 40 | 4              | 2,28 | 2.90 | 1.20           | 1.20 | 45.00                    | 4.44            | 1.59            | 1,24      | 4.44            | 1.59 | 1.24      | 7,23            | 2,59            | 1.59        | 1.55            | 1,10            | 0.73      |
| $L$ 40 $x$ 5            | 40 | 40 | 5              | 2.77 | 3.54 | 1.25           | 1.25 | 45.00                    | 5.29            | 1.92            | 1.22      | 5.29            | 1.92 | 1.22      | 8.80            | 3.11            | 1.58        | 1.77            | 1.25            | 0,71      |
| L 50x 2                 | 50 | 50 | $\overline{2}$ | 1.51 | 1.93 | 1.35           | 1,35 | 45.00                    | 4.85            | 1.33            | 1.59      | 4.85            | 1.33 | 1.59      | 7.85            | $2,22$ 2.02     |             | 1.85            | 1.05            | 0.98      |
| $L$ 50 $x$ 3            | 50 | 50 | 3              | 2.22 | 2.83 | 1.40           | 1.40 | 45.00                    | 7.01            | 1.95            | 1.57      | 7.01            | 1.95 | 1.57      | 11.42           | 3.23            | 2.01        | 2.61            | 1.47            | 0.96      |
| $L$ 50 $x$ 4            | 50 | 50 | 4              | 2.90 | 3.70 | 1.45           | 1.45 | 45.00                    | 9.01            | 2,54            | 1,56      | 9,01            | 2,54 | 1,56      | 14.76           |                 | 4,18 2,00   | 3.25            | 1,84            | 0,94      |
| $L$ 50 $\times$ 5       | 50 | 50 | 5              | 3.56 | 4.54 | 1.50           | 1.50 | 45.00                    | 10.84           | 3.10            | 1.55      | 10.84           | 3.10 | 1.55      | 17,89           | 5.06            | 1.99        | 3.79            | 2.14            | 0.91      |
| $L$ 60 $x$ 3            | 60 | 60 | 3              | 2.69 | 3.43 | 1.65           | 1,65 | 45.00                    | 12,34           | 2,84            | 1,90      | 12,34           | 2.84 | 1,90      | 20,03           | 4.72            | 2,42        | 4.65            | 2.19            | 1,16      |
| L <sub>60x4</sub>       | 60 | 60 | 4              | 3.53 | 4.50 | 1.70           | 1.70 | 45.00                    | 15.96           | 3.71            | 1.70      | 15.96           | 3.71 | 1.70      | 26.04           |                 | $6.14$ 2.40 | 5.88            | 2.77            | 1,14      |
| $L$ 60 $\times$ 5       | 60 | 60 | 5              | 4.34 | 5.54 | 1.75           | 1.75 | 45.00                    | 19.33           | 4,55            | 1.87      | 19.33           | 4.55 | 1,87      | 31,72           | 7,48            | 2.39        | 6.95            | 3.27            | 1,12      |

**Figura 3.24. Dimensiones de perfiles para celosía.** *Fuente: Catálogo DIPAC*

El perfil elegido fue L60x5, donde:

 $A_{disponible} \geq A_{required}$  $5.54$   $cm^2 \geq 4.714$   $cm^2$ 

# **VII. Correas**

En la determinación de las correas a utilizar se consideró un ancho tributario de 1.08 m, con esto se pudo determinar la carga linealmente distribuida mediante la ecuación 3.25, y para calcular el momento máximo que tendrá la correa esto se obtuvo mediante la ecuación 3.26.

$$
w_D = 0.033 \frac{tonf}{m^2}
$$
  

$$
w_L = 0.070 \frac{tonf}{m^2}
$$
  

$$
A_t = 1.50 m
$$
  

$$
s = 6.31 m
$$
  

$$
Wc = (w_D + w_L) * A_t = 0.1545 \frac{tonf}{m}
$$
  

$$
M_{max} = \frac{Wc * s^2}{8} = 76.89 tonf * cm
$$

Para obtener el perfil optimo a utilizar se encontró los módulos elásticos, es necesario hallar los momentos actuantes que se generan en las diferentes direcciones.

$$
M_x = M_{max} * cos(p) = 74.27 \text{ ton} * cm
$$
  
\n
$$
M_y = M_{max} * sen(p) = 19.9 \text{ ton} * cm
$$
  
\n
$$
S_x = \frac{M_x}{FY} = 44.35 \text{ cm}^3
$$
  
\n
$$
S_y = \frac{M_y}{FY} = 11.88 \text{ cm}^3
$$

|                                |     | <b>Dimensiones</b><br>(mm) |                | Masa  | A     | d1   | Momento<br>de inercia |                 | Módulo<br>resistente |                 | Radio<br>de giro |      |
|--------------------------------|-----|----------------------------|----------------|-------|-------|------|-----------------------|-----------------|----------------------|-----------------|------------------|------|
| Designación                    | h   | b                          | ė              |       |       |      | Ιx                    | ly              | Wx                   | Wv              | ix               | iy   |
|                                | mm  | mm                         | mm             | Kg/m  | cm2   | cm   | cm4                   | cm <sub>4</sub> | cm <sub>3</sub>      | cm <sub>3</sub> | cm               | cm   |
| C 50 x 25 x 2                  | 50  | 25                         | 2              | 1.45  | 1.87  | 0.72 | 7,06                  | 1.13            | 2.83                 | 0.63            | 1.94             | 0.72 |
| $C$ 50 x 25 x 3                | 50  | 25                         | 3              | 2.09  | 2.7   | 0,77 | 9,7                   | 1,57            | 3.88                 | 0.91            | 1.89             | 0,76 |
| C 60 x 30 x 2                  | 60  | 30                         | 2              | 1,77  | 2,26  | 0,85 | 12,5                  | 2.00            | 4,16                 | 0,93            | 2.35             | 0,94 |
| $C$ 60 x 30 x 3                | 60  | 30                         | 3              | 2.56  | 3.3   | 0.89 | 17.5                  | 2.84            | 5.85                 | 1,34            | 2.31             | 0.93 |
| $C$ 60 x 30 x 4                | 60  | 30                         | 4              | 3.30  | 4.2   | 0.95 | 21,1                  | 3.51            | 7.03                 | 1.72            | 2.24             | 0,91 |
| $C$ 80 x 40 x 2                | 80  | 40                         | $\overline{2}$ | 2.40  | 3.07  | 1.09 | 30.8                  | 4.89            | 7.71                 | 1,68            | 3.17             | 1,26 |
| $C$ 80 $\times$ 40 $\times$ 3  | 80  | 40                         | 3              | 3,51  | 4,5   | 1.14 | 43,9                  | 7.01            | 11                   | 2,45            | 3,12             | 1,25 |
| $C$ 80 x 40 x 4                | 80  | 40                         | 4              | 4.56  | 5.87  | 1.19 | 55.4                  | 8.92            | 13.9                 | 3.17            | 3.07             | 1,23 |
| C 80 x 40 x 5                  | 80  | 40                         | 5              | 5.55  | 7.18  | 1.23 | 65.49                 | 10.62           | 16.37                | 3.83            | 3.02             | 1,21 |
| $C$ 80 $\times$ 40 $\times$ 6  | 80  | 40                         | 6              | 6.49  | 8.42  | 1,28 | 74,18                 | 12,1            | 18.54                | 4.44            | 2.96             | 1,19 |
| C 100 x 50 x 2                 | 100 | 50                         | 2              | 3.02  | 3.87  | 1.34 | 61,5                  | 9,72            | 12,3                 | 2,66            | 3.99             | 1,58 |
| $C$ 100 x 50 x 3               | 100 | 50                         | 3              | 4.45  | 5.7   | 1,39 | 88,5                  | 14.1            | 17.7                 | 3,89            | 3.94             | 1,57 |
| C 100 x 50 x 4                 | 100 | 50                         | 4              | 5,81  | 7.47  | 1.44 | 113                   | 18,1            | 22,6                 | 5,07            | 3.89             | 1,56 |
| $C$ 100 x 50 x 5               | 100 | 50                         | 5              | 7.12  | 9.18  | 1.48 | 135                   | 21,8            | 27.1                 | 6,19            | 3.84             | 1.54 |
| $C$ 100 x 50 x 6               | 100 | 5                          | 6              | 8,37  | 10,82 | 1.53 | 115.3                 | 25,14           | 31,05                | 7.24            | 3.79             | 1,52 |
| $C$ 100 x 60 x 4               | 100 | 60                         | 4              | 6.44  | 8,13  | 1,86 | 128                   | 29,7            | 25,6                 | 7,17            | 3,97             | 1,91 |
| C 100 x 50 x 5                 | 100 | 50                         | 5              | 7.91  | 9.95  | 1.92 | 152                   | 35,7            | 30,5                 | 8,76            | 3.91             | 1.9  |
| $C$ 100 $\times$ 60 $\times$ 6 | 100 | 60                         | 6              | 9.31  | 12.02 | 1.93 | 181.8                 | 42.25           | 36.36                | 10.38           | 3.89             | 1,87 |
| C 100 x 60 x 8                 | 100 | 60                         | 8              | 11,95 | 15,5  | 2.06 | 222,6                 | 52,47           | 44,52                | 13,32           | 3.78             | 1.83 |
| C 125 x 50 x 2                 | 125 | 50                         | $\overline{2}$ | 3,42  | 4,37  | 1,2  | 103                   | 10,4            | 16,5                 | 2,74            | 4.86             | 1,54 |
| C 125 x 50 x 3                 | 125 | 50                         | 3              | 5.04  | 6.45  | 1.24 | 149                   | 15.1            | 23,9                 | 4.02            | 4.81             | 1,53 |
| $C$ 125 x 50 x 4               | 125 | 50                         | 4              | 6.60  | 8.47  | 1,29 | 192                   | 19,4            | 30.7                 | 5,24            | 4.76             | 1.51 |
| C 125 x 50 x 5                 | 125 | 50                         | 5              | 8.10  | 10,4  | 1.34 | 231                   | 23.4            | 37                   | 6,4             | 4.71             | 1,5  |
| $C$ 125 x 50 x 6               | 125 | 50                         | 6              | 9,55  | 12,32 | 1,38 | 266                   | 27,19           | 42,67                | 7,51            | 4.65             | 1,48 |
| C 125 x 60 x5                  | 125 | 60                         | 5              | 8.89  | 11,43 | 1,7  | 267                   | 39,36           | 42.71                | 9,15            | 4,83             | 1,86 |
| $C$ 125 x 60 x 6               | 125 | 60                         | 6              | 10,49 | 13.52 | 1,75 | 309,3                 | 45,83           | 49.48                | 10,78           | 4.78             | 1,84 |
| C 125 x 60 x 8                 | 125 | 60                         | 8              | 13,52 | 17.5  | 1.81 | 383.3                 | 57,3            | 61,33                | 13,94           | 4.68             | 1,8  |
| $C$ 125 x 80 x 6               | 125 | 80                         | 6              | 12,37 | 15.92 | 2,61 | 394.3                 | 102.9           | 63,08                | 19.1            | 4.97             | 2,54 |
| C 125 x 80 x 8                 | 125 | 80                         | 8              | 16,03 | 20.69 | 2,64 | 493                   | 130,3           | 78,88                | 24,3            | 4,88             | 2,5  |
| C 125 x 80 x 10                | 150 | 80                         | 10             | 19,45 | 25.21 | 2.74 | 576.6                 | 154.2           | 92.25                | 29,31           | 4.78             | 2.47 |
| C 150 x 50 x 2                 | 150 | 50                         | 2              | 3.81  | 4.87  | 1.09 | 138                   | 10.9            | 21,1                 | 2,8             | 5.71             | 1,5  |
| $C$ 150 x 50 x 3               | 150 | 50                         | 3              | 5.62  | 7.2   | 1.13 | 230                   | 15,9            | 30.7                 | 4.11            | 5.65             | 1,49 |
| C 150 x 50 x 4                 | 150 | 50                         | 4              | 7,38  | 9.47  | 1.17 | 297                   | 20,5            | 39.6                 | 5,36            | 5.6              | 1,47 |
| $C$ 150 x 50 x 5               | 150 | 50                         | 5              | 9.08  | 11,7  | 1,22 | 359                   | 24,8            | 47,9                 | 6,55            | 5,55             | 1,46 |
| $C$ 150 x 50 x 6               | 150 | 50                         | 6              | 10.72 | 13.82 | 1.26 | 416.7                 | 28.8            | 55.55                | 7,7             | 5.49             | 1.44 |
| $C.150 \times 60 \times 5$     | 150 | 60                         | 5              | 9.87  | 12.68 | 1.56 | 411.9                 | 41.72           | 54.91                | 9.4             | 5.7              | 1.81 |
| $C$ 150 $\times$ 60 $\times$ 6 | 150 | 60                         | 6              | 11.67 | 15.02 | 1.6  | 478,9                 | 48,7            | 63.85                | 11,07           | 5.64             | 1.8  |

**Figura 3.25. Dimensiones de perfiles para correas.** Fuente: Catálogo DIPAC

Para la verificación se debe realizó los cálculos, pero contemplando la masa del perfil C150x60x6.

$$
w_{correa} = 11.67 \frac{kg}{m}
$$
  

$$
Wc = (w_D + w_L) * A_t + w_{correa} = 0.1673 \frac{tonf}{m}
$$
  

$$
M_{max} = \frac{Wc * s^2}{8} = 83.26 \text{ tonf} * cm
$$
  

$$
M_x = M_{max} * \cos(p) = 80.43 \text{ ton} * cm
$$

$$
M_y = M_{max} * \operatorname{sen}(p) = 21.55 \text{ ton} * cm
$$

$$
S_x = \frac{M_x}{FY} = 48.05 \text{ cm}^3
$$

$$
S_y = \frac{M_y}{FY} = 12.87 \text{ cm}^3
$$

Se comprobó si los módulos plásticos eran mayores a los requeridos:

$$
S_{x,disponible} \ge S_{x, requireda}
$$
  
48.05 cm<sup>3</sup>  $\ge$  44.35 cm<sup>3</sup>  

$$
S_{y,disponible} \ge S_{y, requireda}
$$
  
12.87 cm<sup>3</sup>  $\ge$  11.88 cm<sup>3</sup>

#### **3.2.3 Modelamiento estructural en Robot**

En esta sección se describen los principales pasos a seguir al modelar la nave industrial en Robot.

#### **I. Selección del proyecto en Robot**

Al tratarse de una nave industrial diseñada con acero estructural, se escogió un proyecto que brinde las herramientas para el modelado, verificado y dimensionado de los elementos de acero que componen a la estructura.

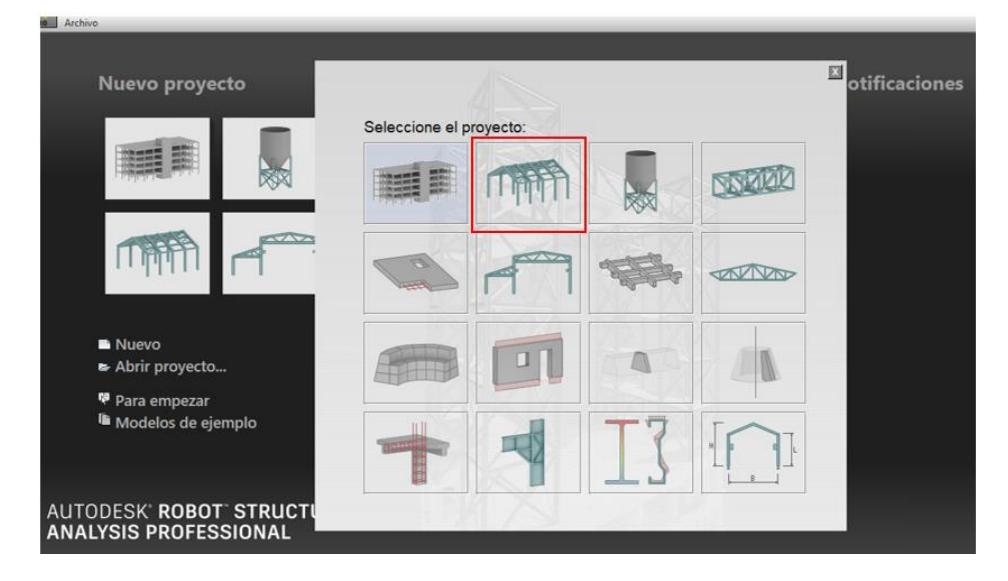

**Figura 3.26. Selección de proyecto estructural** Fuente: Elaboración Propia

# **II. Diseño del pórtico en Robot**

Para la guía de la geometría del pórtico se importó el dibujo desde AutoCAD, para luego proceder a ubicar las rejillas.
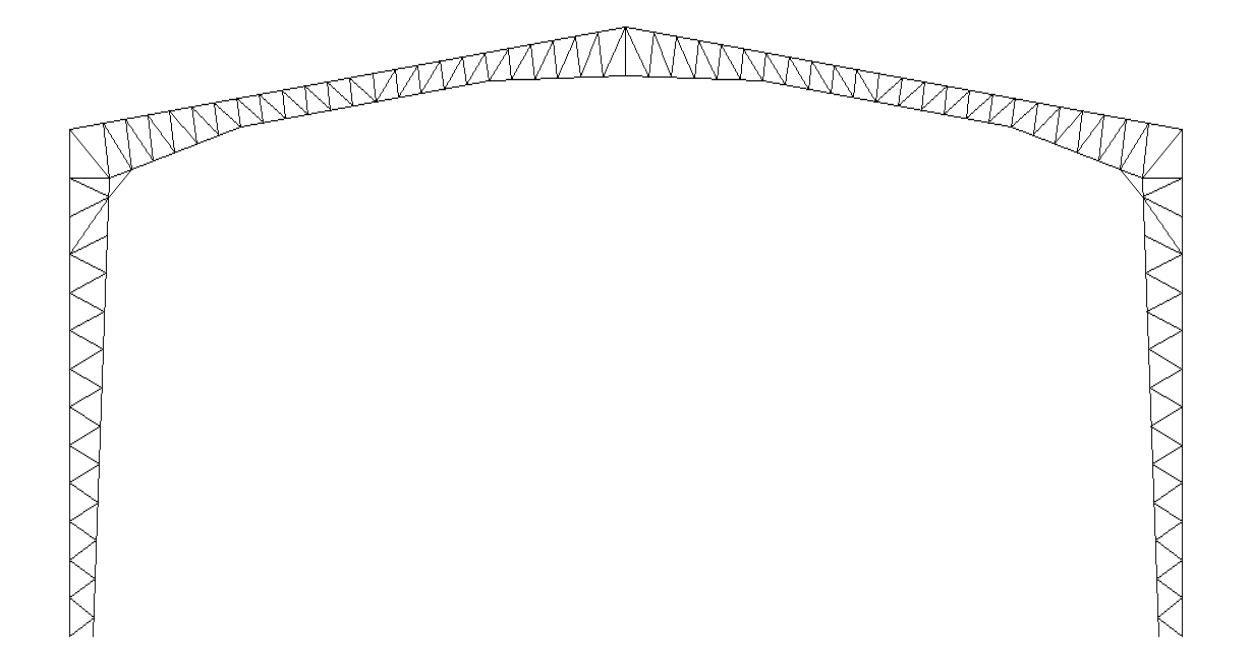

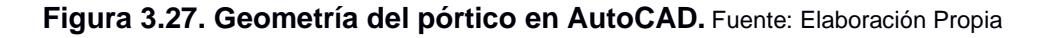

## ▪ **Definición del tipo de barra**

Para este apartado, se configuró los parámetros de cada una de las barras que forman parte de la estructura, esto con el fin de que el programa pueda identificarlos y usarlos para la verificación y dimensionado de cada elemento de acero. Para cada de tipo de uso estructural se creó un tipo de barra, en el ejemplo mostrado en la Figura 3.28 se observa los parámetros para los cordones superiores e inferiores de las vigas en celosía. Así como este, se realizó la definición del perfil a utilizar en las columnas, celosías y arriostramientos.

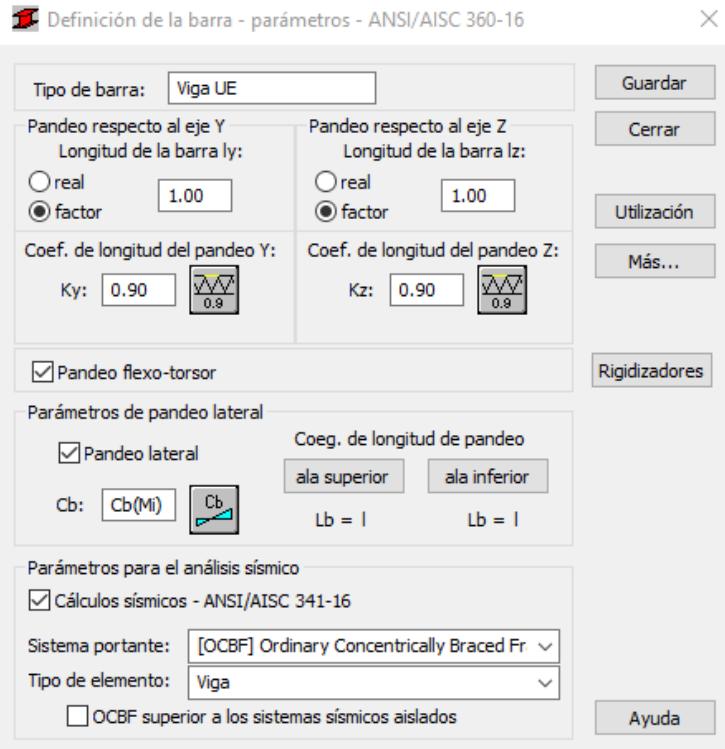

**Figura 3.28. Parámetros de barra VIGA EU** Fuente: Elaboración Propia

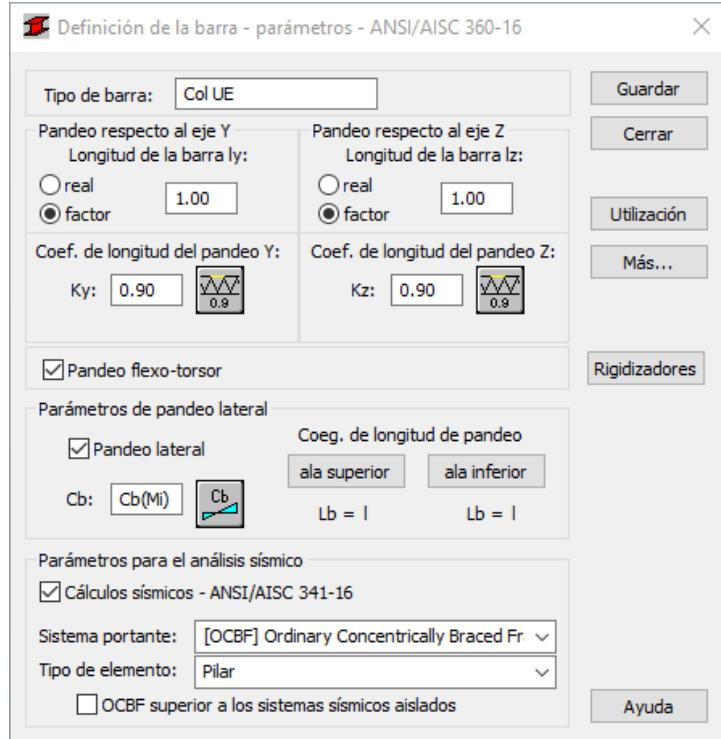

**Figura 3.29. Parámetros de barra COLUMNA EU** Fuente: Elaboración Propia

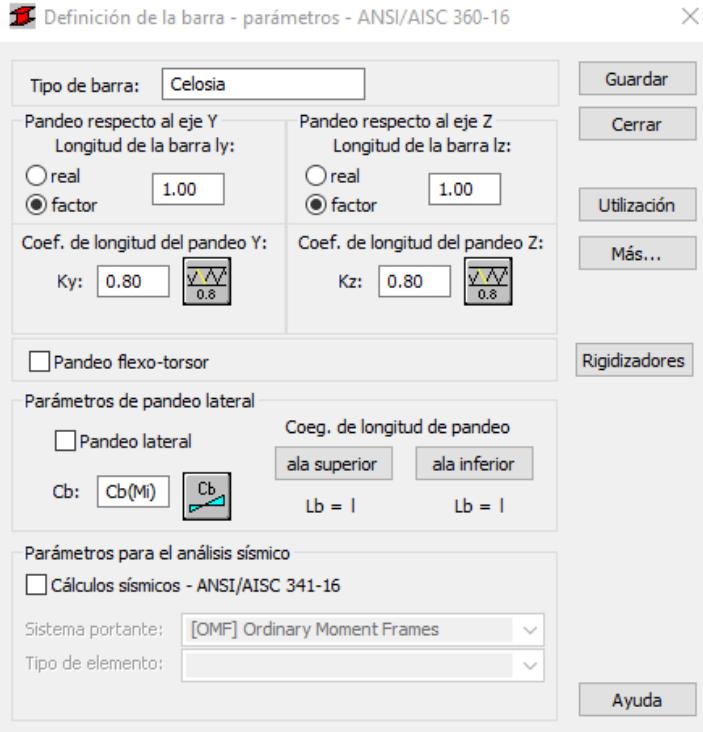

**Figura 3.30. Parámetros de barra CELOSÍA** Fuente: Elaboración Propia

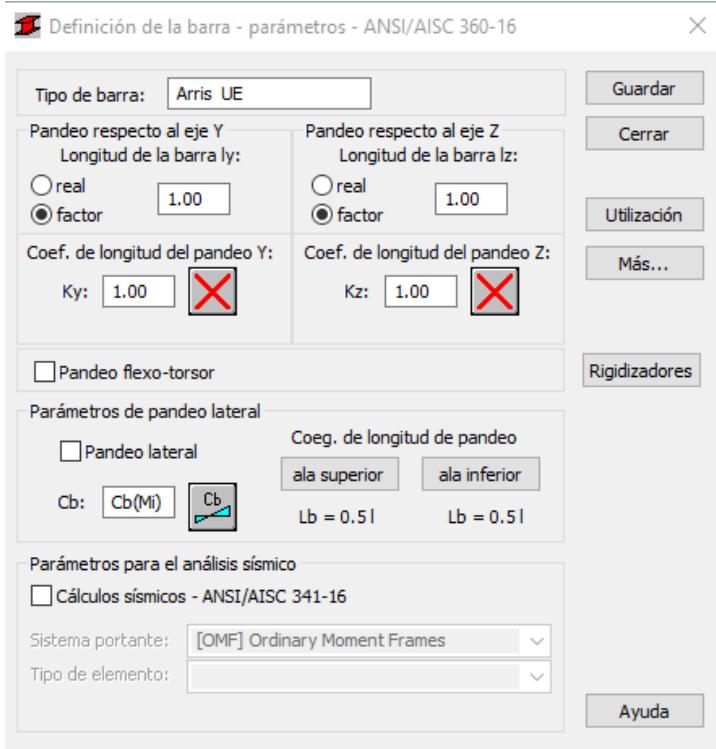

**Figura 3.31. Parámetros de barra Arriostramiento UE** Fuente:

Elaboración Propia

## ▪ **Definición del material**

El programa Robot tiene dentro de su catálogo un gran número de materiales de referencia para su uso, con la opción de poder configurarlo para una definición más particular. Para este caso, al usarse perfiles de acero A36, se verificó los parámetros del material dado en el catálogo para su posterior uso.

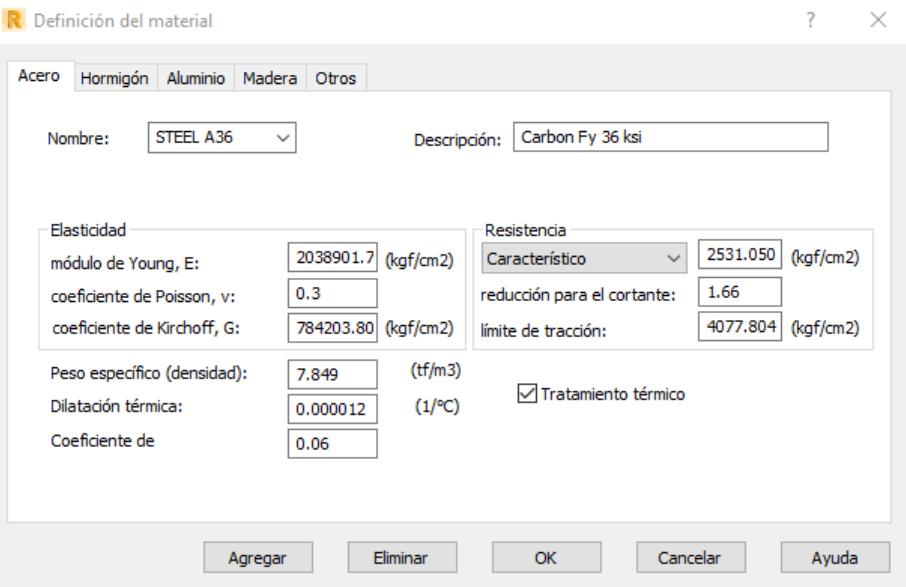

**Figura 3.32. Configuración del material** Fuente: Elaboración Propia

## ▪ **Creación de Perfiles**

En la creación de las secciones se tuvo la opción de usar la herramienta de "Sección" donde se mostró todos los perfiles que están dentro del proyecto. Aquí se seleccionó "Definir una sección nueva" y el programa dirigió hacia un apartado donde ofrece una variedad de alternativas entre perfiles ya cargados en la base de datos y opciones para la creación de secciones a partir de perfiles paramétricos.

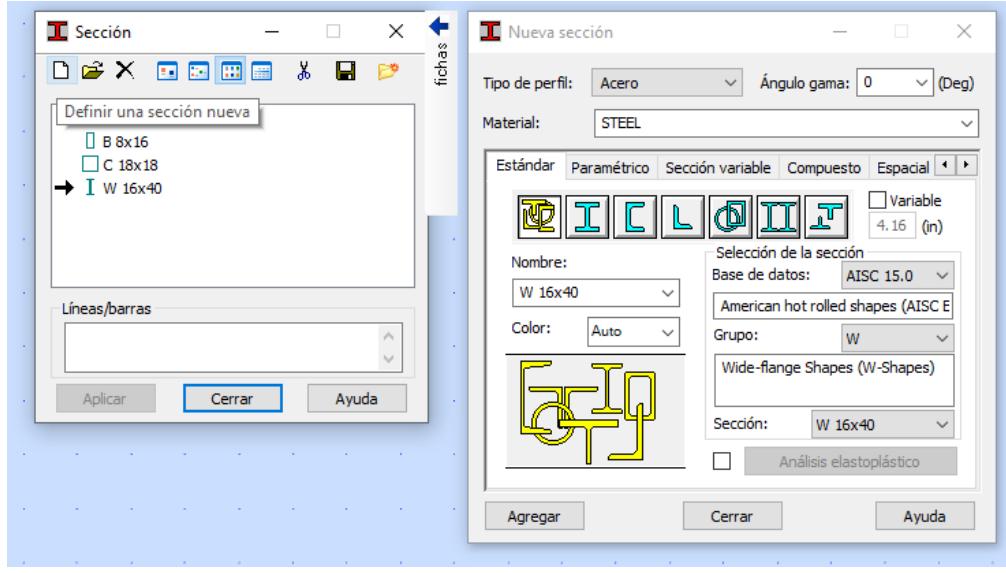

**Figura 3.33. Configuración de perfiles en Robot** Fuente: Elaboración Propia

Debido a que los perfiles que se están usando para el dimensionamiento de la nave industrial provienen del mercado local, estos no se encuentran en la base del programa, por otro lado, la opción de crearlos en "Sección Paramétrico" no ofreció en totalidad la forma de configurar estos perfiles de una manera muy representativa. Por esta razón se tomó la alternativa de crear los perfiles con la herramienta "Definir Sección".

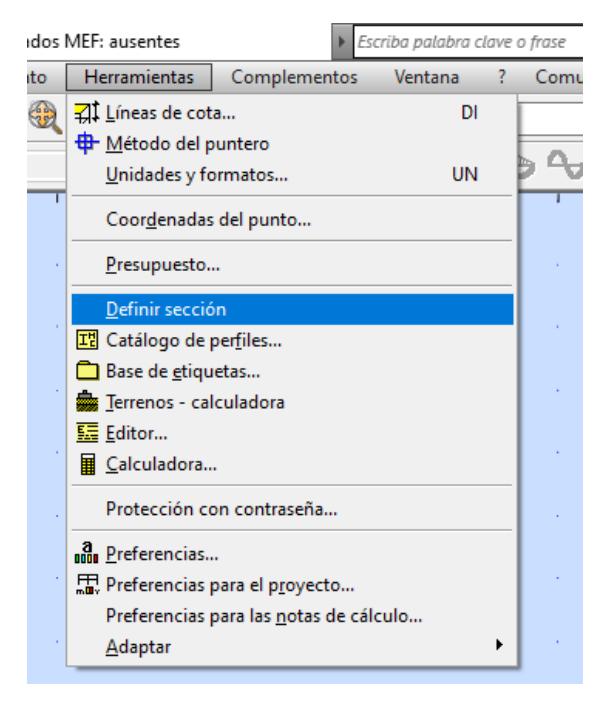

**Figura 3.34. Herramienta Definir Sección** Fuente: Elaboración Propia

Las secciones fueron creadas desde las dimensiones dadas por el catálogo local, de la forma más exacta que se pudo, posterior se seleccionó "Resultados" y se verificó las propiedades del perfil creado en ROBOT con el del catálogo.

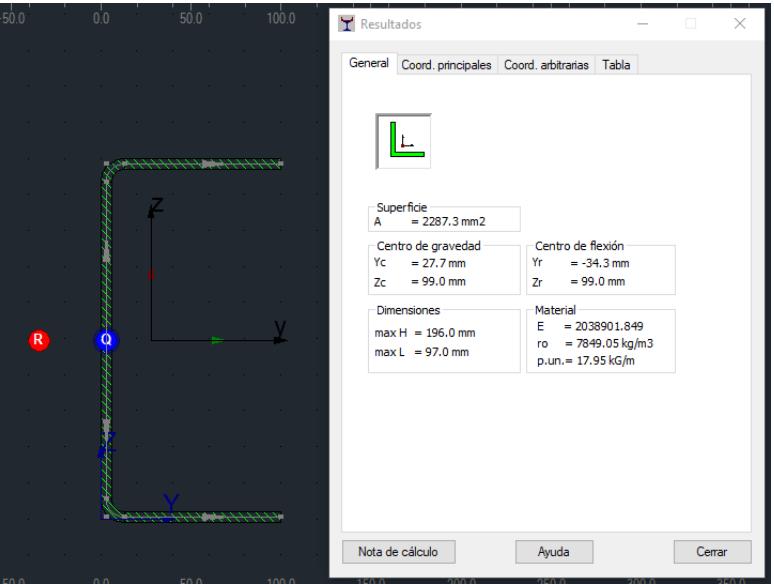

**Figura 3.35. Creación de perfil en Robot** Fuente: Elaboración Propia

Para el uso de la sección dentro el proyecto, la misma se guardó en un catálogo de usuario, aquí el programa solicitó algunos valores de referencia de la sección creada. Los valores tuvieron el fin de que el programa pueda calcular factores de diseño del perfil, como la relación ancho-espesor.

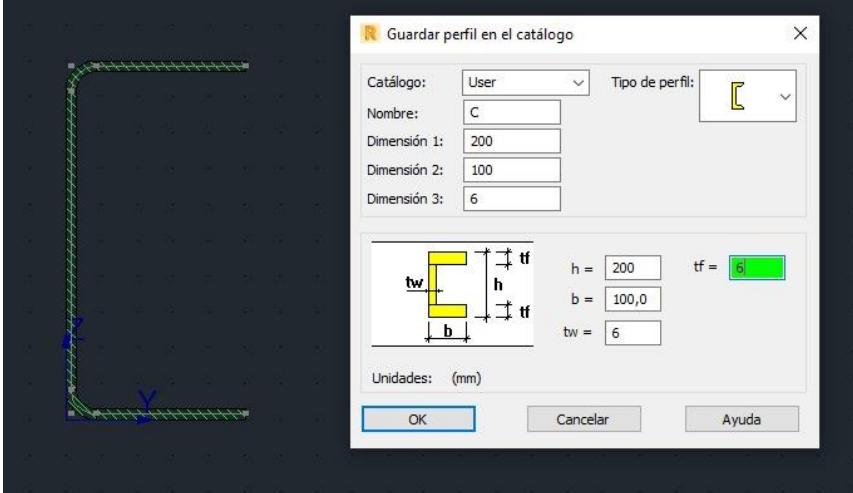

**Figura 3.36. Cordones-Sección creada.** Fuente: Elaboración Propia

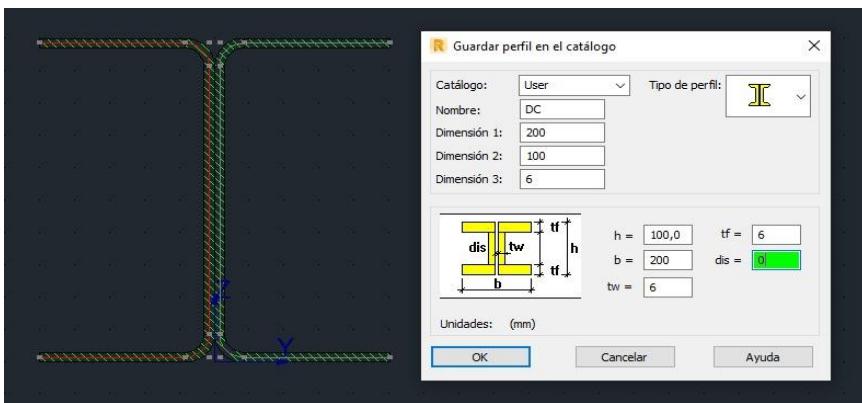

**Figura 3.37. Diagonal-Sección Conexión columna-viga.** Fuente: Elaboración Propia

En la siguiente tabla se detallen las secciones de cada elemento estructural.

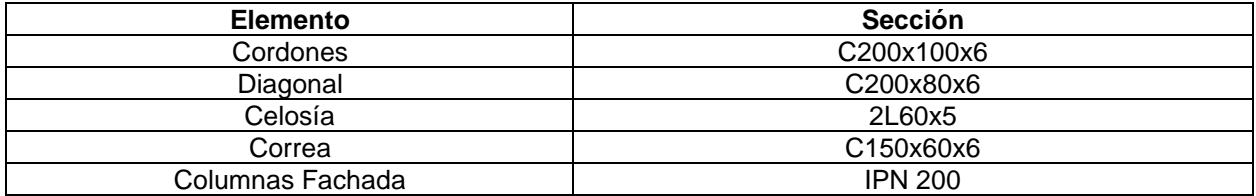

**Tabla 3.3. secciones de elementos estructurales.** Fuente: Elaboración Propia

## ▪ **Asignación de los perfiles estructurales**

A partir de lo presentado en la Tabla 3.3 se asignan en la estructura los diferentes perfiles para cada elemento.

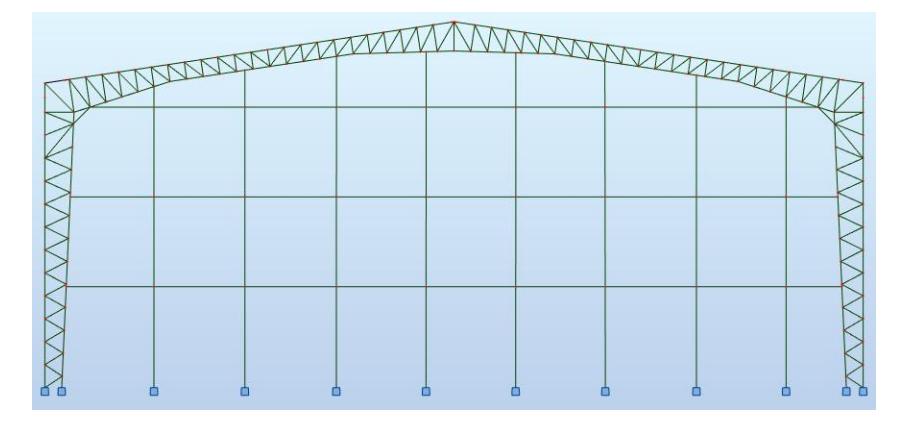

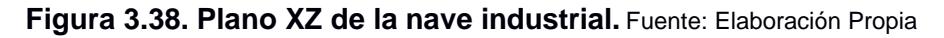

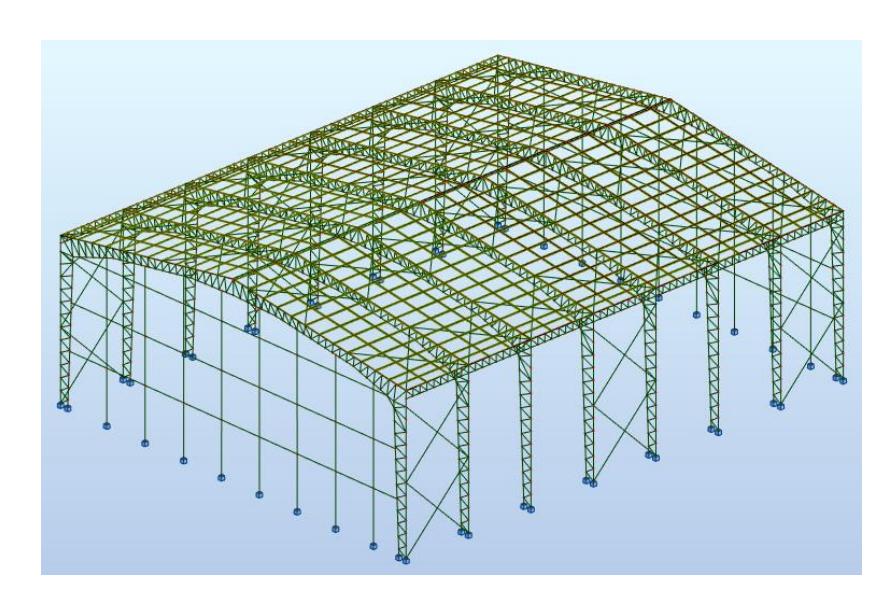

**Figura 3.39. 3D de la nave industrial.** Fuente: Elaboración Propia

## ▪ **Condiciones de las bases**

Para las condiciones de apoyo en las bases, se asignó apoyos empotrados, esto se lo hizo seleccionando cada uno de los nodos en la base de las columnas y colocando en la opción de "Apoyos". Se selecciona el apoyo "Fixed" que traducido se corresponde con un empotramiento.

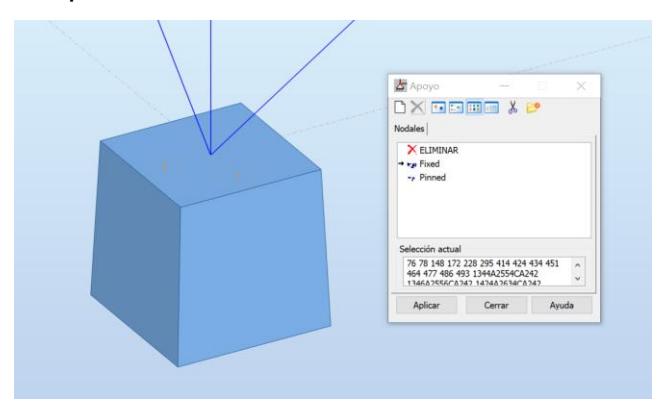

**Figura 3.40. Definición de apoyos** Fuente: Elaboración Propia

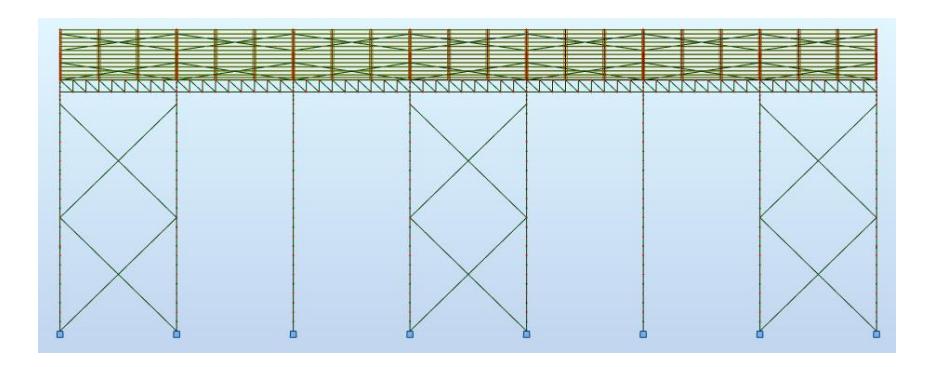

**Figura 3.41. Empotramiento de la nave industrial.** Fuente: Elaboración Propia

## **Definición de casos de carga**

Los casos de carga corresponden a las acciones de sometimiento usados para el diseño de la estructura, estos fueron establecidos en base a los requerimientos de la NEC, y presentados anteriormente.

Para la creación de los casos de carga en Robot, se cambió del espacio de trabajo de modelamiento, para el de cargas.

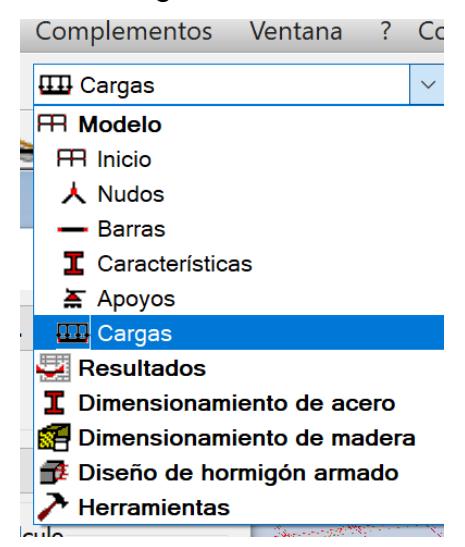

#### **Figura 3.42. Selección de espacio de trabajo de cargas** Fuente: Elaboración Propia

A partir de aquí, se configuró los casos de carga definidos. Se debe tener en cuenta que Robot asigna al primer caso de carga DEAD, a la carga muerta por peso propio de la estructura, por lo que este caso predefinido no será modificado.

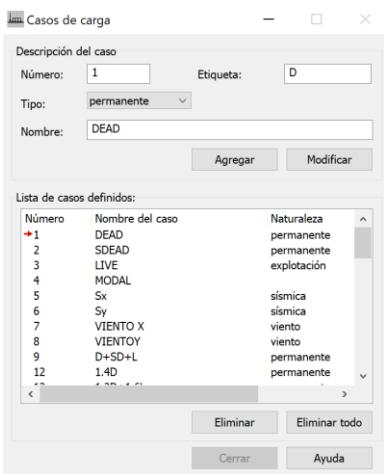

**Figura 3.43. Casos de carga** Fuente: Elaboración Propia

## ▪ **Asignación de la carga muerta y viva**

Hecho el modelado de la estructura, se asignó la carga de servicio uniformemente distribuida sobre la cubierta. Para esto se procedió a introducir cada carga con su respectivo caso de carga, es decir la sobrecarga muerta calculada anteriormente se definió con el caso de carga SDEAD.

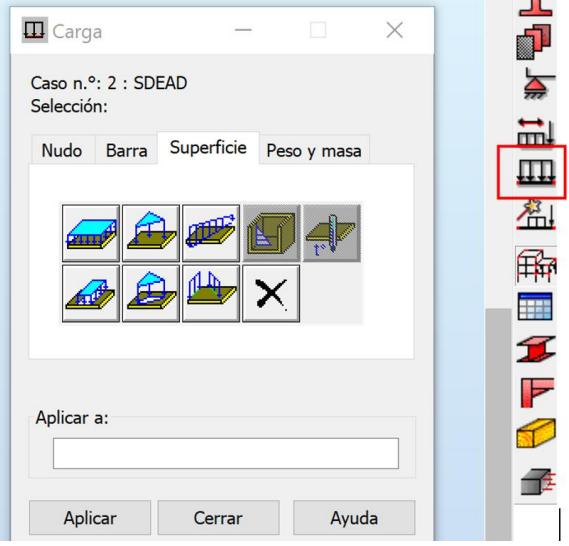

**Figura 3.44. Asignación de cargas** Fuente: Elaboración Propia

La asignación de cargas para la carga muerta y viva se la realizo a los elementos áreas que funcionan con cobertura, a estos no se les asignó peso ni propiedad particular, pues su única función fue la traspasar la carga dispuesta a los elementos estructurales.

Finalmente, la carga de servicio asignada queda de la siguiente manera como lo muestra la Figura 3.45, las flechas rojas representan la dirección de la sobrecarga muerta y la viva, mientras que el color rojo que tiene los elementos estructurales en el modelado representa la carga por peso propio que Robot asigna automáticamente.

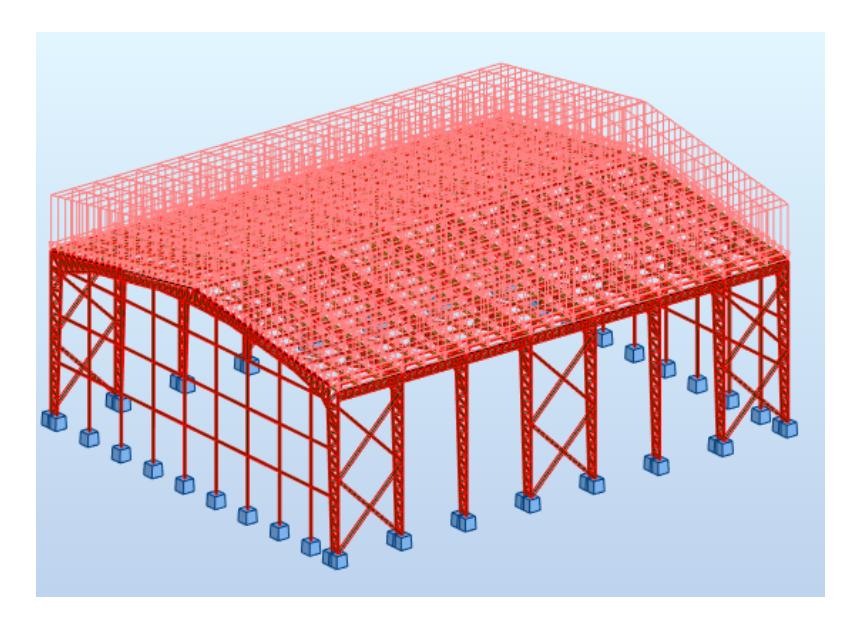

**Figura 3.45. Aplicación de carga de servicio sobre la cubierta.** Fuente: Elaboración Propia

## **3.2.4 Carga sísmica**

Se considera el tipo de suelo, la ubicación del terreno, y la función de la estructura, para la determinación de la cortante basal. Los datos que se muestran en la tabla 3.4, fueron obtenidos mediante el uso de la NEC-SE-DS.

| <b>Parámetros</b> | Valor | <b>Descripción</b>                      |  |  |
|-------------------|-------|-----------------------------------------|--|--|
| $h_n(m)$          | 13.6  | Altura del elemento                     |  |  |
| Zona sísmica      |       | Sismicidad alta                         |  |  |
| Tipo de suelo     |       | Perfil de suelo muy denso o roca blanda |  |  |
| Factor $Z(g)$     | 0.4   | Aceleración con respecto a la roca      |  |  |
|                   | 1.8   | Amplificación espectral                 |  |  |
|                   |       | Dependencia del tipo de suelo           |  |  |
| Fa                | 1.2   | Factor de ampliación del suelo          |  |  |
| Fd                | 1.11  | Factor de ampliación del suelo          |  |  |
| <b>Fs</b>         | 1.11  | Factor de comportamiento no lineal      |  |  |
|                   |       | Importancia                             |  |  |
| R                 | 2.5   | Coeficiente de respuesta                |  |  |
| ΦР                |       | Coeficiente horizontal                  |  |  |
| ΦE                |       | Coeficiente vertical                    |  |  |

**Tabla 3.4. Parámetros de sismo NEC-SE-DS.** Fuente: Elaboración Propia

**I. Periodos límites de vibración** 

$$
T_o = 0.1 * F_s * \frac{F_d}{F_a} = 0.103 seg
$$
  

$$
T_c = 0.55 * F_s * \frac{F_d}{F_a} = 0.565 seg
$$

**II. Determinación del espectro de respuesta elástico de aceleraciones**  Región 1: T ≤ To

$$
Sa = Z * F_a * [1 + (\eta - 1) * \frac{T}{T_o}] = 0.48 \text{ seg}
$$

Región 2: To < T ≤ Tc

$$
Sa = \eta * Z * F_a = 0.864 \text{ seg}
$$

Región 1: T ≥ Tc

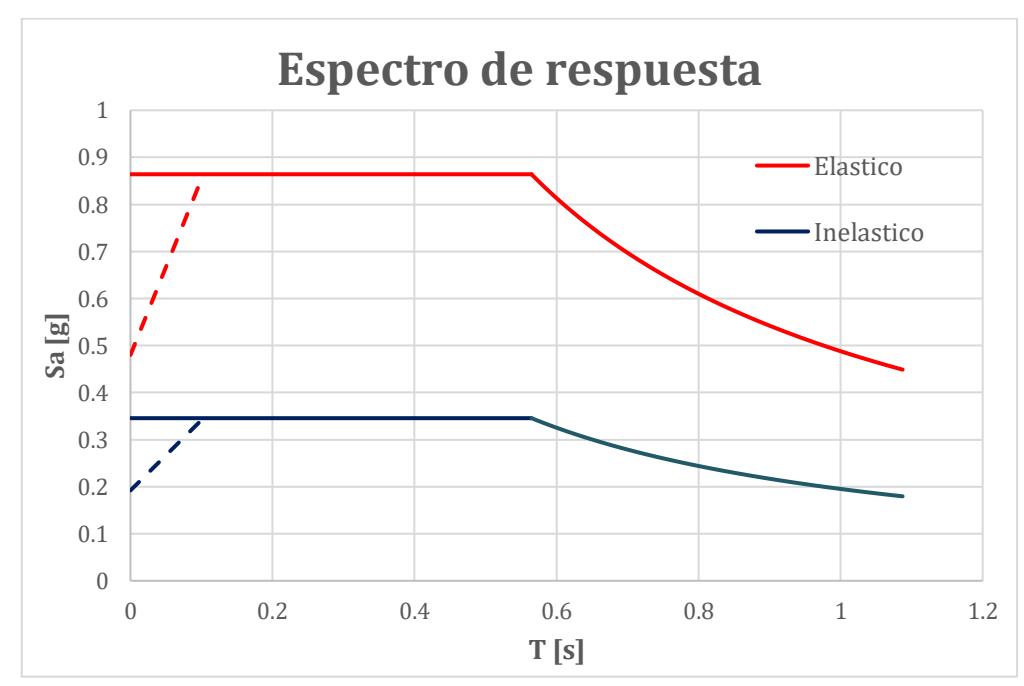

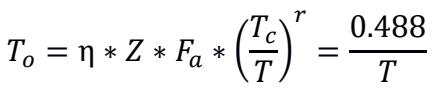

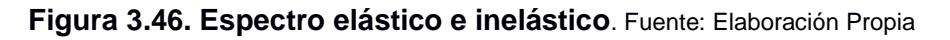

## **III. Periodo Estructural Ta**

$$
T_a = (C_t * h^a) = (0.073 * 16.30^{0.75}) = 0.584 \text{ seg}
$$

**IV. Cortante Basal** 

$$
W = D + 0.25 * L_i = 106.70 \text{ tonf}
$$

$$
S_a(T_a) = \frac{\left(\eta * Z * F_a * \left(\frac{T_c}{T_a}\right)^r\right)}{R} = 0.334
$$

$$
V = \frac{I * S_a(T_a)}{R * \phi_P * \phi_E} * W = 14.2 \text{ tonf}
$$

 $V_{dise\|0} = 0.85 * 14.2 \text{ tonf} = 12.11 \text{ tonf}$ 

La cortante basal "V" que corresponde a un valor de 14.2 tonf, se definió como la basal obtenida por un método estático, mientras que la basal de diseño "V diseño" es el mínimo que debe considerara para un análisis dinámico. Mas adelante se hace la verificación de este lineamiento impuesto por la NEC.

#### **V. Análisis Modal**

Para la carga sísmica en el programa Robot, se utilizó el análisis multimodal espectral, para esto se inició con el cálculo modal de la estructura donde se consideró un total de 30 modos para llegar a los lineamientos de masa participativa impuestos por la normativa, la configuración para este análisis fue la siguiente.

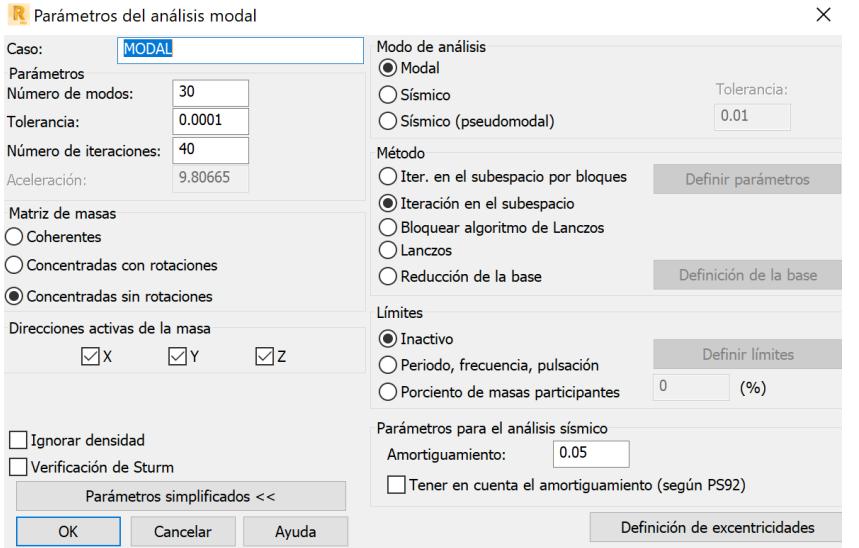

**Figura 3.47. Configuración del Análisis MODAL** Fuente: Elaboración Propia

Realizado el análisis modal, se procede a la definición del espectro dentro de ROBOT, esto para que el programa pueda asignar una respectiva aceleración sísmica en función del periodo de la estructura. El espectro inelástico asignado es el calculado anteriormente.

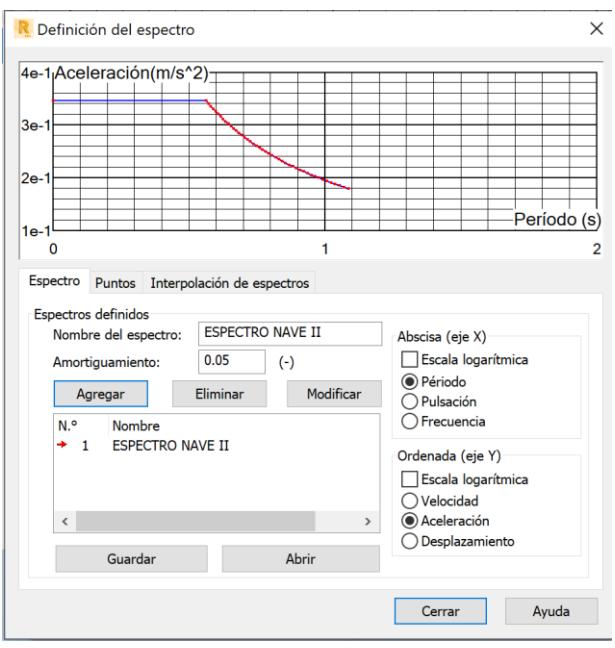

**Figura 3.48. Definición del espectro Sísmico.** Fuente: Elaboración Propia

Definido el espectro se crea los casos de carga tanto en la dirección X, como en la dirección Y, en el apartado de configuración sísmica en el programa. Los casos creados se denominaron Sx y Sy.

Para el número de modos se consideró aquel que represente una contribución considerable en la respuesta total de la estructura, La NEC indica que esta contribución debe ser de como mínimo un 90% de la masa reactiva de la estructura, para las dos direcciones de interés, el eje X y Y.

Como se puede visualizar en la Figura 3.49, encontramos que el 90 % de la masa reactiva de la estructura se da en el modo 30 para del análisis modal.

| Caso/Modo | Frecuencia<br>(Hz) | Período (sec) | . UX (%) | . UY (%) |
|-----------|--------------------|---------------|----------|----------|
| 1<br>41   | 1.49               | 0.67          | 0.00     | 75.51    |
| 2<br>41   | 1.77               | 0.57          | 87.19    | 75.51    |
| 3<br>41   | 2.36               | 0.42          | 87.19    | 75.51    |
| 4<br>41   | 2.72               | 0.37          | 87.19    | 75.51    |
| 5<br>41   | 2.85               | 0.35          | 87.19    | 75.52    |
| 6<br>41   | 3.06               | 0.33          | 87.19    | 75.52    |
| 7<br>41   | 3.09               | 0.32          | 87.19    | 75.52    |
| 8<br>41   | 3.42               | 0.29          | 87.19    | 75.52    |
| 41<br>9   | 3.66               | 0.27          | 87.19    | 75.52    |
| 10<br>41  | 3.68               | 0.27          | 87.19    | 82.98    |
| 11<br>41  | 3.85               | 0.26          | 87.19    | 94.25    |
| 12<br>41  | 3.97               | 0.25          | 87.26    | 94.25    |
| 13<br>41  | 4.00               | 0.25          | 87.51    | 94.25    |
| 14<br>41  | 4.01               | 0.25          | 87.51    | 94.31    |
| 15<br>41  | 4.12               | 0.24          | 88.76    | 94.31    |
| 16<br>41  | 4.22               | 0.24          | 88.76    | 94.38    |
| 17<br>41  | 4.32               | 0.23          | 88.78    | 94.38    |
| 18<br>41  | 4.39               | 0.23          | 88.78    | 94.38    |
| 19<br>41  | 4.40               | 0.23          | 88.83    | 94.38    |
| 20<br>41  | 4.71               | 0.21          | 88.83    | 94.40    |
| 41<br>21  | 4.73               | 0.21          | 88.83    | 94.41    |
| 22<br>41  | 4.82               | 0.21          | 88.83    | 94.41    |
| 23<br>41  | 4.92               | 0.20          | 88.83    | 94.41    |
| 41<br>24  | 5.03               | 0.20          | 88.83    | 94.51    |
| 25<br>41  | 5.07               | 0.20          | 88.88    | 94.51    |
| 26<br>41  | 5.10               | 0.20          | 89.35    | 94.51    |
| 41<br>27  | 5.13               | 0.19          | 89.35    | 94.53    |
| 41<br>28  | 5.17               | 0.19          | 89.35    | 94.53    |
| 29<br>41  | 5.22               | 0.19          | 89.93    | 94.53    |
| 41<br>30  | 5.25               | 0.19          | 90.84    | 94.53    |

**Figura 3.49. Resultados del análisis modal.** Fuente: Elaboración Propia

Con el análisis modal realizado y los casos sísmicos creados, se procedió a la verificación de la cortante basal dinámica obtenida por el método dinámico utilizado (Análisis multimodal espectral). Ante esto la NEC indica los siguiente.

#### b. Ajuste del corte basal de los resultados obtenidos por el análisis dinámico

El valor del cortante dinámico total en la base obtenido por cualquier método de análisis dinámico, no debe ser:

- < 80% del cortante basal V obtenido por el método estático (estructuras regulares)
- · < 85% del cortante basal V obtenido por el método estático (estructuras irregulares).

#### **Figura 3.50. Verificación del cortante Basal** Fuente: NEC-SE-DS-Peligro-Sismico

El cortante basal obtenido por el método estático, es el basal de diseño calculado anteriormente

$$
V_{dise\|o} = 0.85 * 14.2 \text{ tonf} = 12.11 \text{ tonf}
$$

Este valor debe ser comparado con basal obtenido por el método dinámico en ROBOT.

EJE X: 15.85 
$$
tonf > 12.11
$$
 *tonf*

EJE Y: 16.036 
$$
\text{tonf} > 12.11 \text{ tonf}
$$

A partir de esto se verificó que la cortante dinámico dada en robot cumple con los requerimientos establecidos.

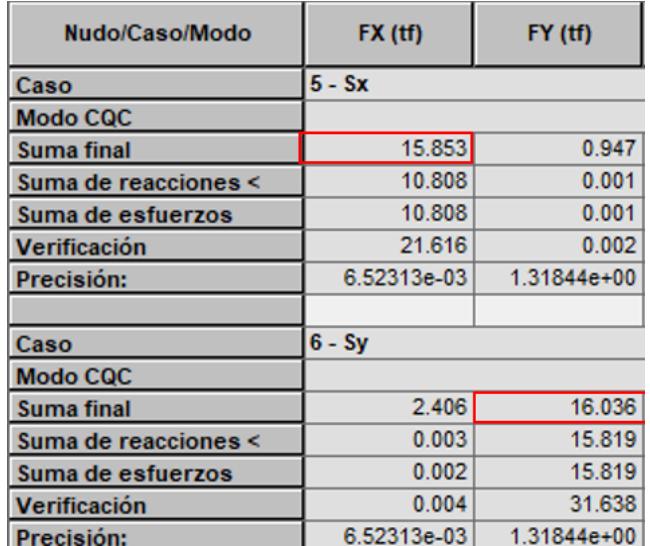

**Figura 3.51. Valores de la cortante basal del sismo en X y Y en ROBOT.** Fuente:

Elaboración Propia

#### **3.2.5 Carga de viento**

Para la carga de viento se obtendrán valores correspondientes para las columnas y la cubierta, considerando tanto el barlovento y el sotavento. Se utilizará la ecuación (3.4) para hallar la velocidad corregida del viento y la (3.5) para determinar presión del viento para cada caso antes mencionado. Por otro lado, dentro del modelado en Robot se creó los casos de carga en viento para los ejes X y Y.

$$
V = 21 m/s
$$
  

$$
V_b = V * \sigma = 18.9 m/s
$$

$$
P = \frac{1}{2} * \rho * V_b^2 * C_e * C_f
$$

| <b>CASO 1 X-X PRESION</b>        | Сf     | P(N/m2)   | $P$ (tonf/m2) | Carga<br><b>Distribuida</b><br><b>Borde</b><br>(tonf/m) | Carga<br><b>Distribuida</b><br><b>Central</b><br>(tonf/m) |
|----------------------------------|--------|-----------|---------------|---------------------------------------------------------|-----------------------------------------------------------|
| Cara frontal (columna)           | 0.8    | 144.67    | 0.0147        | 0.04005233                                              | 0.080104661                                               |
| Cara opuesta(columna)            | 0.8    | 144.67    | 0.0147        | 0.04005233                                              | 0.080104661                                               |
| Caras laterales                  | 0      | 0         | 0             | 0                                                       | 0                                                         |
| Cara inclinada frontal<br>(Viga) | 0.7    | 126.58    | 0.0129        | 0.035045789                                             | 0.070091578                                               |
| Cara inclinada Opuesta<br>(Viga) | $-0.6$ | $-108.50$ | $-0.0110$     | -0.03003924                                             | $-0.06007849$                                             |

**Tabla 3.5. Resultados de carga de viento en el eje x-x.** Fuente: Elaboración Propia

**Tabla 3.6. Resultados de carga de viento en el eje y-y.** Fuente: Elaboración Propia

| <b>CASO Y-YPRESION</b> | Cf  | P(N/m2) | $P$ (tonf/m2) | Carga<br><b>Distribuida</b><br><b>Borde</b><br>(tonf/m) | Carga<br><b>Distribuida</b><br><b>Central</b><br>(tonf/m) |
|------------------------|-----|---------|---------------|---------------------------------------------------------|-----------------------------------------------------------|
| Cara frontal (columna) | 0.8 | 144.67  | 0.0147        | 0.04005233                                              | 0.08010466                                                |
| Cara opuesta (columna) | 0.8 | 144.67  | 0.0147        | 0.04005233                                              | 0.08010466                                                |
| Caras laterales        |     |         |               |                                                         |                                                           |

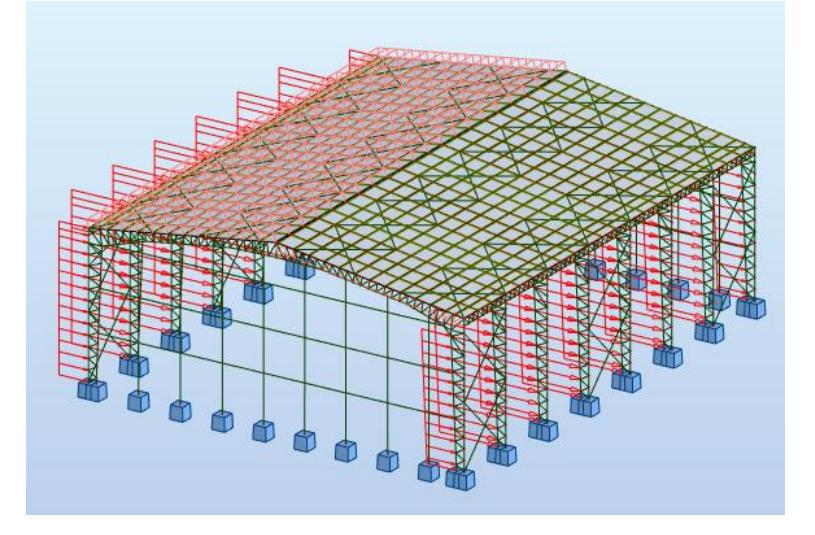

**Figura 3.52. Asignación de cargas en el eje X.** Fuente: Elaboración Propia

#### **3.2.6 Verificaciones**

#### **3.2.6.1 Desplazamientos laterales**

En esta sección se realiza la comprobación de las derivas en la nave industrial por efecto de sismo para la dirección X y en la dirección Y, considerando que estas derivas no deben superar el 0.02 según lo que indica la NEC-SE-DS.

| <b>Estructuras de:</b>                             | $\Delta_M$ máxima (sin unidad) |
|----------------------------------------------------|--------------------------------|
| Hormigón armado, estructuras metálicas y de madera | 0.02                           |
| De mampostería                                     | 0.01                           |

**Figura 3.53. Limites permisibles de las derivas.** Fuente: NEC-SE-DS

▪ **Deriva en eje X**

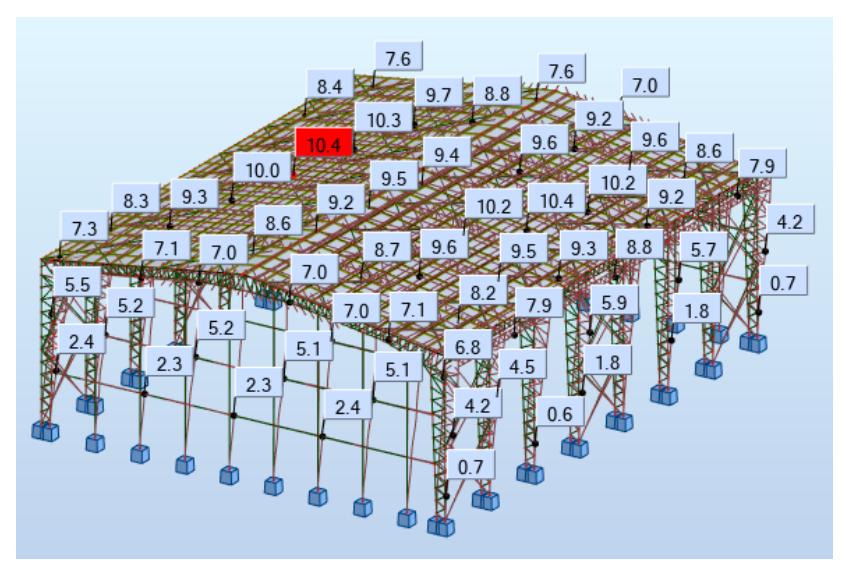

**Figura 3.54. Derivas sismo en eje X.** Fuente: Elaboración Propia

Se visualiza desplazamiento que se genera al momento de realizar la simulación en dirección X es igual a:

$$
\Delta x = 10.4 \; mm = 0.0104 \; m
$$

Determinación de la deriva en el eje X utilizando el factor de reducción.

$$
\Delta_M = 0.75 * R * \Delta x = 0.0195 m
$$
  

$$
\Delta_{Mx} = \frac{\Delta_M}{h_n} = 0.00134 \le 0.02 \to ok
$$

▪ **Deriva en eje Y**

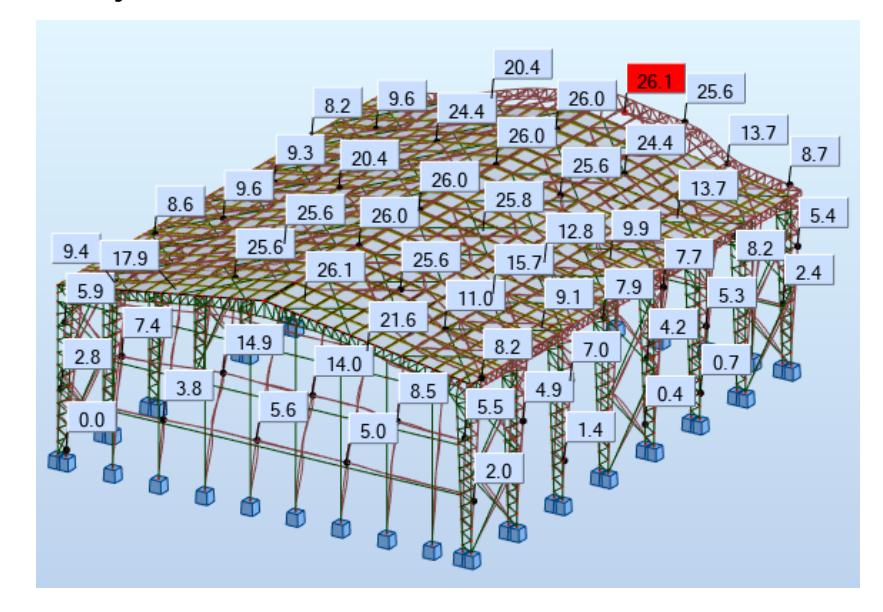

**Figura 3.55. Derivas debidas al sismo en eje Y.** Fuente: Elaboración Propia

Se visualiza desplazamiento que se genera al momento de realizar la simulación en dirección Y es igual a:

$$
\Delta y = 26.1 \, mm = 0.0261 \, m
$$

Determinación de la deriva en el eje Y utilizando el factor de reducción.

$$
\Delta_M = 0.75 * R * \Delta y = 0.0489 m
$$
  

$$
\Delta_{My} = \frac{\Delta_M}{h_n} = 0.00337 \le 0.02 \to ok
$$

#### **3.2.6.2 Combinaciones de carga**

Ya creados todos los casos de carga que se consideraran en la estructura, se estableció las respectivas combinaciones de acuerdo con la NEC. Para la definición de las combinaciones se seleccionó la herramienta "Cargas" y después "Carga manuales", en la ventana que se abre, se configuran cada una de las combinaciones.

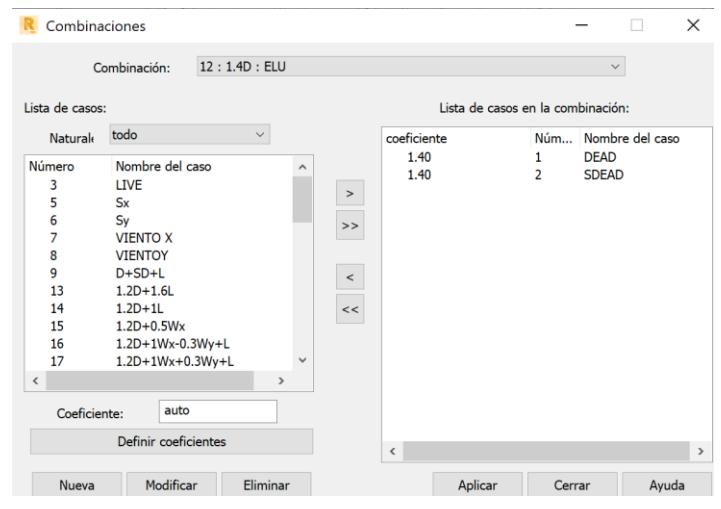

**Figura 3.56. Definición de combinaciones de cargas manuales** Fuente: Elaboración

Propia

Las combinaciones usadas se reflejan la siguiente figura.

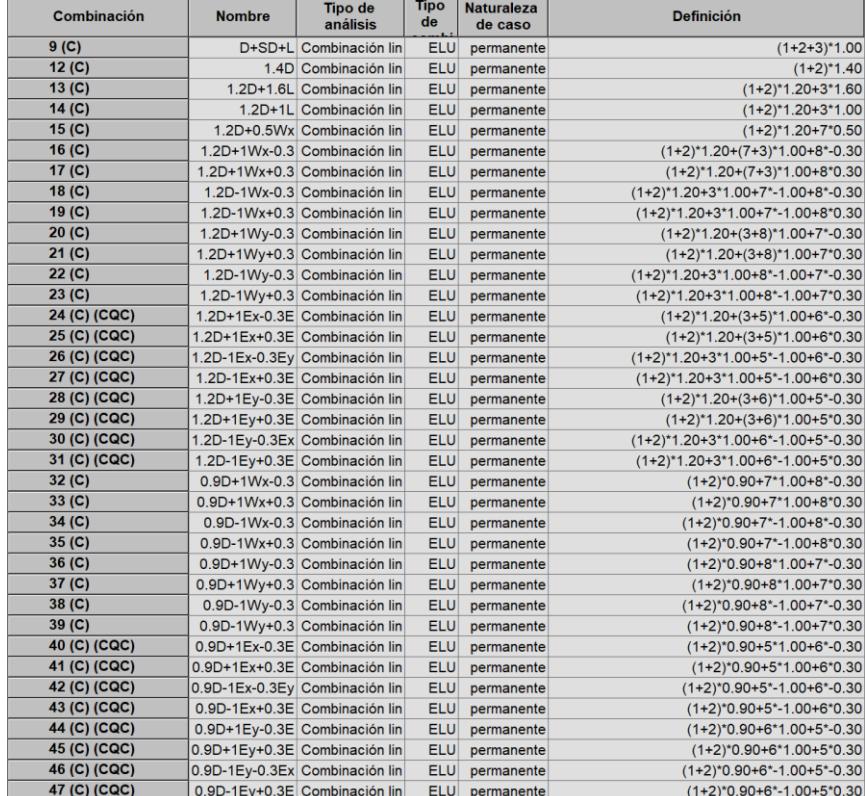

**Figura 3.57. Combinaciones de carga consideradas** Fuente: Elaboración Propia

## **3.2.6.3 Análisis estructural**

A partir de la cargas y combinaciones de carga establecidas, se realizó el cálculo estructural de la nave industrial, para esto, en primer lugar, se define lo

denominado "Modelo de cálculo". Se selecciona la pestaña "Análisis" y la opción "Generación del modelo de cálculo".

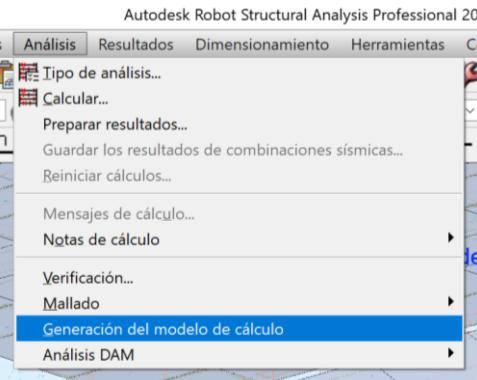

**Figura 3.58. Generación del modelo de cálculo** Fuente: Elaboración Propia

Este paso tiene el objetivo de crear un mallado de la geometría estructural de la nave, dejando todo listo para el cálculo por el método de elementos finitos. Aquí el programa alerta en caso de haber alguna incompatibilidad geométrica, al no encontrarse con alguna se procedió con el análisis. Se seleccionó la pestaña "Análisis", la opción de "Calcular".

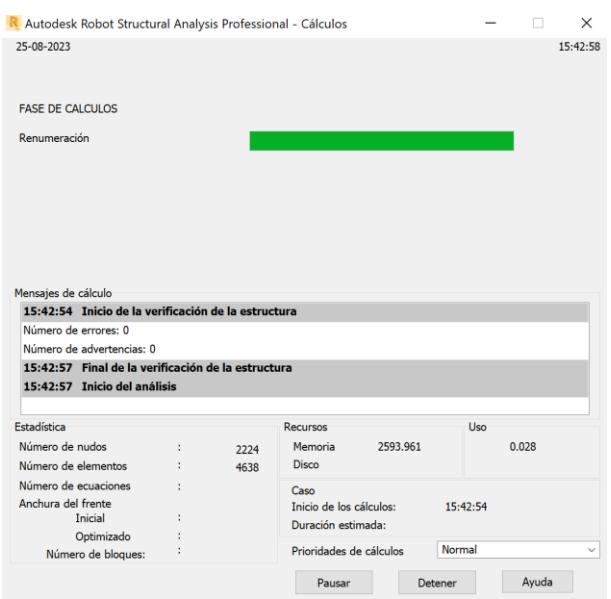

**Figura 3.59. Análisis estructural en Robot** Fuente: Elaboración Propia

### **3.2.6.4 Revisión de las secciones**

Para la revisión de las secciones, se observa en la Figura 60 la verificación de los elementos metálicos de la nave industrial, donde se está utilizando el método de cálculo LRDF y esta comprobación están consideradas por flexión con compresión y campo de tensiones. Para el análisis de los resultados de la figura, se debe tener en cuenta que los elementos que estén de color verde significan que cumplen de manera satisfactoria los métodos de comprobación, mientras que los elementos en color amarillo dan a entender que cumplen pero se encuentran muy por debajo de su solicitación, y el color rojo nos dice que ese elemento no cumple con la comprobación.

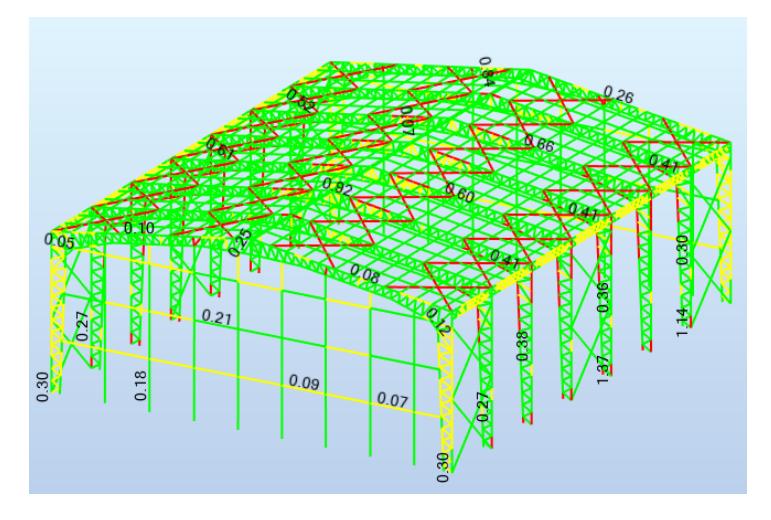

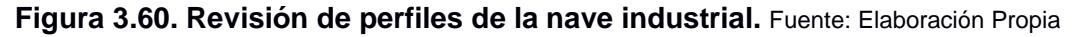

En las figuras que se presentan a continuación se muestra un análisis simplificado de la sección correspondiente a cada perfil, en este análisis se detalle la combinación más crítica contemplada para el estudio de cada sección, y nos indica si el perfil es correcto, es inestable, o es incorrecto.

| Auto<br>C 200x100x6                                                                                          | Grupo:<br>1 V-MARCO<br>156 Viga UE_156<br>Barra:<br>Punto / Coordenada: $1 / x = 0.00$ L = 0.00 m<br>Caso de carga: | 13 1.2D+1.6L $(1+2)*1.20+3*1.60$                                                                                                    | Perfil incorrecto                              |
|----------------------------------------------------------------------------------------------------|----------------------------------------------------------------------------------------------------|----------------------------------------------------------------------------------------------------|------------------------------------------------|
| Resultados simplificados Resultados detallados                                                               |                                                                                                    |                                                                                                    |                                                |
| PARÁMETROS DE LA BARRA<br>$Ly = 0.75 m$<br>$Lcy = 0.67$ m<br>$Lcv/rv = 8.59$                                 |                                                                                                    | $17 = 0.75$ m<br>$1 \text{ } cz = 0.67 \text{ m}$<br>$Lcz/rz = 21.42$                                                                                                    | $Lb = 0.75$ m<br>$Cb = 1.12$                   |
| <b>ESFUERZOS INTERNOS:</b>                                                                                   |                                                                                                    | RESISTENCIAS DE DIMENSIONAMIENTO                                                                                                    |                                                |
| $Tr = -0.000$ tf <sup>*</sup> m<br>$Pr = 54.087$ ff<br>$Mry = 0.051$ tf*m<br>$Mrz = 0.358$ ff <sup>*</sup> m | $fry, mx = 1.417$<br>$frvz,mx = 1.417$<br>$Vry = 0.525$ tf<br>$Vrr = 0.024$ H                                       | $Fic*Pn = 49.686$ ff<br>$Fib*Mny = 3.332$ $tf*m$<br>$Fih*Mnz = 0.919$ $ff*m$                                                                                                    | $Fiv*Vny = 16.401$ tf<br>$Fiv*Vnz = 16.401$ If |
| PARÁMETRO DE SEGURIDAD                                                                                       |                                                                                                    | <b>ELEMENTOS DE LA SECCION</b>                                                                                                    |                                                |
| $Fic = 0.90$ $Fib = 0.90$                                                                                    | $Fix = 0.90$ FiT = 0.90                                                                                             | $ala = es$ belto                                                                                                    | $alma = compacto$                              |
| <b>RESULTADOS</b>                                                                                            | $Pr/(Fic*Pn) + 8/9*(Mry/(Fib*Mny) + Mrz/(Fib*Mnz)) = 1.45 > 1.00$ LRFD (H1-1a)                                      | $Vry$ (Fiv*Vny) + frvy,mx/(0.6*Fiv*Fy) = 0.03 < 1.00 Vrz/(Fiv*Vnz) + frvz,mx/(0.6*Fiv*Fy) = 0.00 < 1.00 LRFD (G)<br>Lcv/rv = $8.59 <$ (Lc/r), max = $200.00$ Lcz/rz = $21.42 <$ (Lc/r), max = $200.00$ ESTABLE |                                                |

**Figura 3.61. Verificación de C200X100X6 para cordones de vigas.** Fuente: Elaboración

Propia

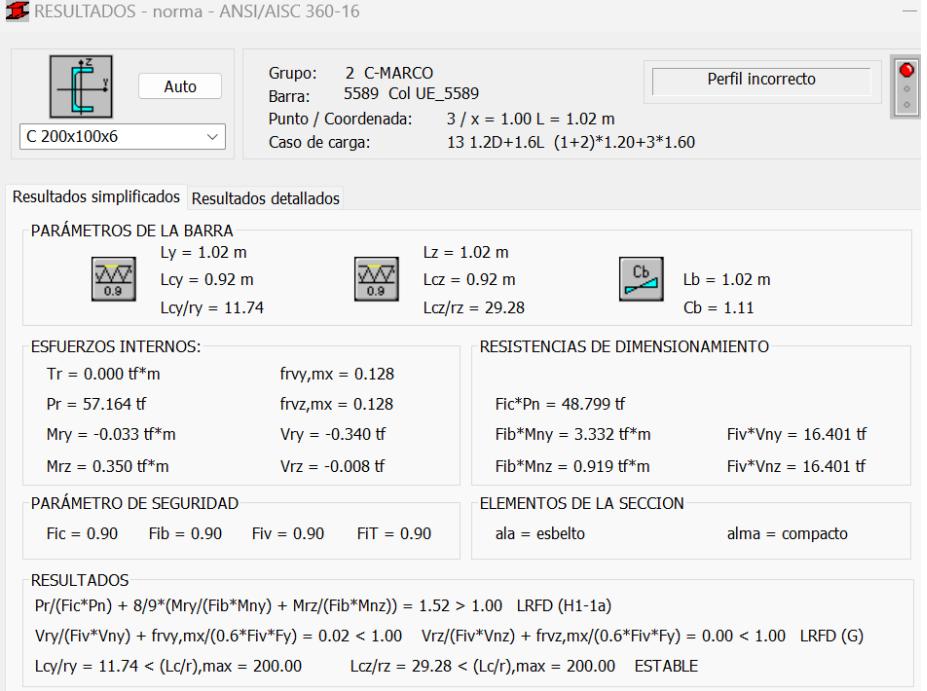

**Figura 3.62. Verificación de C200X100X6 para cordones de columnas.** Fuente:

Elaboración Propia

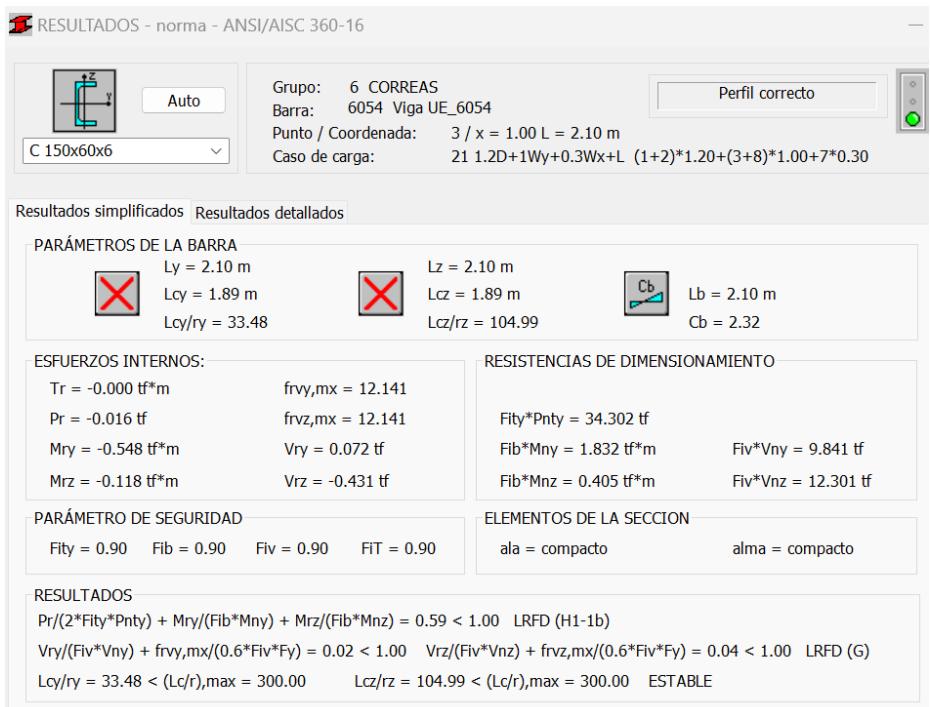

## **Figura 3.63. Verificación de C150X60X6 para correas.** Fuente: Elaboración Propia

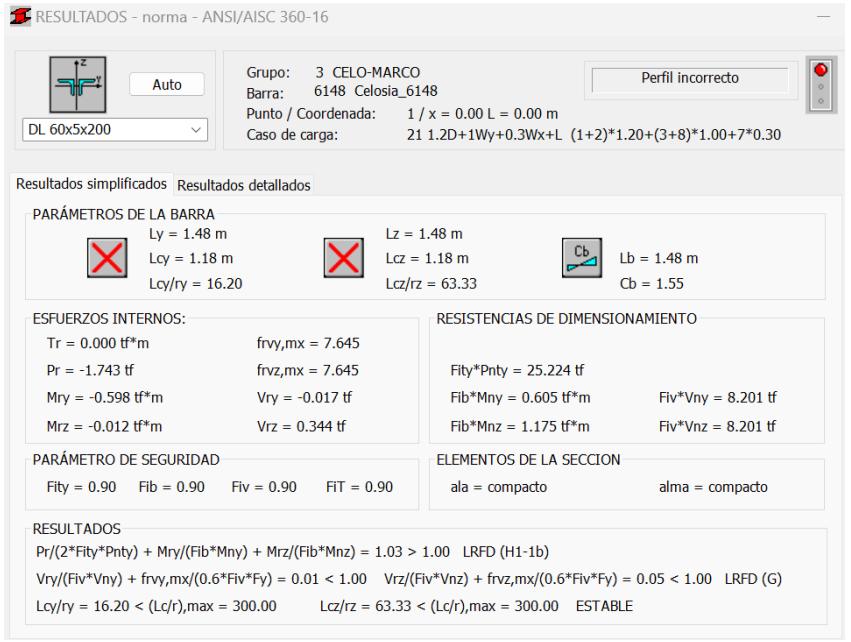

**Figura 3.64. Verificación de 2L60x5 para celosía.** Fuente: Elaboración Propia

#### **3.2.6.5 Optimización del diseño según AISC 360-16**

Se consideraron los perfiles necesarios para la optimización, utilizando las recomendaciones del software Robot para la determinación de cada elemento que compone la estructura de la nave industrial. La optimización al solo considerar

aquellos perfiles normados AISC, los valores de las secciones dados sirvieron como guía para un cálculo más preciso de los perfiles adecuados para cada elemento, este cálculo se lo realizo en base a las verificaciones impuestas por el AISC-360-16.

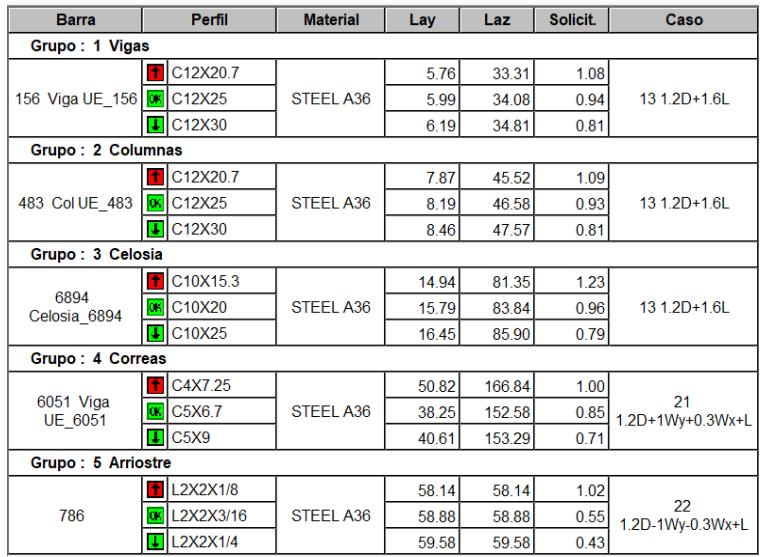

**Figura 3.65. Optimización de perfiles en la nave industrial.** Fuente: Elaboración Propia

**Tabla 3.7. Perfiles obtenidos para la estructura.** Fuente: Elaboración Propia

| <b>Elemento</b>                   | <b>Perfil</b>         |
|-----------------------------------|-----------------------|
| Cordones superiores e interiores  | ASTM36                |
|                                   | C200x100x10<br>ASTM36 |
| Correa de conexión entre pórticos | C150x60x6             |
| Celosía                           | ASTM36                |
|                                   | 2L60x5                |
| Celosía lateral                   | ASTM36                |
|                                   | 2L40x5                |
| Arriostramiento                   | ASTM36                |
|                                   | L40x4                 |

A partir de los cálculos precisos y de iteraciones para la comprobación de los elementos estructurales, los perfiles resultantes son los presentados en la siguiente figura. Cada una de las verificaciones se la hizo en base a la condición de carga más critica, para agilizar mejor el proceso, se optó por crear grupos de elementos para que el programa realice esta verificación de forma grupal, de esta forma se presentó el perfil más crítico con la combinación más crítica. Si este perfil cumple las solicitaciones, todo los pertenecientes al grupo lo harán.

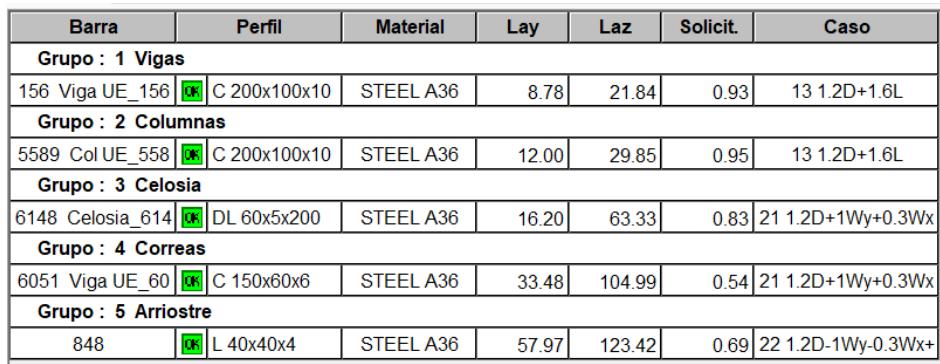

**Figura 3.66. Verificación de perfiles por grupos.** Fuente: Elaboración Propia

La verificación de los perfiles toma en cuenta su desempeño en flexión con compresión y el campo de tensiones, las cuales se disponen en las secciones H1.3 y G3 del AISC-360.

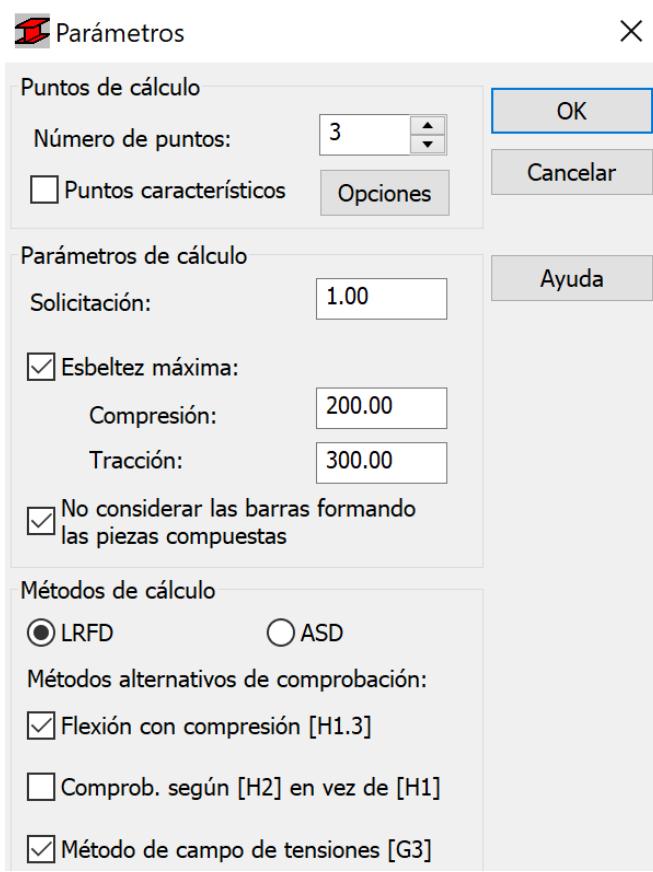

**Figura 3.67. Parámetros de verificaciones para las secciones** Fuente: Elaboración Propia

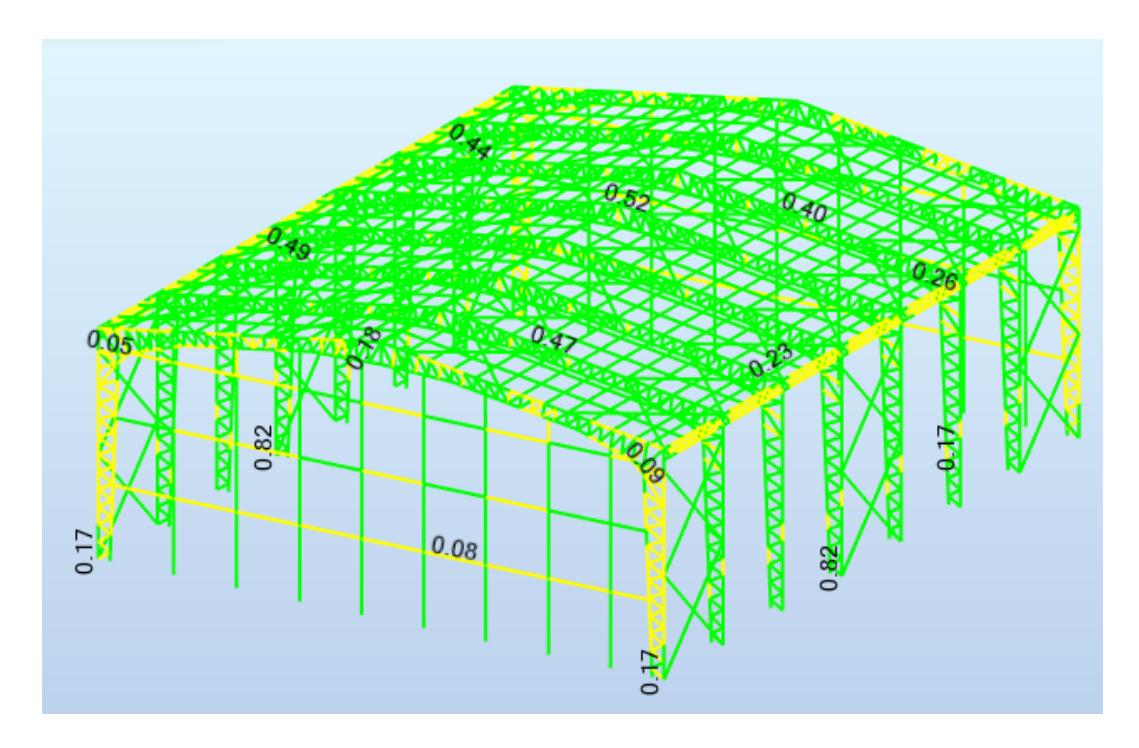

**Figura 3.68. Revisión de perfiles optimizados en la nave industrial.** Fuente: Elaboración Propia

# **3.2.7 Diseño de pedestal**

$$
P_u = 55.69 \text{ tonf}
$$
  

$$
f'c = 210 \text{ kgf/cm}^2
$$
  

$$
fy = 4200 \text{ kgf/cm}^2
$$

Dimensiones de la zapata 4.50 m x 3.40 m

$$
L = \frac{B}{4} = \frac{4.50}{4} = 1.125 \, m = 1.3 \, m
$$
\n
$$
L \ge L_{min} = 60 \, cm \therefore ok
$$

Dimensiones del pedestal 1.3 m x 0.65 m

▪ Cálculo del acero

$$
Ast = 0.01 * b * d
$$
  
\n
$$
Ast = 0.01 * 130 * 65 = 84.5 cm2
$$
  
\n
$$
A_v = 2.85 cm2
$$
  
\n
$$
\# variables = \frac{Ast}{A_v} = 29.65 = 30, \qquad cantidad de variables
$$
  
\n
$$
Usar 30 \emptyset 3/4"
$$
  
\n
$$
A_{real} = 30 * 2.85 = 85.5 cm2
$$

▪ Resistencia a la compresión

$$
\phi Pn = 0.80 * \phi * (0.85 * f'c * (Ag - A_{real}) + A_{real} * fy)
$$

$$
\phi Pn = 963124.89 kgf = 963.12 tonf
$$

$$
\phi Pn > P_u
$$

$$
963.12 tonf > 55.69 tonf
$$

## **3.2.8 Diseño de contrapiso**

Contemplando toda el área de la nave industrial se propone el diseño de un contrapiso de espesor igual a 10 cm, armado con malla electrosoldada de un diámetro de varilla igual a 8mm.

$$
ep = 10 cm
$$

$$
rec = 2.5 cm
$$

$$
wa = 386.9 \frac{kgf}{m^2}, carga\ de\ service
$$

$$
f'c = 210 \, kgf/cm^2
$$

$$
fy = 4200 \, kgf/cm^2
$$

$$
db = 8 \, mm
$$

$$
d = ep - rec - db = 0.067 \, m
$$

Revisión por resistencia

$$
f'c > wa \div ok
$$

Resistencia por presión de contacto

$$
ws = 24 \frac{kN}{m^3} * ep + wa = 0.696 \frac{tonf}{m^2}
$$

$$
wadm = 8 \frac{tonf}{m^2}
$$

$$
wadm > ws \therefore ok
$$

▪ Cálculo del acero

$$
Asmin = 0.002 * 1 m * ep = 2 cm2
$$

$$
Avs = 0.503 cm2
$$

$$
\# variables = \frac{Asmin}{Avs} = 3.979, \qquad \text{cantidad de variables}
$$
\n
$$
sep = \frac{1m}{5} = 0.2 \, m
$$

" Se requiere utilizar malla electrosoldada con un diametro de varilla igual a 8 mm, con una separación de 0.2 men las dos direcciones"

### **3.2.9 Diseño de las cimentaciónes**

#### **3.2.9.1 Carga última**

Se obtienen los siguientes datos del análisis de suelo desarrollado para este proyecto.

Datos:

- **•** Peso específico del suelo,  $\gamma_s = 24 \text{ KN/m}^3$
- Capacidad de carga,  $Q_u = 35 \tanh/m^2$
- **•** Coeficiente de cohesión del suelo,  $c' = 0$
- Ángulo de fricción del suelo,  $\phi' = 26^{\circ}$
- **•** Profundidad de desplante,  $Df = 1.5 m$

$$
Q_{adm} = \frac{Q_u}{Fs}, \qquad Fs = 3
$$

$$
Q_{adm} = 11.66 \frac{tonf}{m^2} = 114.35 \, KN/m^2
$$

En base a las expresiones detalladas en la sección 3.1.4, se procede a diseñar la zapata con los valores que se presentan a continuación.

Datos:

- **•** Recubrimiento,  $r = 7.5$  cm
- Espesor de la zapata,  $h = 0.5$  m
- Diámetro de la varilla,  $\phi_v = 14$  mm
- **•** Peso específico del hormigón,  $\gamma_c = 23.54 \ kN/m^3$
- Columna:  $b = 130$  cm y  $a = 65$  cm
- **•** Resistencia del hormigón,  $f'_c = 210 \ kg/cm^2$
- **•** Resistencia a la fluencia del acero,  $f_y = 4200 kg/cm^2$
- Carga de servicio,  $P_s = 37.85$  tonf

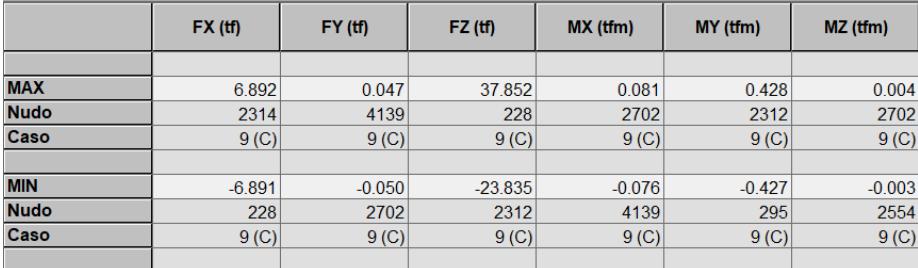

**Figura 3.69. Reacciones de servicio obtenido en Robot.** Fuente: Elaboración Propia

En la ACI 318-14 en el apartado 13.3.1.2 dice que el peralte efectivo de una zapata debe ser mayor a 15 cm.

$$
d = h - r - \frac{\phi_v}{2} = 41.8 \, \text{cm} > 15 \, \text{cm} \rightarrow \text{ok}
$$

Paso 1. Área requerida

$$
Q_{neta} = Q_{adm} - h * \gamma_c - Df * \gamma_s = 75.68 \frac{kN}{m^2} = 6.297 \text{ tonf/m}^2
$$

$$
A = \frac{P_s}{Q_{neta}} = 6.011 \text{ m}^2
$$

$$
b_w = \sqrt{A} = 2.452 \text{ m}
$$

$$
l = 2.452 \text{ m}
$$

## **3.2.9.2 Verificación de presiones en el suelo: "Esfuerzos admisibles"**

$$
M = 28.39 \text{ tonf. m}
$$
\n
$$
q_{1,2} = \frac{P_s}{A} \pm \frac{M * c}{I}
$$
\n
$$
c = \frac{b_w}{2} = 1.226 \text{ m}
$$
\n
$$
I = l * \frac{b_w^3}{12} = 3.011 \text{ m}^4
$$
\n
$$
q_{1,2} = \frac{37.85}{4.84} \pm \frac{28.39 * 1.1}{1.95}
$$
\n
$$
q_1 = 17.856 \text{ tonf/m}^2
$$
\n
$$
q_2 = -5.262 \text{ tonf/m}^2
$$
\n
$$
\therefore \text{ No cumple}
$$

Iterando se encontraron las siguientes dimensiones para la zapata:

$$
b_w = 4.5m, \qquad l = 3.4m
$$

$$
M = 28.39 \text{ tonf} \cdot m
$$

$$
q_{1,2} = \frac{P_s}{A} \pm \frac{M * c}{I}
$$
  
\n
$$
c = \frac{b_w}{2} = 2.25 \text{ m}
$$
  
\n
$$
I = l * \frac{b_w^3}{12} = 25.82 \text{ m}^4
$$
  
\n
$$
q_{1,2} = \frac{37.85}{15.3} \pm \frac{28.39 * 2.25}{25.82}
$$
  
\n
$$
q_1 = 4.95 \text{ tonf/m}^2
$$
  
\n
$$
q_2 = 0 \text{ tonf/m}^2
$$
  
\n
$$
\therefore \text{Cumple}
$$

## **3.2.9.3 Verificación por corte a flexión**

|             | FX (tf)           | $FY$ (tf) | FZ(t)             | $MX$ (tfm) | MY (tfm) | MZ (tfm) |
|-------------|-------------------|-----------|-------------------|------------|----------|----------|
|             |                   |           |                   |            |          |          |
| <b>MAX</b>  | 10.173            | 1.186     | 55.685            | 3.878      | 0.632    | 0.154    |
| <b>Nudo</b> | 2314              | 396       | 228               | 402        | 2312     | 2634     |
| Caso        | 13 <sub>(C)</sub> | 23 (C)    | 13 <sub>(C)</sub> | 20 (C)     | 13 (C)   | 20(C)    |
| <b>Modo</b> |                   |           |                   |            |          |          |
|             |                   |           |                   |            |          |          |
| <b>MIN</b>  | $-10.172$         | $-1.186$  | $-36.288$         | $-3.874$   | $-0.632$ | $-0.154$ |
| <b>Nudo</b> | 228               | 402       | 2460              | 396        | 295      | 2556     |
| Caso        | 13 <sub>(C)</sub> | 20 (C)    | 17 <sub>(C)</sub> | 23 (C)     | 13 (C)   | 21 (C)   |
| <b>Modo</b> |                   |           |                   |            |          |          |
|             |                   |           |                   |            |          |          |

**Figura 3.70. Reacciones obtenido en Robot.** Fuente: Elaboración Propia

Considerando que se está trabajando con una zapata rectangular de dimensiones igual a 4.50x 3.40 x 0.50 m, se calcula el esfuerzo cortante actuante (Vua), y con ello poder determinar el esfuerzo cortante admisible (Vu).

$$
P_u = 55.69 \text{ tonf}
$$

$$
q_u = \frac{P_u}{b_w * l} = 3.64 \text{ tonf/m}^2
$$

■ Análisis en el eje X

$$
Lv = \frac{b_w - b}{2} = 1.6 \ m
$$
  

$$
V_{ua} = q_u * (Lv - d) * b_w = 19.36 \text{ tonf}
$$
  

$$
\emptyset = 0.85
$$
  

$$
V_u = \emptyset * V_c
$$
  

$$
V_c = 0.53 * \sqrt{f'_c * b_o * d}
$$
  

$$
b_o = b_w = 450 \text{ cm}
$$

$$
V_u = \emptyset * 0.53 * \sqrt{f'}_c * b_o * d
$$
  

$$
V_u = 122798.55 kg = 135.36 tonf
$$
  

$$
V_u > V_{ua}
$$
  

$$
135.36 tonf > 19.36 tonf \rightarrow ok
$$

■ Análisis en el eje Y

$$
Lv = \frac{l - a}{2} = 1.38 \, m
$$
\n
$$
V_{ua} = q_u * (Lv - d) * l = 11.84 \, tonf
$$
\n
$$
\emptyset = 0.85
$$
\n
$$
V_u = \emptyset * V_c
$$
\n
$$
b_o = b_w = 340 \, cm
$$
\n
$$
V_u = \emptyset * 0.53 * \sqrt{f'_c * b_o * d}
$$
\n
$$
V_u = 92781.13 \, kg = 102.27 \, tonf
$$
\n
$$
102.27 \, tonf > 11.84 \, tonf \rightarrow ok
$$

#### **3.2.9.4 Verificación por corte por punzonamiento**

▪ Cálculo del perímetro crítico (bo)

$$
m = b + 2 * \frac{d}{2} = 1.72 m
$$
  

$$
n = a + 2 * \frac{d}{2} = 1.07 m
$$
  

$$
b_0 = 2 * (m + n) = 5.58 m
$$

▪ Cálculo del área crítica de punzonamiento (Ac)

$$
Ac = b_o * d = 2.46 m2
$$

▪ Cálculo de fuerza última de punzonamiento (Fvu)

$$
F_{vu} = P_u - q_u * m * n = 49 \text{ tonf}
$$

▪ Cálculo del esfuerzo de punzonamiento admisible Vu

$$
\emptyset = 0.85
$$

$$
V_u = \emptyset * V_c
$$

$$
\beta = \left(\frac{b}{a}\right)
$$
  
\n
$$
V_{c1} = \emptyset * 0.53 * \left(1 + \frac{2}{\beta}\right) * \sqrt{f'}_c * b_o * d = 304540.40 kg = 335.7 tonf
$$
  
\n
$$
\alpha_s = 30
$$
  
\n
$$
V_{c2} = \emptyset * 0.27 * \left(\frac{\alpha_s * d}{b_o} + 2\right) * \sqrt{f'}_c * b_o * d = 329470.83 kg = 363.18 tonf
$$
  
\n
$$
V_{c3} = \emptyset * 1.06 * \sqrt{f'}_c * b_o * d = 304540.4 kg = 335.7 tonf
$$
  
\n
$$
V_{c1} = V_{c3} = V_u, \quad es \text{ } el \text{ } menor
$$
  
\n
$$
F_{vu} < V_u
$$
  
\n
$$
49 \text{ } tonf < 335.7 tonf \rightarrow ok
$$

## **3.2.9.5 Diseño del acero de refuerzo**

▪ Eje X

$$
b_w * l = 15.3 m^2
$$
  
\n
$$
q_u = \frac{P_u}{b_w * l} = 3.64 \text{ tonf/m}^2
$$
  
\n
$$
M_{ux} = \frac{q_u * Lv^2 * b_w}{2} = 20.96 \text{ tonf.m}
$$
  
\n
$$
\emptyset = 0.9
$$
  
\n
$$
A_s = \frac{0.85 * f'_c * b * d}{f y} - \sqrt{\frac{1.7 * f'_c * b}{f y^2} * \left(\frac{0.85 * f'_c * b * d^2}{2} - \frac{M_u}{\emptyset}\right)} = 13.67 \text{ cm}^2
$$
  
\n
$$
A_{smin} = 0.0018 * l * d = 33.86 \text{ cm}^2
$$
  
\n
$$
33.86 \text{ cm}^2 > 13.67 \text{ cm}^2
$$
  
\n
$$
A_s = 33.86 \text{ cm}^2
$$
  
\n
$$
A_v = 1.54 \text{ cm}^2
$$
  
\n
$$
A_v = 1.54 \text{ cm}^2
$$
  
\n
$$
A_v = 1.54 \text{ cm}^2
$$
  
\n
$$
A_v = 1.54 \text{ cm}^2
$$
  
\n
$$
A_v = 1.54 \text{ cm}^2
$$
  
\n
$$
A_v = 1.54 \text{ cm}^2
$$
  
\n
$$
A_v = 20.45 \text{ cm}, \text{ (espaciamiento)}
$$
  
\n
$$
U_{sar} \emptyset 14mm \text{ (i) } 20.45 \text{ cm}
$$

 $A_{\emph{sreal}}= A_v * \# variables = 33.84 \; cm^2$ 

$$
a = \frac{A_{\text{Sreal}} * fy}{0.85 * f'_{\text{c}} * Lv} = 4.98 \text{ cm}
$$
  

$$
M_n = A_{\text{Sreal}} * fy * (d - \frac{a}{2}) = 5593488.35 \text{ kg. cm} = 61.66 \text{ tonf. m}
$$
  

$$
\phi M_n = 0.9 * 61.66 = 55.49 \text{ tonf. m}
$$
  

$$
\phi M_n \ge M_{ux}
$$
  

$$
55.49 \text{ tonf. m} \ge 20.96 \rightarrow \text{ok}
$$

■ Eje Y

$$
b_w * l = 15.3 m^2
$$
  
\n
$$
q_u = \frac{P_u}{b_w * l} = 3.64 \text{ tonf/m}^2
$$
  
\n
$$
M_{uy} = \frac{q_u * Lv^2 * l}{2} = 11.70 \text{ tonf.m}
$$
  
\n
$$
\Phi = 0.9
$$
  
\n
$$
A_s = \frac{0.85 * f'_{c} * a * d}{f y} - \sqrt{\frac{1.7 * f'_{c} * a}{f y^2} * \left(\frac{0.85 * f'_{c} * a * d^2}{2} - \frac{M_u}{\phi}\right)} = 7.66 \text{ cm}^2
$$
  
\n
$$
A_{smin} = 0.0018 * b_w * d = 25.58 \text{ cm}^2
$$
  
\n
$$
25.58 \text{ cm}^2 > 7.66 \text{ cm}^2
$$
  
\n
$$
A_s = 25.58 \text{ cm}^2
$$
  
\n
$$
A_v = 1.54 \text{ cm}^2
$$
  
\n
$$
\# varillas = \frac{A_s}{A_v} = 16.61 = 17, \qquad {\text{cantidad de variables}}
$$
  
\n
$$
s = \frac{340 \text{ cm}}{\# varillas} = 20 \text{ cm}, \qquad {\text{cspaciamiento}}
$$
  
\n
$$
U_{sara} = A_v * tvarillas = 26.18 \text{ cm}^2
$$
  
\n
$$
a = \frac{A_{sreal} * f y}{0.85 * f'_{c} * Lv} = 4.48 \text{ cm}
$$
  
\n
$$
M_n = A_{sreal} * f y * (d - \frac{a}{2}) = 4349859.36 \text{ kg} \cdot \text{cm} = 47.95 \text{ tonf} \cdot \text{m}
$$
  
\n
$$
\emptyset M_n = 0.9 * 47.95 = 43.15 \text{ tonf} \cdot \text{m}
$$
  
\n
$$
\emptyset M_n \ge M_{uy}
$$
  
\n
$$
47.95 \text{ tonf} \cdot m \ge 11.70 \rightarrow ok
$$

#### **3.2.10 Diseño de la placa base**

Usando el método LRFD, se procede a realizar el diseñó de la placa base (A36), considerando una columna de 1.3 m x 0.65 m.

$$
P_u = 55.69 \text{ tonf}
$$
  
\n
$$
M_u = 41.77 \text{ tonf.m}
$$
  
\n
$$
F_y = 2530 \text{ kg/cm}^2
$$
  
\n
$$
\phi_c = 0.65
$$
  
\n
$$
b = 1.3 \text{ m}, \quad a = 0.65 \text{ m}
$$
  
\n
$$
A_2 = \text{area de zapata} = 15.3 \text{ m}^2
$$
  
\n
$$
\sqrt{\frac{A_2}{A_1}} = 1
$$
  
\n
$$
A_1 = \frac{P_u}{\phi_c * 0.85 * f'_c * \sqrt{\frac{A_2}{A_1}}} = 0.0435 \text{ m}^2
$$
  
\n
$$
d = 0.75 \text{ m}, \quad b_f = 0.20 \text{ m}
$$
  
\n
$$
\Delta = 0.95(d) - 0.80(\text{ b}_f) = 0.5525 \text{ m}
$$
  
\n
$$
N = \sqrt{A_1} + \Delta = 0.761 \approx 0.80 \text{ m}
$$

Se trabajará con una placa base con dimensiones igual a N = 0.85m x B = 0.30m.

▪ Resistencia al contacto del concreto

$$
\varphi_c P_p = \varphi_c * 0.85 * f'_c * A_1 * \sqrt{\frac{A_2}{A_1}}
$$
  

$$
\varphi_c P_p = 0.65 * 0.85 * 2066.83 * (0.85 * 0.3) * 1 = 291.2 \text{ tonf}
$$

$$
\left( \begin{array}{cccc} 0 & 0 & 0 & 0 \\ 0 & 0 & 0 & 0 \\ 0 & 0 & 0 & 0 \\ 0 & 0 & 0 & 0 \\ 0 & 0 & 0 & 0 \\ 0 & 0 & 0 & 0 \\ 0 & 0 & 0 & 0 \\ 0 & 0 & 0 & 0 \\ 0 & 0 & 0 & 0 \\ 0 & 0 & 0 & 0 & 0 \\ 0 & 0 & 0 & 0 & 0 \\ 0 & 0 & 0 & 0 & 0 \\ 0 & 0 & 0 & 0 & 0 & 0 \\ 0 & 0 & 0 & 0 & 0 & 0 \\ 0 & 0 & 0 & 0 & 0 & 0 \\ 0 & 0 & 0 & 0 & 0 & 0 & 0 \\ 0 & 0 & 0 & 0 & 0 & 0 & 0 \\ 0 & 0 & 0 & 0 & 0 & 0 & 0 \\ 0 & 0 & 0 & 0 & 0 & 0 & 0 \\ 0 & 0 & 0 & 0 & 0 & 0 & 0 \\ 0 & 0 & 0 & 0 & 0 & 0 & 0 \\ 0 & 0 & 0 & 0 & 0 & 0 & 0 \\ 0 & 0 & 0 & 0 & 0 & 0 & 0 \\ 0 & 0 & 0 & 0 & 0 & 0 & 0 \\ 0 & 0 & 0 & 0 & 0 & 0 & 0 & 0 \\ 0 & 0 & 0 & 0 & 0 & 0 &
$$

$$
\emptyset_c P_p > P_u \to ok
$$

**Espesor requerido de la placa base** 

$$
m = \frac{N - 0.95 * d}{2} = 0.06875 m
$$

$$
n = \frac{B - 0.8 * b_f}{2} = 0.07 m
$$

$$
n' = \frac{\sqrt{d * b_f}}{4} = 0.097 m
$$

 $l = el$  mayor de m, n o n' = 0.097 m

$$
\tau_{req} = l \sqrt{\frac{2 * P_u}{0.9 * F_y * B * N}} = 0.014 \, m
$$

Se usará una placa de base PL 850X300X15 mm

■ Longitud portante "Y"

$$
f_{pmax} = \phi_c * 0.85 * f'_c * \sqrt{\frac{A_2}{A_1}} = 116.03 kg/cm^2
$$
  

$$
q_{max} = f_{pmax} * B = 3480.75 \frac{kgf}{cm} = 3.84 \frac{tonf}{cm}
$$
  

$$
e = \frac{M_u}{P_u} = 0.75 cm
$$
  

$$
e_{crit} = \frac{N}{2} - \frac{P_u}{2 * q_{max}} = 35.25 cm
$$

 $e_{crit} > e$  : el momento es de magnitud pequeña

$$
Y = N - 2 * e = 83.5 \, cm
$$
\n
$$
q = \frac{P_u}{Y} = 0.67 \frac{\text{tonf}}{\text{cm}}
$$
\n
$$
q_{\text{max}} \ge q \to \text{ok}
$$

**EXEC** Tensión de la barra de anclaje

$$
T_u = q_{max} * Y - P_u = 264.95 \text{ tonf}
$$

**·** Tamaño de la barra de anclaje

$$
n_b = 12
$$
  

$$
F_b = \frac{T_u}{n_b} = 22.07 \text{ tonf} = 48.02 \text{ kips}
$$

Utilizando la tabla 3.1 del AISC considerando el tipo de acero que se está optando (A50) y la fuerza de la barra igual a 48.02 kips, se obtiene los valores reales de la barra.
| Table 3.1. Anchor Rod (Rod Only) Available Strength, kips |                                      |                                                            |                   |                    |                                              |                   |                           |  |
|-----------------------------------------------------------|--------------------------------------|------------------------------------------------------------|-------------------|--------------------|----------------------------------------------|-------------------|---------------------------|--|
| <b>Rod</b>                                                | Rod Area.<br>$A_r$ , in <sup>2</sup> | <b>LRFD</b><br>$\phi$ <i>R<sub>n</sub></i> , $\phi$ = 0.75 |                   |                    | <b>ASD</b><br>$R_n/\Omega$ , $\Omega$ = 2.00 |                   |                           |  |
| Diameter, in.                                             |                                      | Grade 36.<br>kips                                          | Grade 55.<br>kips | Grade 105.<br>kips | Grade 36.<br>kips                            | Grade 55.<br>kips | <b>Grade 105,</b><br>kips |  |
| $\frac{5}{8}$                                             | 0.307                                | 10.0                                                       | 12.9              | 21.6               | 6.7                                          | 8.6               | 14.4                      |  |
| $\frac{3}{4}$                                             | 0.442                                | 14.4                                                       | 18.6              | 31.1               | 9.6                                          | 12.4              | 20.7                      |  |
| $\frac{7}{8}$                                             | 0.601                                | 19.6                                                       | 25.4              | 42.3               | 13.1                                         | 16.9              | 28.2                      |  |
| 1                                                         | 0.785                                | 25.6                                                       | 33.1              | 55.2               | 17.1                                         | 22.1              | 36.8                      |  |
| $1\%$                                                     | 0.994                                | 32.4                                                       | 41.9              | 69.9               | 21.6                                         | 28.0              | 46.6                      |  |
| $1\frac{1}{4}$                                            | 1.23                                 | 40.0                                                       | 51.8              | 86.3               | 26.7                                         | 34.5              | 57.5                      |  |
| $1\frac{1}{2}$                                            | 1.77                                 | 57.7                                                       | 74.6              | 124                | 38.4                                         | 49.7              | 82.8                      |  |
| 13/4                                                      | 2.41                                 | 78.5                                                       | 102               | 169                | 52.3                                         | 67.6              | 113                       |  |
| 2                                                         | 3.14                                 | 103                                                        | 133               | 221                | 68.3                                         | 88.4              | 147                       |  |
| $2^{1/4}$                                                 | 3.98                                 | 130                                                        | 168               | 280                | 86.5                                         | 112               | 186                       |  |
| $2\frac{1}{2}$                                            | 4.91                                 | 160                                                        | 207               | 345                | 107                                          | 138               | 230                       |  |
| $2^{3/4}$                                                 | 5.94                                 | 194                                                        | 251               | 418                | 129                                          | 167               | 278                       |  |
| 3                                                         | 7.07                                 | 231                                                        | 298               | 497                | 154                                          | 199               | 331                       |  |
| $3\frac{1}{4}$                                            | 8.30                                 | 271                                                        | 350               | 583                | 180                                          | 233               | 389                       |  |
| $3\frac{1}{2}$                                            | 9.62                                 | 314                                                        | 406               | 677                | 209                                          | 271               | 451                       |  |
| $3^{3}/4$                                                 | 11.0                                 | 360                                                        | 466               | 777                | 240                                          | 311               | 518                       |  |
| 4                                                         | 12.6                                 | 410                                                        | 530               | 884                | 273                                          | 353               | 589                       |  |

**Figura 3.71. Varilla de anclaje.** Fuente: AISC

▪ Datos:

Diámetro de la barra:

$$
D_b = 1\ 1/4\ in = 3.18\ cm
$$

Fuerza de la barra:

$$
F_b=51.8\,kips
$$

Fuerza de fluencia A50:

$$
F_y = 3515 \ kg/cm^2
$$

■ Barra de anclaje

$$
\beta = 1
$$

$$
\beta = \lambda
$$
  
\n
$$
Ldb = \left(\frac{0.02 * \beta * \lambda * F_y}{\sqrt{f'}_c}\right) * \left(D_b + \frac{1}{16}\right) = 16.20 \text{ cm}
$$
  
\n
$$
Ld = \left(\frac{31.8}{\sqrt{f'}_c}\right) * \left(D_b + \frac{1}{16}\right) = 7.32 \text{ cm}
$$
  
\n
$$
Lg = 3 * D_b = 9.54 \text{ cm}
$$
  
\n
$$
Ldh_{min} = 30 \text{ cm}
$$

Considerando el espesor de la placa base, y la longitud efectiva, es recomendable usar una longitud de anclaje de 30 cm.

### **3.2.11 Diseño de soldadura**

Para el diseño de soldadura de cada unión en los respectivos elementos se toma en consideración las mayores fuerzas que están sometidos, utilizando soldadura Gas Metal Arc Welding (GMAW).

En esta sección se detalla los pasos a seguir para obtener la longitud de soldadura requerida.

Caso 1: Soldadura unión entre cordones y placa

Espesor del perfil:  $e_{perfil} = 10$  mm = 0.4 in

Fuerza axial:  $P = 27.97$  ton $f = 55.94$  klb

Tipo de electrodo: E7018,  $F_{exx} = 70$  Ksi

■ Garganta efectiva

La soldadura de filete conectará perpendicularmente a los elementos utilizando un corte de boca de pescado, por lo que se considera el espesor del perfil como la garganta efectiva.

$$
t = e_{perfil} = 0.4 \text{ in}
$$

■ Capacidad de la soldadura

$$
\emptyset = 0.75
$$

$$
\emptyset R = \emptyset * 0.60 * F_{exx} * 0.707 * t = 8.91 klb/in
$$

▪ Longitud de soldadura requerida

$$
L_s = \frac{P}{\phi R} = 13.49 \text{ in}
$$

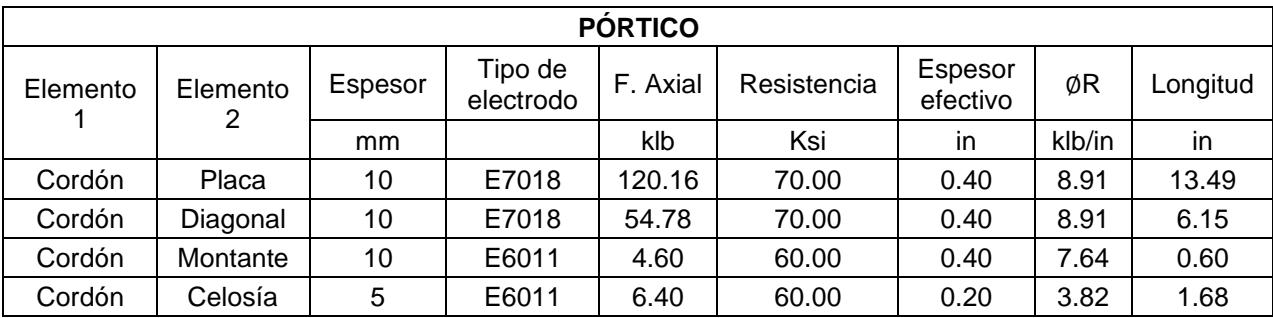

**Tabla 3.8.Tamaño de soldadura en la cercha pórtico.** Fuente: Elaboración Propia

| <b>VIGA LATERAL</b> |          |                   |                      |             |             |                     |        |          |  |
|---------------------|----------|-------------------|----------------------|-------------|-------------|---------------------|--------|----------|--|
| Elemento            | Elemento | Espesor<br>mínimo | Tipo de<br>electrodo | F.<br>Axial | Resistencia | Espesor<br>efectivo | ØR     | Longitud |  |
|                     |          | mm                |                      | klb         | Ksi         | in                  | klb/in | in       |  |
| Cordón L            | Cordón   | 6                 | E6011                | 8.30        | 60.00       | 0.24                | 4.58   | 1.81     |  |
| Cordón L            | Celosía  | 5                 | E6011                | 3.20        | 60.00       | 0.20                | 3.82   | 0.84     |  |
| Cordón L            | ensores  | 4                 | E6011                | 2.24        | 60.00       | 0.16                | 3.05   | 0.73     |  |

**Tabla 3.9. Tamaño de soldadura en la cercha viga L.** Fuente: Elaboración Propia

**Tabla 3.10. Tamaño de soldadura en correas.** Fuente: Elaboración Propia

| <b>CORREAS Y TENSORES</b> |          |                   |                      |             |             |                     |        |          |  |
|---------------------------|----------|-------------------|----------------------|-------------|-------------|---------------------|--------|----------|--|
| Elemento                  | Elemento | Espesor<br>mínimo | Tipo de<br>electrodo | F.<br>Axial | Resistencia | Espesor<br>efectivo | ØR     | Longitud |  |
|                           |          | mm                |                      | klb         | Ksi         | in                  | klb/in | in       |  |
| Correa                    | Cordón   | 6                 | E6011                | 8.30        | 60.00       | 0.24                | 4.58   | 1.81     |  |
| Correa                    | Tensor   | 4                 | E6011                | 2.24        | 60.00       | 0.16                | 3.05   | 0.73     |  |

### **3.3 Exportación a Revit**

Con la estructura ya diseñada y con todas las verificaciones cumplidas, uno de los objetivos de la utilización del programa Robot, fue el aprovechamiento de la interoperabilidad que existe con el programa Revit, esta se basa en agilizar el proceso de la elaboración del modelo en Revit, para la posterior elaboración de planos.

Lo que se realizo fue enviar el modelado entero de Robot a Revit, con el objetivo de poder visualizarlo y posteriormente detallarlo. La exportación se lo hace teniendo conjuntamente los dos programas abiertos, tanto el Robot como Revit, aquí el proyecto de Revit debe estar en blanco, pues la colocación del modelado se la dará en ese archivo, seguidamente, se seleccionó la herramienta "Complementos", la opción "Integración" y "Autodesk Revit Structure"

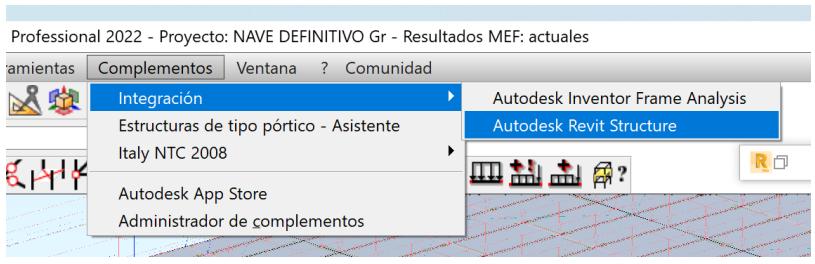

**Figura 3.72. Exportación Robot-Revit.** Fuente: Elaboración Propia

Con esto se abrió una pestaña con la configuración de la exportación, aquí se definió el envío entero del modelado mediante un tipo de integración directa.

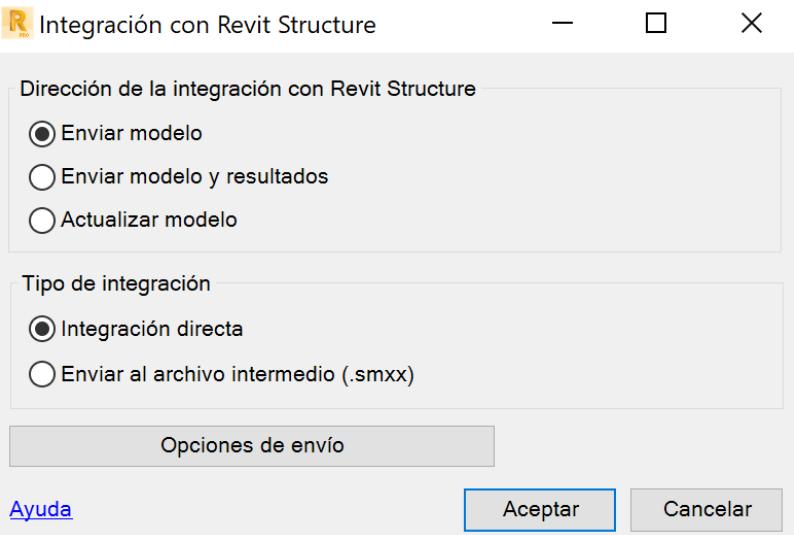

**Figura 3.73. Envió del modelado a Revit.** Fuente: Elaboración Propia

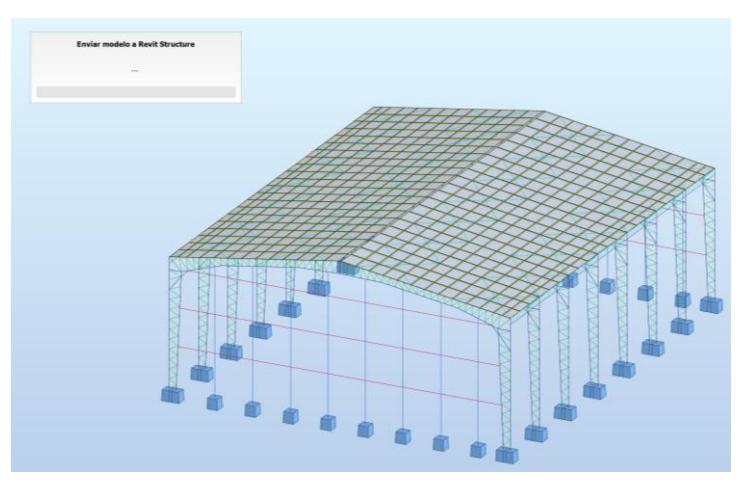

De esta manera la exportación se da de la siguiente manera.

**Figura 3.74. Modelado Robot-Revit.** Fuente: Elaboración Propia

El resultado en Revit se ve de la siguiente manera.

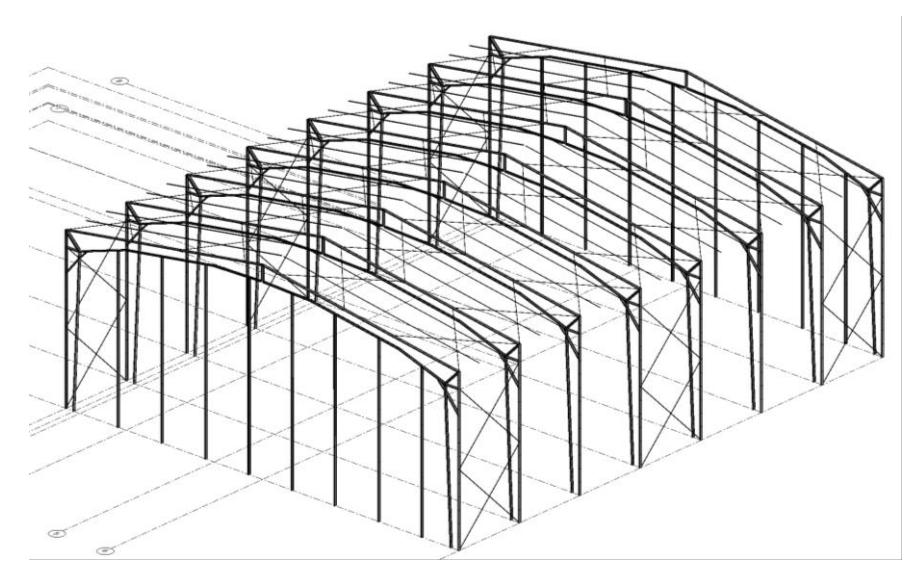

**Figura 3.75. Modelado exportado en Revit** Fuente: Elaboración Propia

Con la exportación se puede ver ciertas barras no fueron enviadas de manera correcta, esto es debido que estas no son secciones típicas de Robot, es decir no están predeterminadas en su base de datos, a esto Autodesk ofrece la siguiente solución.

Reemplace las secciones no típicas (secciones de la base de datos definida por el usuario, secciones compuestas) por secciones estándar de una de las bases de datos de sección predeterminadas de Robot Structural Analysis (por ejemplo, IPE 100). Exporte el modelo modificado a Revit y, a continuación, redefina las secciones modificadas en Revit.

### **Figura 3.76. Solución de error de inserción de barras** Fuente: Elaboración Propia

Con el paso de todas las barras de manera correcta, es decir toda la geometría de la nave industrial, el siguiente proceso era el realizar el detallado del acoplamiento y conexiones de la estructura, sin embargo, aquí Robot presentó otra limitación, pues los perfiles que fueron exportados no sirven la para la modificación del acero en Revit, lo que significa que no pueden ser cortados, unidos ni alterados. No se pudo hallar la causa de este inconveniente, pero muy probablemente se deba que los perfiles creados en Robot no son de una familia predeterminada de Revit, por lo que no son aptas para su modificación y modelado en Revit.

Esto es un inconveniente considerable, pues al no poder realizar un detallado preciso no es posible la elaboración de los planos. Con esto se tomó como solución la exportación de la geometría de Robot para luego realizar un cambio de todas las secciones, esta vez con perfiles creados por una familia de Revit.

De esta manera se pudo realizar el detallado de cada una de las partes de la estructura de acero, en conjunto de las de hormigón armado, el resultado del modelado se presenta en las siguientes figuras. La representación de los planos de la nave industrial se da en el anexo G.

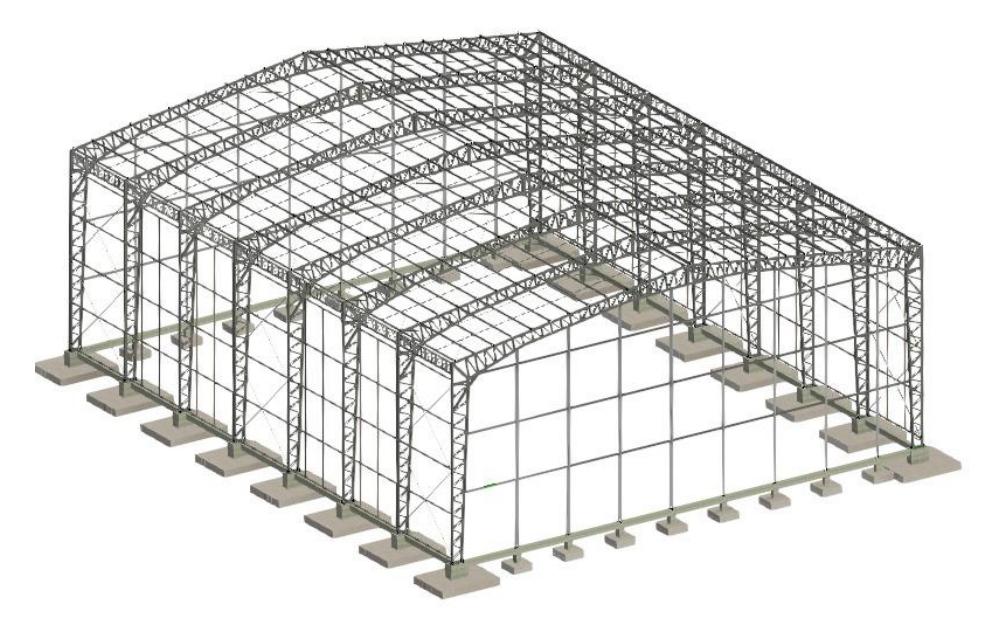

**Figura 3.77. Modelado de la estructura final en Revit** Fuente: Elaboración Propia

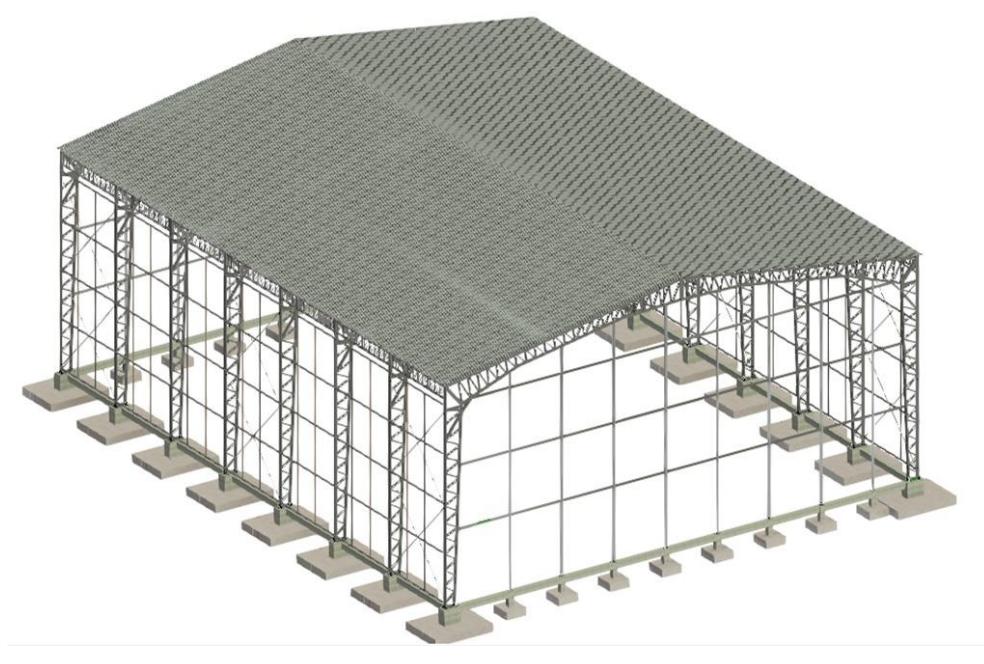

**Figura 3.78. Modelado de la estructura final con cubierta en Revit** Fuente: Elaboración Propia

### **3.4 Especificaciones técnicas**

### **3.4.1 Normas aplicadas**

En este diseño estructural se debe seguir ciertas metodologías y requerimientos sustentados en conocimientos técnicos y experimentales, con el propósito salvaguardar a la sociedad ante el mal desempeño de una construcción, en términos de seguridad y economía. De este modo, el proyecto de una nave industrial se debe realizar con base a normas ecuatorianas e internacionales, sirviendo como una guía, sin llegar a reemplazar la experiencia de un profesional en el área. Las normativas aplicables son:

- NEC 2015: Norma Ecuatoriana de la Construcción
	- o NEC-SE-CG: Cargas (no sísmicas)
	- o NEC-SE-DS: Peligro Sísmica
	- o NEC-SE-GC: Geotecnia y cimentaciones
	- o NEC-SE-AC: Estructuras de acero
- ACI 318-14: Requisitos de reglamento para concreto estructural
- ASCE 710: Minimum Design Loads for Buildings and other Structures.
- ANSI-AISC 360-10 Specification for Structural Steel Buildings.
- **EXEL AISC 341-10: Seismic Provision for structural Steel Buildings.**
- AISC 358-10: Prequalified Connections
- AWS D 1.1 y D1.8 Seismic Supplement.

### **3.4.2 Estructura metálica**

- Para los materiales utilizados en la estructura metálica deben cumplir la norma actualizada de la ASTM.
- El esfuerzo de fluencia para los respectivos elementos, considerando que se está trabajando con acero A36 es igual a  $Fy = 2531.05$   $kg/cm^2$  .
- Los perfiles serán conformados en frío.
- Los electrodos utilizados para la elaboración de estos tipos de estructuras son: E-60xx, E-70xx.
- Cumplir la normativa ASTM para los pernos.
- El esfuerzo de fluencia para los respectivos elementos, considerando que se está trabajando con acero A50 es igual a  $Fy = 3515 \ kg/cm^2$  .

▪ El diámetro de los agujeros será mayor en un 1/16 pulgada con respecto al diámetro nominal del perno, y se realizarán por medio de un taladro.

### **3.4.3 Estructura de hormigón armado**

- La resistencia a compresión del hormigón para las zapatas aisladas será igual a:  $F'c = 210 \ kg/cm^2$ .
- Para el acero de refuerzo se utiliza acero corrugado de 14 mm con un esfuerzo de fluencia igual a  $Fy = 4200 kg/cm^2$ .
- **EXECT** Las zapatas tendrán un recubrimiento mínimo de 7.5 cm

## **CAPÍTULO 4**

### **4 ESTUDIO DEL IMPACTO AMBIENTAL**

### **4.1 Descripción del proyecto**

Este proyecto abarca el diseño de una nave industrial con la funcionalidad de almacenamiento de productos congelados, donde el alcance de estudio de impacto ambiental implica analizar y evaluar los efectos que la construcción y mantenimiento de dicha nave podrían tener sobre el medio ambiente y los recursos naturales.

Es necesario identificar los impactos potenciales en los aspectos como la contaminación del aire, del suelo, y del agua, así como los posibles efectos sobre la biodiversidad, ruido, entre otros. Además, se debe determinar su magnitud, duración, reversibilidad, frecuencia y probabilidad de ocurrencia, esto permitirá evaluar el grado de afectación del medio ambiente y los riesgos asociados. En base a la evaluación se deben tomar medidas preventivas o mitigadoras, para minimizar los impactos negativos identificados, en estas medidas se pueden incluir técnicas de control de la contaminación, gestión adecuada de residuos, y más. Es recomendable tener un plan de monitoreo y seguimiento durante la construcción y operación de la nave industrial, esto permitirá verificar la efectividad de las medidas preventivas propuestas y tomar acciones correctivas.

En cuanto a los Objetivos de Desarrollo Sostenible (ODS), el estudio de impacto ambiental de una nave industrial en este contexto se relaciona con la ODS 9, ya que el estudio permitirá analizar y minimizar los impactos negativos del entorno de la estructura, asegurando el desarrollo de infraestructura sostenible y respetuosa con el medio ambiente, fortaleciendo así la sostenibilidad y responsabilidad ambiental en este proyecto industrial.

### **4.2 Línea base ambiental**

Es necesario determinar la base ambiental del proyecto, considerando las características socioambientales; y efectos o peligros naturales, lo que puede afectar su viabilidad. Por tanto, considerando la importancia de la situación inicial del EIA, el punto de partida es la descripción características socioambientales relacionadas que afectan de manera indirecta y directa al terreno del proyecto, estas se clasifican como el entorno físico, entorno biológico, además el entorno socioeconómico.

### **4.2.1 Entorno físico – químico**

### **4.2.1.1 Clima**

Como se mencionó anteriormente en los aspectos geográficos del área de estudio, los factores térmicos están en un rango de 30ºC y 23.5ºC, mientras que la precipitación media acumulada anual es de 1290.96 mm, la ubicación presenta un ambiente de llanura aluvial.

### **4.2.1.2 Geología**

En el estudio del terreno se determina que el suelo cuenta con roca meteorizada, caracterizándose por ser rica composición mineral, ya sea arcilla (producto de la meteorización de las rocas) o sales precipitadas (carbono de calcio e hidróxido de hierro).

Él área del proyecto consiste en un terreno que varía entre plano y empinado, lo cual es caracterizado de ser llano en un lado, y en la otra parte ser escarpada montañosa.

### **4.2.1.3 Ruido**

La ubicación de este proyecto es en la vía Guayaquil – Daule, siendo una vía principal donde se genera un tránsito por vehículos pesados y ligeros, se debe contemplar las siguientes consideraciones de niveles de ruido estipulados por el ministerio de ambiente.

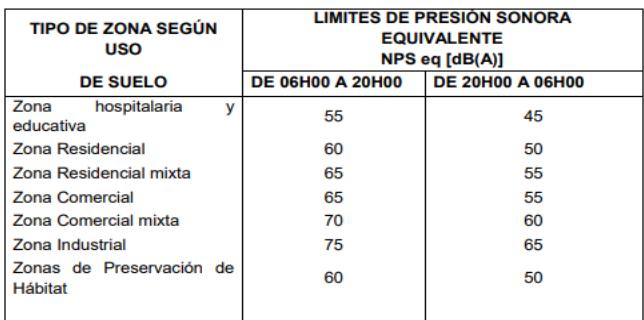

**Figura 4.1. Límites máximos de ruido permisibles.** Fuente: (Ministerio de Ambiente, 2012)

### **4.2.2 Entorno biológico**

### **4.2.2.1 Flora silvestre**

Considerando que es una zona industrial la flora silvestre es limitada, debido a la alteración del paisaje y las actividades humanas que se llevan a cabo en ese lugar. Sin embargo, es posible que algunos tipos de plantas puedan adaptarse y sobrevivir en este entorno.

Algunas de las plantas que se pueden encontrar en esta área industrial son las llamadas "especies pioneras", que son aquellas que colonizan rápidamente los suelos desnudos y perturbados. Estas pueden incluir especies herbáceas como las ortigas, dientes de león, pasto de cizaña y el trébol.

### **4.2.2.2 Fauna silvestre**

En general, la presencia de fauna silvestre en la zona industrial es escasa, debido a la alteración del hábitat natural causada por la presencia de edificios, carreteras, contaminación, ruido y otras actividades humanas relacionadas con la industria.

### **4.2.3 Entorno socioeconómico**

#### **4.2.3.1 Aspectos socioeconómicos**

Se considera el impacto que esta infraestructura tendrá en la empresa y en la comunidad, para la empresa se debe contemplar los gastos que genera la construcción de una nave industrial, y así mismo los beneficios que se verán a largo plazo, mientras que para la comunidad se genera fuentes de empleos tanto en la fase de construcción, y también en la fase de funcionamiento. Por lo que es importante considerar la cantidad de empleos que se crearán y el impacto que esto tendrá en la economía para la empresa y la comunidad.

### **4.3 Actividades del proyecto**

En esta sección se detallan las actividades a contemplarse para la construcción y uso de la nave industrial.

### **4.3.1 Actividades tomadas en la construcción**

### **4.3.1.1 Movilización de equipos pesados**

Se inicia con el movimiento de equipos pesados que estén dentro del área donde se va a realizar el proyecto. Para estos elementos se debe realizar el respectivo trasladado fuera de los límites de construcción. En la ejecución de esta actividad hay una generación de gases invernadero, levantamiento de polvo, se produce vibraciones y ruido que afecta en zonas aledañas con respecto seguridad y la salud de los operadores y personal de la instalación.

### **4.3.1.2 Limpieza de terreno**

La operación comienza al momento que el personal y operadores retiran la vegetación o flora del lugar. Por tener poca vegetación se guarda en bolsas luego recogida de residuos por parte del municipio. Esta actividad hace que se acumule ruido, polvo y escombros hasta el día que desechen el material.

#### **4.3.1.3 Transporte y recogida de materiales**

Promediando unos 10 km en el traslado de materiales y elementos para la nave industrial, considerando la distancia entre la planta hasta la ubicación del proyecto. Se deberá contemplar el número de viajes, además, adecuar estos elementos en una zona donde no obstruya de ninguna manera en la fase constructiva. En la ejecución de esta actividad hay una generación de gases invernadero, levantamiento de polvo, se produce vibraciones y ruido que afecta en zonas aledañas con respecto seguridad y la salud de los operadores y personal de la instalación.

### **4.3.1.4 Movimiento de tierras**

Después del surco, se nivela el terreno, para lo cual se debe rellenar junto con el material de reparación y su debido sellado. Luego de esto, se debe preparar un plano de planta para la ubicación de los lugares donde se levantarán los cimientos, la respectiva excavación y su compactación. Durante esta operación, el polvo, la vibración, ruido.

#### **4.3.1.5 Montaje de estructura de acero**

Comienza con ensamblamiento de los elementos que componen la nave industrial. En el proceso se genera ruido debido al trabajo de la soldadura necesaria para la realización de juntas optimas entre los perfiles, y residuos gases que genera los electrodos, los desechos que se genera al momento de cubrir la estructura con una capa de pintura anticorrosiva, y respectiva contaminación al aire.

### **4.3.1.6 Acabado de obra**

En esta actividad se incluye la retirar los desechos, maquinarias y elementos sobrantes que se generaron durante la fase constructiva, esto produce un aumento en el levantamiento del polvo.

#### **4.3.2 Procedimiento en la fase de operación y mantenimiento**

### **4.3.2.1 Funcionamiento y mantenimiento**

Terminada la fase constructiva se procede al funcionamiento, hay que considerar que una estructura para almacenamiento de productos congelados puede generar emisiones de gases de efecto invernadero (GEI) las cuales provienen de la generación de electricidad para el funcionamiento de los sistemas de refrigeración y congelación, así como del uso de combustibles fósiles para la calefacción de la nave.

Además, emisiones de refrigerantes, ya que, los sistemas de refrigeración utilizados en las naves industriales para productos congelados suelen utilizar refrigerantes como el freón, los cuales pueden contribuir al agotamiento de la capa de ozono y generar emisiones con potencial de calentamiento global.

Y considerar que también se producen emisiones de partículas, esto es durante las operaciones de carga y descarga de los productos congelados, donde se emite partículas finas en el aire, especialmente si se utilizan sistemas de transporte o manipulación que generen polvo.

### **4.4 Identificación de impactos ambientales**

En este fragmento se procede a identificar de manera cualitativa el efecto que causan las respectivas actividades del proyecto con respecto al medio ambiente, utilizando diagramas de redes. Este método servirá de apoyo para la valoración de impactos ambientales partiendo de la descripción de los diagramas.

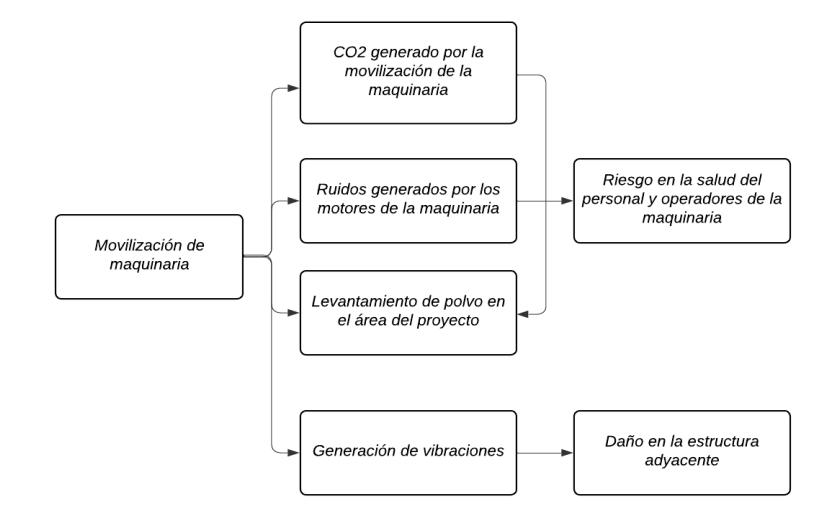

### **4.4.1 Impactos por la movilización de equipos pesados**

**Figura 4.2. Diagrama de flujo de movilización de maquinaria.** Fuente: Elaboración Propia

### **4.4.2 Impactos por limpieza del terreno**

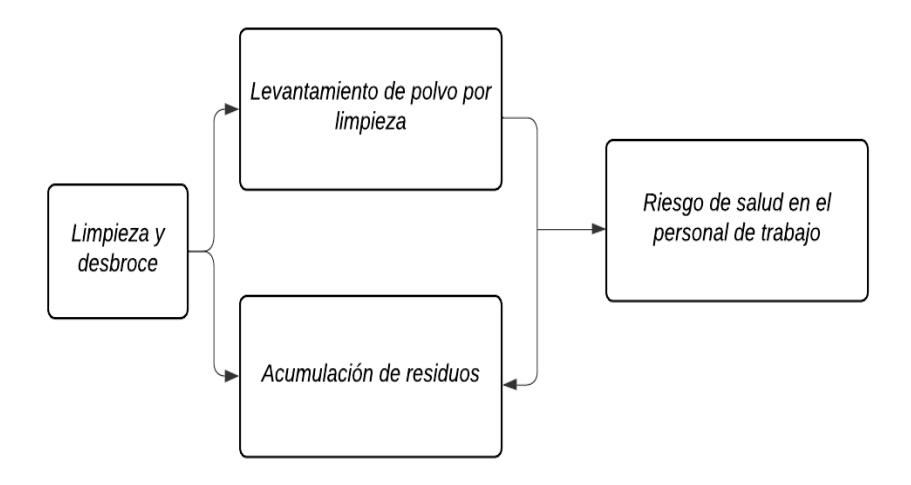

**Figura 4.3. Diagrama de flujo de limpieza y desbroce.** Fuente: Elaboración Propia

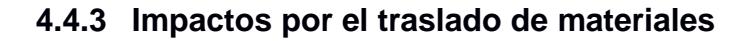

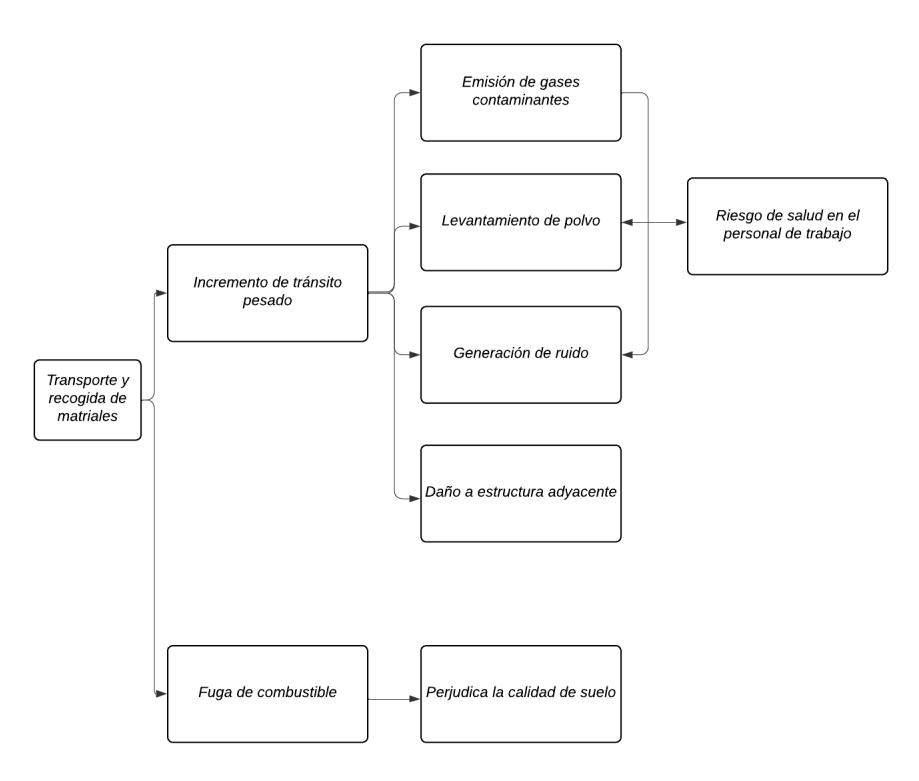

**Figura 4.4. Diagrama de flujo de transporte y recogida de materiales.** Fuente:

Elaboración Propia

**4.4.4 Impactos por movimiento de tierra**

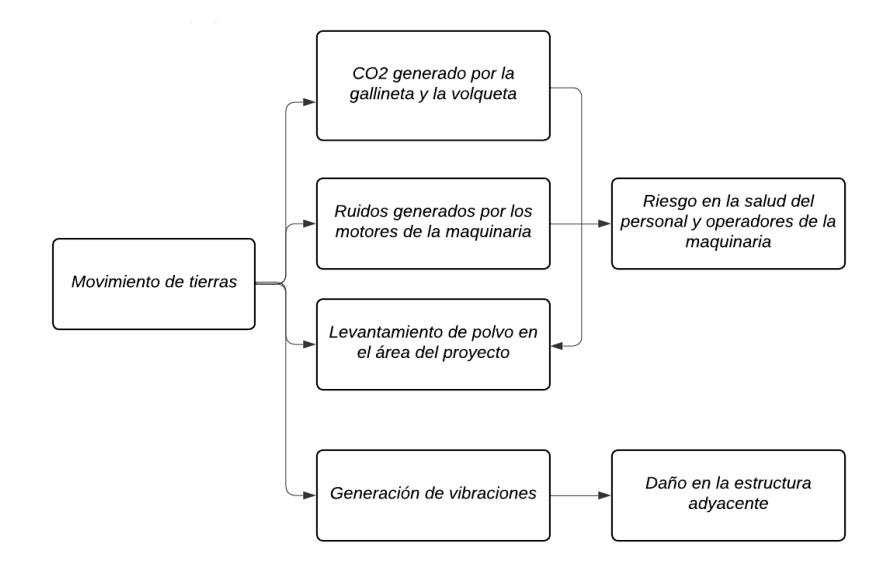

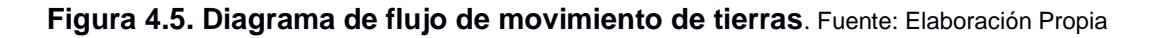

### **4.4.5 Impactos por montaje de estructura de acero**

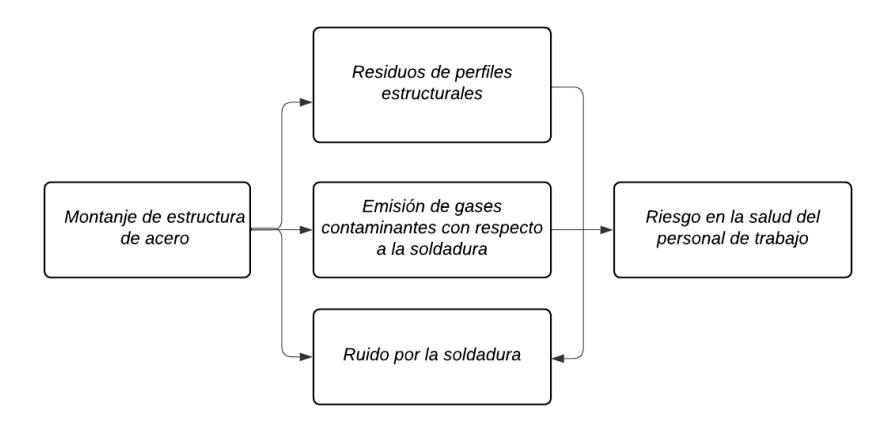

**Figura 4.6. Diagrama de flujo de montaje de estructura de acero.** Fuente: Elaboración

Propia

### **4.4.6 Impactos por acabado de obra**

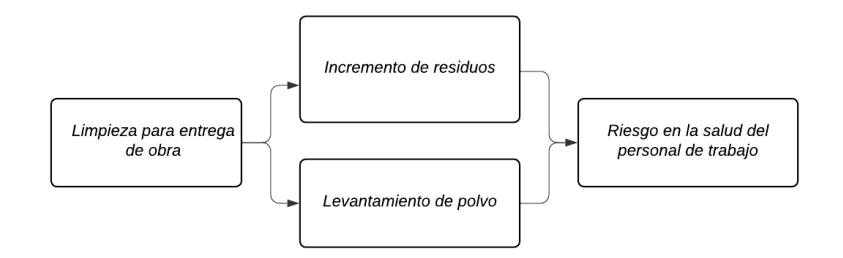

**Figura 4.7. Diagrama de flujo de limpieza para entrega de obra**. Fuente: Elaboración

Propia

### **4.4.7 Impactos por fase de operación y mantenimiento**

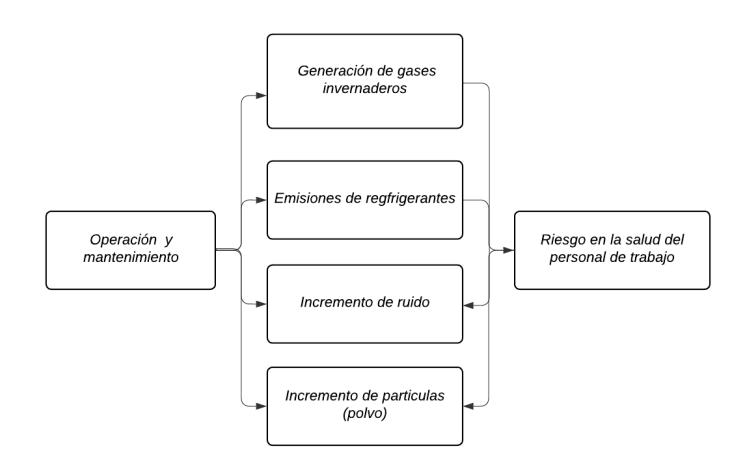

**Figura 4.8. Diagrama de flujo de operación y mantenimiento**. Fuente: Elaboración Propia

### **4.5 Valoración de impactos ambientales**

Para la valoración de impacto ambiental se utilizará el método de Leopold, el cual consiste la elaboración de una matriz. Esta matriz entrelaza las actividades que causan efectos al medio ambiento con lo que respecta el entorno susceptible, empleando la magnitud e importancia de estas actividades en el medio. (Leopold et al., 1971)

Se establece un valor numérico considerando las escalas que se presentan a continuación.

| Valoración de Magnitud |                        |            |  |  |  |  |  |
|------------------------|------------------------|------------|--|--|--|--|--|
| Criterio de Intensidad | Criterio de Afectación | Valoración |  |  |  |  |  |
| Mínimo                 | Mínimo                 |            |  |  |  |  |  |
| Mínimo                 | Promedio               | -2         |  |  |  |  |  |
| Mínimo                 | Sobresalido            | -3         |  |  |  |  |  |
| Promedio               | Mínimo                 | -4         |  |  |  |  |  |
| Promedio               | Promedio               | -5         |  |  |  |  |  |
| Promedio               | Sobresalido            | -6         |  |  |  |  |  |
| Sobresalido            | Mínimo                 | $-7$       |  |  |  |  |  |
| Sobresalido            | Promedio               | -8         |  |  |  |  |  |
| Sobresalido            | Sobresalido            | -9         |  |  |  |  |  |
| Muy Sobresalido        | Sobresalido            | $-10$      |  |  |  |  |  |

**Tabla 4.1. Valoración de magnitud.** Fuente: (Leopold et al., 1971)

**Tabla 4.2. Valoración de importancia.** Fuente: (Leopold et al., 1971)

| Valoración de Importancia |                        |            |  |  |  |  |  |
|---------------------------|------------------------|------------|--|--|--|--|--|
| Criterio de Intensidad    | Criterio de Afectación | Valoración |  |  |  |  |  |
| Eventual                  | Exacto                 | +1         |  |  |  |  |  |
| Promedio                  | Exacto                 | +2         |  |  |  |  |  |
| Fijo                      | Exacto                 | +3         |  |  |  |  |  |
| Eventual                  | Recinto                | +4         |  |  |  |  |  |
| Promedio                  | Recinto                | $+5$       |  |  |  |  |  |
| Fijo                      | Recinto                | $+6$       |  |  |  |  |  |
| Eventual                  | Provincial             | +7         |  |  |  |  |  |
| Promedio                  | Provincial             | +8         |  |  |  |  |  |
| Fijo                      | Provincial             | +9         |  |  |  |  |  |
| Fijo                      | Patrio                 | $+10$      |  |  |  |  |  |

Para la obtención del impacto por componente ambiental se utiliza el siguiente procedimiento.

$$
T_{acción} = \sum x_{magnitud} * y_{importancia}
$$
  
Impacto ambiental =  $\sum T_{acción}$ 

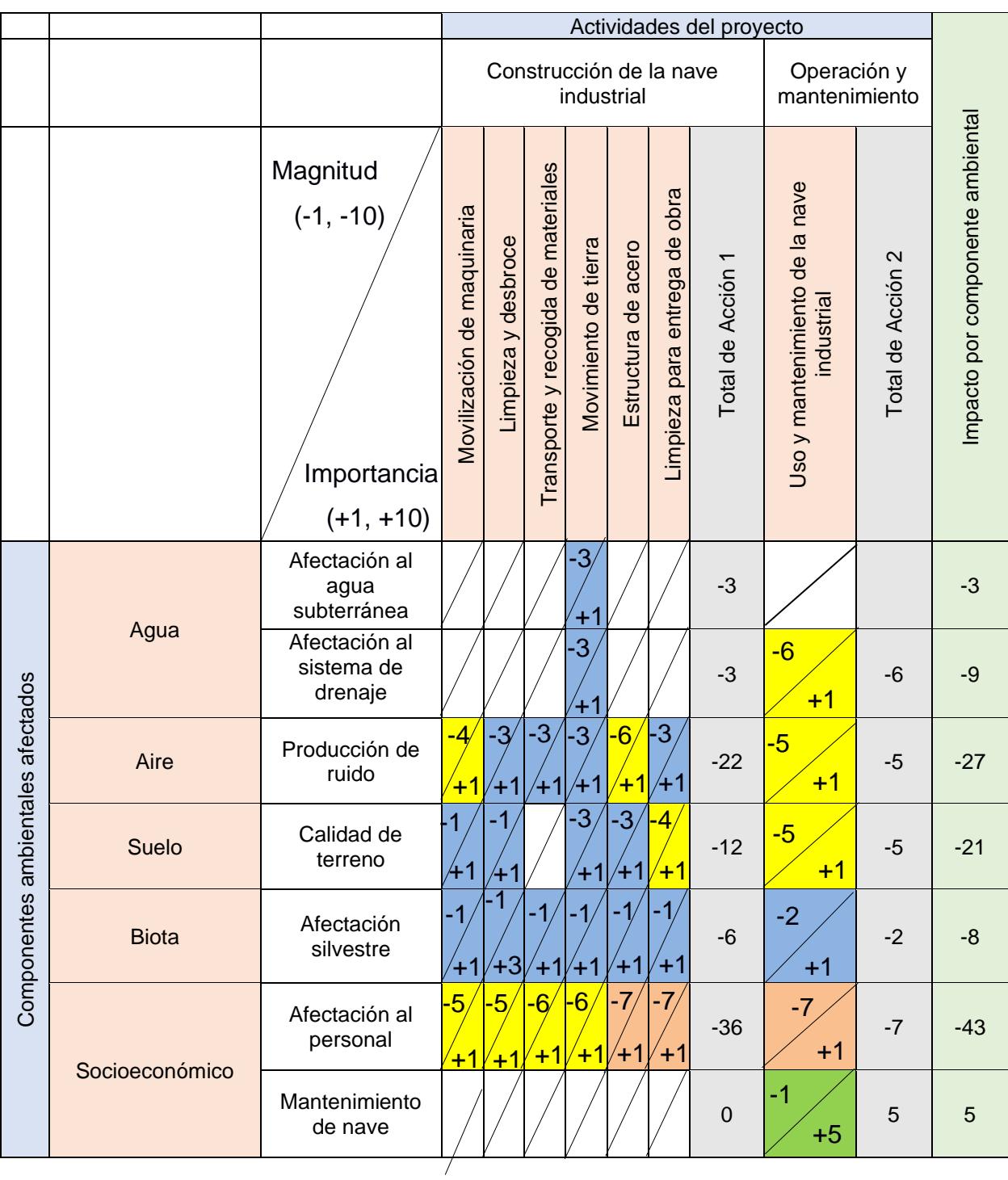

### **Tabla 4.3. Matriz Leopold.** Fuente: Elaboración Propia

Analizando la tabla de resultados que se obtuvo con respecto al impacto ambiental se contempla los entornos físico - químico, biológicos, y socioeconómico sufren una mayor afectación en la fase de construcción. Se visualiza se genera un

mayor impacto ambiental en los procedimientos de movimientos de tierra y en el ensamblaje de la estructura de la nave industrial contemplando la soldadura y sus efectos.

Además, con los datos obtenidos se identifica que la actividad de operación y mantenimiento genera niveles de ruidos significativos y además, afecta el sistema de drenaje superficial.

### **4.6 Disposiciones de prevención/mitigación**

A continuación se describen medidas con la función de disminuir el impacto ambiental que se produce durante las actividades del proyecto. En esta descripción se contemplan medidas de prevención para los impactos negativos durante la ejecución de la obra y su funcionamiento, y además, disposiciones de mitigación para generar una menor afectación hacia el medio ambiente.

### **4.6.1 Seguridad y salud ocupacional en la fase constructiva**

- Identificar y controlar los posibles riesgos durante la construcción, como caídas, materiales peligrosos o instalaciones eléctricas deficientes.
- Implementar medidas de seguridad y capacitación adecuadas para prevenir accidentes.
- Realizar un cerramiento para delimitar el área de construcción y proteger de posibles peligros a los trabajadores de la empresa.
- Realizar inspecciones periódicas durante la construcción para garantizar que se cumplan todas las normativas y estándares de seguridad.

### **4.6.2 Control de contaminación acústica en la fase de construcción**

La operación de maquinarias o elementos que produzcan ruidos considerables se deberá hacer en horarios diurnos.

### **4.6.3 Almacenamiento y manipulación de residuos sólidos**

Eliminar todos los residuos de la fase constructiva en un vertedero autorizado.

### **4.6.4 Control en el funcionamiento y mantenimiento de la estructura**

▪ Una vez terminada la construcción, es importante realizar un mantenimiento regular de la nave industrial para prevenir daños y asegurar su funcionamiento seguro.

## **CAPÍTULO 5**

### **5 PRESUPUESTO**

### **5.1 Estructura Desglosada de Trabajo**

La tabla 5.1 se detalla de manera gráfica las actividades con los respectivos rubros a ejecutar en la fase constructiva para la nave industrial.

### **5.2 Rubros y análisis de precios unitarios (fusión)**

### **5.2.1 Rubros**

### **5.2.1.1 Obras Preliminares**

Como preliminares se ejecutará las actividades respectivas para dejar el terreno listo para la fase constructiva, aquí se realizarán actividades de desbroce y limpieza, y además la respectiva nivelación - replanteo para la ejecución de la obra.

### **5.2.1.2 Movimiento de tierras**

Para la realización de estas actividades es necesario la utilización de maquinaria pesada tanto para la excavación, la compactación y carga y transporte de material excedente.

### **5.2.1.3 Cimentación**

Es el conjunto de elementos estructurales de hormigón armado f'c=210kg/cm2 (zapatas aisladas, riostras, pedestales) que se encarga de transmitir de manera uniforme las cargas de la superestructura al suelo. También es necesario de un replantillo que simplemente es una capa de concreto f'c=180 kg/cm2, la cual ayuda a sobreponer la cimentación.

Con respecto al acero de refuerzo, se contempla el uso de varillas corrugadas de una resistencia a la fluencia igual a Fy=4200 kg/cm2 A60, y se debe considerar las dimensiones que se detallaron con anterioridad para cada tipo de elemento, este material debe estar libre de escoria, oxidación, u otra afectación sobre las propiedades del acero, ya que se necesita de una buena adherencia con el concreto.

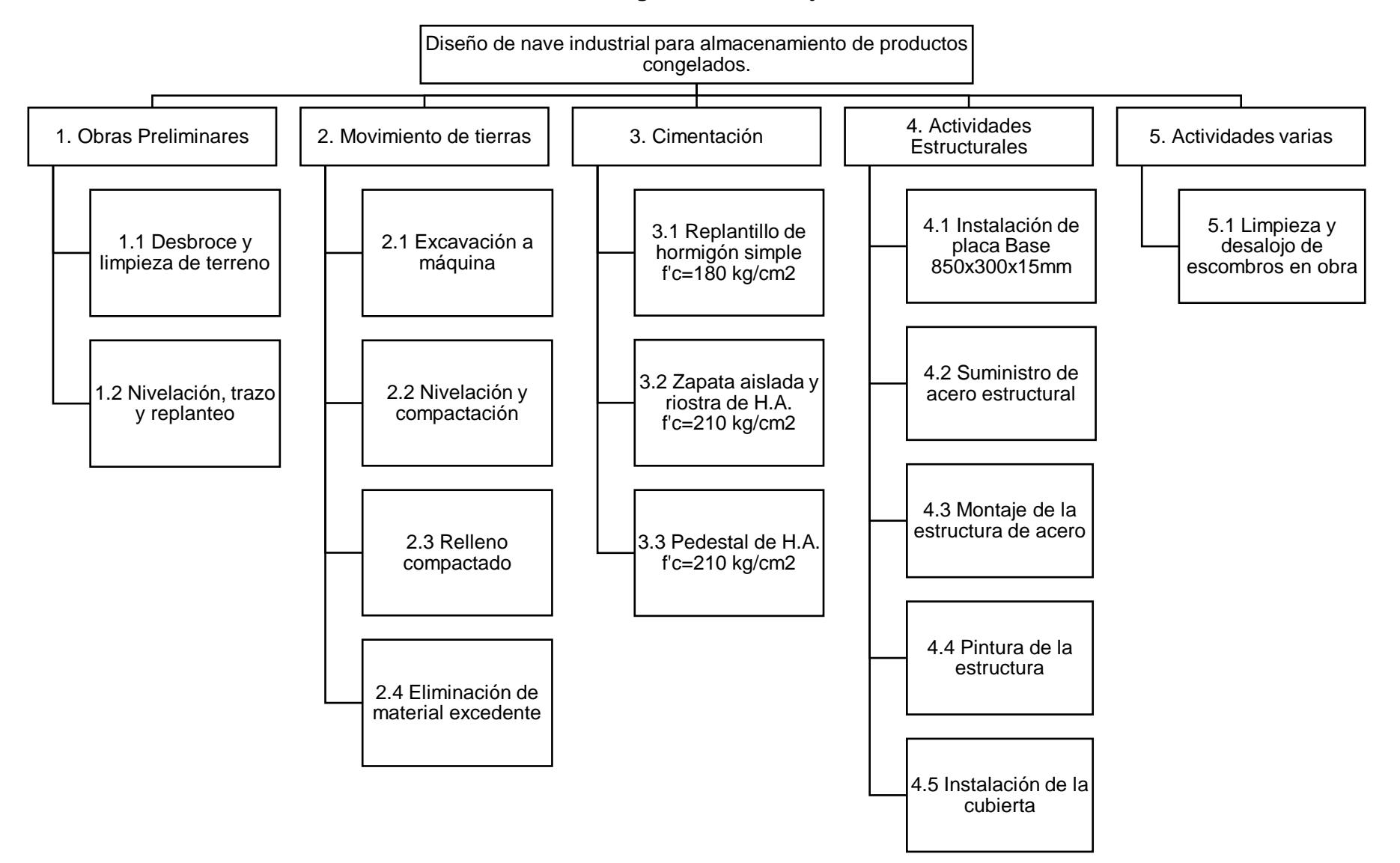

#### **Tabla 5.1. Estructura desglosada de trabajo.** Fuente: Elaboración Propia

### **5.2.1.4 Actividades estructurales**

Esta actividad comienza con la instalación de la placa base a los respectivos pedestales. Además, se considera el suministro y montaje del acero estructural. En el caso del suministro se deberán almacenar de manera adecuada para no perjudicar la resistencia del material. En el ensamblaje es de suma importancia considerar la limpieza y remoción de óxidos que se generan con la soldadura, y para el montaje de la estructura es necesario de maquinarias pesadas como grúas, y equipos como andamios. Para culminar, estos elementos de acero deben ser pintados con pintura anticorrosiva, y posteriormente con pintura de protección.

### **5.2.1.5 Actividades varias**

Con respecto a esta fase se recomienda de equipos necesarios para el desalojo de materiales excedentes que se generaron durante la ejecución de la obra.

### **5.2.2 Análisis de precios unitarios (APU)**

Para el análisis de precio unitario de cada actividad se ha considerado los gastos en equipo o herramientas, materiales, mano de obra y transporte, además, se considera en gastos indirecto una compensación porcentual del 15%. Los respectivos APU se presentan en el aparatado de ANEXO C.

### **5.3 Cantidad de materiales para obra**

Para la cuantificación en los diferentes rubros es necesario hacer uso del modelo estructural realizo en Revit, este software permite determinar la cantidad por cada tipo de material que se está utilizando en la estructura. Revit da la facilidad del cálculo de los pesos que tienen los elementos esto mediante la opción Tabla de planificación/Cantidades, se elige las secciones que integran el proyecto.

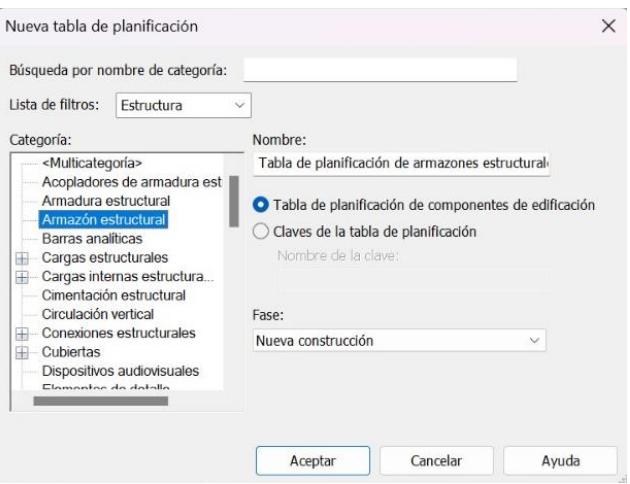

**Figura 5.1. Creación de tabla de planificación en Revit.** Fuente: Elaboración Propia

Luego de la creación de la tabla de planificación se procede a asignar los parámetros que se quieren considerar para encontrar la cantidad de los respectivos materiales, para el caso de nuestra estructura es necesario encontrar la longitud de corte y peso de cada material para los diferentes tipos de perfiles.

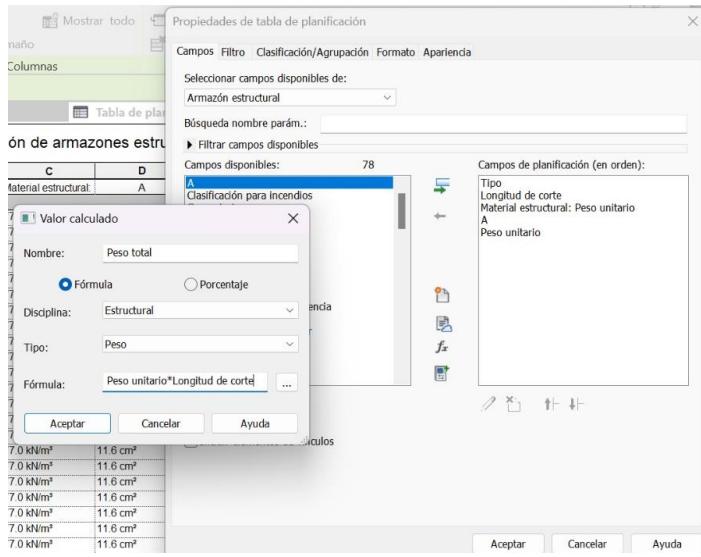

**Figura 5.2. Asignación de parámetros.** Fuente: Elaboración Propia

Para finalizar se debe realizar ajustes en el formato de la tabla para una mejor visualización, y hacer que el programa determine la cantidad total de material que está contemplando la estructura.

| 7 - MODELADO<br>(3D) |      |                        | 疆                      | Tabla de planificación de armazo X |         |  |
|----------------------|------|------------------------|------------------------|------------------------------------|---------|--|
| 2L 40X40X5           | 0.93 |                        | $11.6 \text{ cm}^2$    |                                    |         |  |
| 2L 40X40X5: 266      |      |                        |                        |                                    |         |  |
| 2L 60X60X5           | 1.28 | 77.0 kN/m <sup>3</sup> | $11.6$ cm <sup>2</sup> | 9.12 kgf/m                         | 0.11 kN |  |
| 2L 60X60X5           | 1.21 | 77.0 kN/m <sup>3</sup> | $11.6$ cm <sup>2</sup> | 9.12 kgf/m                         | 0.11 kN |  |
| 2L 60X60X5           | 1.22 | 77.0 kN/m <sup>3</sup> | 11.6 $cm2$             | 9.12 kgf/m                         | 0.11 kN |  |
| 2L 60X60X5           | 1.19 | 77.0 kN/m <sup>3</sup> | $11.6$ cm <sup>2</sup> | 9.12 kgf/m                         | 0.11 kN |  |
| 2L 60X60X5           | 1.15 | 77.0 kN/m <sup>3</sup> | $11.6$ cm <sup>2</sup> | 9.12 kgf/m                         | 0.10 kN |  |
| 2L 60X60X5           | 1.16 | 77.0 kN/m <sup>3</sup> | $11.6 \text{ cm}^2$    | 9.12 kgf/m                         | 0.10 kN |  |
| 2L 60X60X5           | 1.16 | 77.0 kN/m <sup>3</sup> | $11.6 \, \text{cm}^2$  | 9.12 kgf/m                         | 0.10 kN |  |
| 2L 60X60X5           | 1.14 | 77.0 kN/m <sup>3</sup> | $11.6$ cm <sup>2</sup> | 9.12 kgf/m                         | 0.10 kN |  |
| 2L 60X60X5           | 1.11 | 77.0 kN/m <sup>3</sup> | $11.6$ cm <sup>2</sup> | 9.12 kgf/m                         | 0.10 kN |  |
| 2L 60X60X5           | 1.06 | 77.0 kN/m <sup>3</sup> | $11.6$ cm <sup>2</sup> | 9.12 kgf/m                         | 0.10 kN |  |
| 2L 60X60X5           | 1.07 | 77.0 kN/m <sup>3</sup> | $11.6$ cm <sup>2</sup> | 9.12 kgf/m                         | 0.10 kN |  |
| 2L 60X60X5           | 1.02 | 77.0 kN/m <sup>3</sup> | $11.6$ cm <sup>2</sup> | 9.12 kgf/m                         | 0.09 kN |  |
| 2L 60X60X5           | 0.97 | 77.0 kN/m <sup>3</sup> | $11.6$ cm <sup>2</sup> | 9.12 kgf/m                         | 0.09 kN |  |
| 2L 60X60X5           | 1.01 | 77.0 kN/m <sup>3</sup> | $11.6$ cm <sup>2</sup> | 9.12 kgf/m                         | 0.09 kN |  |
| 2L 60X60X5           | 0.97 | 77.0 kN/m <sup>3</sup> | $11.6$ cm <sup>2</sup> | 9.12 kgf/m                         | 0.09 kN |  |
| 2L 60X60X5           | 0.95 | 77.0 kN/m <sup>3</sup> | $11.6$ cm <sup>2</sup> | 9.12 kgf/m                         | 0.09 kN |  |
| 2L 60X60X5           | 0.95 | 77.0 kN/m <sup>3</sup> | $11.6$ cm <sup>2</sup> | 9.12 kgf/m                         | 0.08 kN |  |
| 2L 60X60X5           | 0.92 | 77.0 kN/m <sup>3</sup> | $11.6 \text{ cm}^2$    | 9.12 kgf/m                         | 0.08 kN |  |
| 2L 60X60X5           | 0.91 | 77.0 kN/m <sup>3</sup> | $11.6$ cm <sup>2</sup> | 9.12 kgf/m                         | 0.08 kN |  |
| 2L 60X60X5           | 0.91 | 77.0 kN/m <sup>3</sup> | $11.6$ cm <sup>2</sup> | 9.12 kgf/m                         | 0.08 kN |  |
| 2L 60X60X5           | 0.99 | 77.0 kN/m <sup>3</sup> | 11.6 $cm2$             | 9.12 kgf/m                         | 0.09 kN |  |
| 2L 60X60X5           | 1.01 | 77.0 kN/m <sup>3</sup> | $11.6$ cm <sup>2</sup> | 9.12 kgf/m                         | 0.09 kN |  |
| 2L 60X60X5           | 1.25 | 77.0 kN/m <sup>3</sup> | 11.6 $cm2$             | 9.12 kgf/m                         | 0.11 kN |  |
| 2L 60X60X5           | 1.35 | 77.0 kN/m <sup>3</sup> | $11.6$ cm <sup>2</sup> | 9.12 kgf/m                         | 0.12 kN |  |
| 2L 60X60X5           | 1.40 | 77.0 kN/m <sup>3</sup> | $11.6$ cm <sup>2</sup> | 9.12 kgf/m                         | 0.13 kN |  |
| 2L 60X60X5           | 1.26 | 77.0 kN/m <sup>3</sup> | $11.6$ cm <sup>2</sup> | 9.12 kgf/m                         | 0.11 kN |  |

**Figura 5.3. Cuantificación de materiales.** Fuente: Elaboración Propia

### **5.4 Valoración integral del costo del proyecto**

Por medio del producto de cantidades y la realización del análisis de precios unitarios para cada rubro se calcula el presupuesto referencial.

| <b>PRESUPUESTO</b> |        |                                                                       |                |                 |                   |                |  |  |  |
|--------------------|--------|-----------------------------------------------------------------------|----------------|-----------------|-------------------|----------------|--|--|--|
| Ítem               | Código | <b>Descripción</b>                                                    | <b>Unidad</b>  | <b>Cantidad</b> | <b>P.Unitario</b> | <b>P.Total</b> |  |  |  |
| 1                  |        | <b>Obras Preliminares</b>                                             |                |                 |                   | \$2,869.73     |  |  |  |
| 1.1                |        | Desbroce y limpieza de terreno                                        | m <sub>2</sub> | 1612.205        | \$0.76            | \$1,225.28     |  |  |  |
| 1.2                |        | Replanteo y nivelación de terreno                                     | m <sub>2</sub> | 1612.205        | \$1.02            | \$1,644.45     |  |  |  |
| 2                  |        | <b>Movimiento de tierras</b>                                          |                |                 |                   | \$3,482.58     |  |  |  |
| 2.1                |        | Excavación a maquina                                                  | m <sub>3</sub> | 367.2           | \$3.15            | \$1,156.68     |  |  |  |
| 2.2                |        | Nivelación y compactación                                             | m2             | 244.8           | \$2.16            | \$528.77       |  |  |  |
| 2.3                |        | Relleno compactado                                                    | m <sub>3</sub> | 36.53           | \$24.82           | \$906.67       |  |  |  |
| 2.4                |        | Eliminación de material excedente                                     | m <sub>3</sub> | 459             | \$1.94            | \$890.46       |  |  |  |
| 3                  |        | Cimentación                                                           |                |                 |                   | \$47,202.54    |  |  |  |
| 3.1                |        | Replantillo de hormigón simple f'c=180 kg/cm2                         | m <sub>2</sub> | 244.80          | \$11.95           | \$2,925.36     |  |  |  |
| 3.2                |        | Zapata aislada y riostra de H.A f'c=210 kg/cm2, incluido el encofrado | m <sub>3</sub> | 142.29          | \$283.49          | \$40,337.45    |  |  |  |
| 3.3                |        | Pedestal de H.A. f'c=210 kg/cm2, incluido el encofrado                | m <sub>3</sub> | 13.52           | \$291.40          | \$3,939.73     |  |  |  |
| 4                  |        | <b>Actividades Estructurales</b>                                      |                |                 |                   |                |  |  |  |
| 4.1                |        | Instalación de placa Base 850x300x15mm                                | unidad         | 16.00           | \$40.94           | \$655.04       |  |  |  |
| 4.2                |        | Suministro de acero estructural Perfil C                              | kg             | 44,985.93       | \$1.35            | \$60,731.01    |  |  |  |
| 4.3                |        | Suministro de acero estructural 2L40x5                                | kg             | 2,083.74        | \$3.45            | \$7,188.90     |  |  |  |
| 4.4                |        | Suministro de acero estructural 2L65x6                                | kg             | 10,575.05       | \$3.68            | \$38,916.18    |  |  |  |
| 4.5                |        | Suministro de acero estructural IPN                                   | kg             | 2,453.10        | \$3.63            | \$8,904.75     |  |  |  |
| 4.6                |        | Suministro de acero estructural L40x4                                 | kg             | 2,499.90        | \$1.61            | \$4,024.84     |  |  |  |
| 4.7                |        | Suministro de acero estructural varilla redonda 15mm                  | kg             | 756.43          | \$1.27            | \$960.67       |  |  |  |
| 4.8                |        | Montaje de la estructura de acero                                     | kg             | 63,354.15       | \$3.06            | \$193,863.71   |  |  |  |
| 4.9                |        | Pintura de la estructura                                              | kg             | 63,354.15       | \$0.76            | \$48,149.16    |  |  |  |
| 4.10               |        | Suministro e instalación de la cubierta                               | m <sub>2</sub> | 1777.545        | \$16.61           | \$29,525.02    |  |  |  |
| 5                  |        | <b>Actividades varias</b>                                             |                |                 |                   |                |  |  |  |
| 5.1                |        | Limpieza y desalojo de escombros en obra                              | GLO            | 1.00            | \$192.28          | \$192.28       |  |  |  |
| 5.2                |        | Contrapiso H.A f'c=210 kg/cm2, incluido encofrado                     | m <sub>2</sub> | 1612.205        | \$21.64           | \$34,888.12    |  |  |  |
|                    |        | <b>SUBTOTAL</b>                                                       |                |                 |                   | \$481.554.53   |  |  |  |

**Figura 5.4. Presupuesto referencial de la estructura.** Fuente: Elaboración Propia

### **5.5 Cronograma de obra**

El cronograma de obra se lo realizo en base a las actividades secuenciales para la construcción de la nave industrial, los periodos de tiempo se contemplaron en referencia a construcciones de similares características considerando el rendimiento promedio recomendado para la ejecución de cada uno de los rubros. Se adjunta la ilustración del cronograma de obra en el Anexo D.

## **CAPÍTULO 6**

### **6 CONCLUSIONES Y RECOMENDACIONES**

### **Conclusiones**

El planteamiento del proyecto se centró en implementar metodología BIM para la elaboración del diseño de una nave industrial, contemplando agilizar tiempos y costos en esta etapa del diseño. Seguido el proceso definido y en base a los resultados mostrados se concluye lo siguiente.

- El diseño estructural ejecutado en el programa Robot Analysis Structural cumple con los lineamientos requeridos por las normativas para el dimensionamiento de una estructura de acero, resultando en una nave industrial optima respecto a su desempeño estructural.
- El programa Robot Analysis Structural posee las herramientas adecuadas para un diseño óptimo de una estructura de acero, para procesos como el dimensionamiento y verificación de los elementos estructurales. Todo esto mediante una interfaz agradable y fácil de usar.
- La alternativa escogida es la más selecta para el requerimiento de espacio libre en la nave industrial. Respecto a la superestructura todos los elementos poseen las dimensiones adecuadas para las demandas de carga a la que se someterá. La subestructura es propicia para la capacidad portante del terreno, cumpliendo para las condiciones de carga y momento.
- Respecto a la interoperabilidad Robot-Revit esta tiene posee limitaciones considerables al momento de pasar de la etapa de diseño a la etapa de modelamiento y planos. Algunos de estos son:
	- Al momento de enviar el modelado de Robot a Revit, para su posterior detallado y presentación de planos, no todos los perfiles estructurales pueden ser exportados (de los que se usaron, ángulos dobles personalizados). A esto Autodesk pone como solución reemplazar el perfil por algún perfil predeterminado en para su después cambio en Revit.
- Los elementos exportados de Robot a Revit, no puede ser modificados para su correcto detallado y acople. Herramientas en Revit para realizar uniones, conexiones y cortes en perfiles de acero no sirven en los perfiles exportados desde Robot, al no ser creados desde una familia predeterminada del propio Revit. A esto la solución está en únicamente exportar la geometría de la estructura y después hacer el cambio de perfiles con aquellos creados del propio Revit.
- Por lo que se concluye, que, si bien la interoperabilidad BIM entre estos dos programas ayuda obtener un modelado instantáneo para su posterior puesta en planos, los mismo no pueden ser detallados como corresponde, volviendo necesario el cambio de perfiles. A pesar de este trabajo extra, la exportación de la geometría si ayudo a optimizar la fase de modelado y planos.
- Como último se concluye que la incorporación de BIM al diseño de la estructura fue de gran aporte en las fases de diseño que involucran la definición de los planos, cuantificación de materiales y modelado, criterios claves para la ejecución de un proyecto estructural.

### **Recomendaciones**

- Antes de realizar el análisis estructural es necesario comprobarlas las cargas que se están utilizado en los diferentes elementos que conforman la estructura para ejecutar de manera correcta los cálculos. Además, es recomendable verificar que las cargas estén distribuidas adecuadamente.
- Por lo general los softwares que soportan la implementación de métodos BIM requieren de importantes recursos informáticos, ya que, los modelos producidos por dichos programas suelen saturar el procesador del computador, es por este motivo que se sugiere trabajar con un dispositivo informático que tenga un procesador actualizado, una capacidad optima de memoria RAM, y que cuente con una tarjeta gráfica si es posible.
- El enfoque BIM no suele implementarse en la elaboración de proyectos de construcción en nuestro país, esto se debe a que los profesionales no cuentan con los conocimientos requeridos para implementarlo en el diseño de sus obras. Teniendo en cuenta que varios países acogen en su proyecto la metodología BIM, es fundamental que se cree un plan estratégico para capacitar a las siguientes generaciones de profesionales sobre esta herramienta de trabajo para la realización de sus proyectos.
- Es necesario de un control de proceso de construcción que tenga como objetivo el cumplimiento de los planos establecidos, de esta manera se respete las especificaciones técnicas y el diseño estructural propuesto en el proyecto de esta nave industrial.
- Se sugiere reforzar la estructura con tensores, vigas de acero transversales y diagonales para estabilizar la estructura y así acortar su periodo de vibración durante movimientos telúricos o fuertes ráfagas de viento.
- Es recomendable utilizar perfiles estructurales que estén en el mercado local, de esta manera se busca minimizar el costo y acortar el tiempo de entrega, del mismo modo, se debe realizar la respectiva verificación de las condiciones requeridas sobre la resistencia del material para que cumpla con el soporte de carga.

## **BIBLIOGRAFÍA**

- ACCA SOFTWARE. (2021). *Las dimensiones del BIM: 3D, 4D, 5D, 6D, 7D*. https://biblus.accasoftware.com/es/wp-content/uploads/sites/3/2021/07/Lasdimensiones-del-BIM.pdf
- Arnal, E., Gutiérrez, A., Montemayor, F., & Achabal, F. (2014). *Proyecto y Construcción de Galpones Modulares* (Primera Edición). Diseño Guayaba Digital.
- Avila, R. (2000). *El AHP (Proceso Analítico Jerárquico) y su aplicación para determinar los usos de las tierras: el caso de Brasil*.
- Beltrán, J., & Herrera, R. (s/f). *Las nuevas disposiciones sísmicas para edificios de acero estructural de la AISC*.
- Bowles, J. (1996). *Diseño de acero estructural*. Limusa/Noriega.
- Byora U.S.A. (s/f). *Conformado en Frío*. Recuperado el 21 de junio de 2023, de https://www.byora.com/es/cold-forming/index.html
- Candelario-Garrido, A., García-Sanz-Calcedo, J., & Reyes Rodríguez, A. M. (2017). A quantitative analysis on the feasibility of 4D Planning Graphic Systems versus Conventional Systems in building projects. *Sustainable Cities and Society*, *35*, 378– 384. https://doi.org/https://doi.org/10.1016/j.scs.2017.08.024
- Crisafulli, F. J. (2018). Diseño sismorresistente de construcciones de acero. *Santiago de Chile: Asociación Latinoamericana del Acero-Alacero*.
- Eastman, C., Teicholz, P., Sacks, R., & Lee, G. (2018). *BIM handbook : a guide to building information modeling for owners, managers, designers, engineers and contractors* (Third edition). Wiley, Hoboken.
- El Comercio. (2022, octubre 6). *La pandemia impulsó el consumo de alimentos congelados*.
- Farromeque, R. (2016). *Perfil Logístico de Ecuador*. https://scioteca.caf.com/bitstream/handle/123456789/1023/CAF\_PERLOG%20EC UADOR.pdf?sequence=64&isAllowed=y#:~:text=La%20actividad%20log%C3%AD stica%20de%20Ecuador,y%20el%20petrolero%20(Amazon%C3%ADa).
- Francis, M. A., & Gutiérrez, A. (2012). Adecuación de las conexiones sismorresistentes precalcificadas del American Institute of Steel Construction (AISC) a la práctica de las estructuras de acero en Venezuela. *Tekhné*, *15*.
- García, A., & Gálvez, E. (2003). CÁLCULO INTERACTIVO DE GALPONES SIMÉTRICOS ASISTIDO POR COMPUTADOR. *Revista Facultad de Ingeniería - Universidad de Tarapacá*, *11*, 47–55. https://doi.org/10.4067/S0718- 13372003000100007

Harris, I., Osborn, T., Jones, P., & Lister, D. (2020). *Version 4 of the CRU TS monthlyhighresolution griddedmultivariate climate dataset*. https://www.nature.com/articles/s41597-020-0453-

3.epdf?author\_access\_token=7z0g23o1y3im0EJ7cTyuBdRgN0jAjWel9jnR3ZoTv0 MZAQ2qYYQPa93k-

0PCJlSrGXQ5ySWJrl8M2e7deQk2ZWnNDYsYi2a\_\_FJLCo81DGDtw3fCuBF9Qe8 nROM0mmPoVv\_1TAlf3k1uSzWKEi8fiw%3D%3D

Hibbeler, R. (2011). *Mecánica de materiales* (8a. ed.). Pearson Educación.

- Hildebrandt. (2016, mayo 17). *PROFUNDIDAD DE LAS DIMENSIONES BIM EN PROYECTOS DE ALTA COMPLEJIDAD*. http://www.hildebrandt.cl/dimensionesbim-proyectos-de-alta-complejidad/
- INEN. (2001). *CPE INEN 5 Parte 1-1979*. https://www.normalizacion.gob.ec/buzon/normas/CPE%20INEN%205%20Parte%2 01-1979.pdf

Koutamanis, A. (2020). Dimensionality in BIM: Why BIM cannot have more than four dimensions? *Automation in Construction*, *114*, 103153. https://doi.org/https://doi.org/10.1016/j.autcon.2020.103153

Leopold, L. B., F. E. Clarke, B. B. Hanshaw, & J. E. Balsley. (1971). *A procedure for evaluating environmental impact*.

Muñoz, G. (2020). *Interoperabilidad en el entorno BIM: Mejoramiento de los procesos de diseño y comunicación a partir de la implementación del concepto OpenBIM* [Universidad Nacional de Colombia]. https://repositorio.unal.edu.co/handle/unal/79163

Norris, C., Wilbur, J., & Utku, S. (1982). *Análisis elemental de estructuras* (2a ed.). McGraw-Hill.

- Paredes, V., Tunarosa, V., Parrau, S., & Segura, M. (1992). *Estudio de suelos áreas semiaridas de la región del Trifino*.
- Sánchez, A. (2016, diciembre 9). *DIMENSIONES BIM, LAS 7 Y BLANCA-BIM*. https://www.espaciobim.com/dimensiones-bim/
- Structuralia Blog. (2023, abril 28). *Diseño de naves industriales con pórticos estructurales*.
- Tang, L., Chen, C., Tang, S., Wu, Z., & Trofimova, P. (2017). Building Information Modeling and Building Performance Optimization. En M. A. Abraham (Ed.), *Encyclopedia of Sustainable Technologies* (pp. 311–320). Elsevier. https://doi.org/https://doi.org/10.1016/B978-0-12-409548-9.10200-3
- *topographic-map*. (s/f). Recuperado el 22 de junio de 2023, de https://es-ar.topographicmap.com/map-dfv7kl/Providencia/?center=-2.00945%2C-79.97533&zoom=13

Villareal, A. (2012). *Logística: clave para el desarrollo económico de un país*.

# **ANEXOS ANEXO A Plano Preliminar**

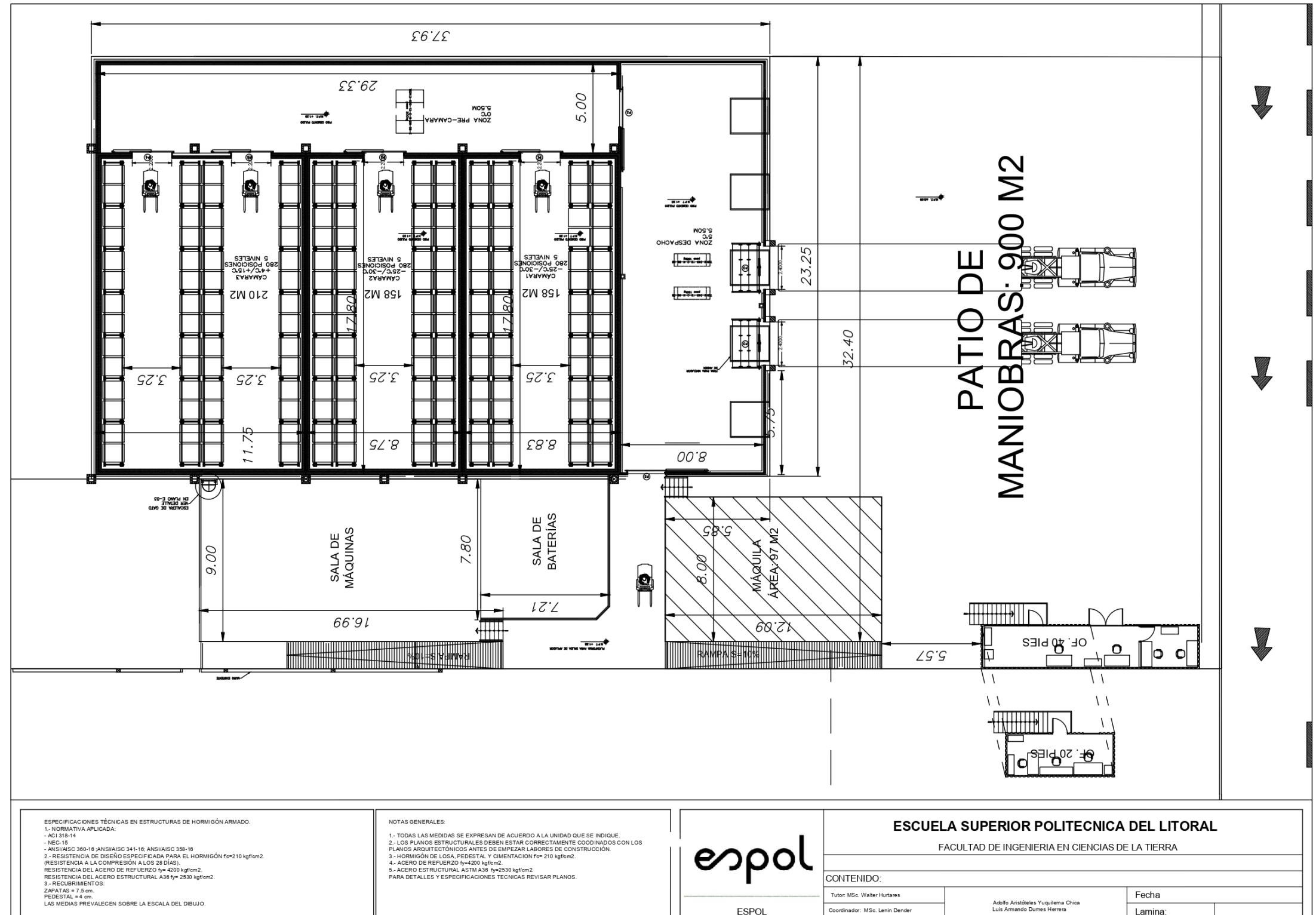

## **ANEXO B**

## **Especificaciones Técnicas**

### **Proyecto: Construcción y montaje de una nave industrial destinada al almacenamiento de congelados**

### **Especificaciones técnicas**

### **1. Obras preliminares**

### **Rubro 1.1**

### **Desbroce y limpieza de terreno**

### **I. Descripción del rubro:**

Las obras incluirán el desbroce, que es necesario para la ejecución de las obras del contrato de conformidad con las disposiciones reglamentarias con estas especificaciones y otros documentos del contrato.

### **II. Equipo requerido:**

Los equipos mínimos para utilizarse para la ejecución de este rubro serán:

- Herramientas menores
- Tractor sobre Oruga 190 240 HP

### **III. Materiales:**

No hay materiales a utilizar.

### **IV. Mano de obra:**

El personal que sea utilizado para la ejecución de los diferentes trabajos debe ser responsable, y poseer la suficiente práctica y los conocimientos para que sus trabajos sean aceptados por la Fiscalización.

Para la realización de esta actividad, como mínimo se necesita un:

- Maestro mayor en ejecución de obras civiles
- Peón

### **V. Unidad de medida**:

Metro cuadrado (m2).

### **Rubro 1.2**

### **Replanteo y nivelación de terreno**

### **I. Descripción del rubro:**

Esta parte es necesaria para comprobar dimensiones y rodamientos antes de empezar a trabajar, con esto se busca establecer las diferentes cotas que son necesarias para la ejecución de la obra. Para realizar este proceso es necesario tener referencias de posición que deben ser axialmente estables, permanentes y fijas durante su ejecución. El trabajo debe realizarse con equipos de precisión certificados y el campo de trabajo se marcará con el material recomendado indicando el lugar exacto a rellenar o teniendo como guía el plano del topógrafo y/o nivel de orden.
#### **II. Equipo requerido:**

Los equipos mínimos para utilizarse para la ejecución de este rubro serán:

- Herramientas menores
- Prisma
- **Nivel**
- Estación total

#### **III. Materiales:**

Los materiales mínimos para utilizarse para la ejecución de este rubro serán:

- Clavos para madera de 2 $\frac{1}{2}$ "
- Yeso en saco de 25kg
- Madera tornillo
- Pintura esmalte

#### **IV. Mano de obra:**

El personal que sea utilizado para la ejecución de los diferentes trabajos debe ser responsable, y poseer la suficiente práctica y los conocimientos para que sus trabajos sean aceptados por la Fiscalización.

Para la realización de esta actividad, como mínimo se necesita un:

- Topógrafo
- Peón
- **V. Unidad de medida**:

Metro cuadrado (m2).

### **2. Movimiento de tierras**

#### **Rubro 2.1**

#### **Excavación a máquina**

#### **I. Descripción del rubro:**

Esta actividad consiste en la excavación de terreno hasta la cota definida para la colocación de una mejora de suelo. Este trabajo se realizará mediante maquinaria, y el fiscalizador de la obra será el encargado de la aprobación o recomendaciones aptas para esta actividad.

#### **II. Equipo requerido:**

Los equipos mínimos para utilizarse para la ejecución de este rubro serán:

- Herramientas menores
- Excavadora 320 D

#### **III. Materiales:**

No hay materiales a utilizar.

#### **IV. Mano de obra:**

El personal que sea utilizado para la ejecución de los diferentes trabajos debe ser responsable, y poseer la suficiente práctica y los conocimientos para que sus trabajos sean aceptados por la Fiscalización.

Para la realización de esta actividad, como mínimo se necesita un:

- Maestro mayor en ejecución de obras civiles
- Peón
- **V. Unidad de medida**:

Metro cúbico (m3).

#### **Rubro 2.2**

#### **Nivelación y compactación**

#### **I. Descripción del rubro:**

Este trabajo consiste en compactar de las excavaciones realizadas para la nivelación de la nueva obra, mediante compactado mecánico. En este rubro el fiscalizador será el encargado de determinar si el material excavado anteriormente es aprovechable, para disminuir el material de compactación.

#### **II. Equipo requerido:**

Los equipos mínimos para utilizarse para la ejecución de este rubro serán:

- Herramientas menores
- Compactador vibr. Tipo plancha 4HP

#### **III. Materiales:**

Los materiales mínimos para utilizarse para la ejecución de este rubro serán:

- Clavos cabeza promedio
- Yeso en saco de 25kg

#### **IV. Mano de obra:**

El personal que sea utilizado para la ejecución de los diferentes trabajos debe ser

responsable, y poseer la suficiente práctica y los conocimientos para que sus trabajos

sean aceptados por la Fiscalización.

Para la realización de esta actividad, como mínimo se necesita un:

- Operador de equipo liviano
- Oficial
- Peón
- **V. Unidad de medida**:

Metro cuadrado (m2).

### **Rubro 2.3**

#### **Relleno compactado**

**I. Descripción del rubro:**

Este trabajo consiste en el relleno y compactación de las excavaciones realizadas para la nivelación de la nueva obra, con material previamente calificadas y autorizadas por la fiscalización.

#### **II. Equipo requerido:**

Los equipos mínimos para utilizarse para la ejecución de este rubro serán:

- Herramientas menores
- Retroexcavadora 75HP
- Compactador vibr. Tipo plancha 4HP

#### **III. Materiales:**

Los materiales mínimos para utilizarse para la ejecución de este rubro serán:

- Agua
- Material de préstamo importado

### **IV. Mano de obra:**

El personal que sea utilizado para la ejecución de los diferentes trabajos debe ser responsable, y poseer la suficiente práctica y los conocimientos para que sus trabajos sean aceptados por la Fiscalización.

Para la realización de esta actividad, como mínimo se necesita un:

- Operador de equipo liviano
- Peón

### **V. Unidad de medida**:

Metro cúbico (m3).

### **Rubro 2.4**

#### **Eliminación de material excedente**

### **I. Descripción del rubro:**

Este rubro consiste en el traslado del material excedente que se originó en la

excavación.

#### **II. Equipo requerido:**

Los equipos mínimos para utilizarse para la ejecución de este rubro serán:

- Herramientas menores
- Camión volqueta 15 m3
- Excavadora 320 D

#### **III. Materiales:**

No hay materiales a utilizar

#### **IV. Mano de obra:**

El personal que sea utilizado para la ejecución de los diferentes trabajos debe ser responsable, y poseer la suficiente práctica y los conocimientos para que sus trabajos sean aceptados por la Fiscalización.

Para la realización de esta actividad, como mínimo se necesita un:

- Maestro mayor en ejecución de obras civiles
- Peón
- **V. Unidad de medida**:

Metro cúbico (m3).

### **3. Cimentación**

# **Rubro 3.1**

# **Replantillo de hormigón simple f'c= 180kg/cm2**

## **I. Descripción del rubro:**

Esta actividad sirve para tener un apoyo nivelado para los elementos estructurales. La superficie donde se realizará el replantillo tiene que ser una superficie compactada, y libre de cualquier material que perjudique la colocación del hormigón. No es recomendable verter el hormigón desde grandes alturas, y además se debe tener en consideración que no se pueden ubicar cargas sobre el replantillo hasta que cumpla 14 días, al menos que el fiscalizador lo autorice.

## **II. Equipo requerido:**

Los equipos mínimos para utilizarse para la ejecución de este rubro serán:

- Herramientas menores
- Mezcladora de concreto 9-11 P3

# **III. Materiales:**

Los materiales mínimos para utilizarse para la ejecución de este rubro serán:

- Agua
- Cemento Tipo I (50kg)
- Arena
- Ripio

# **IV. Mano de obra:**

El personal que sea utilizado para la ejecución de los diferentes trabajos debe ser

responsable, y poseer la suficiente práctica y los conocimientos para que sus trabajos sean aceptados por la Fiscalización.

Para la realización de esta actividad, como mínimo se necesita un:

- Maestro de obra
- Operador de equipo liviano
- Albañil
- Peón

# **V. Unidad de medida**:

Metro cuadrado (m2).

# **Rubro 3.2**

# **Hormigón armado f'c= 210kg/cm2**

#### **I. Descripción del rubro:**

Se utilizará hormigón con una resistencia igual a F'c=210kg/cm2, con este material y el acero de refuerzo se realizará las zapatas, riostras y pedestales necesarios para las bases de la estructura. Es recomendable verificar que los encofrados estén estables y húmedos al momento de verter el hormigón.

#### **II. Equipo requerido:**

Los equipos mínimos para utilizarse para la ejecución de este rubro serán:

- Herramientas menores
- Vibrador de concreto
- Mezcladora de concreto 9-11 P3

#### **III. Materiales:**

Los materiales mínimos para utilizarse para la ejecución de este rubro serán:

- Cemento tipo I (50kg)
- Tabla dura de encofrado de 0.30m
- Alambre negro recocido #16
- Varillas corrugada 12 mm
- Varilla corrugada 14 mm
- Arena
- Ripio
- Agua
- Cuartones de encofrado
- Clavos de 2  $\frac{1}{2}$ "
- Plastiment BV-40 10kg

#### **IV. Mano de obra:**

El personal que sea utilizado para la ejecución de los diferentes trabajos debe ser

responsable, y poseer la suficiente práctica y los conocimientos para que sus trabajos sean aceptados por la Fiscalización.

Para la realización de esta actividad, como mínimo se necesita un:

- Maestro de obra
- Peón
- Fierrero
- Carpintero
- Operador de equipo liviano

#### **V. Unidad de medida**:

Metro cúbico (m3).

#### **4. Actividades estructurales**

#### **Rubro 4.1**

#### **Instalación de placa base 850x300x15 mm**

**I. Descripción del rubro:**

El encargado de la obra deberá proveer el suministro del acero estructural para la fabricación e instalación de la placa base, utilizando las dimensiones que se especifican en los planos estructurales.

#### **II. Equipo requerido:**

Los equipos mínimos para utilizarse para la ejecución de este rubro serán:

- Herramientas menores
- Máquina de soldar

#### **III. Materiales:**

Los materiales mínimos para utilizarse para la ejecución de este rubro serán:

- Acero de barra corrugadas
- Pletina de acero laminado A36
- Juego de arandelas, tuerca y contratuerca para perno de anclaje

#### **IV. Mano de obra:**

El personal que sea utilizado para la ejecución de los diferentes trabajos debe ser responsable, y poseer la suficiente práctica y los conocimientos para que sus trabajos sean aceptados por la Fiscalización.

Para la realización de esta actividad, como mínimo se necesita un:

- Maestro de obra
- **Soldador**
- **V. Unidad de medida**:

Unidad (u).

### **Rubro 4.2**

#### **Suministro de acero estructural**

### **I. Descripción del rubro:**

El encargado de la obra deberá proveer el suministro del acero estructural para la se especifican en los planos estructurales. El fiscalizador aprobará que los materiales cumplan con lo estipulado en el contrato, y que la cantidad sea la establecida para la realización de la obra.

#### **II. Equipo requerido:**

Los equipos mínimos para utilizarse para la ejecución de este rubro serán:

- Herramientas menores
- Carro grúa

#### **III. Materiales:**

Los materiales mínimos para utilizarse para la ejecución de este rubro serán:

■ Perfiles de acero A36

### **IV. Mano de obra:**

El personal que sea utilizado para la ejecución de los diferentes trabajos debe ser responsable, y poseer la suficiente práctica y los conocimientos para que sus trabajos sean aceptados por la Fiscalización.

Para la realización de esta actividad, como mínimo se necesita un:

- Maestro de obra
- Operador de carro grúa
- Peón

#### **V. Unidad de medida**:

Kilogramo (kg).

#### **Rubro 4.3**

#### **Montaje de la estructura de acero**

#### **I. Descripción del rubro:**

Este rubro consiste en el montaje respectivo de los perfiles de acero, para la elaboración de la estructura. Es recomendable realizar los acoples respectivos desde el centro de cada elemento estructural, y posteriormente ubicar cada elemento de una manera que genere una mayor facilidad de montaje.

#### **II. Equipo requerido:**

Los equipos mínimos para utilizarse para la ejecución de este rubro serán:

- Herramientas menores
- Amoladora eléctrica
- Equipo oxicorte
- Grúa móvil
- Soldadora eléctrica 300A

#### **III. Materiales:**

Los materiales mínimos para utilizarse para la ejecución de este rubro serán:

- Anticorrosivo Arzarcón
- Thiner comercial
- Disco de corte
- Electrodo 7018
- Electro 6011

#### **IV. Mano de obra:**

El personal que sea utilizado para la ejecución de los diferentes trabajos debe ser responsable, y poseer la suficiente práctica y los conocimientos para que sus trabajos sean aceptados por la Fiscalización.

Para la realización de esta actividad, como mínimo se necesita un:

- Perfilero
- Maestro de obra
- Operador de equipo pesado
- Engrasador o abastecedor responsable
- Peón
- **V. Unidad de medida**: Kilogramo (kg).

#### **Rubro 4.4**

#### **Pintura de la estructura**

#### **I. Descripción del rubro:**

Para la actividad de pintar la estructura es necesario verificar que los frascos de pintura no tengan más de 6 meses de fabricación. En este rubro se busca que el acabado no presente grietas, ni ampollas, por lo cual es recomendable aplicar las capas de pintura de sintética automotriz de una manera uniforme, además, la estructura metálica debe tener un cubrimiento húmedo.

#### **II. Equipo requerido:**

Los equipos mínimos para utilizarse para la ejecución de este rubro serán:

- Herramientas menores
- Cesta elevadora con brazo

#### **III. Materiales:**

Los materiales mínimos para utilizarse para la ejecución de este rubro serán:

- Pintura sintética automotriz
- Imprimación de secado rápido
- **•** Thiner comercial

### **IV. Mano de obra:**

El personal que sea utilizado para la ejecución de los diferentes trabajos debe ser

responsable, y poseer la suficiente práctica y los conocimientos para que sus trabajos sean aceptados por la Fiscalización.

Para la realización de esta actividad, como mínimo se necesita un:

- **Pintor**
- Ayudante de pintor

### **V. Unidad de medida**:

Kilogramo (kg).

#### **Rubro 4.5**

### **Suministro e instalación de la cubierta**

### **I. Descripción del rubro:**

Esta actividad consiste en el suministro y la instalación de la cubierta para una nave industrial. La cubierta KUBILOC 25 tiene un ancho útil de 333 mm y un peso de 4.80 kg/m2. En el suministro se recomienda revisar que las planchas no tengan golpes o daños, y para la instalación se usará pernos autoperforantes. Luego de la instalación es necesario realizar pruebas para que no haya alguna gotera.

#### **II. Equipo requerido:**

Los equipos mínimos para utilizarse para la ejecución de este rubro serán:

- **Herramientas menores**
- Cortadora
- Motosoldadora
- Andamio

#### **III. Materiales:**

Los materiales mínimos para utilizarse para la ejecución de este rubro serán:

- $\blacksquare$  KUBILOC 25: Panel SRR de e= 0.50 mm
- Electrodo revestido 6011
- Perno autoperforante

#### **IV. Mano de obra:**

El personal que sea utilizado para la ejecución de los diferentes trabajos debe ser

responsable, y poseer la suficiente práctica y los conocimientos para que sus trabajos sean aceptados por la Fiscalización.

Para la realización de esta actividad, como mínimo se necesita un:

- Maestro en obra
- Peón
- Soldador en construcción

### **V. Unidad de medida**:

Metro cuadrado (m2).

#### **5. Actividades varias**

### **Rubro 5.1**

#### **Limpieza y desalojo de escombros en obra**

#### **I. Descripción del rubro:**

Este rubro consiste en recoger todos los desechos sólidos que se generaron en

la construcción de la obra y trasladar ese material a un vertedero recomendado.

#### **II. Equipo requerido:**

Los equipos mínimos para utilizarse para la ejecución de este rubro serán:

- Herramientas menores
- Camión

**III. Materiales:**

Los materiales mínimos para utilizarse para la ejecución de este rubro serán:

■ Saco de vute

### **IV. Mano de obra:**

El personal que sea utilizado para la ejecución de los diferentes trabajos debe ser responsable, y poseer la suficiente práctica y los conocimientos para que sus trabajos sean aceptados por la Fiscalización.

Para la realización de esta actividad, como mínimo se necesita un:

- Chofer para camiones pesados
- Peón
- **V. Unidad de medida**: Global (GLO).

149

# **ANEXO C Análisis de Precios Unitarios**

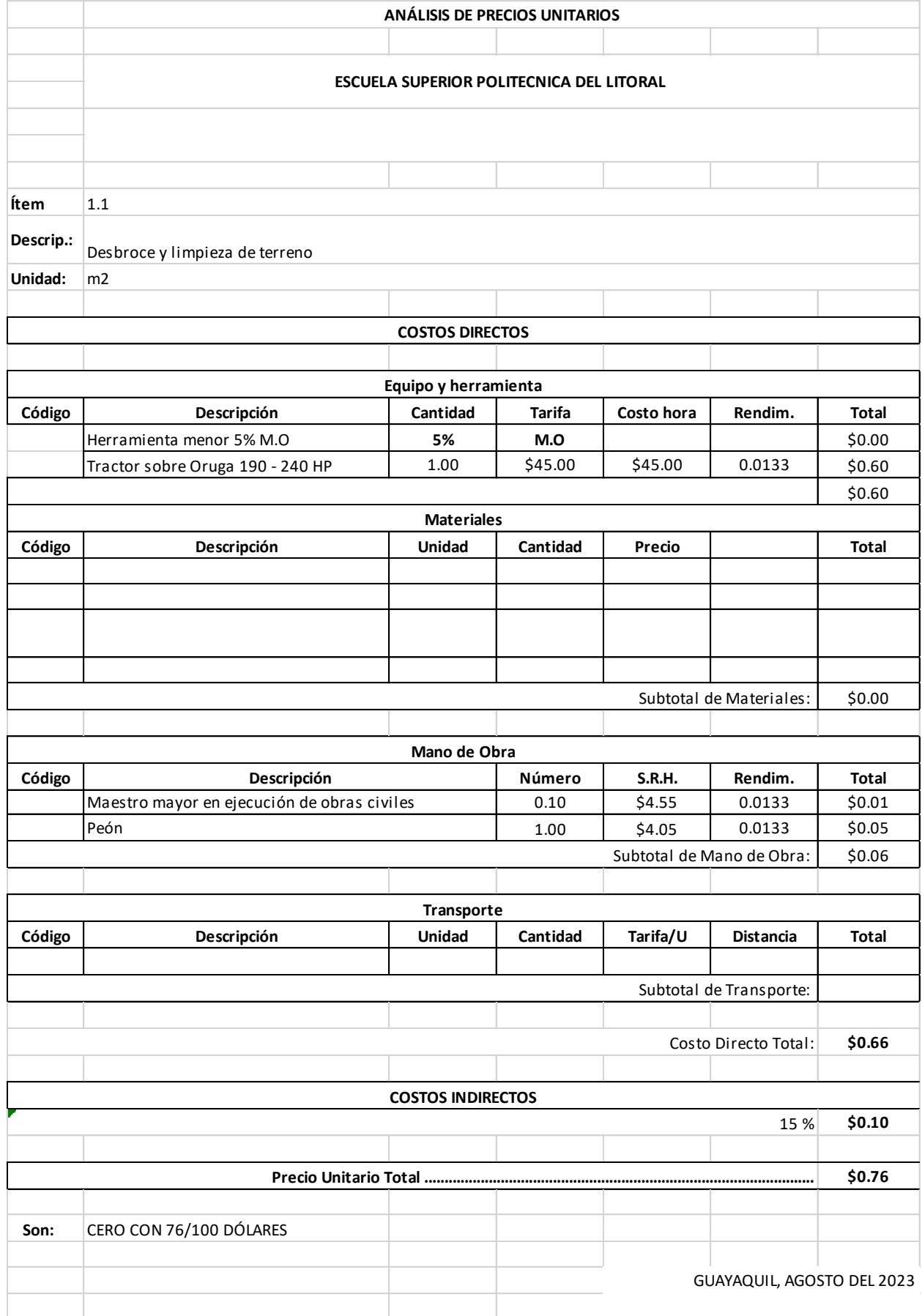

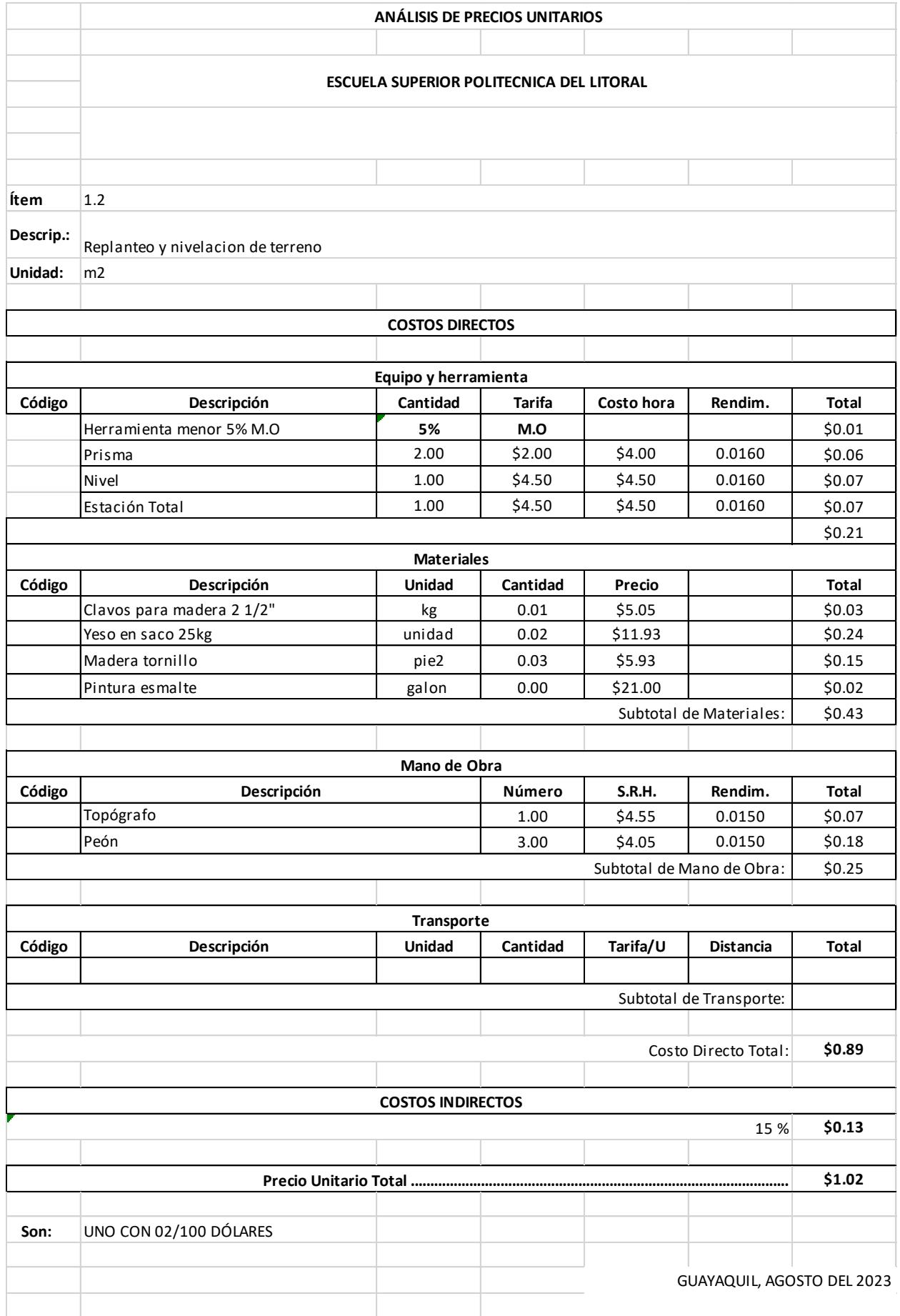

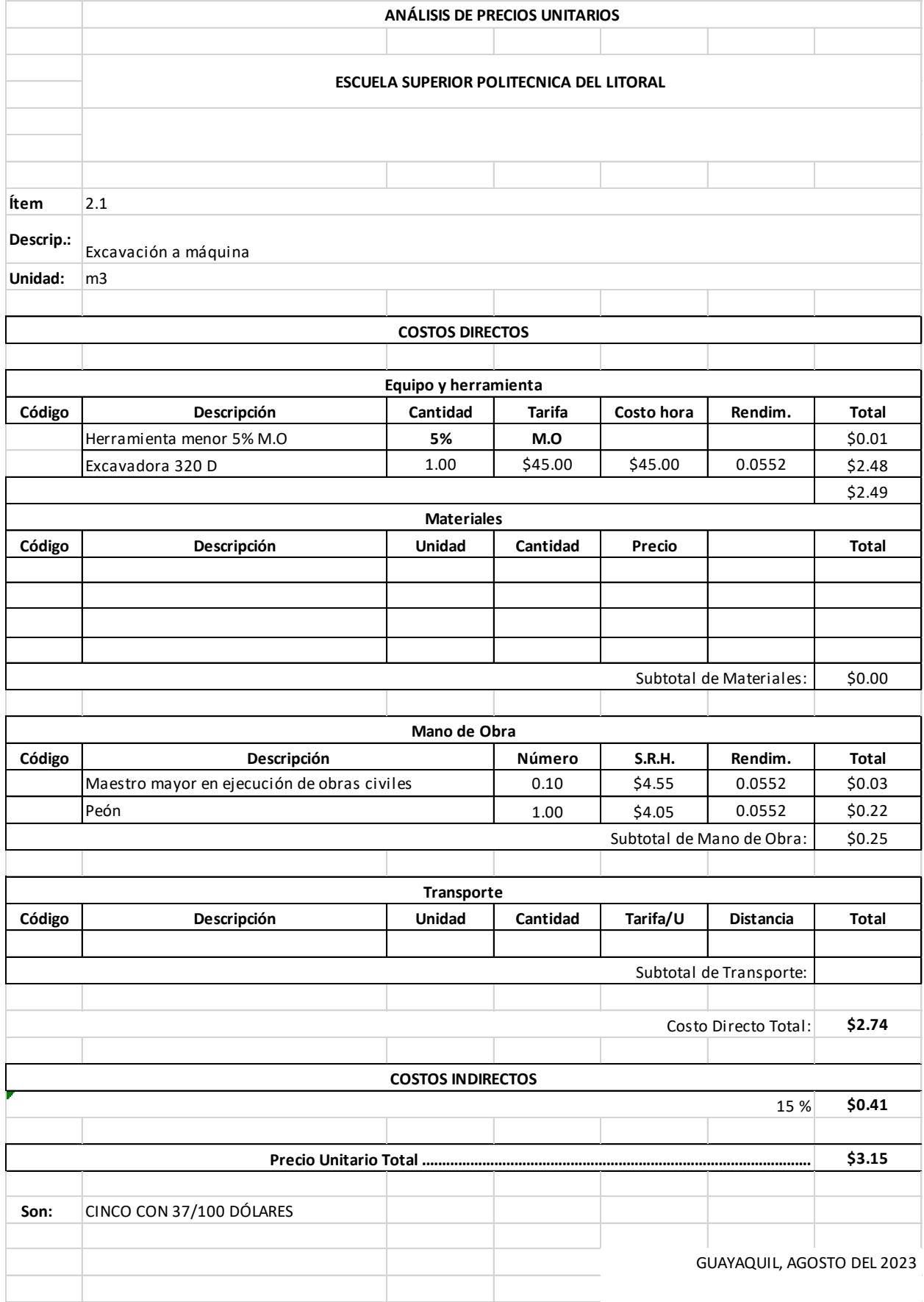

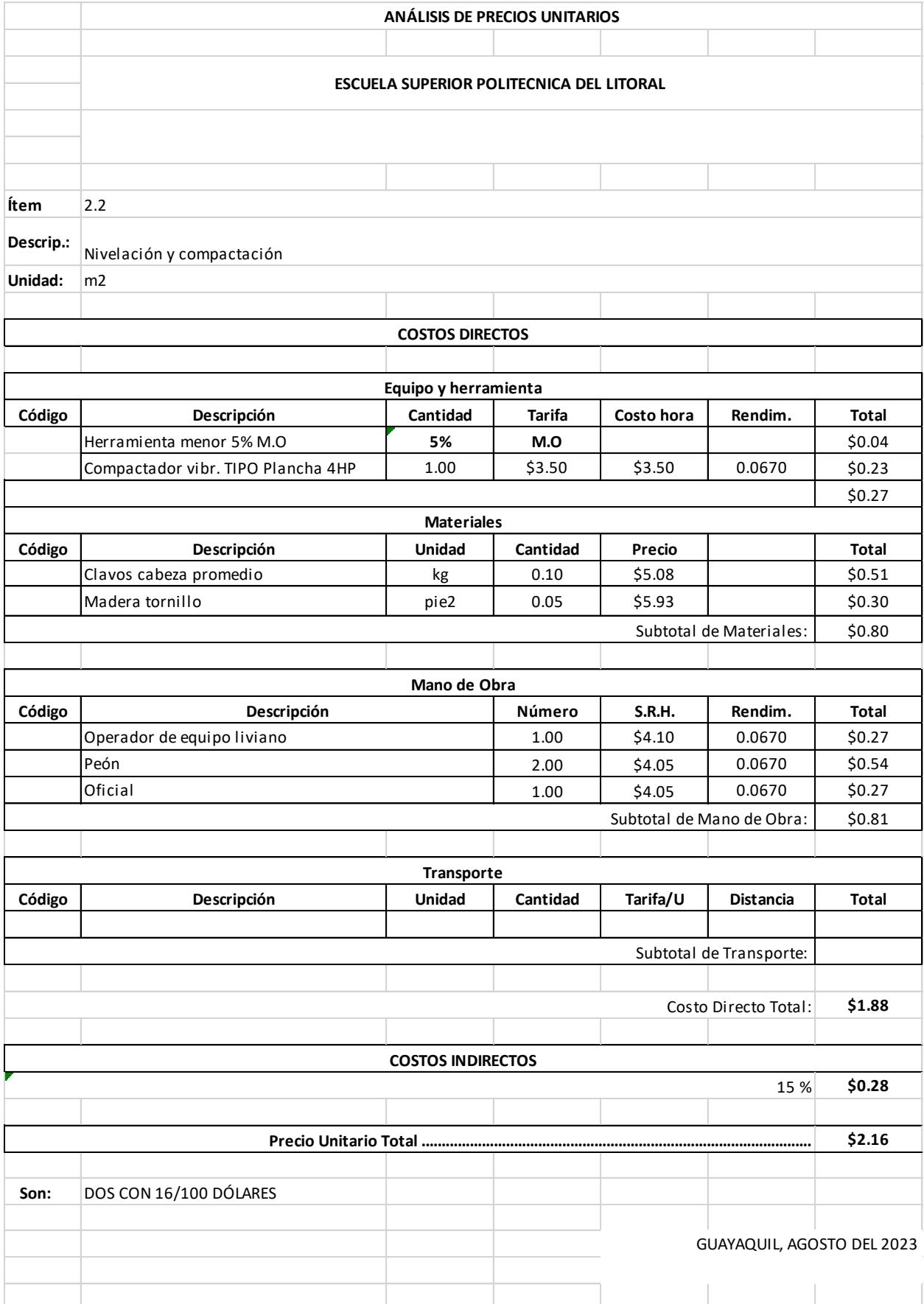

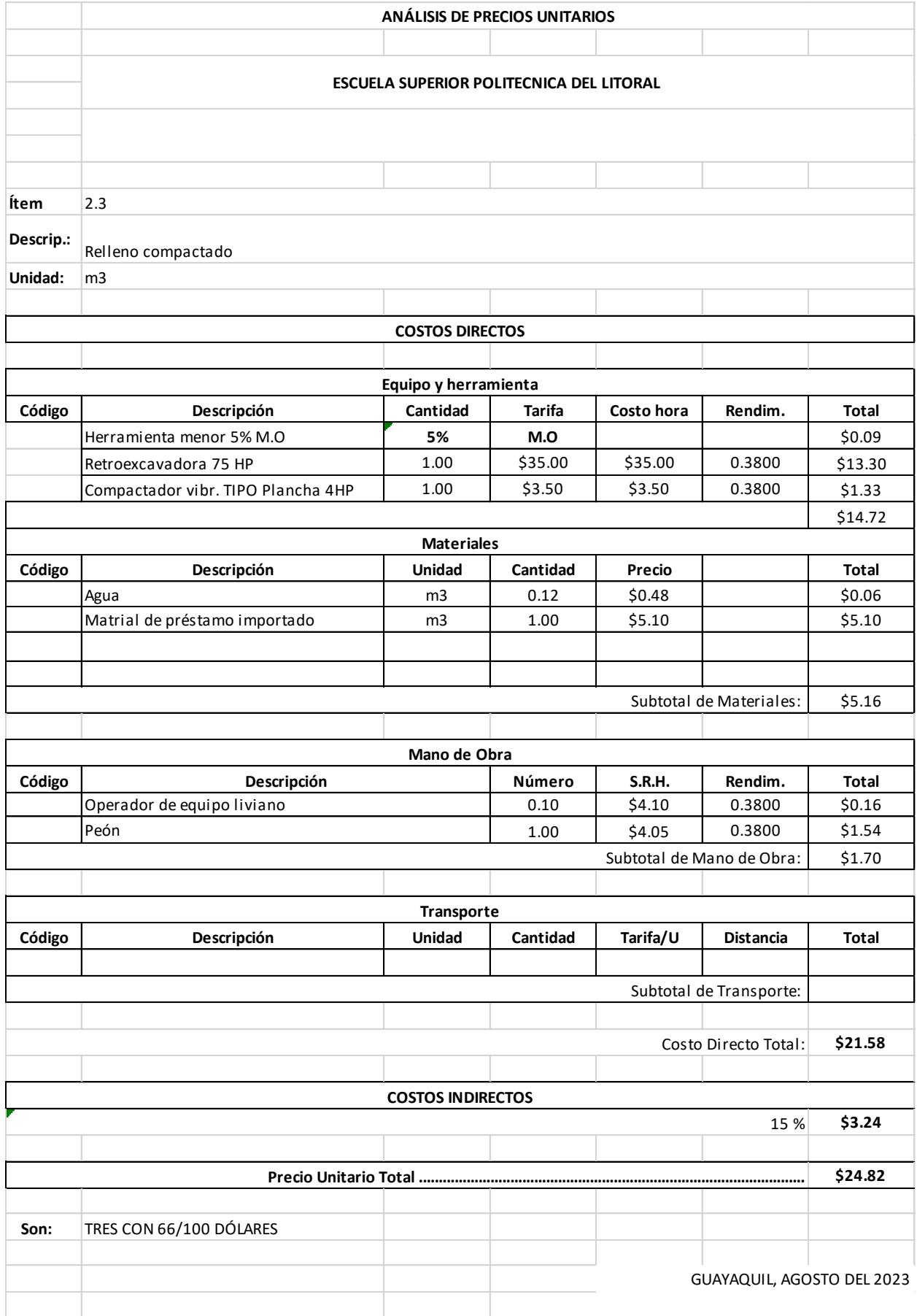

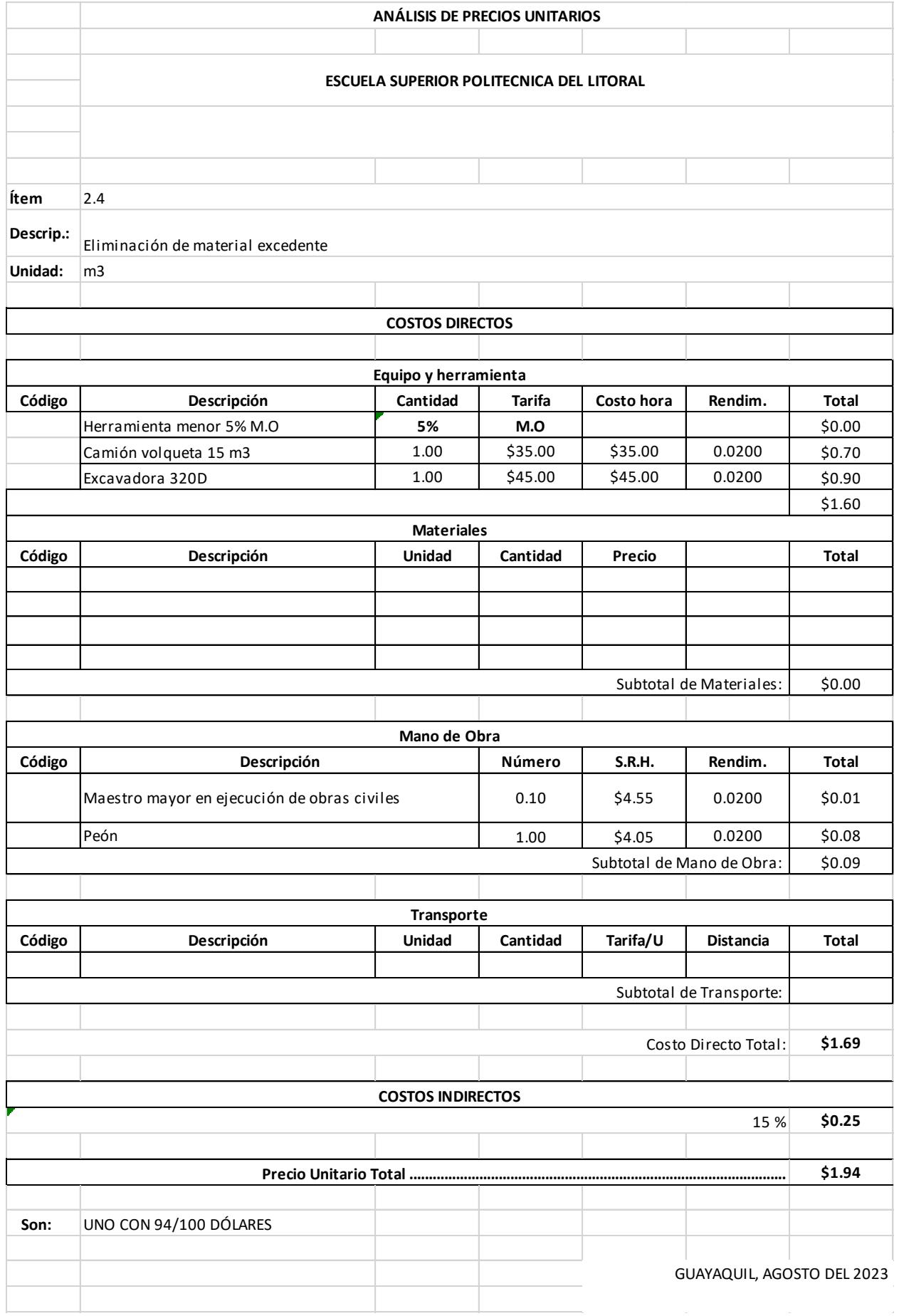

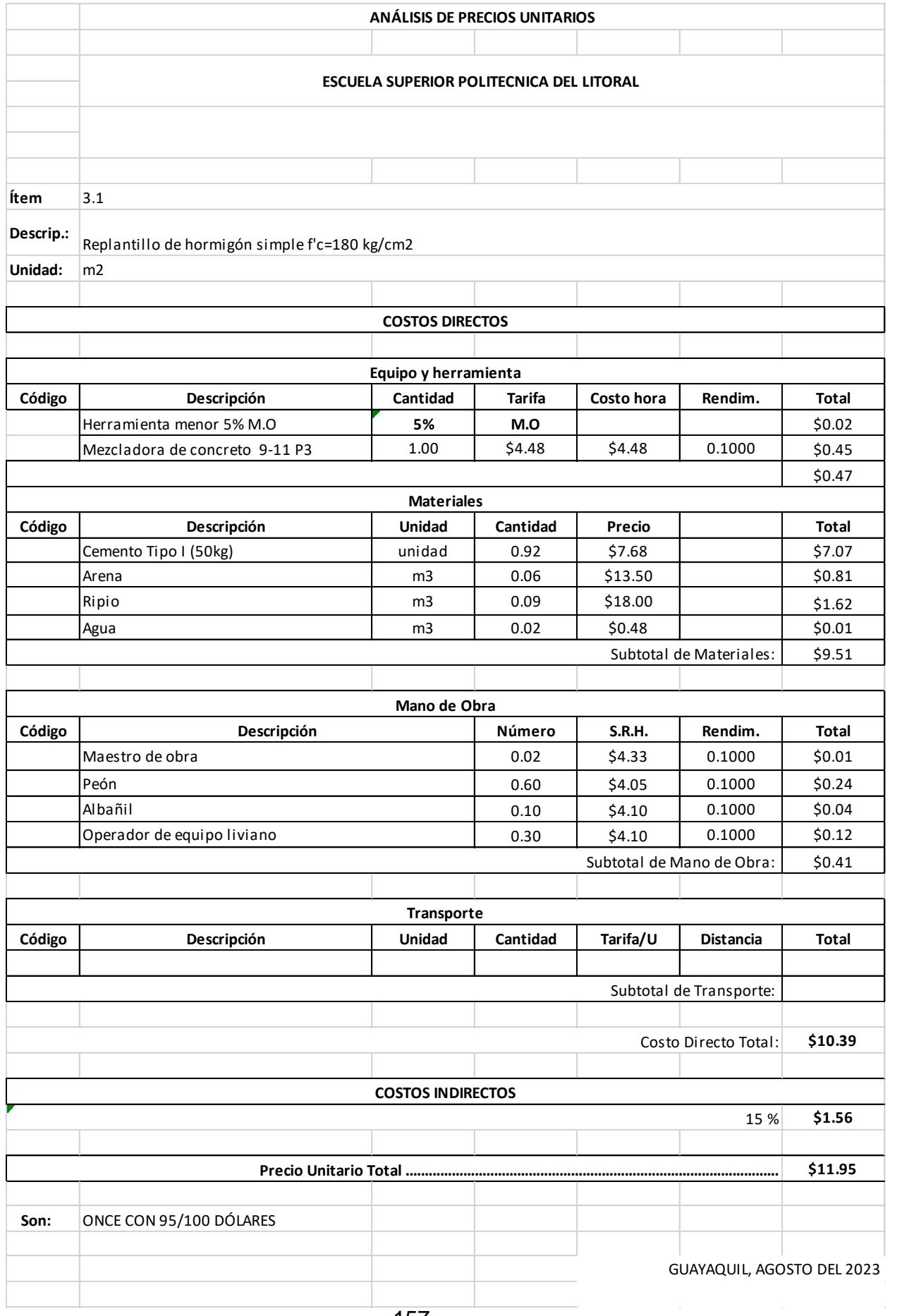

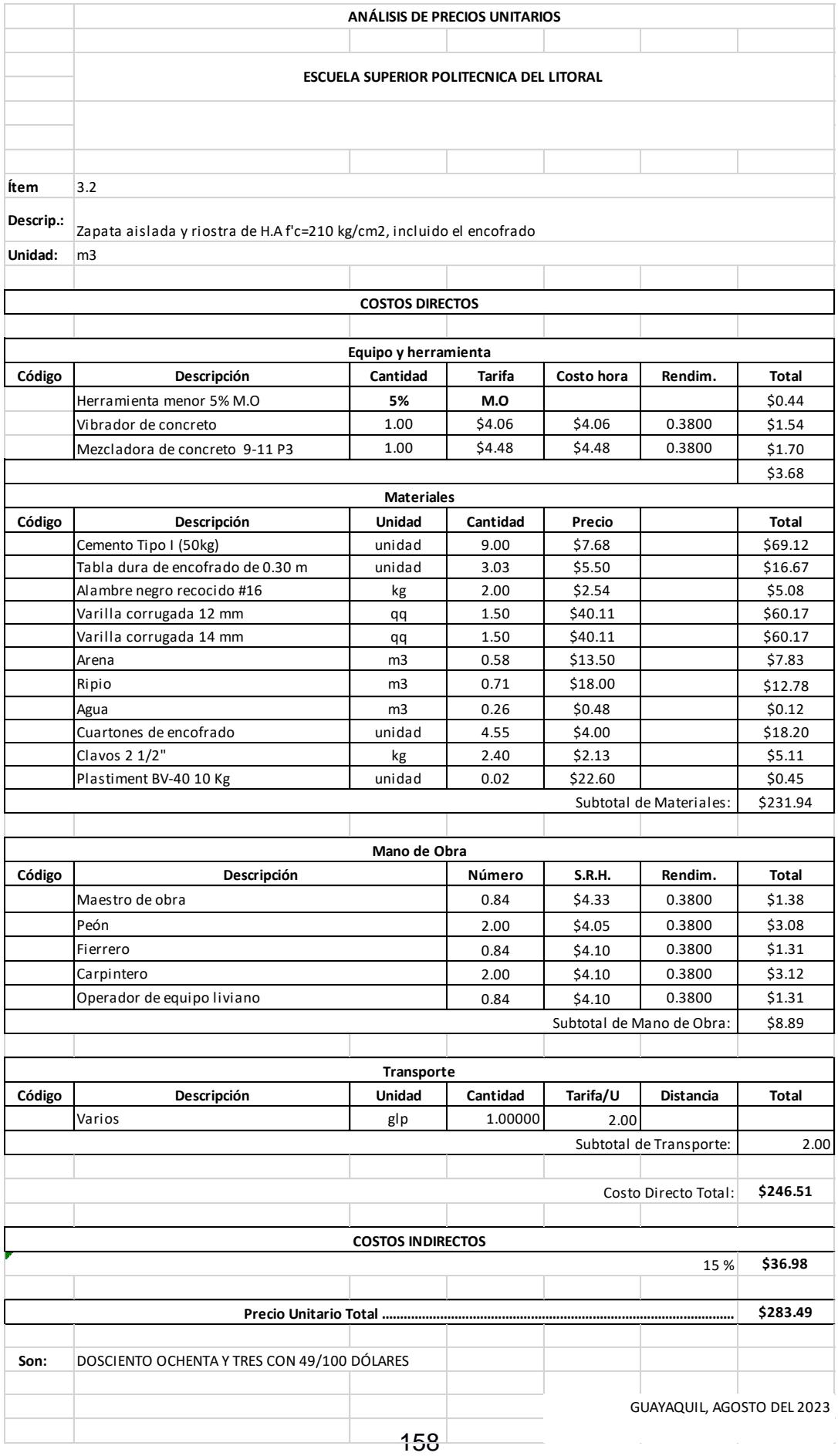

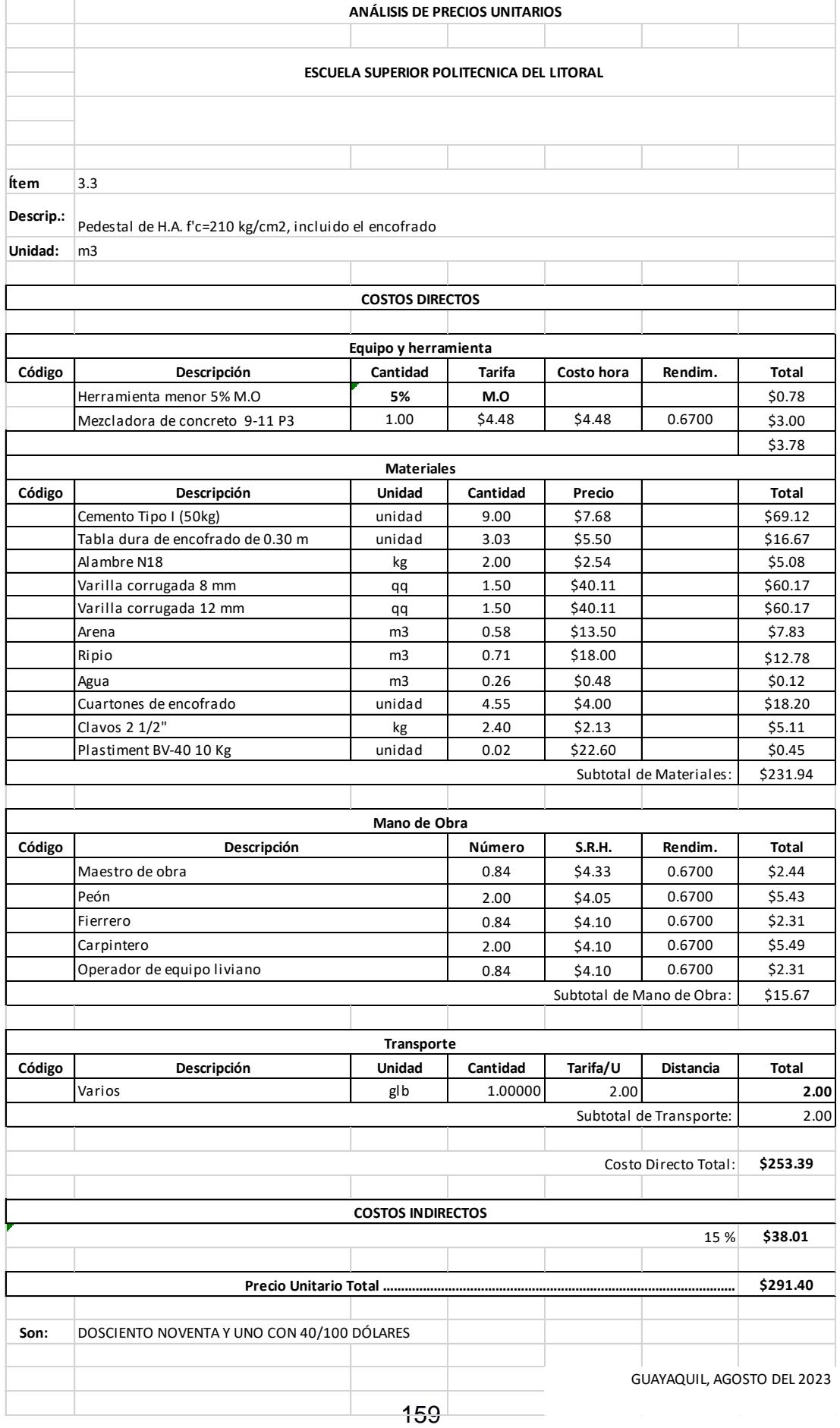

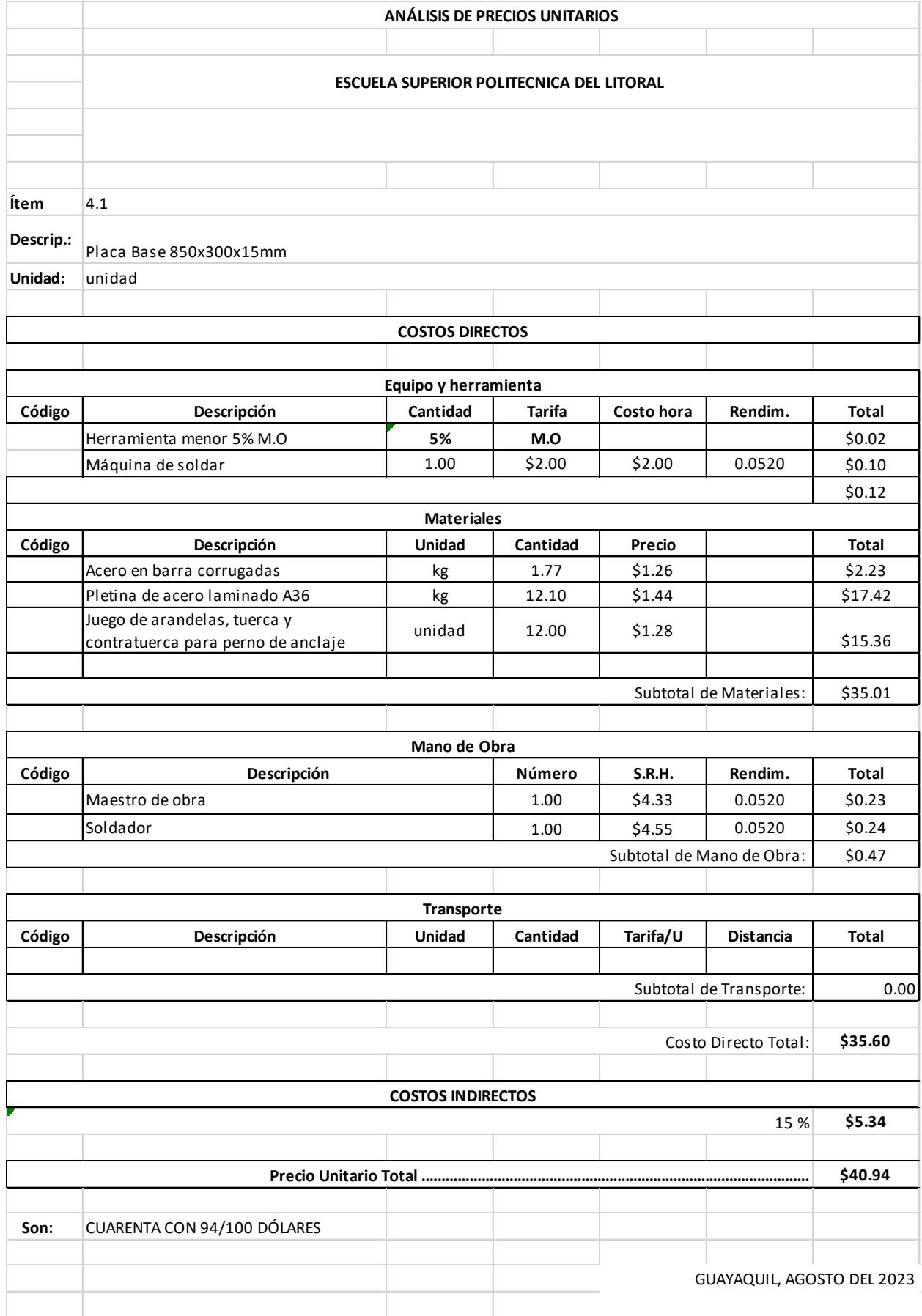

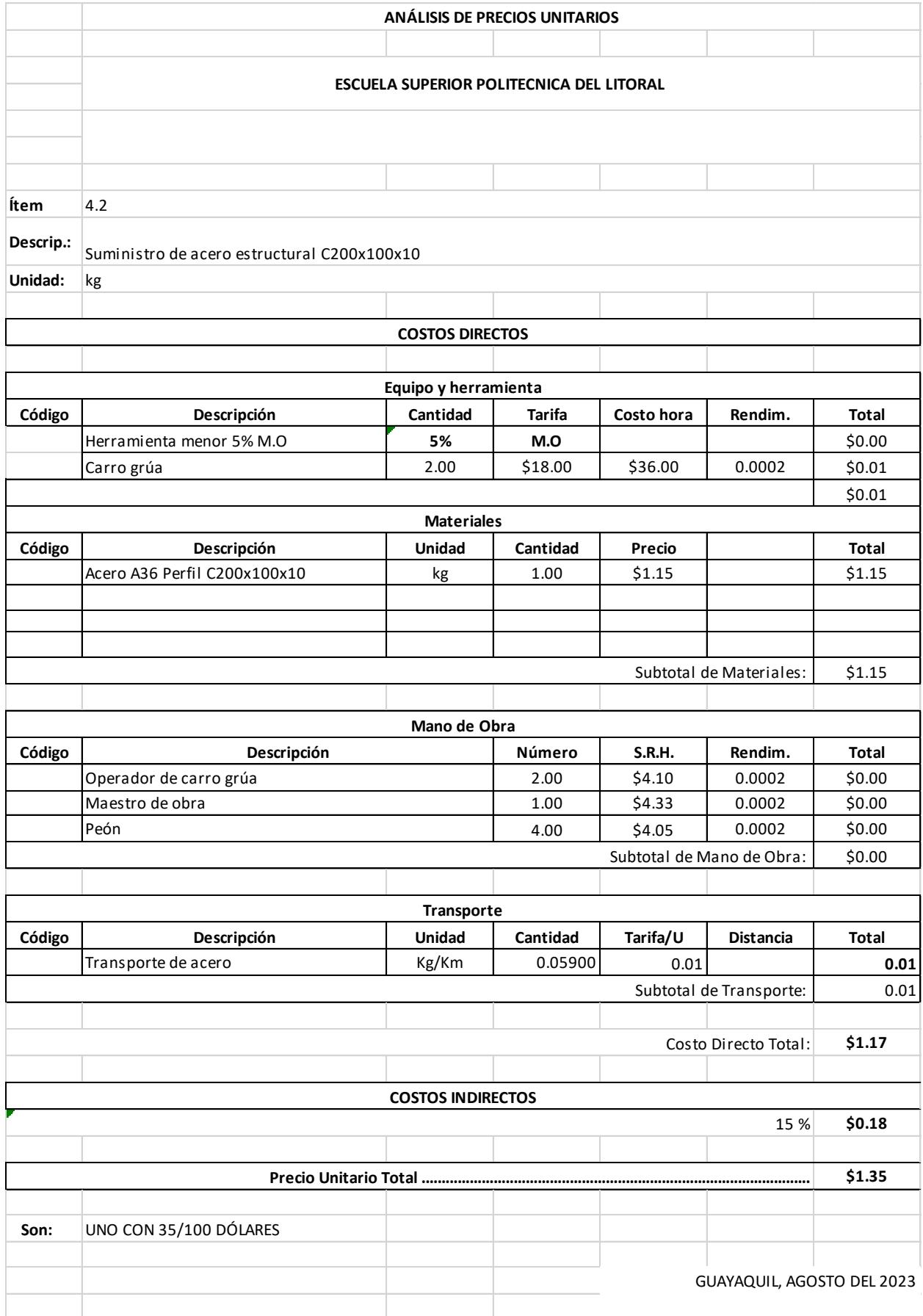

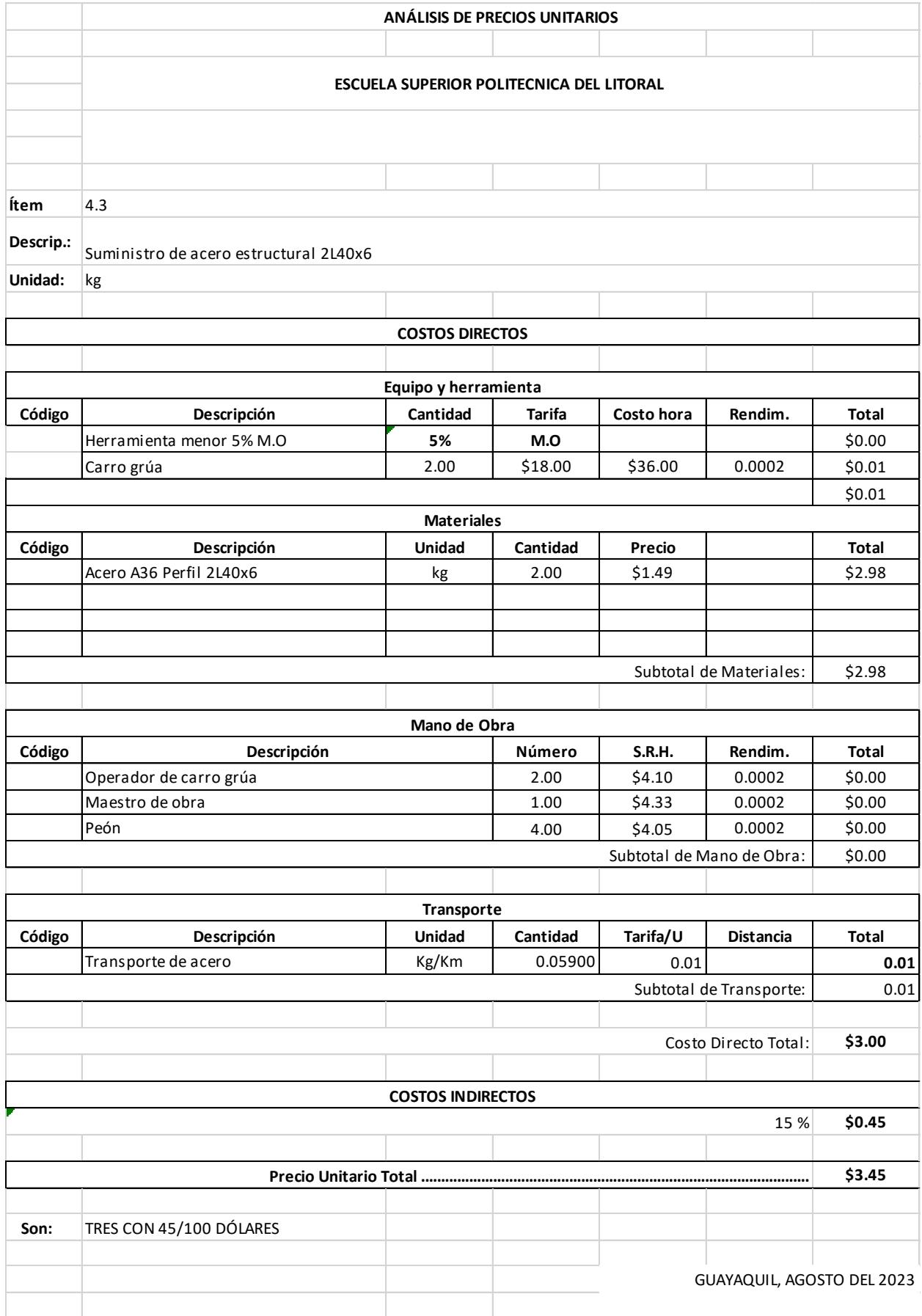

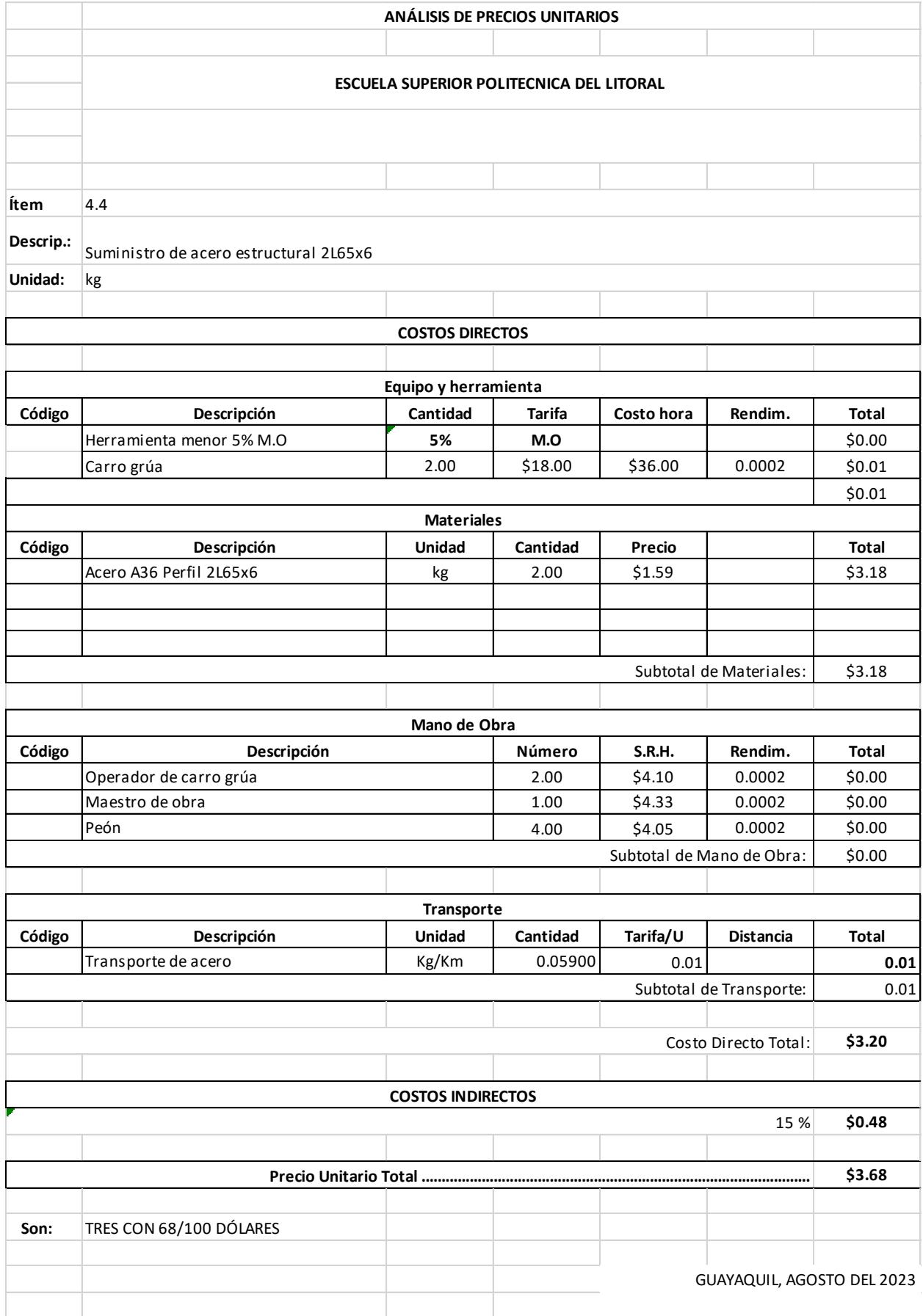

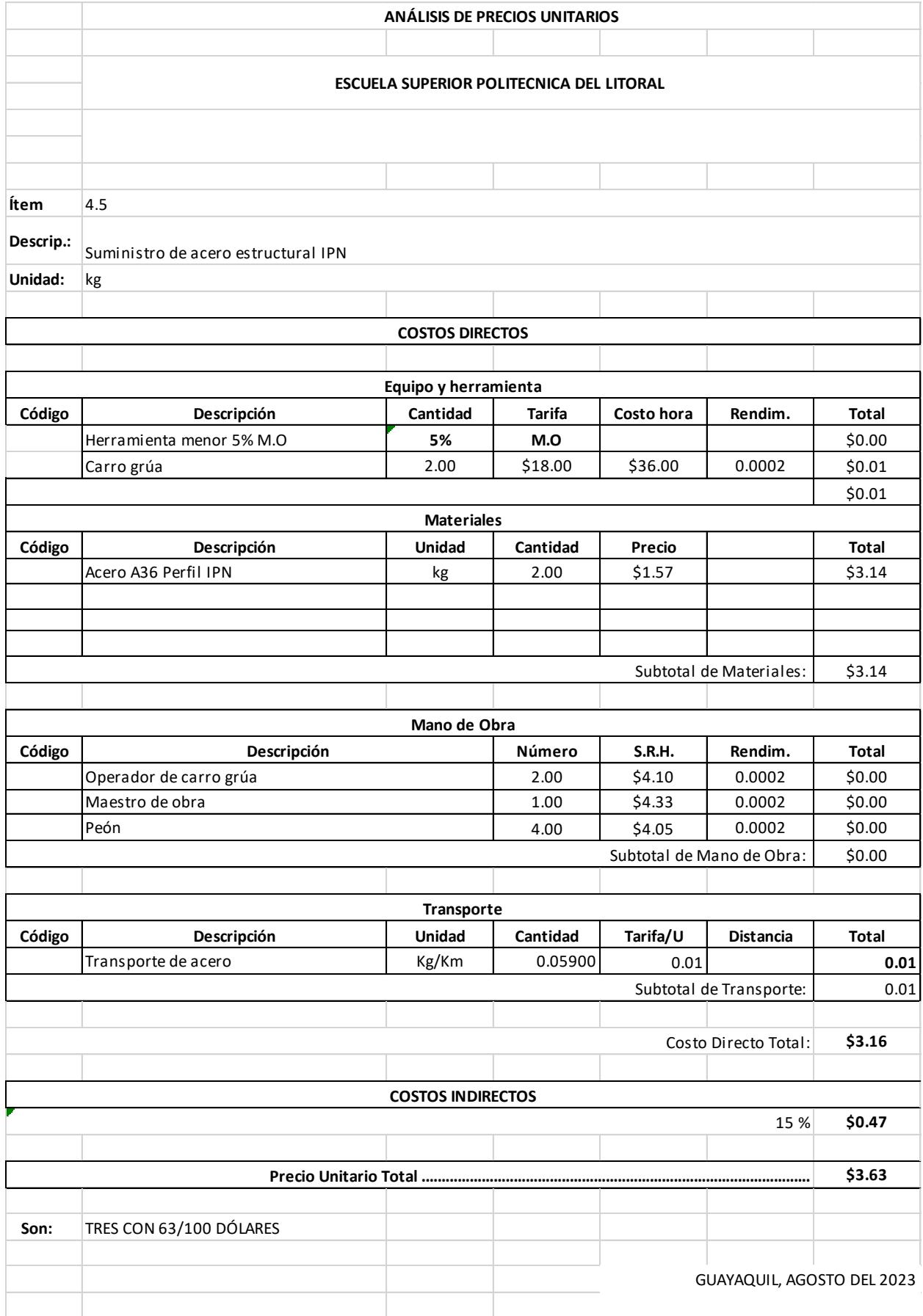

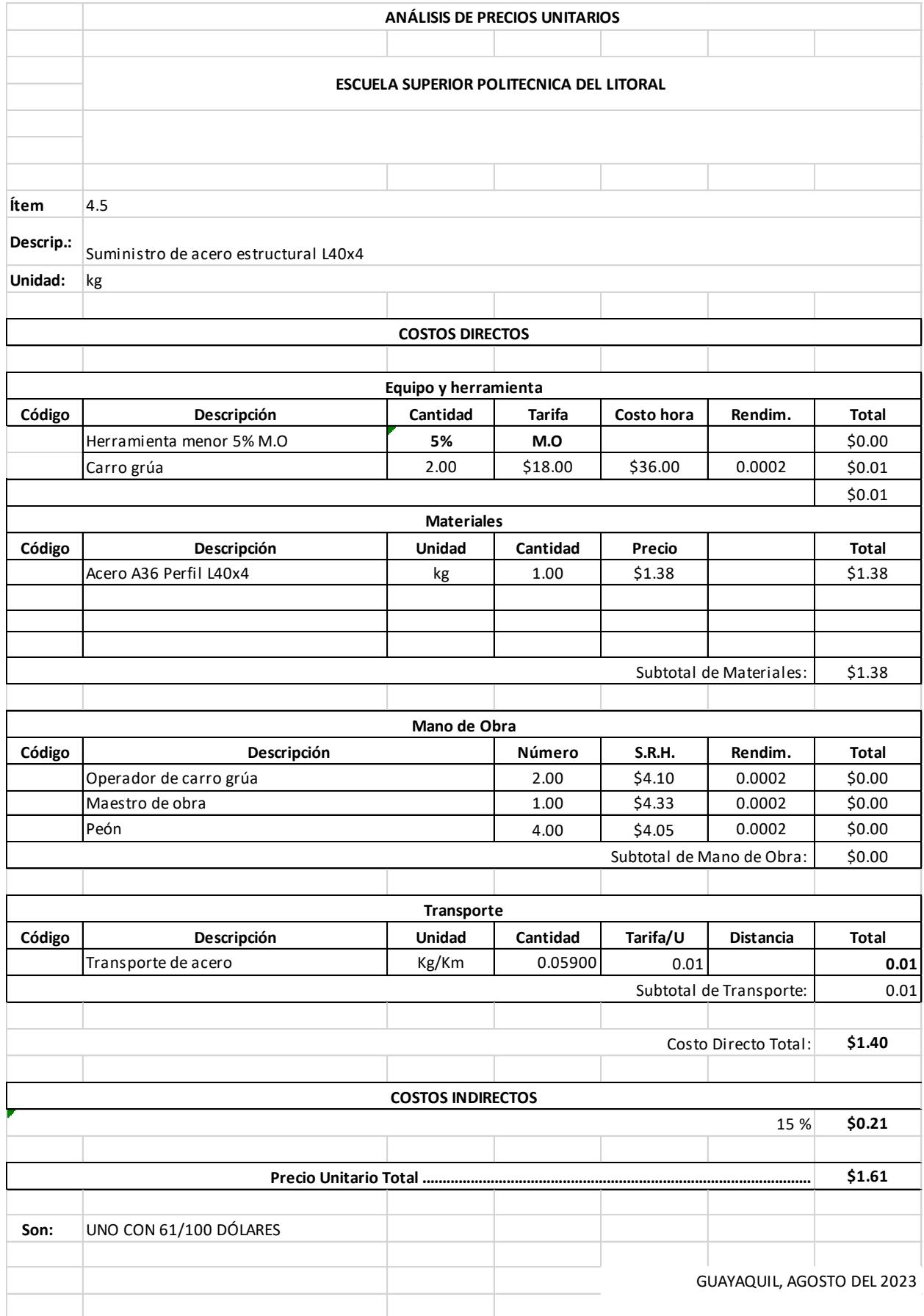

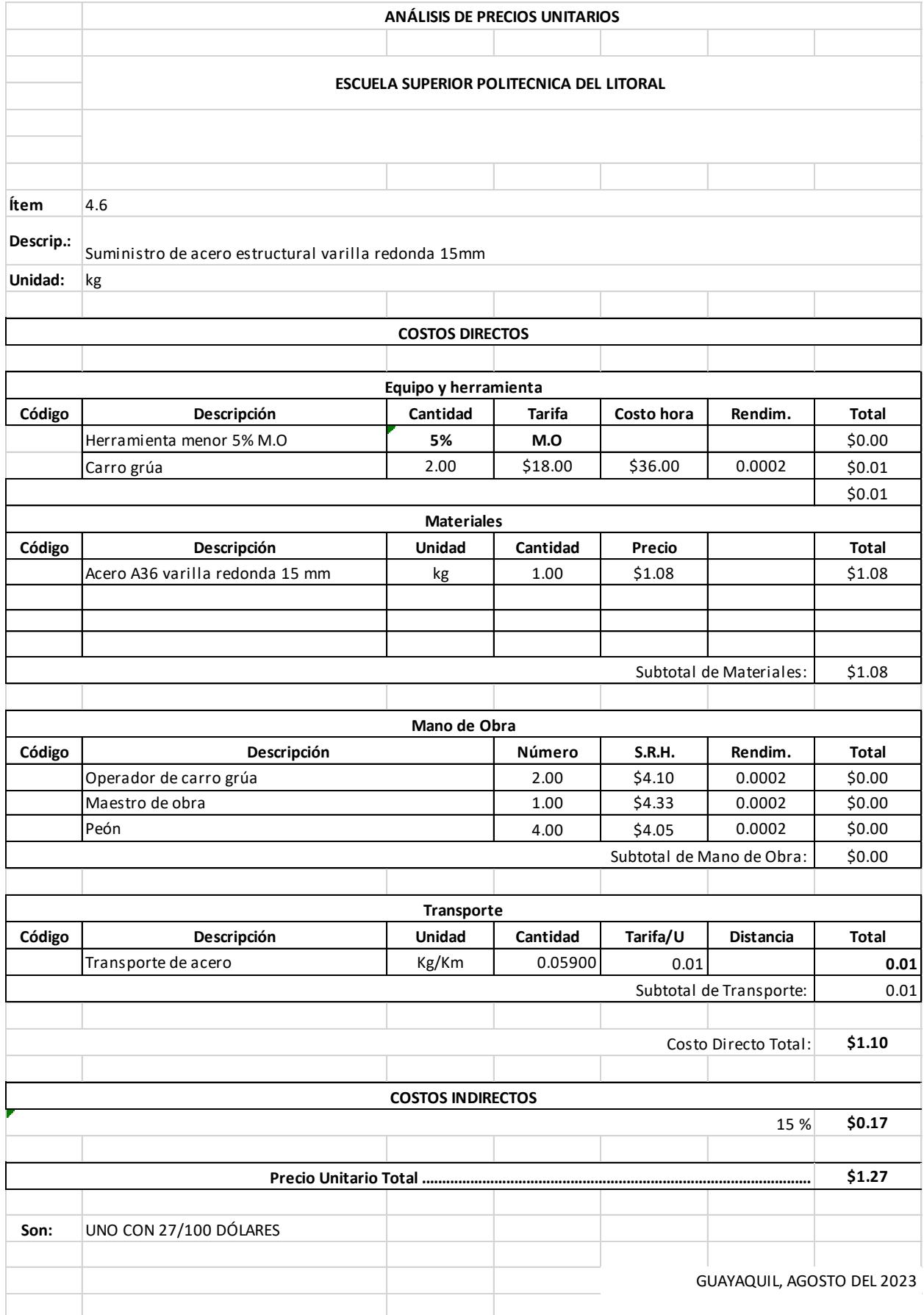

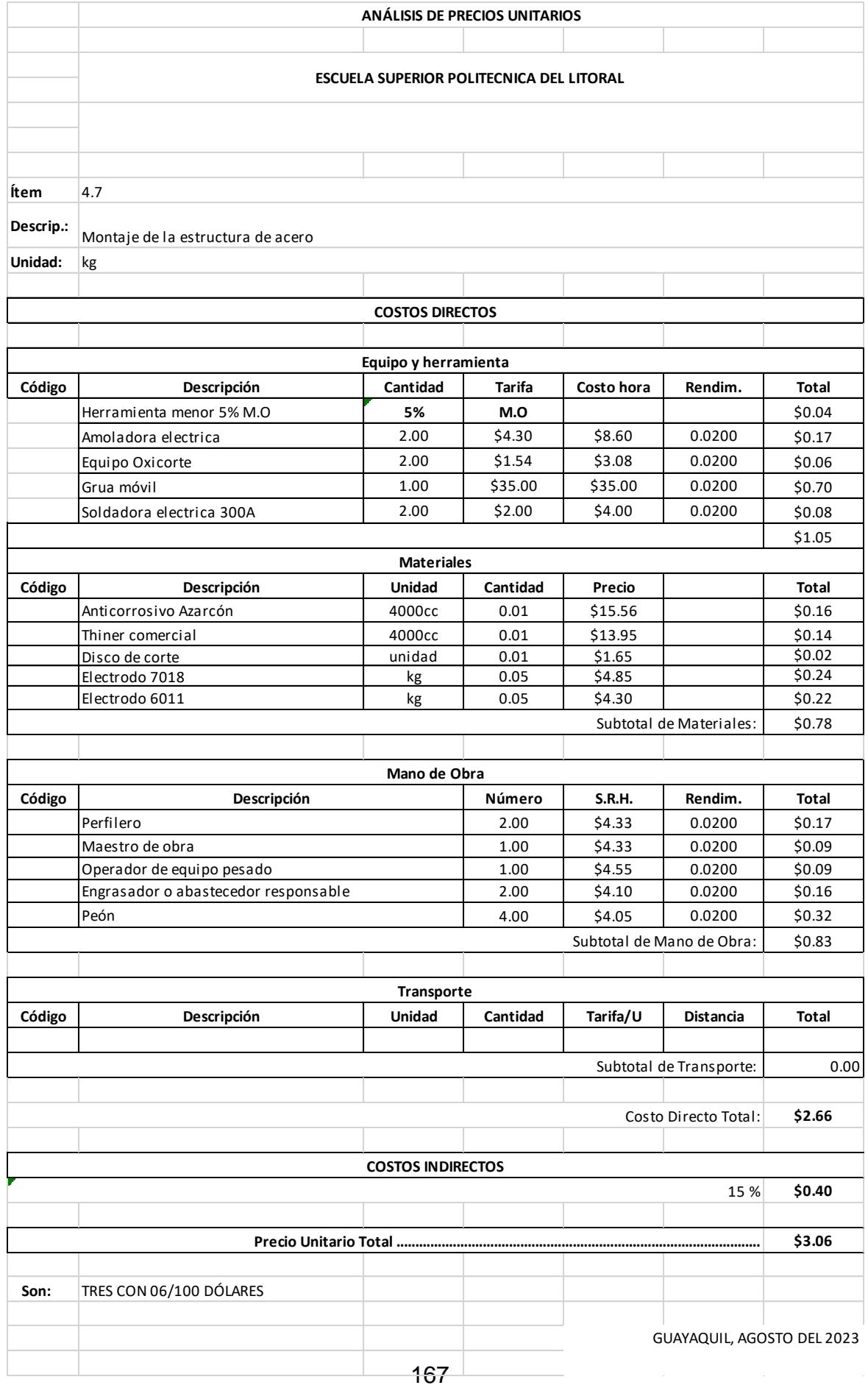

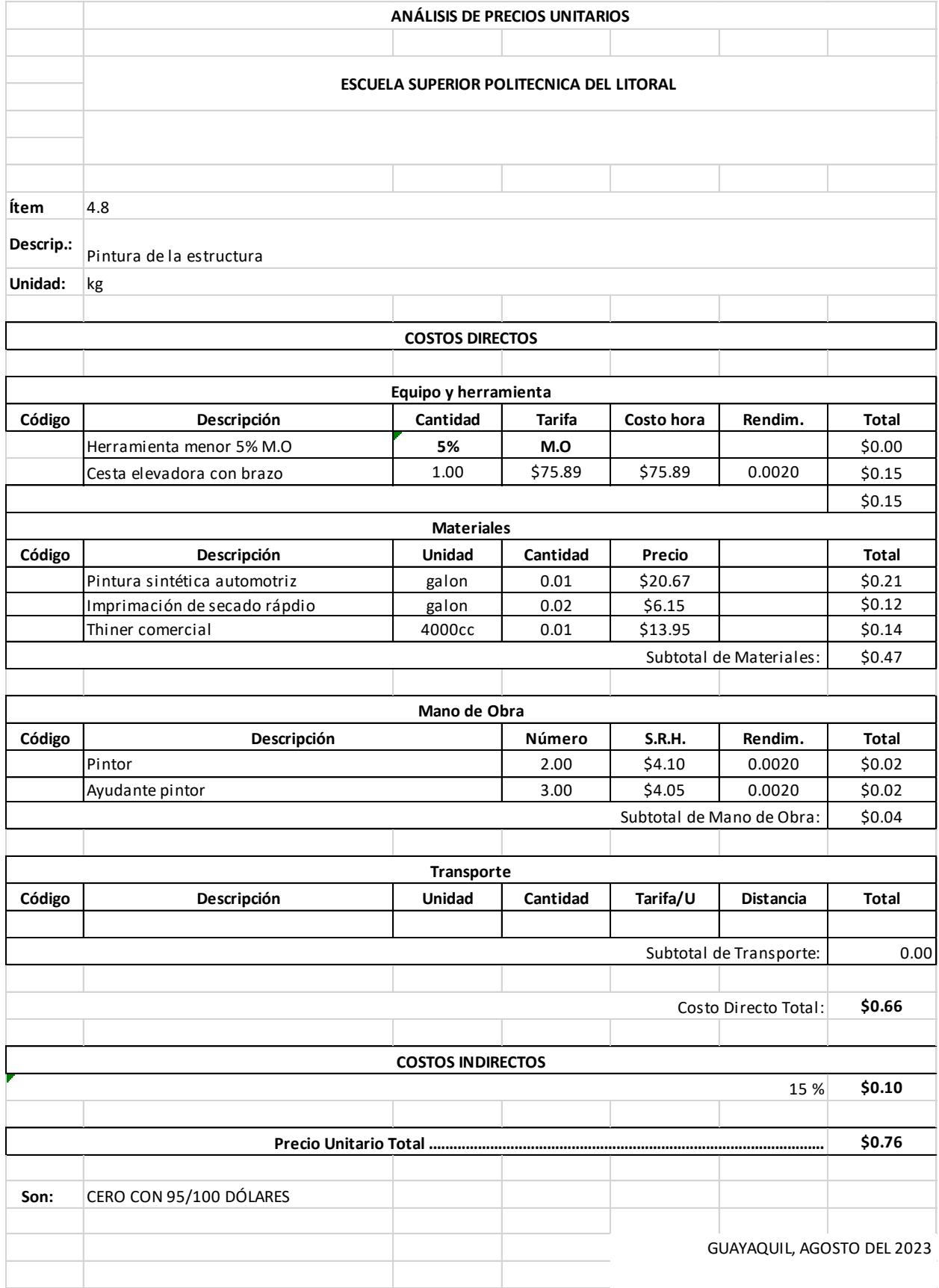

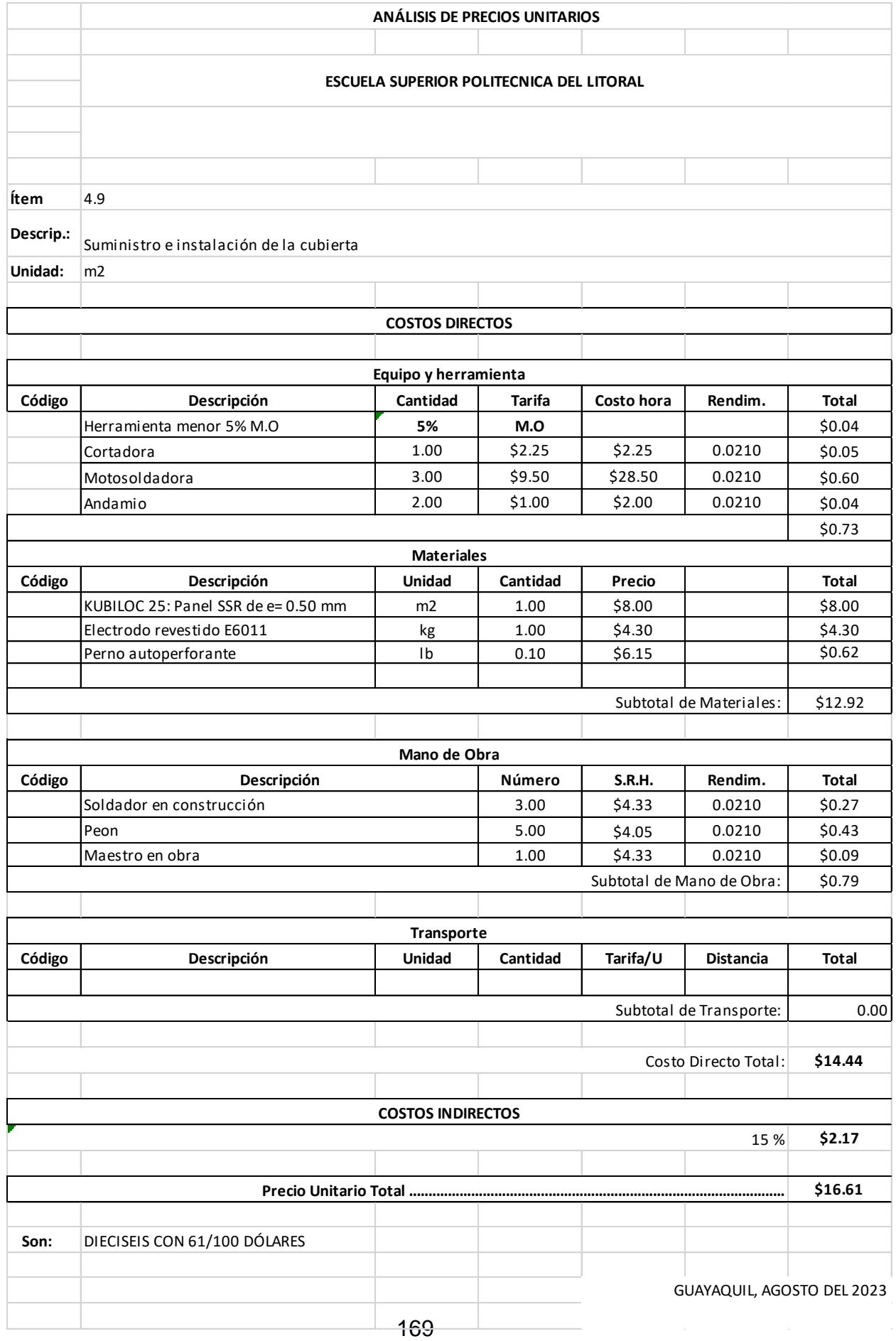

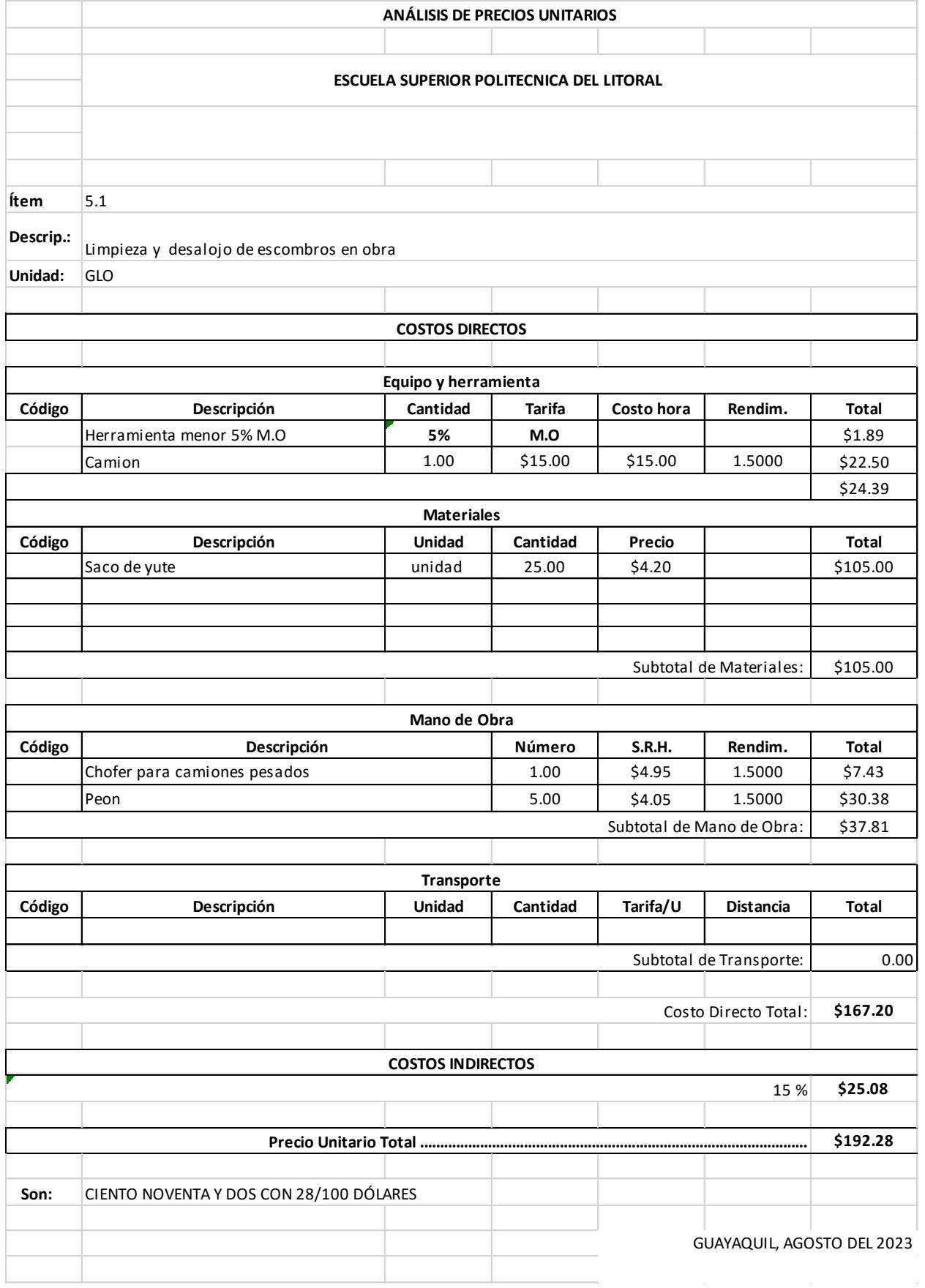

#### **ANÁLISIS DE PRECIOS UNITARIOS**

#### **ESCUELA SUPERIOR POLITECNICA DEL LITORAL**

Ítem  $5.2$ 

Descrip.:<br>Contrapiso H.A f'c=210 kg/cm2, incluido encofrado

Unidad: m2

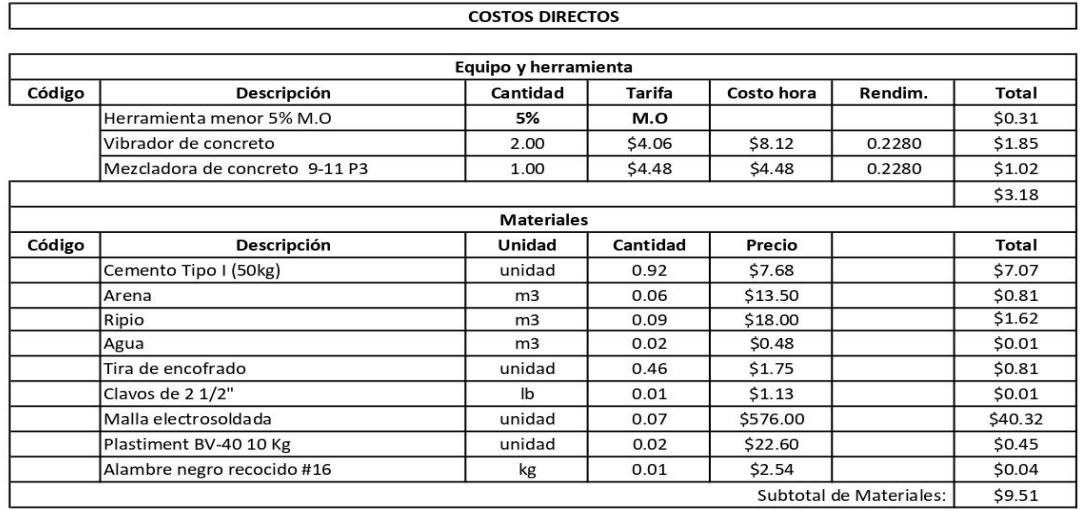

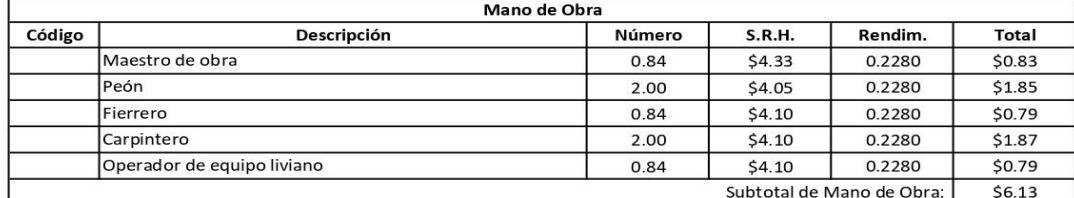

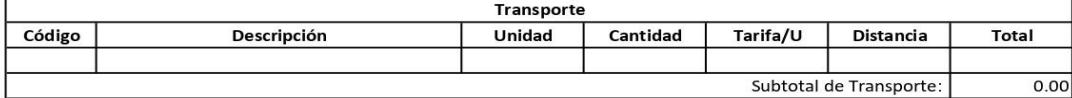

Costo Directo Total: \$18.82

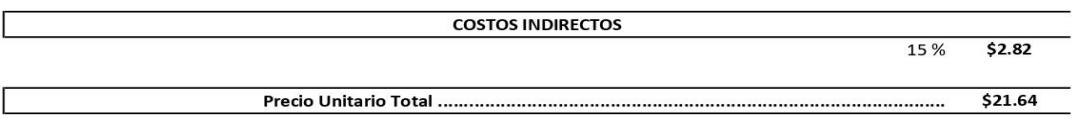

VEINTIUNO CON 64/100 DÓLARES Son:

GUAYAQUIL, AGOSTO DEL 2023

# **ANEXO D Cronograma de obra**

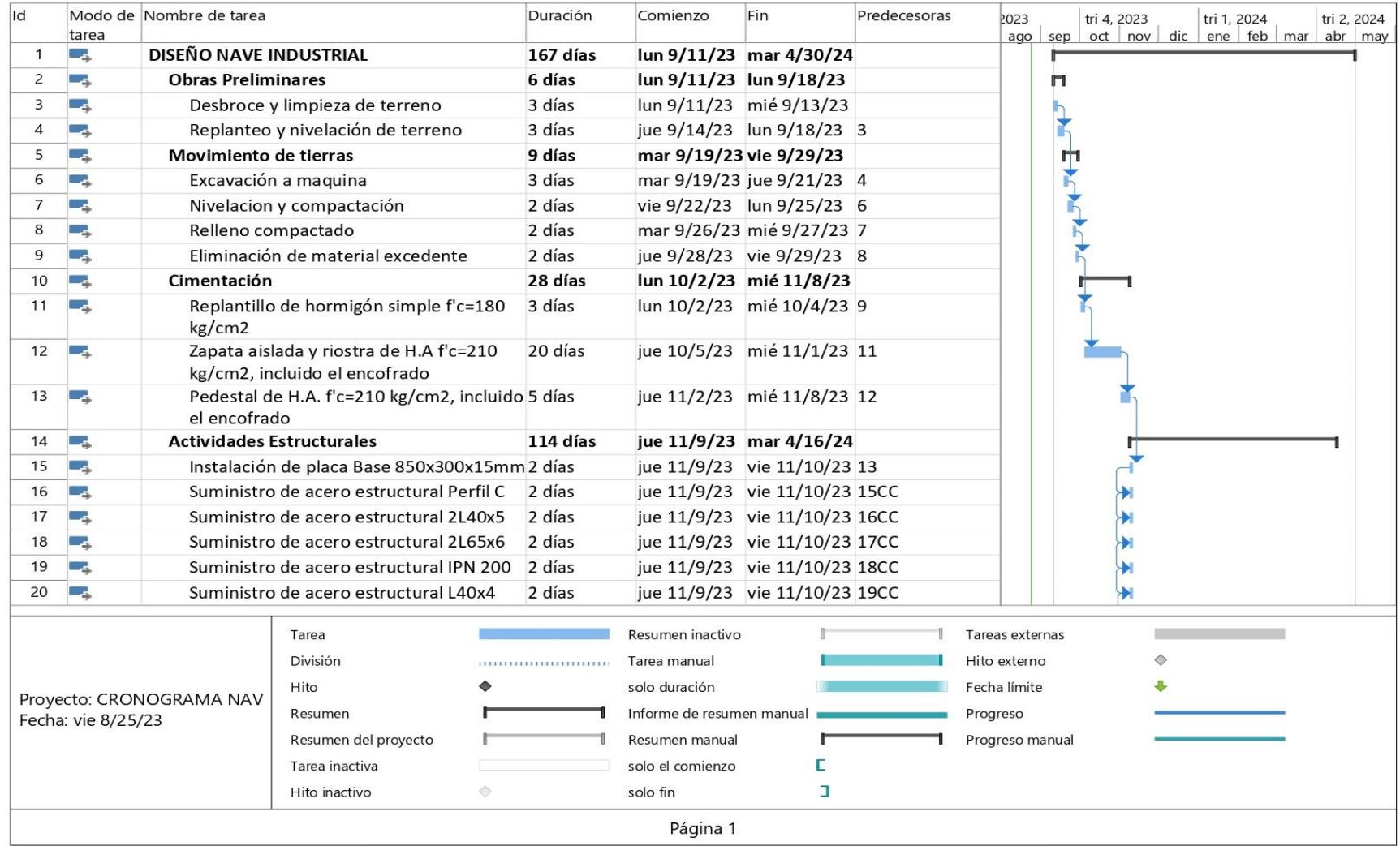

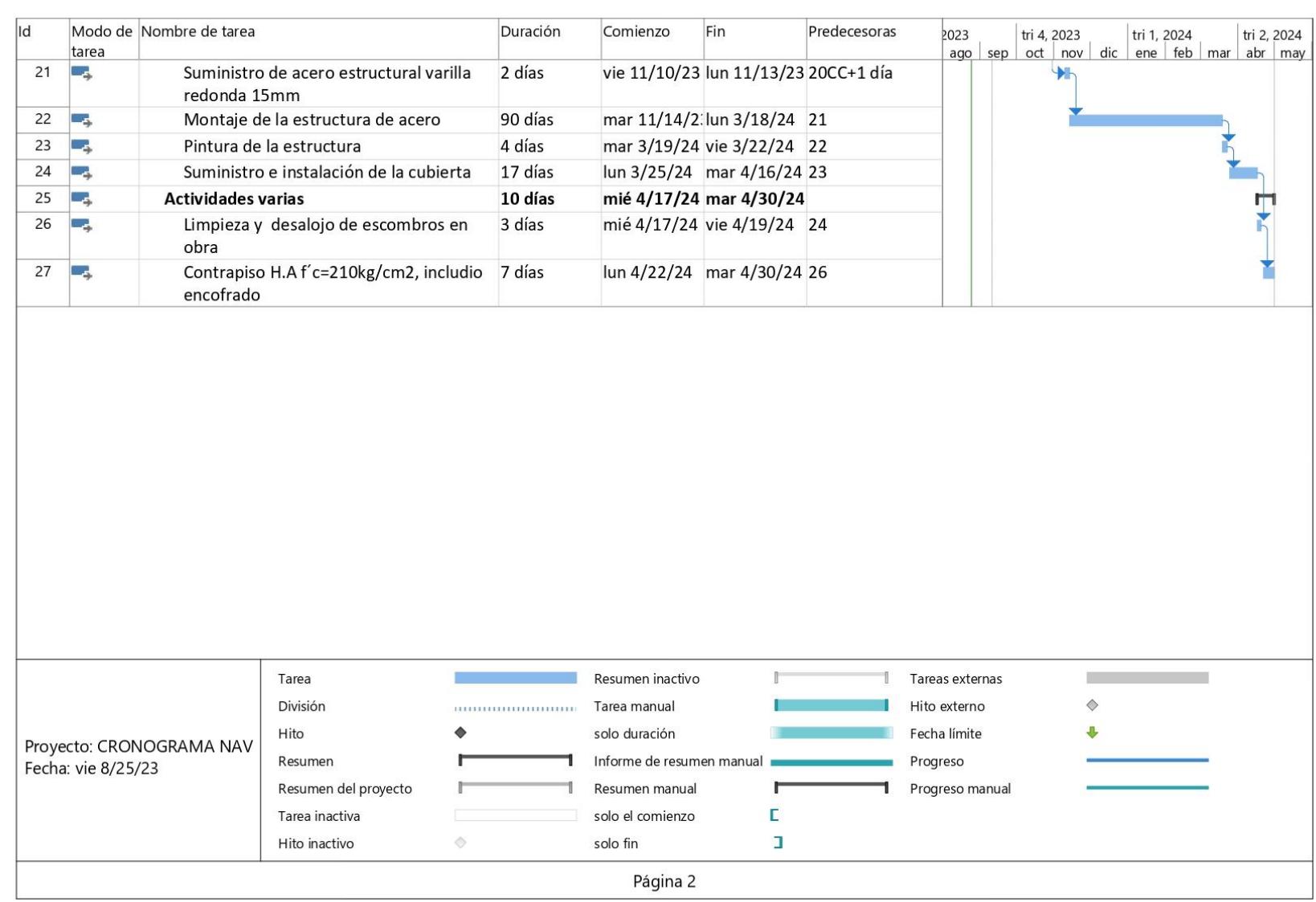

# **ANEXO E Memoria de cálculo**
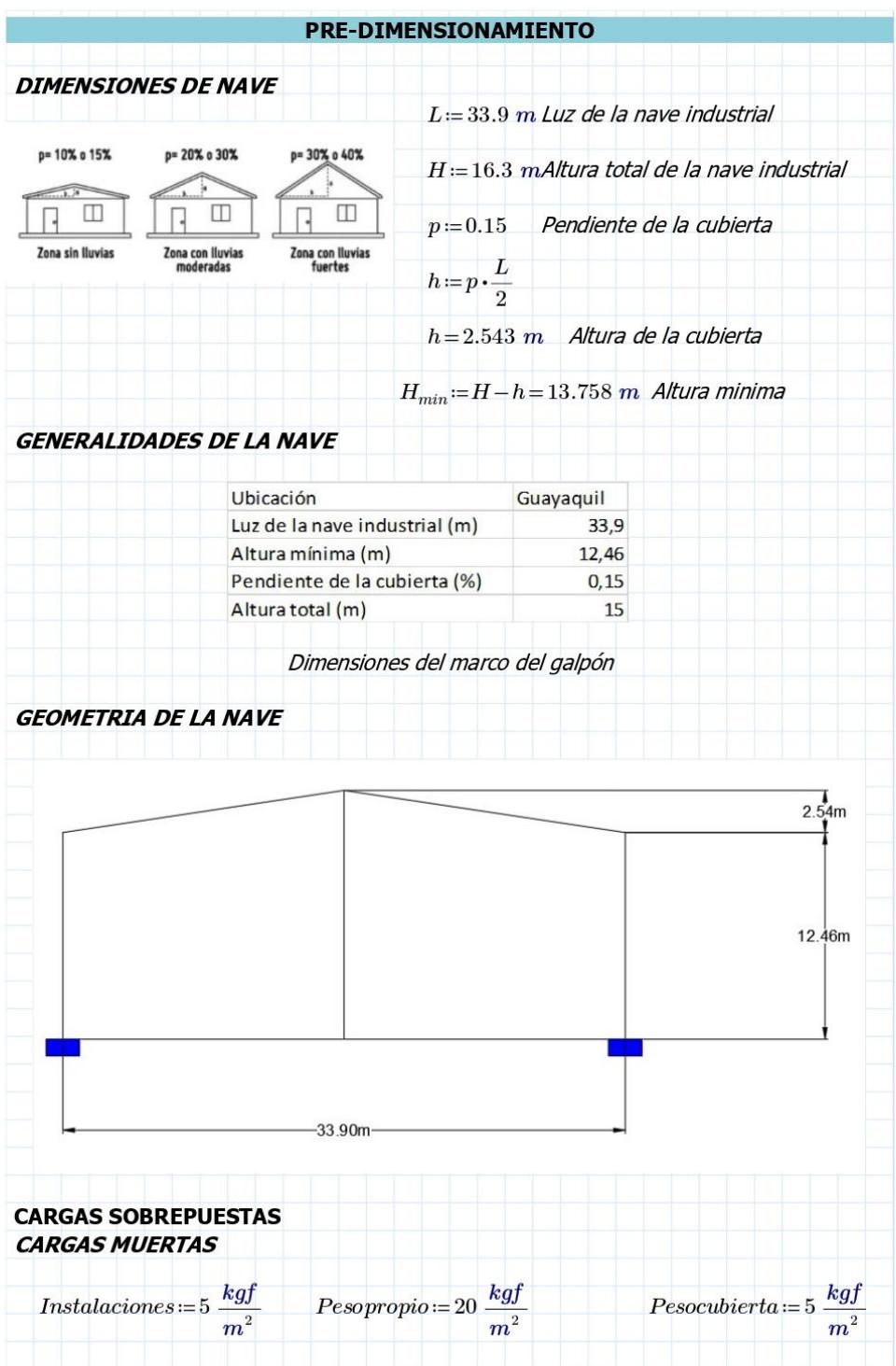

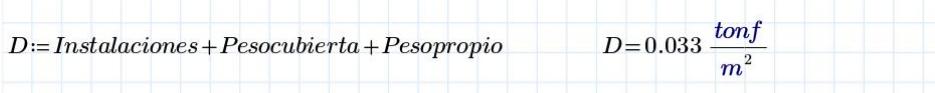

Considerando que para un presideño se necesita el peso en metros lineales, se procede a multiplicar el valor obtenido por el **ancho del vano (AV).** 

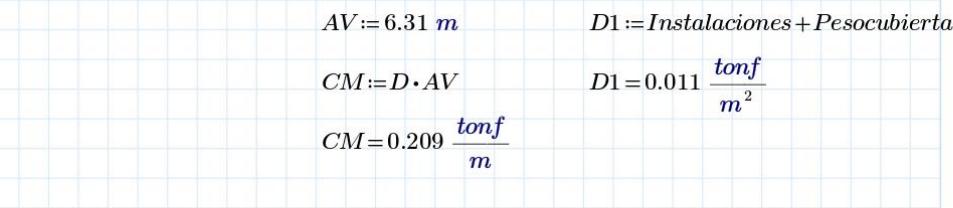

## **CARGAS VIVAS**

En la norma de la NEC-15, nos dice que las sobrecargas de uso depende a que utilidad está<br>destina la estructura, analizando todo esto, se consideró las sobrecargas mínimas<br>uniformemente distribuidas.

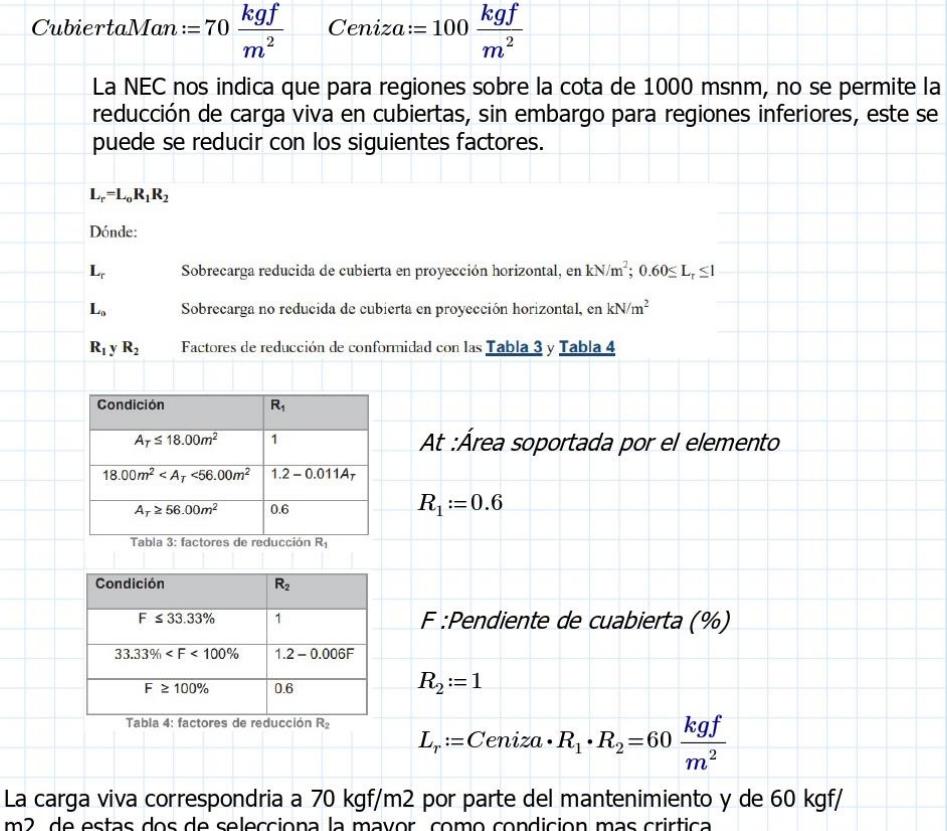

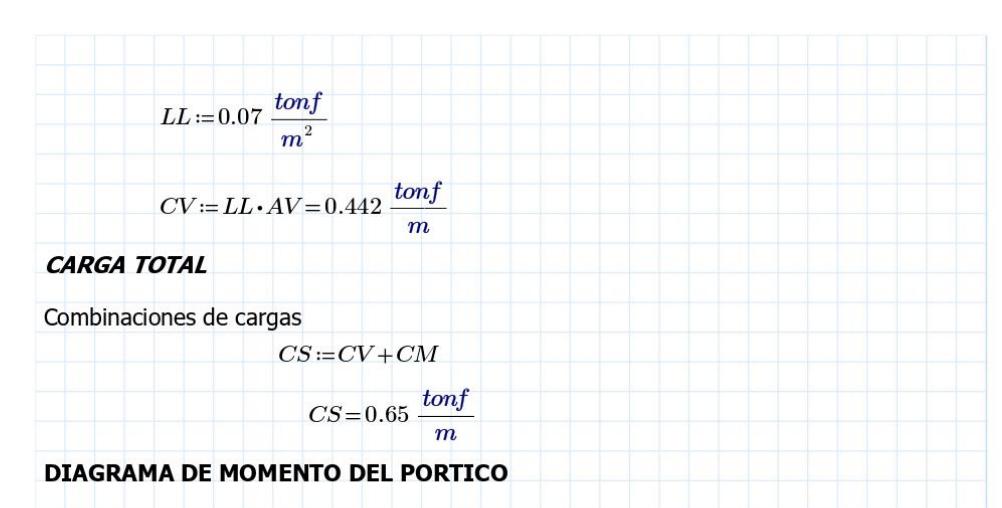

Para realizar el pre-diseño se considera una carga distribuida uniformemente de 690 kg/m

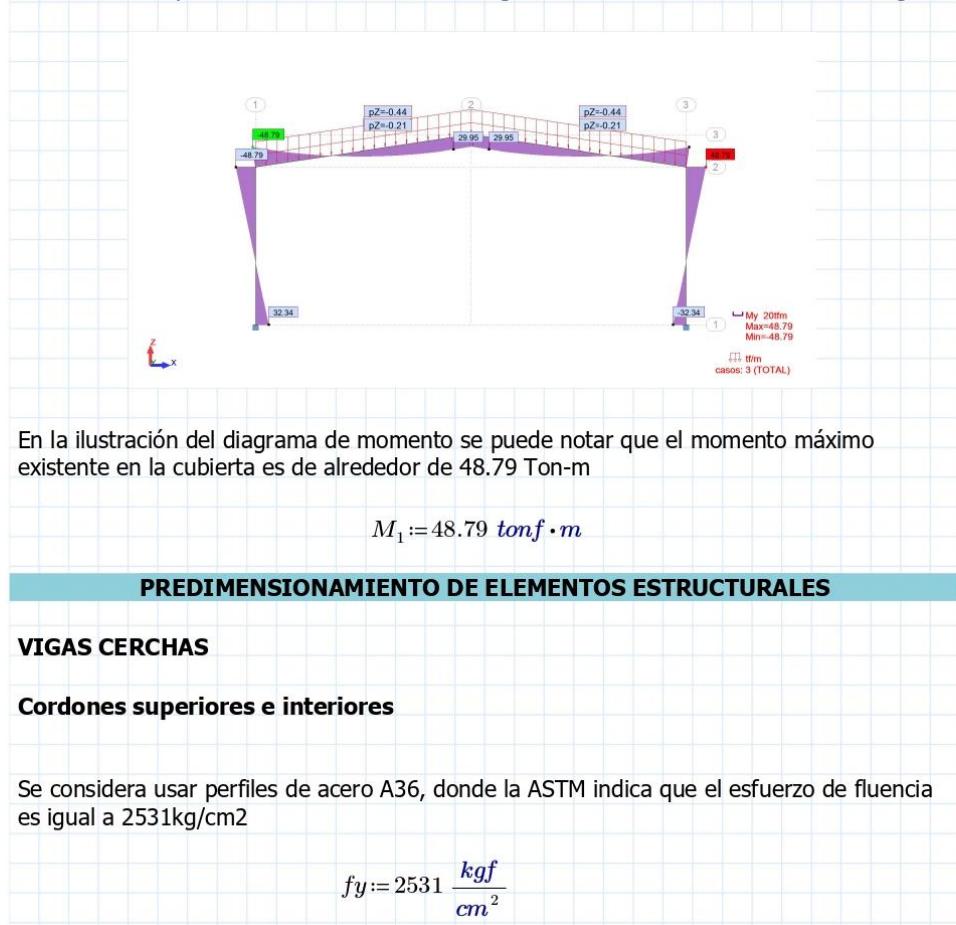

$$
Traccion := 0.6 \cdot fy
$$
  

$$
Traccion = (1.519 \cdot 10^3) \frac{kgf}{cm^2}
$$
  

$$
Compression := 0.4 \cdot fy
$$
  

$$
Compression = (1.012 \cdot 10^3) \frac{kgf}{cm^2}
$$

Se tiene en cuenta que es más favorable que los elementos de la estructura trabajen a tracción, por lo que se trabajará a un modulo de fluencia igual a :

$$
Fy := Traccion
$$

$$
Fy = 1.674 \frac{tonf}{cn^2}
$$

Determinación de la carga que definirá nuestros perfiles: Donde:

Fc es la fuerza axial sobre cada cordón

d es el peralte de viga o separación entre cordones

$$
d \coloneqq 1.3 \ m
$$
\n
$$
F_c \coloneqq \frac{M_1}{d}
$$
\n
$$
F_c = 37.531 \ tonf
$$

Se procede a determinar el área de acero en los cordones:

$$
Area1 := \frac{F_c}{Fy}
$$
  
Area1 = 22.42 cm<sup>2</sup>

Se decidió por criterio usar un peralte de 1.3 m, por lo cual se eligirá una sección con un área cercana a 21.809 cm2. Contemplado esto, se procede a buscar el perfil de mayor conveniencia en el catálogo DIPAC.

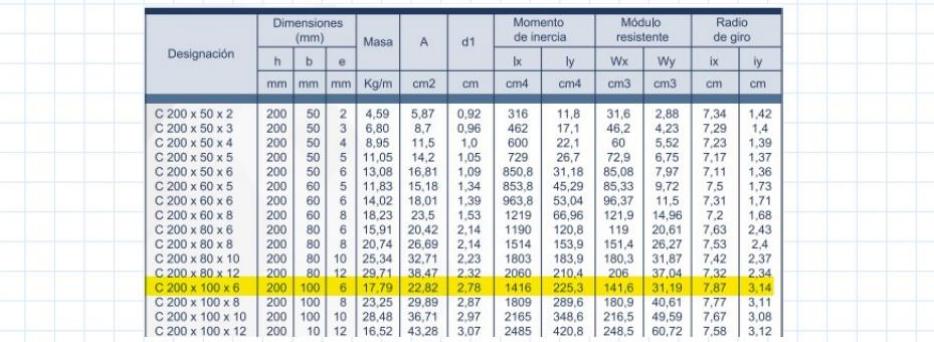

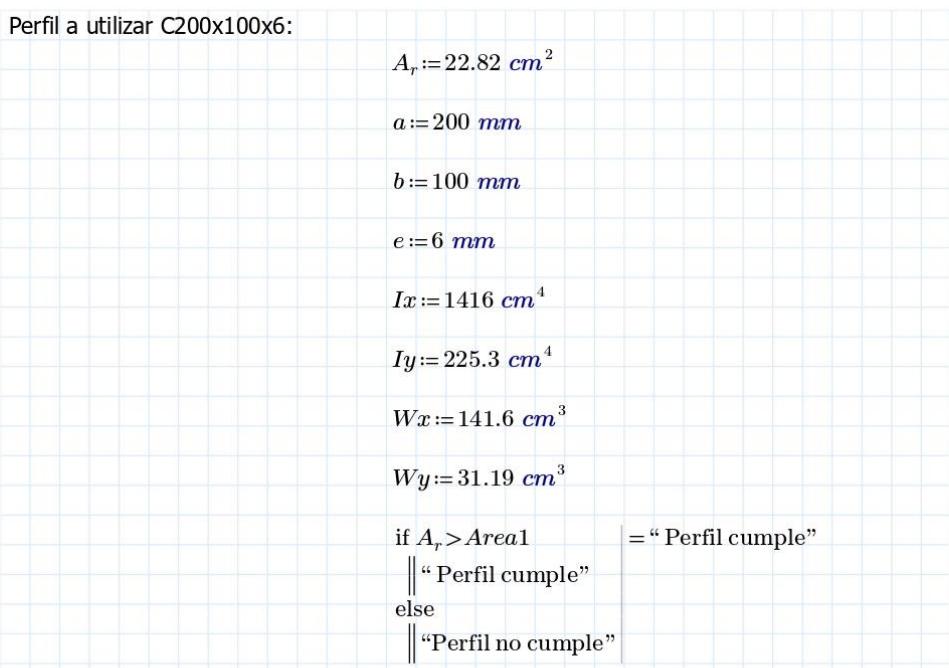

Se procede a aplicar una regla de tres para calcular el peralte de los otros dos momentos que se encuentran en el pórtico:

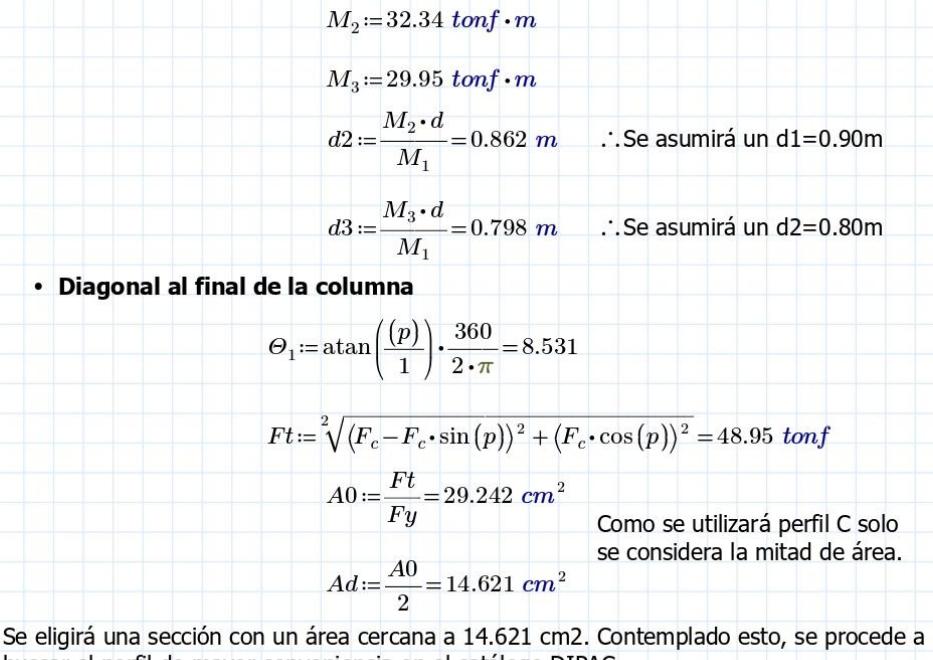

buscar el perfil de mayor conveniencia en el catálogo DIPAC.

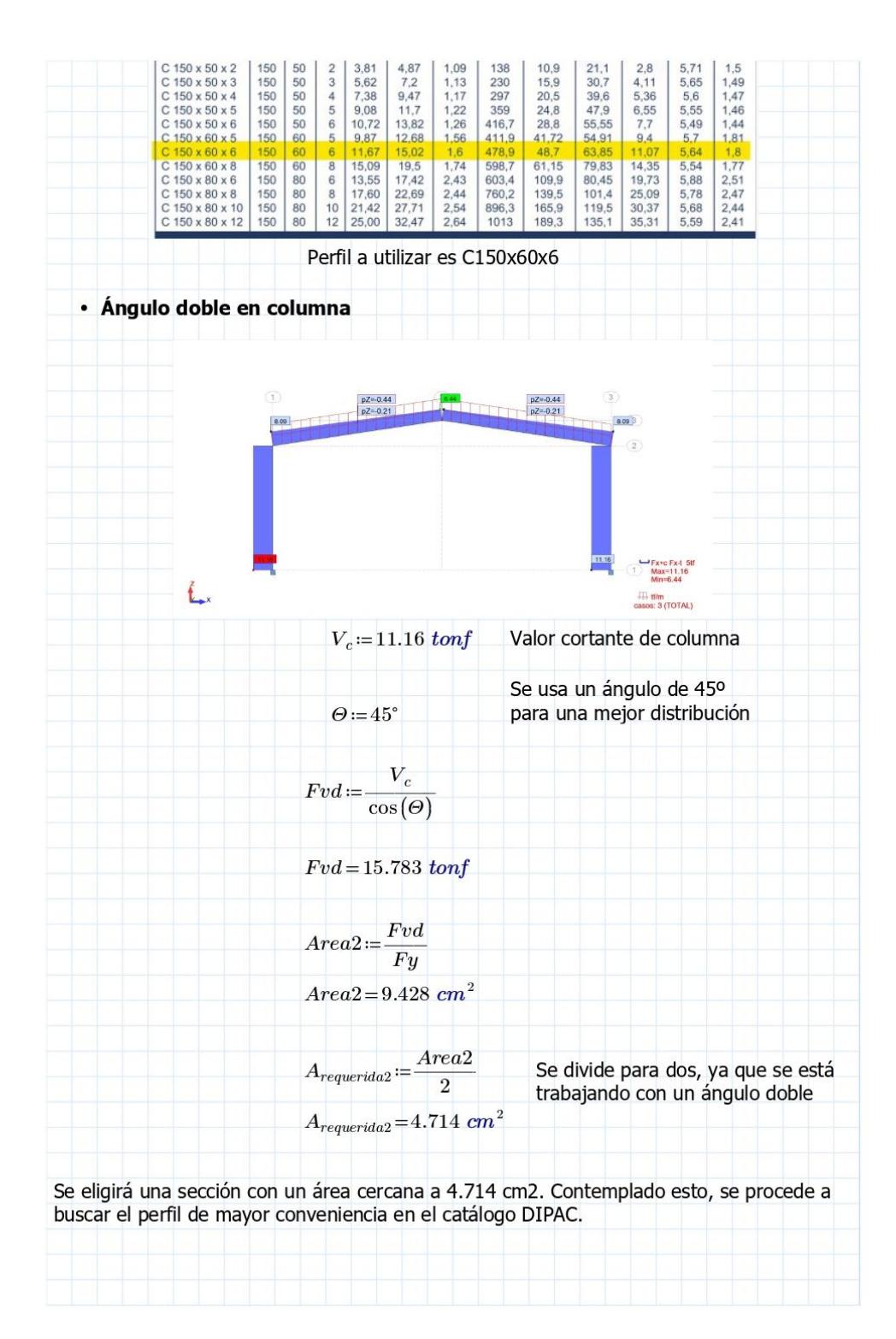

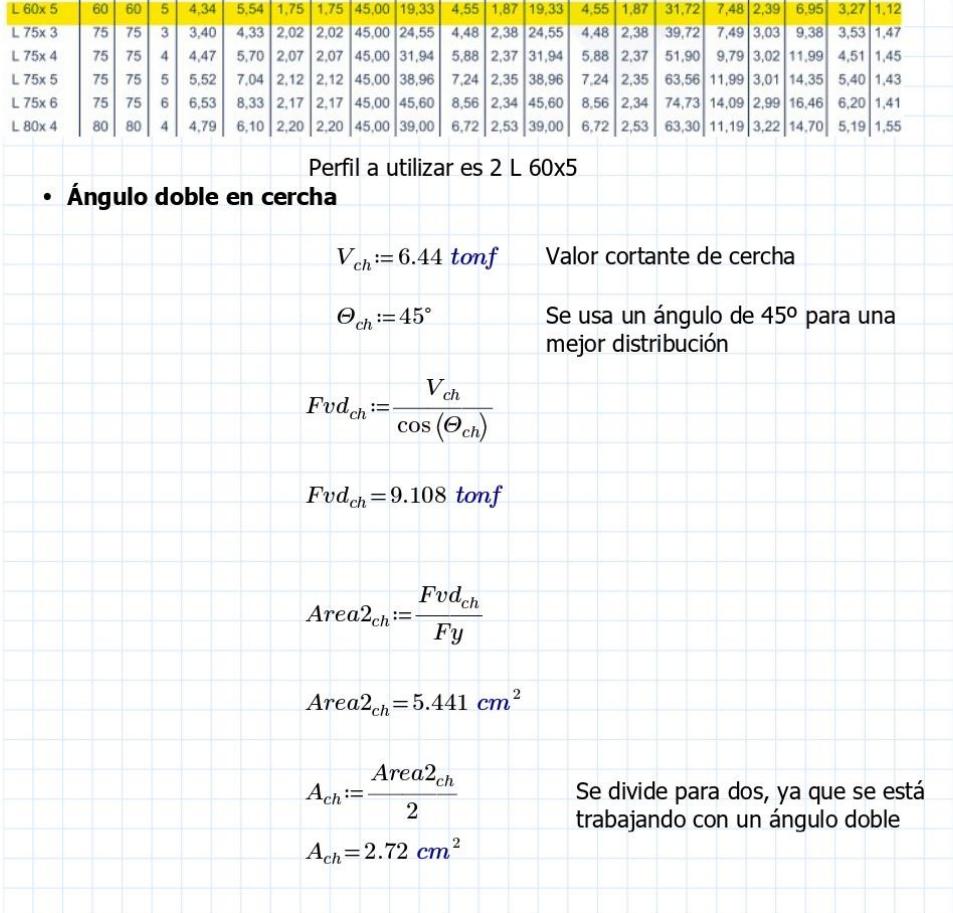

Se eligirá una sección con un área cercana a 2.851 cm2. Contemplado esto, se procede a buscar el perfil de mayor conveniencia en el catálogo DIPAC.

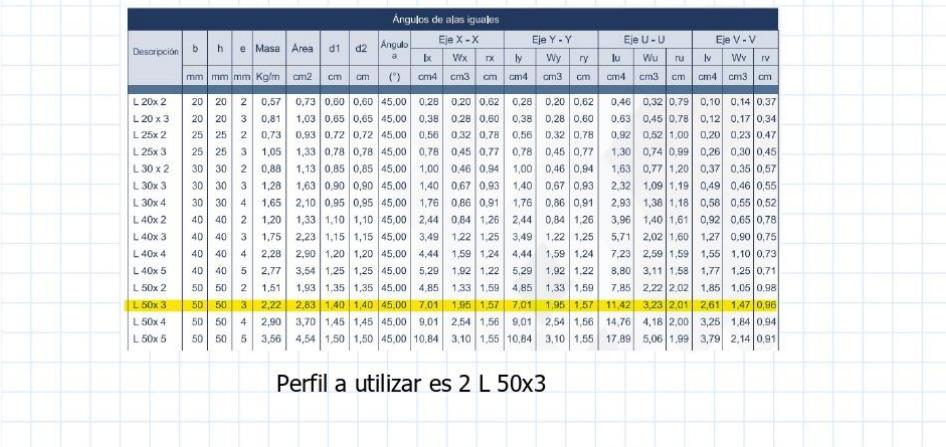

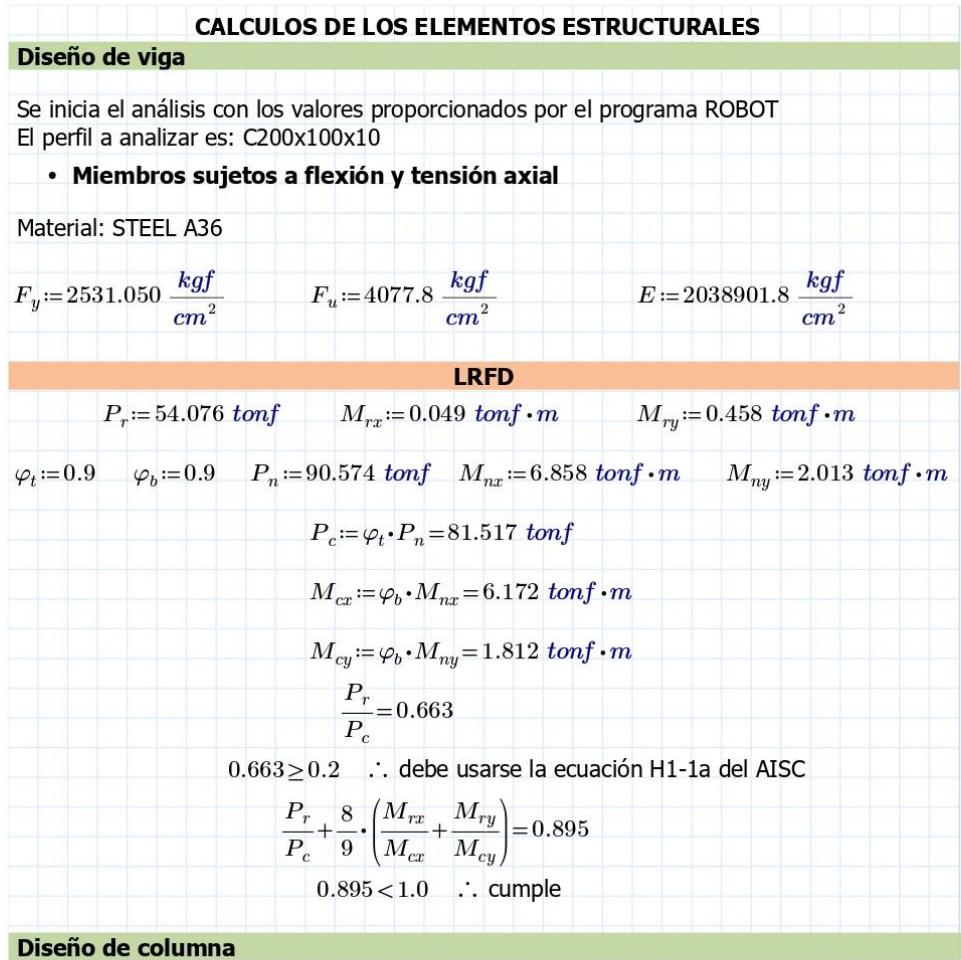

Se inicia el análisis con los valores proporcionados por el programa ROBOT<br>El perfil a analizar es: C200x100x10

· Miembros sujetos a flexión y tensión axial

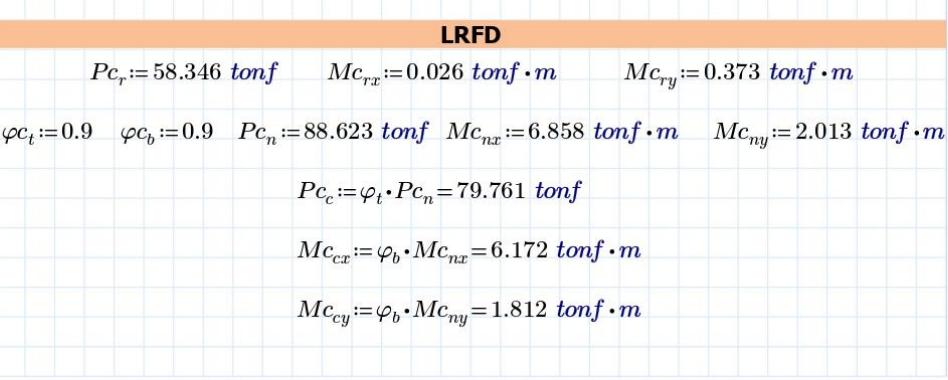

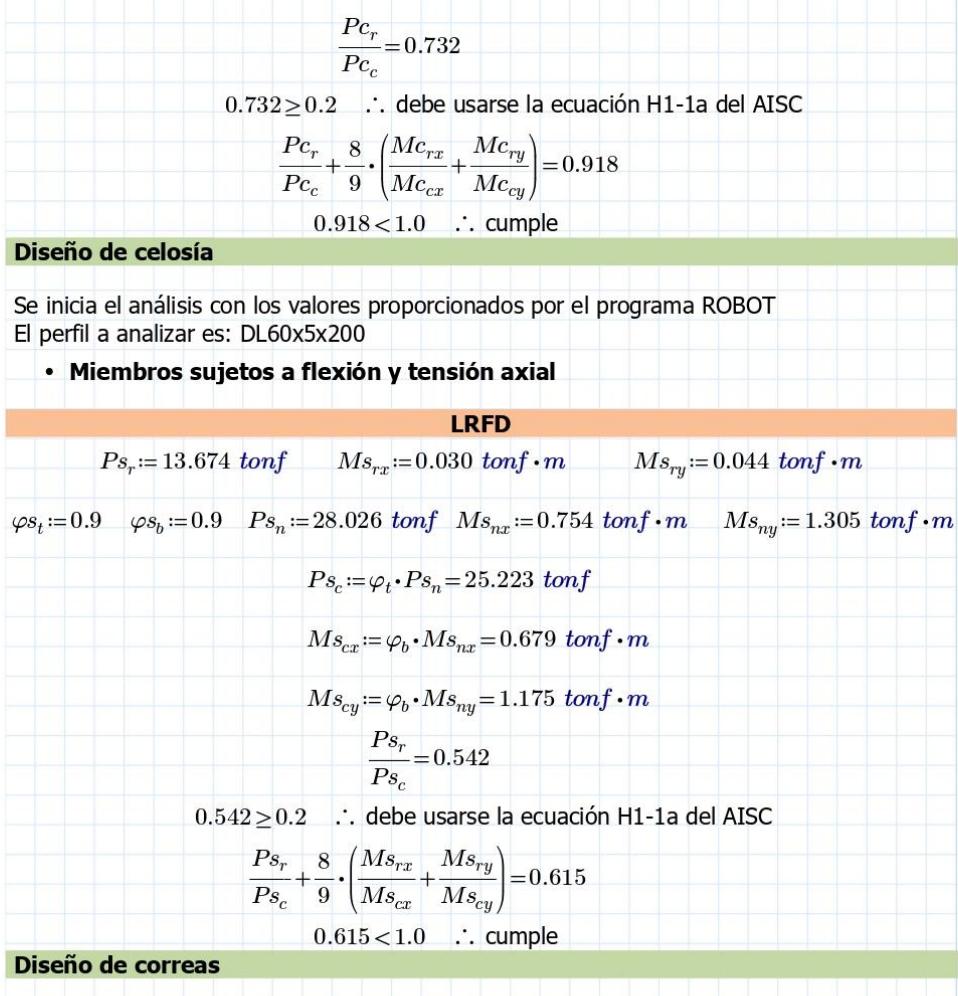

Se inicia el análisis con los valores proporcionados por el programa ROBOT<br>El perfil a analizar es: C150x60x6

· Miembros sujetos a flexión y tensión axial

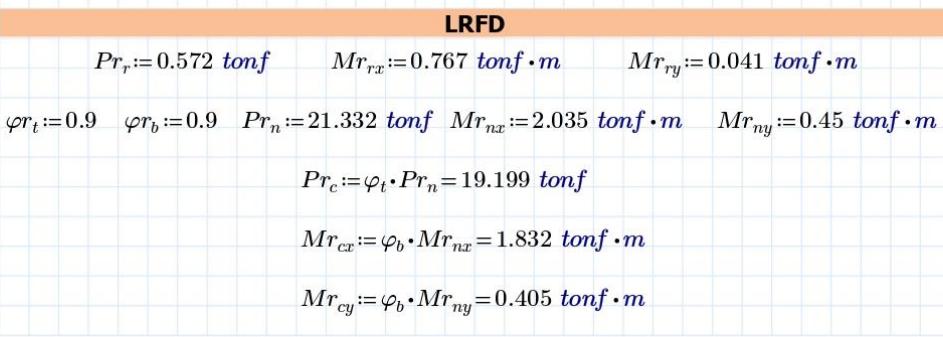

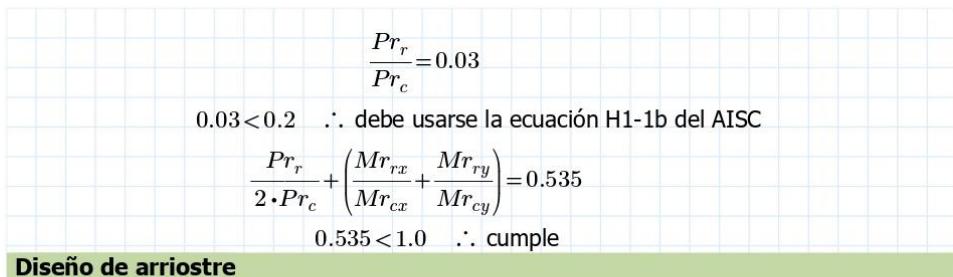

Se inicia el análisis con los valores proporcionados por el programa ROBOT El perfil a analizar es: L40x40x4

· Miembros asimétricos sujetos a flexión y tensión axial

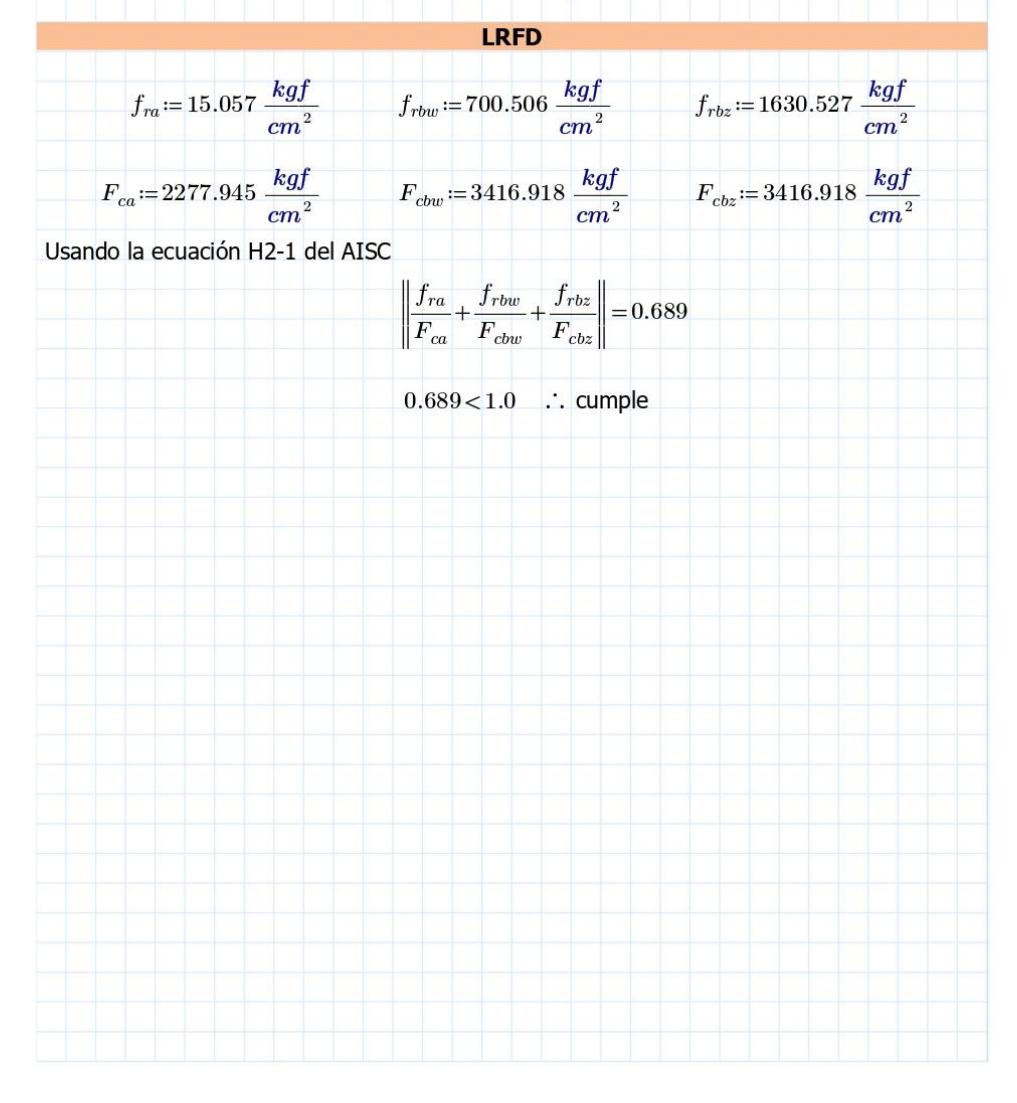

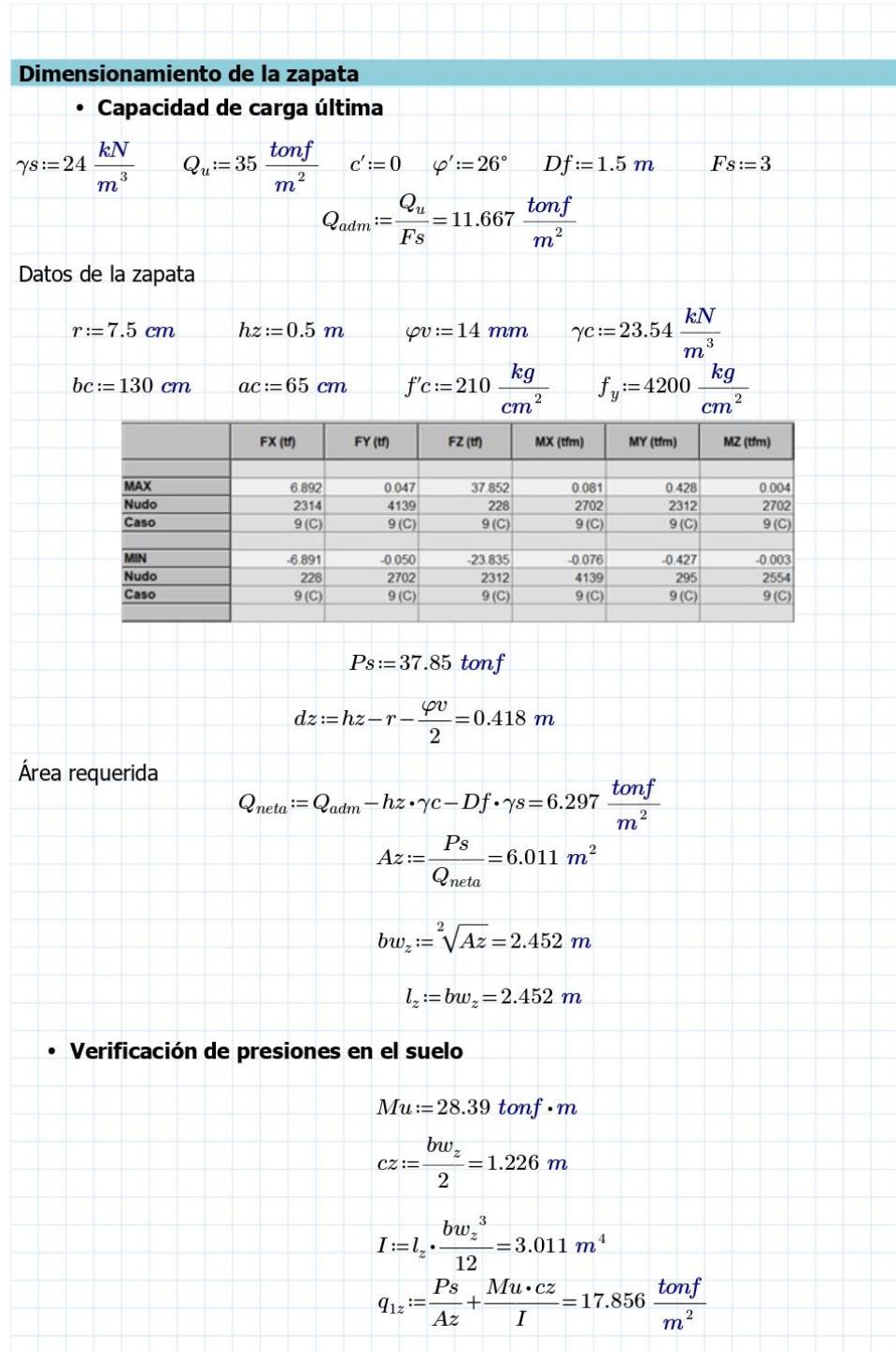

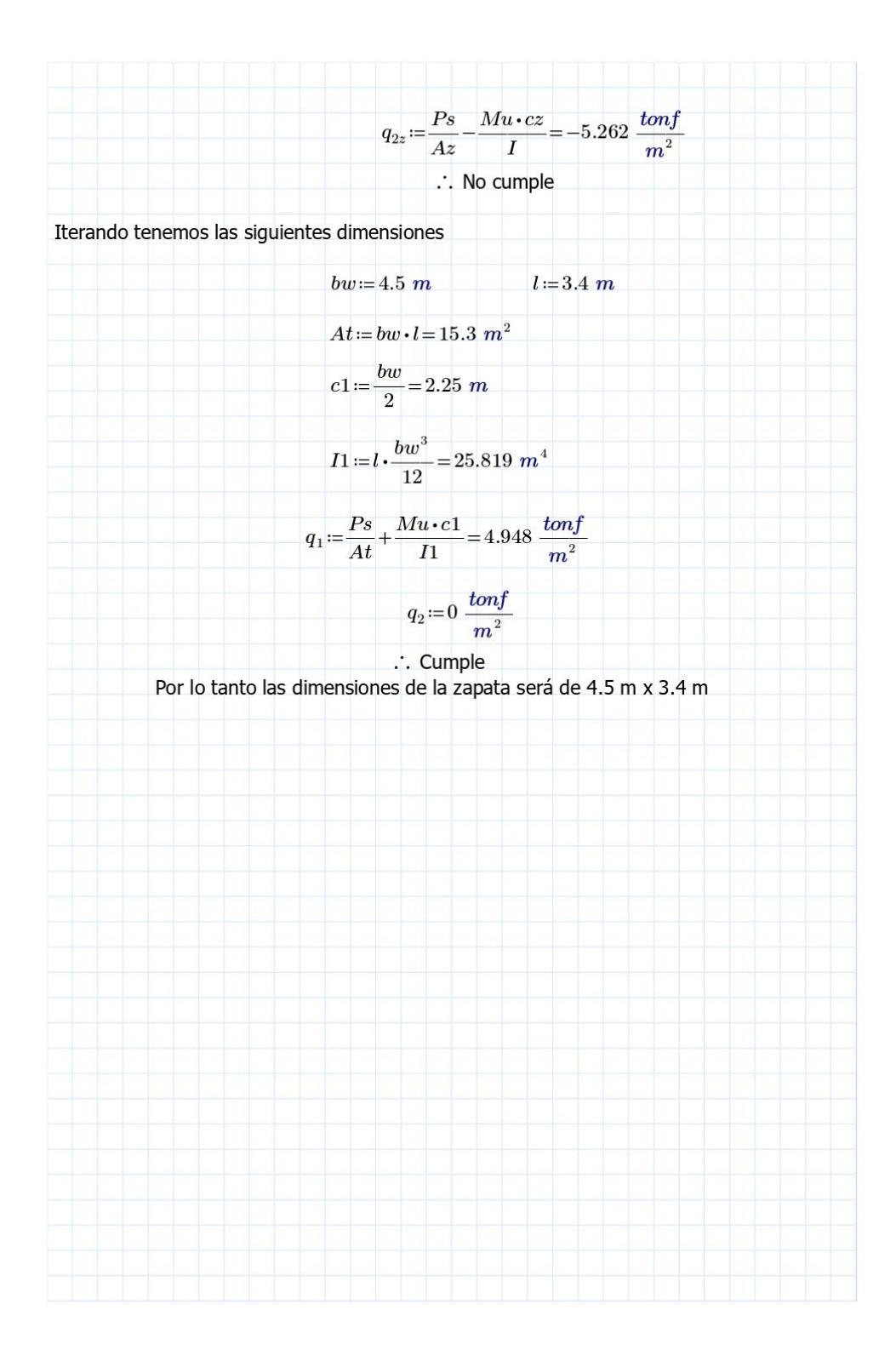

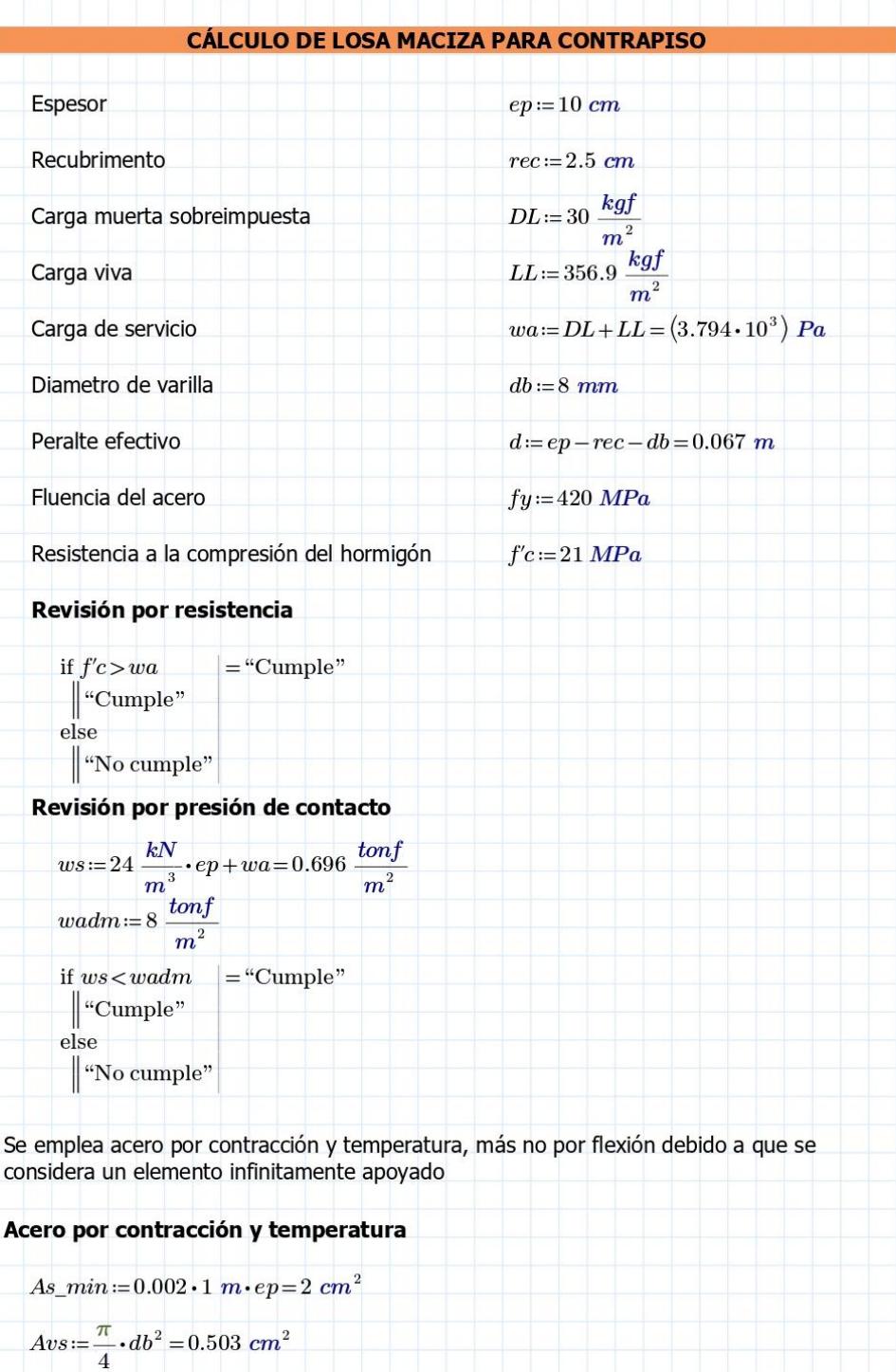

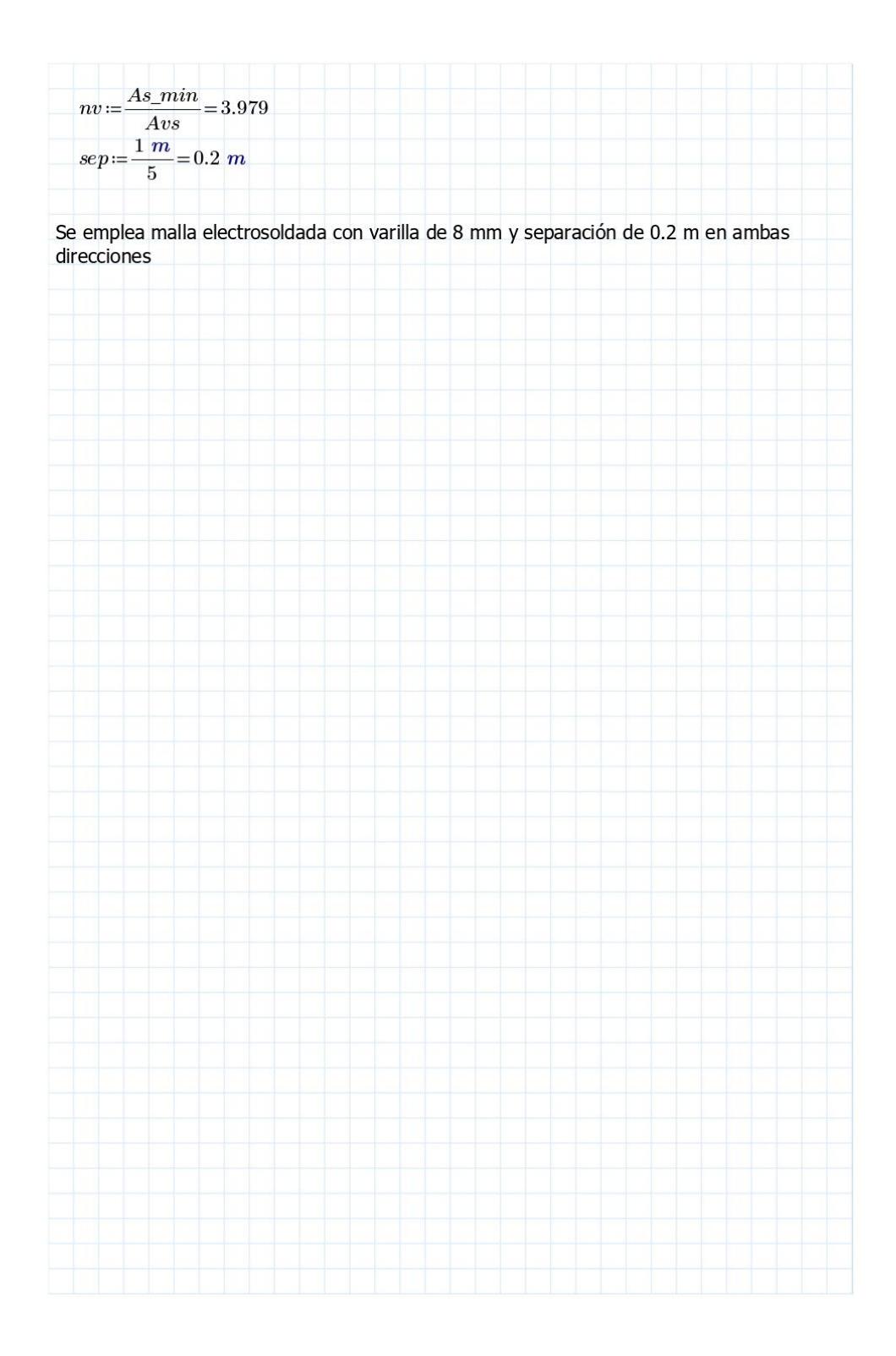

## **ANEXO F**

## **Estudio de suelos**

### **PROYECTO BODEGAS LOGIRAN** GUAYAQUIL (PRIMERA FASE)

**Estudio** Geotécnico para **Cimentaciones** (Tanque contra incendios)

Ubicación:<br>Km. 22,5 vía Daule

## **TABLA DE CONTENIDO**

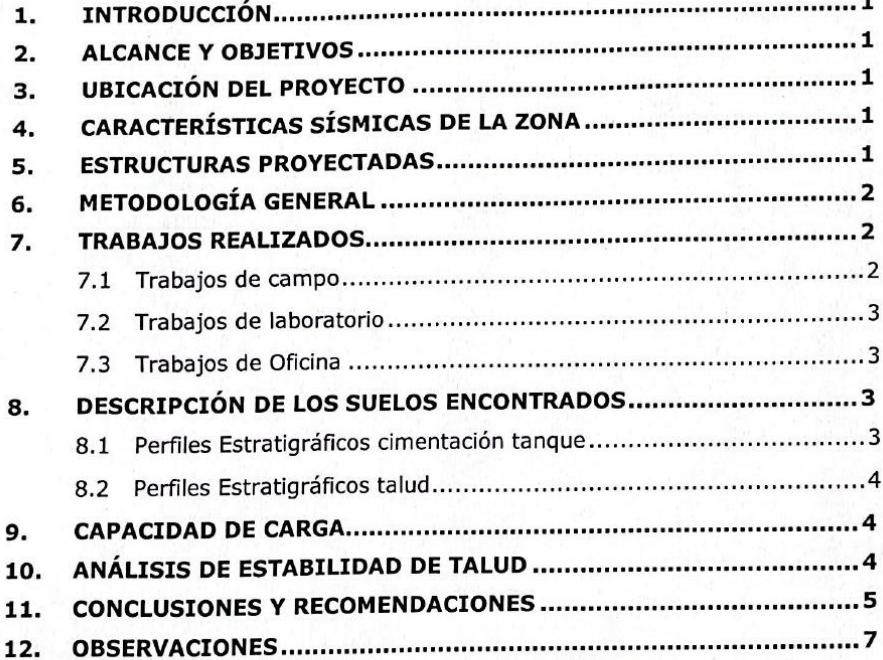

## **TABLAS**

ij

## **ANEXOS:**

ANEXO Nº 1: Ubicación de Sondeos ANEXO Nº 2: Registros de Sondeos ANEXO Nº 3: Análisis de Estabilidad del talud ANEXO Nº 4: Fotografías ANEXO Nº 5: Detalles

## 2. ALCANCE Y OBJETIVOS

El alcance del presente trabajo es determinar la capacidad del suelo para cimentar la estructura prevista.

Los objetivos específicos del estudio son los siguientes:

- Determinar la capacidad de carga.  $\bullet$
- Recomendar el tipo y la cota de cimentación para las estructuras.  $\bullet$
- Realizar un análisis de talud existente  $\bullet$

## 3. UBICACIÓN DEL PROYECTO

El terreno se encuentra en el kilómetro 22.5 de la vía a Daule, el sitio de análisis está ubicado en la parte posterior del terreno hacia el norte.

## 4. CARACTERÍSTICAS SÍSMICAS DE LA ZONA

De acuerdo a la Norma Ecuatoriana de la Construcción NEC-11, el proyecto de construcción en estudio se encuentra ubicado en la Zona Sísmica IV, que nos da un valor del factor  $Z=0.40$ .

El valor de Z de cada zona representa la aceleración máxima efectiva en roca esperada para el sismo de diseño, expresada como fracción de la aceleración de la gravedad.

### 5. ESTRUCTURAS PROYECTADAS

El proyecto contempla la construcción de un tanque de acero de forma cilíndrica con capacidad para almacenar 600 m<sup>3</sup> de agua, el cual forma parte del sistema contra incendios. El sitio de ubicación de este se encuentra en la parte posterior del terreno y en arriba del talud que se creó debido al corte para implantar las naves I, II, III y IV.

## 6. METODOLOGÍA GENERAL

Debido a que el tanque contra incendios se implantará sobre el talud creado a partir de la excavación para llegar al nivel 10.00m.s.n.m., se plantea realizar un levantamiento geotécnico de este para definir la estabilidad del talud frente a la carga que se pretende colocar, para lo cual el punto de partida será el levantamiento topográfico del sector, sobre el cual se identificará los estratos que lo componen, a los que se les atribuirá los parámetros geotécnicos definidos a lo largo del proyecto tanto en la fase de estudios como en la constructiva.

La plataforma donde se ubicará el tanque, actualmente es una zona de corte en la que se observa la presencia de material meteorizado es por esta razón que a través de calicatas se verificará el nivel de cimentación, las propiedades para definir su capacidad de carga saldrán de los estudios realizados anteriormente en todo el proyecto ya que geológicamente los estratos son los mismos.

Será de responsabilidad del contratante la excavación de las calicatas, su ubicación referenciada y el levantamiento topográfico del sector.

## 7. TRABAJOS REALIZADOS

Para cumplir con el alcance y objetivos planteados, fue necesario realizar los siguientes trabajos:

## 7.1 Trabajos de campo

Los trabajos de campo para la investigación geotécnica consistieron en la realización de cuatro (4) calicatas construidas directamente por el contratante y ubicadas en las esquinas de lo que podría ser la base de cimentación, la cual se la consideró cuadrada de 11.00m, por cara; en cada una de las calicatas se realizó el levantamiento de información de los estratos que la componen con sus respectivos espesores. La información detallada se la presenta en el ANEXO Nº 2 de Registros de Sondeos.

Adicionalmente en el talud se realizó un levantamiento geotécnico en el que se definió la estratigrafía son sus respectivos parámetros.

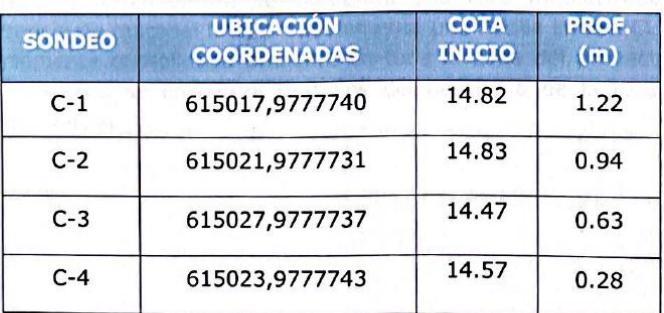

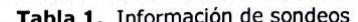

 $\overline{2}$ 

Todas las muestras obtenidas durante los sondeos, fueron identificadas v clasificadas IN SITU por el ingeniero jefe de campo, usando el método de Clasificación Manual Visual.

## 7.2 Trabaios de laboratorio

En el presente estudio no se ha realizado ensayos de laboratorio debido a que el suelo encontrado ya fue caracterizado en las fases de estudios y constructiva.

## 7.3 Trabajos de Oficina

En oficina se realizó el procesamiento de la información de campo, elaboración de registros de perforación, esquemas de ubicación, perfiles estratigráficos, cálculo de capacidad de carga, análisis de resultados, conclusiones y sus respectivos anexos. Toda esta información se encuentra resumida en la parte siguiente del informe.

## 8. DESCRIPCIÓN DE LOS SUELOS ENCONTRADOS

#### Perfiles Estratigráficos cimentación tanque  $R.1$

#### Sondeo C-1  $\ddot{\phantom{a}}$

Desde el nivel 14.815m.s.n.m. que corresponde al nivel superior y hasta el nivel 13.596m.s.n.m. se encuentra una roca meteorizada con alta presencia de material fino, probablemente una Arcilla limosa CL de dura a fuertemente consolidada presente en toda la zona del proyecto. A partir de este nivel se encuentra la misma roca meteorizada pero con mucho menos presencia de material fino.

## Sondeo C-2

Desde el nivel 14.833m.s.n.m. que corresponde al nivel superior y hasta el nivel 13.892m.s.n.m. se encuentra una roca meteorizada con poca presencia de material fino. A partir de este nivel se encuentra la misma roca pero menos meteorizada.

### Sondeo C-3

Desde el nivel 14.469m.s.n.m. que corresponde al nivel superior y hasta el nivel 13.842m.s.n.m. se encuentra una roca meteorizada con alta presencia de material fino, probablemente una Arcilla limosa CL de dura a fuertemente consolidada presente en toda la zona del proyecto. A partir de este nivel se encuentra vestigios del basalto o de la roca con poca meteorización.

### · Sondeo C-4

Desde el nivel 14.573m.s.n.m. que corresponde al nivel superior y hasta el nivel 14.289m.s.n.m. se encuentra una roca meteorizada con alta presencia de material fino, probablemente una Arcilla limosa CL de dura a fuertemente consolidada presente en toda la zona del proyecto. A partir de este nivel se encuentra vestigios del basalto o de la roca con poca meteorización.

## 8.2 Perfiles Estratigráficos talud

La parte baja del talud, 0.70m. de altura promedio, se encuentra una roca fracturada producto del sistema de excavación (voladura), sobre esta y hasta el borde superior del talud se encuentra una roca meteorizada con contenido de finos (CL) que varía de poco a medio en la medida que sube, existe adicionalmente una cuña de forma triangular de material fino probablemente una Arcilla limosa CL de dura a fuertemente consolidada que en el borde superior tiene un ancho de 2 metros desapareciendo en el pie del talud, para el análisis se ha definido que la profundidad de esta hacia el tanque es también de 2 metros.

En el ANEXO Nº 2 del presente informe se encuentran los registros de sondeos.

### 9. CAPACIDAD DE CARGA

La capacidad de carga fue calculada asumiendo los parámetros de corte de los estratos presentes y que se los detalla en la tabla 2.

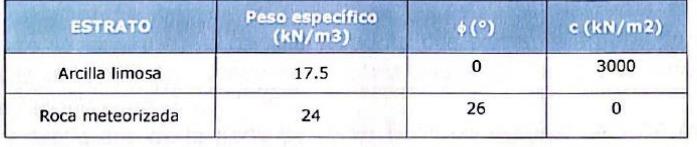

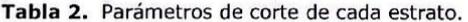

Los resultados obtenidos determinan que la capacidad de carga sobre la roca meteorizada es de 350kN/m2

### 10. ANÁLISIS DE ESTABILIDAD DE TALUD

Una vez identificado el subsuelo existente y utilizando la información provista por la empresa contratante, se ha procedido a realizar un chequeo de la estabilidad del talud.

Con la estratigrafía encontrada se asignó los parámetros de corte definidos en el capítulo anterior y para el análisis se tomó una sobre carga de 180 kN/m2.

De acuerdo al análisis realizado, no existe riesgo de falla del talud.

El análisis de estabilidad de taludes se realizó por el método BISHOP mediante un programa computacional. Los resultados se puede observar en el ANEXO 3

## 11. CONCLUSIONES Y RECOMENDACIONES

1. Se realizaron 4 calicatas ubicadas en las esquinas de lo que podría ser la base de cimentación del tanque contra incendios, la cual se la consideró cuadrada de 11,00m. por cara.

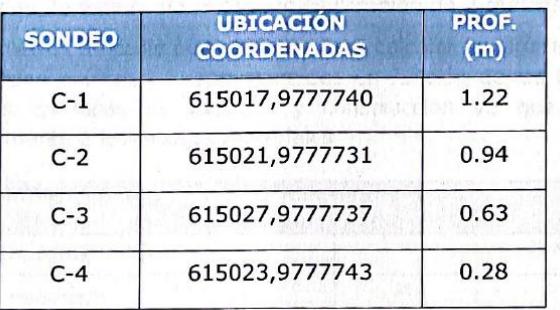

- 2. Se realizó un levantamiento geotécnico del talud ubicado en la parte posterior del terreno en el lado norte en cuya parte superior se ubicará el tanque contra incendios.
- 3. La excavación de las calicatas, la topografía del sector, la ubicación del tanque contra incendios y las cargas de solicitación fueron responsabilidad del Contratante.
- 4. La estratigrafía definida en función de las calicatas realizadas en el sitio donde se cimentará el tanque presenta dos zonas, la frontal constituida desde el centro del tanque hacia la vía Guayaquil Daule y la posterior en la dirección contraria.
- 5. La estratigrafía de la parte posterior tiene un espesor de 1.00 metro en promedio de roca meteorizada con alta presencia de material fino, probablemente una Arcilla limosa CL de dura a fuertemente consolidada presente en toda la zona del proyecto y una segunda constituida por la roca meteorizada sin contenido de finos.
- 6. La estratigrafía de la parte frontal tiene un espesor de 0.50 metros en promedio de roca meteorizada con presencia de material fino, probablemente una Arcilla limosa CL de dura a fuertemente consolidada presente en toda la zona del proyecto y una segunda con vestigios del basalto o de la roca con poca meteorización.

5

- 7. En el talud, la parte baja está constituida por una roca fracturada (basalto), sobre esta y hasta el borde superior del talud se encuentra una roca meteorizada con contenido de finos (CL) que varía de poco a medio en la medida que sube.
- 8. Existe adicionalmente en el talud una cuña de forma triangular de material fino probablemente una Arcilla limosa CL de dura a fuertemente consolidada que en el borde superior tiene un ancho de 2 metros desapareciendo en el pie del talud, para el análisis se ha definido que la profundidad de esta hacia el tanque es también de 2 metros.
- 9. Los parámetros de corte que sirvieron para calcular la capacidad de carga y la estabilidad del talud fueron asumidos en función de las investigaciones realizadas en fases de estudios y construcción ya que corresponden geológicamente a los mismos materiales

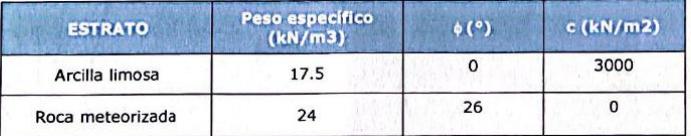

- 10.Los resultados obtenidos determinan que la capacidad de carga sobre la roca meteorizada es de 350kN/m2
- 11. Para el análisis de estabilidad de talud se tomó una sobrecarga de 180 kN/m2 dando como resultado que no existe riesgo de falla.
- 12. Se recomienda cimentar el tanque en la cota 13.60m. s.n.m. sobre la roca meteorizada retirando la primera capa que contiene finos.
- 13.Aun cuando los resultados determinan que el talud es estable se recomienda protegerlo de agentes erosivos, protegiéndolo con hormigón lanzado, en el Anexo 5 se presenta un detalle tipo de lo que consistiría esta solución.

6

## **12. OBSERVACIONES**

El informe presentado, ha sido elaborado en base al estudio de campo y trabajos de oficina. Los resultados expuestos son los necesarios para que el ingeniero estructural revise los diseños.

En caso de tener alguna inquietud respecto al presente informe, no dude en contactarnos que estaremos gustosos de atenderle.

 $\overline{7}$ 

Quito, Diciembre del 2012

Ing. Hugo Ottiz Del Salto

# ANEXOS

## Anexo 1 **UBICACIÓN DE SONDEOS**

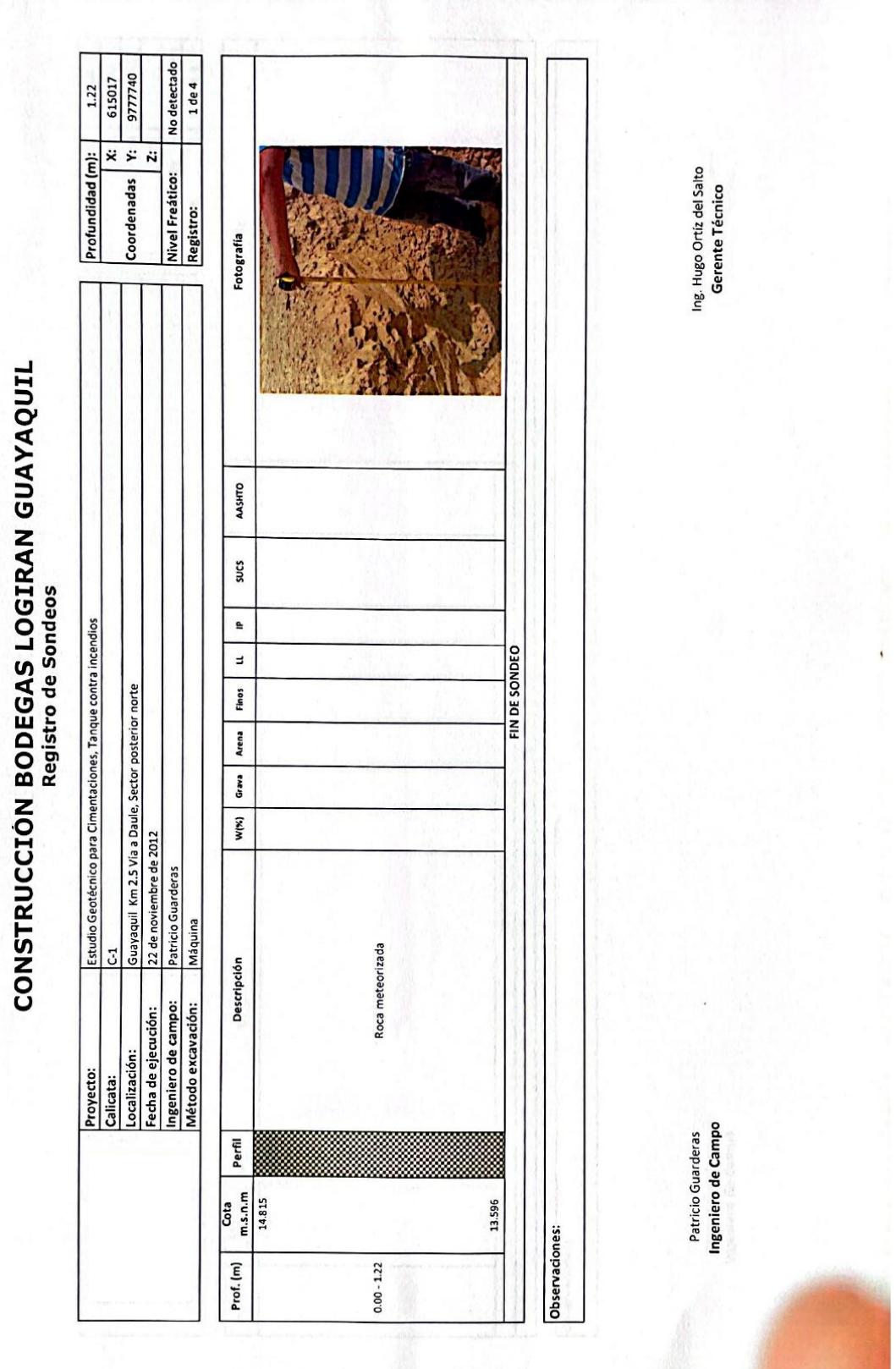

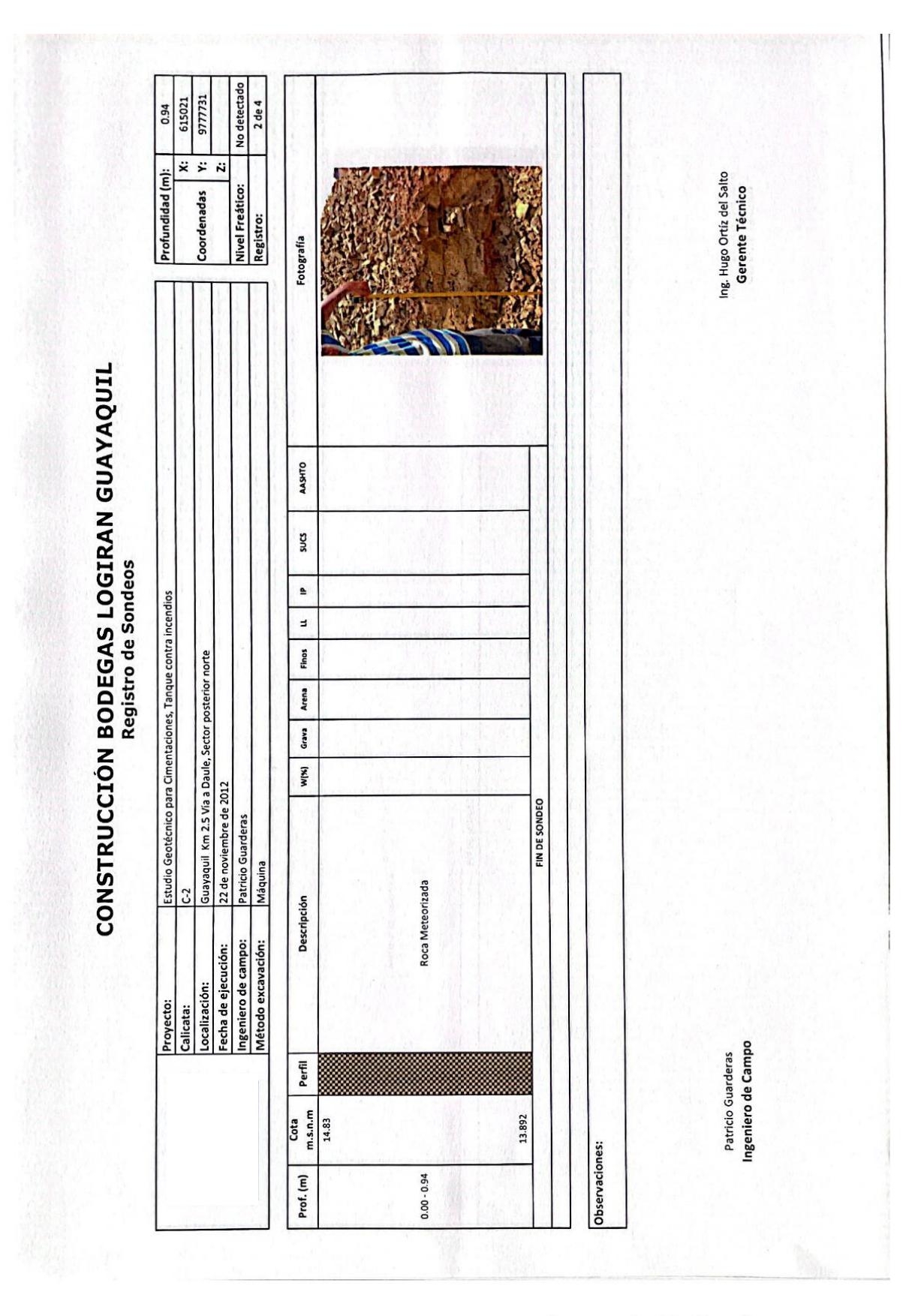

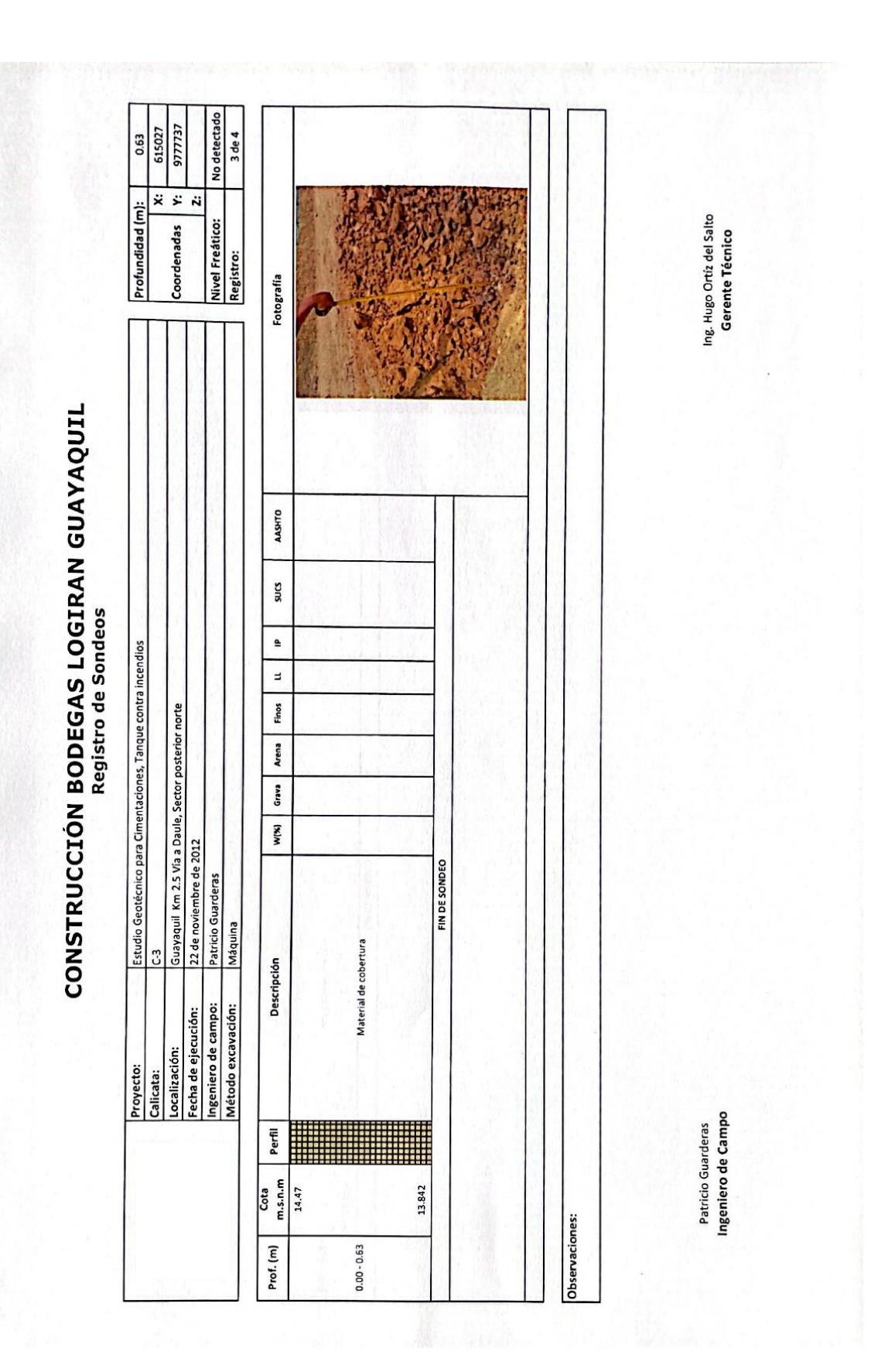

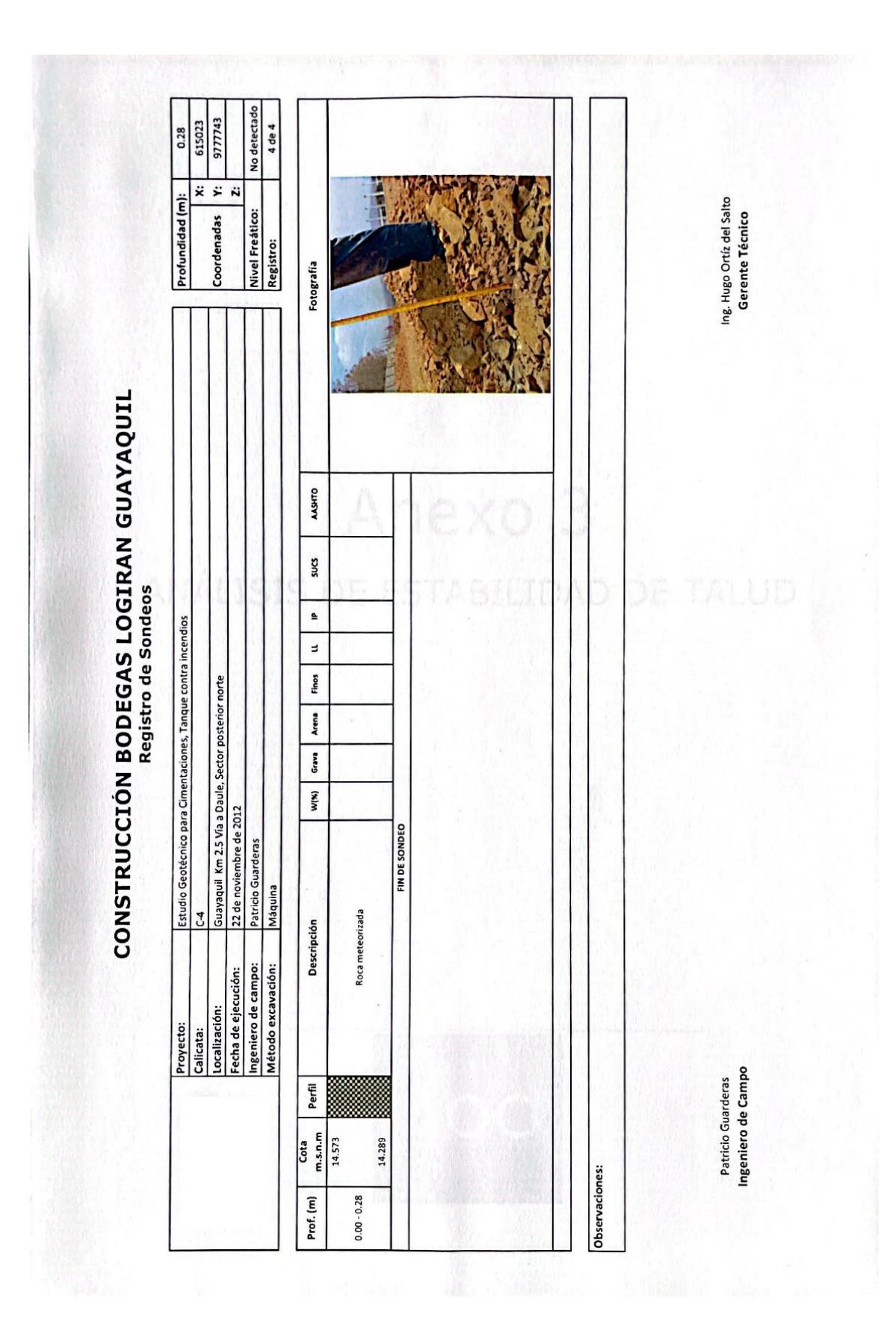

## Anexo 3

## ANÁLISIS DE ESTABILIDAD DE TALUD

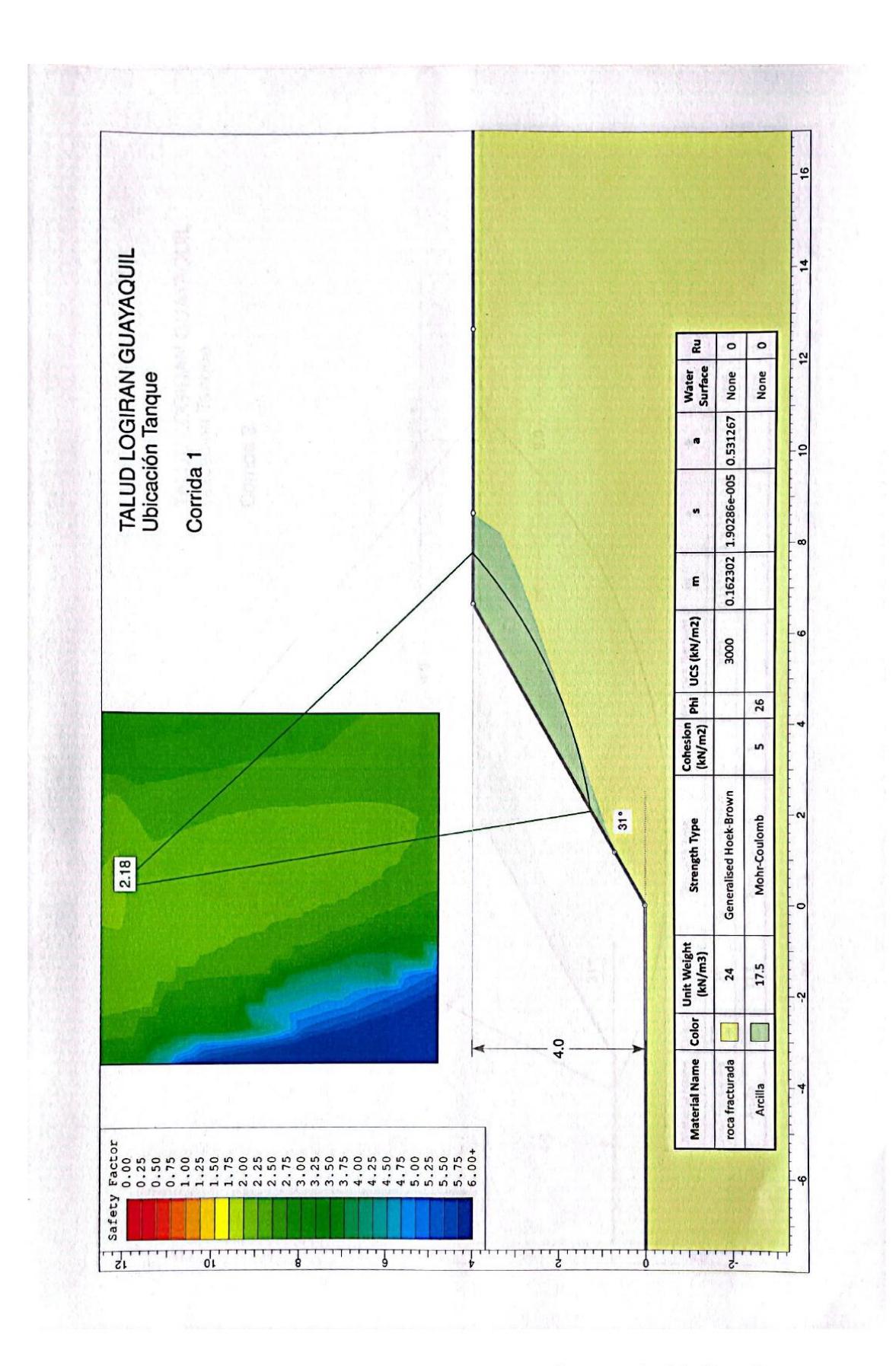

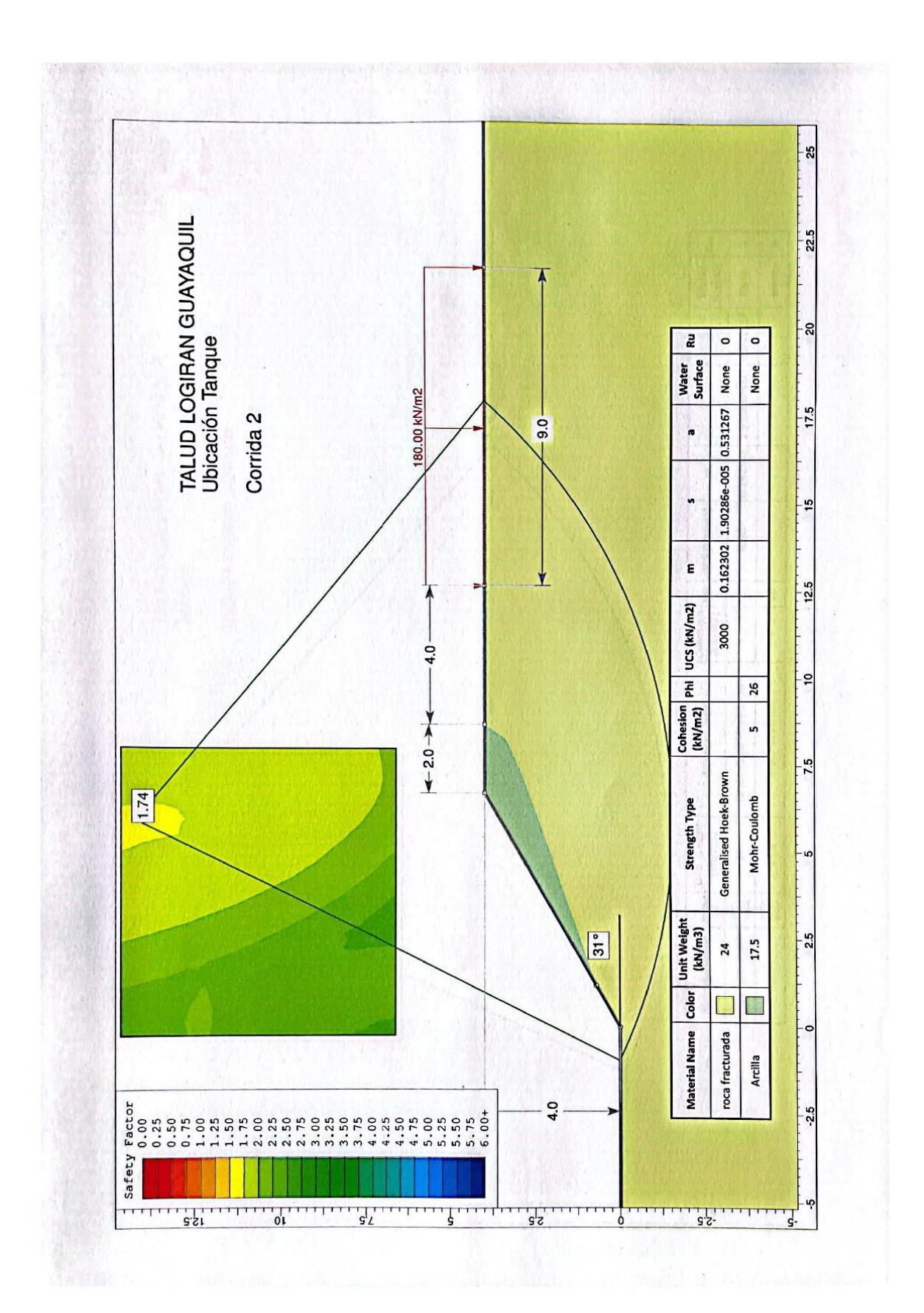

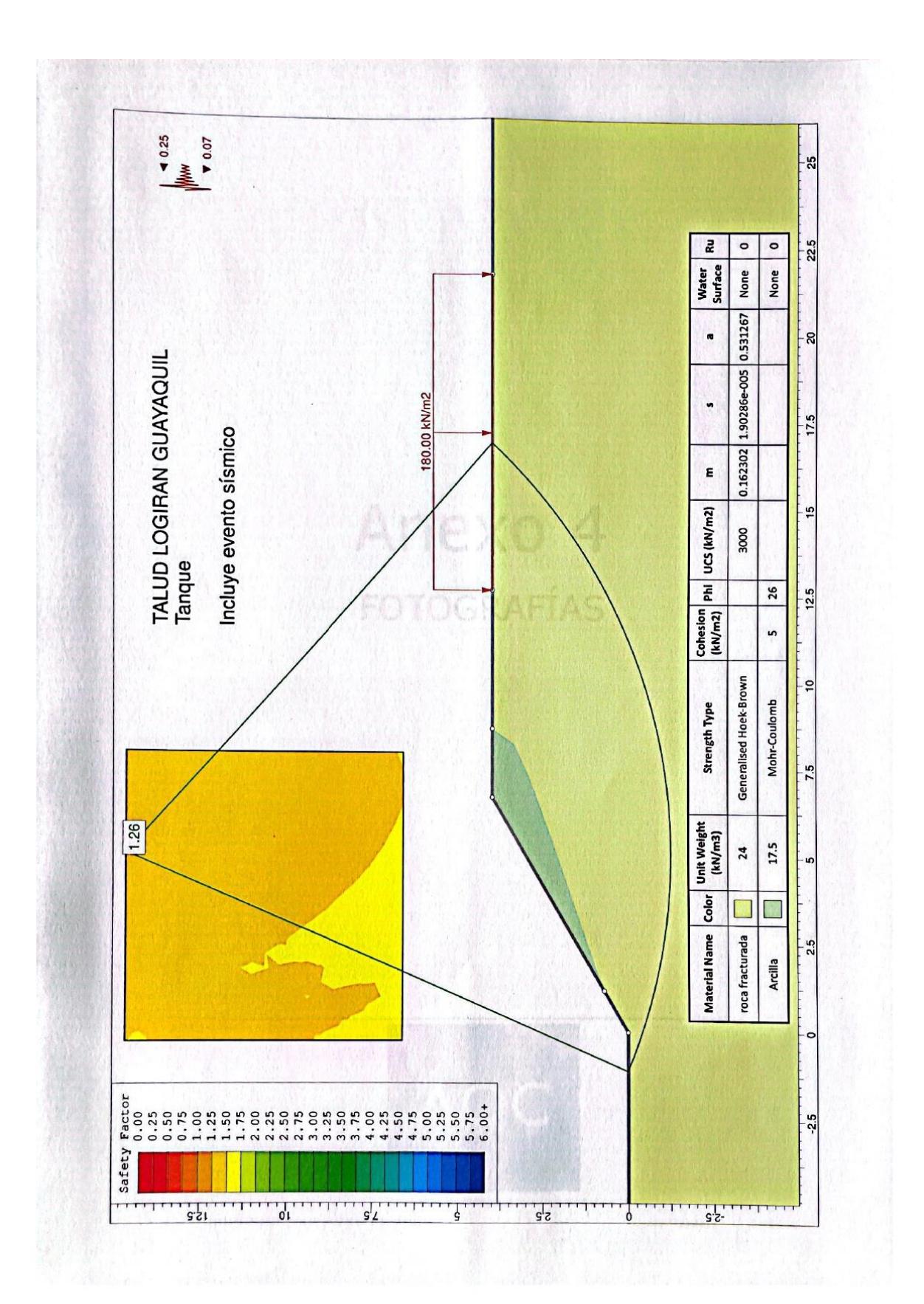

Scanned with CamScanner

## **ANEXO G Planos**
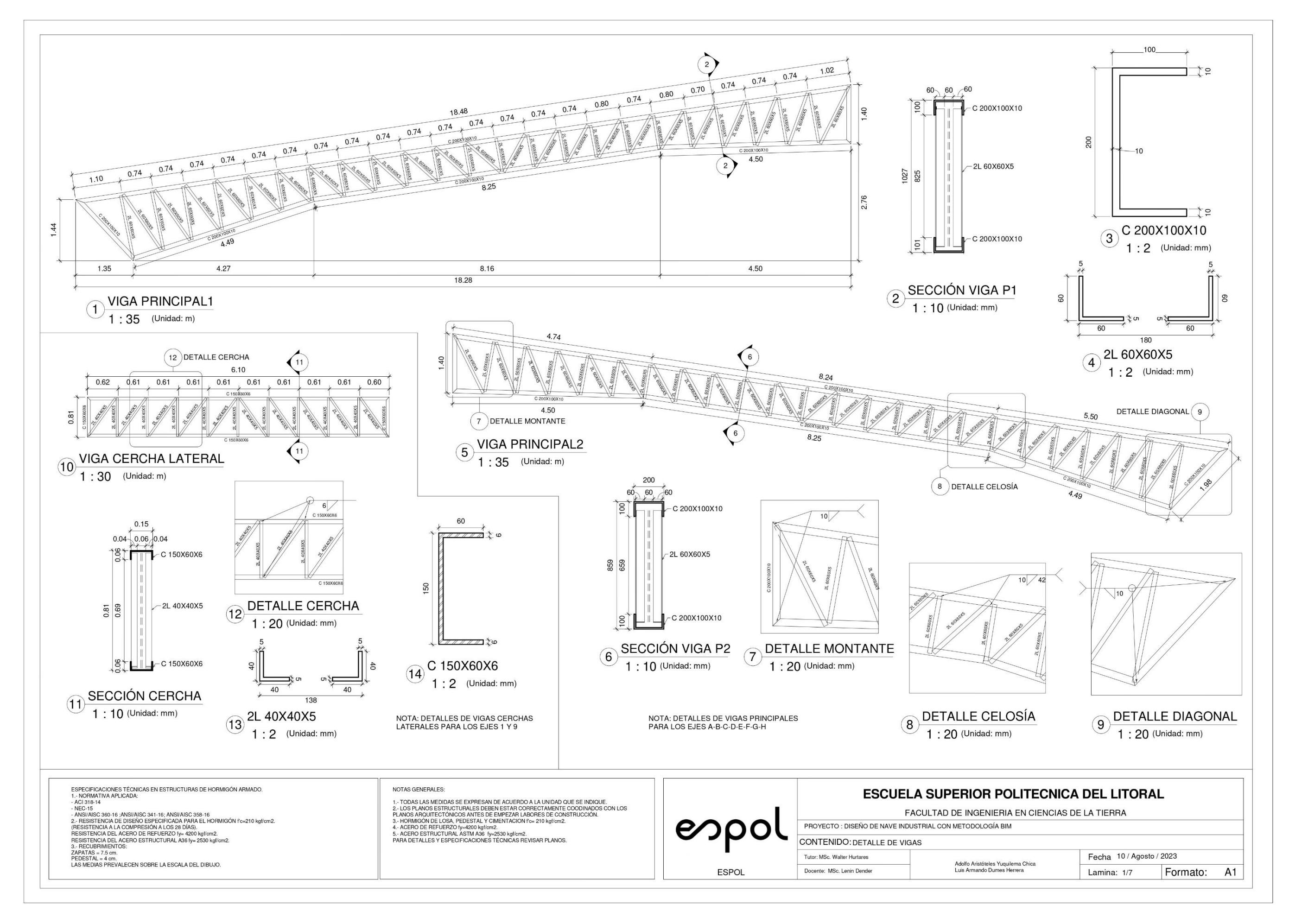

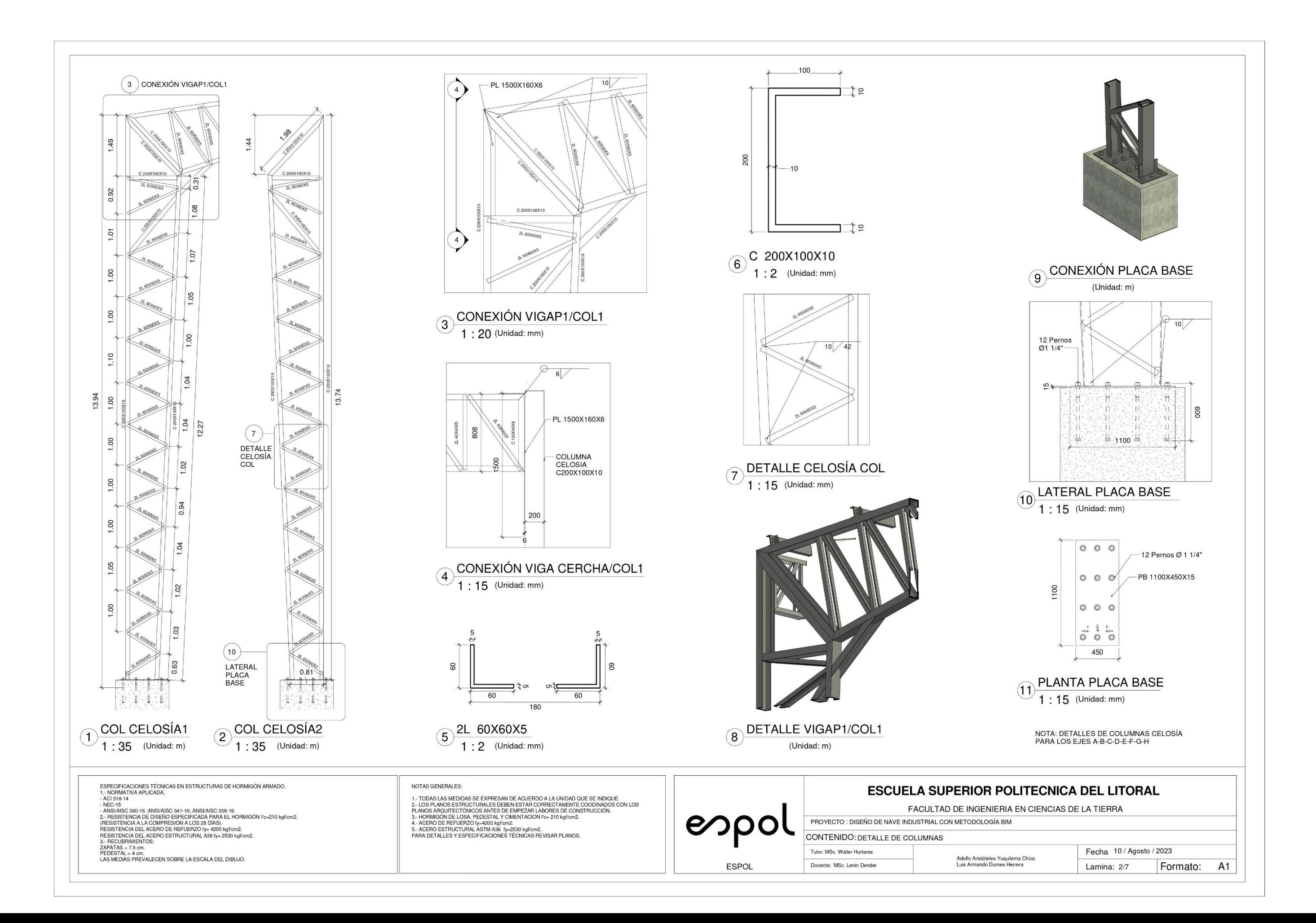

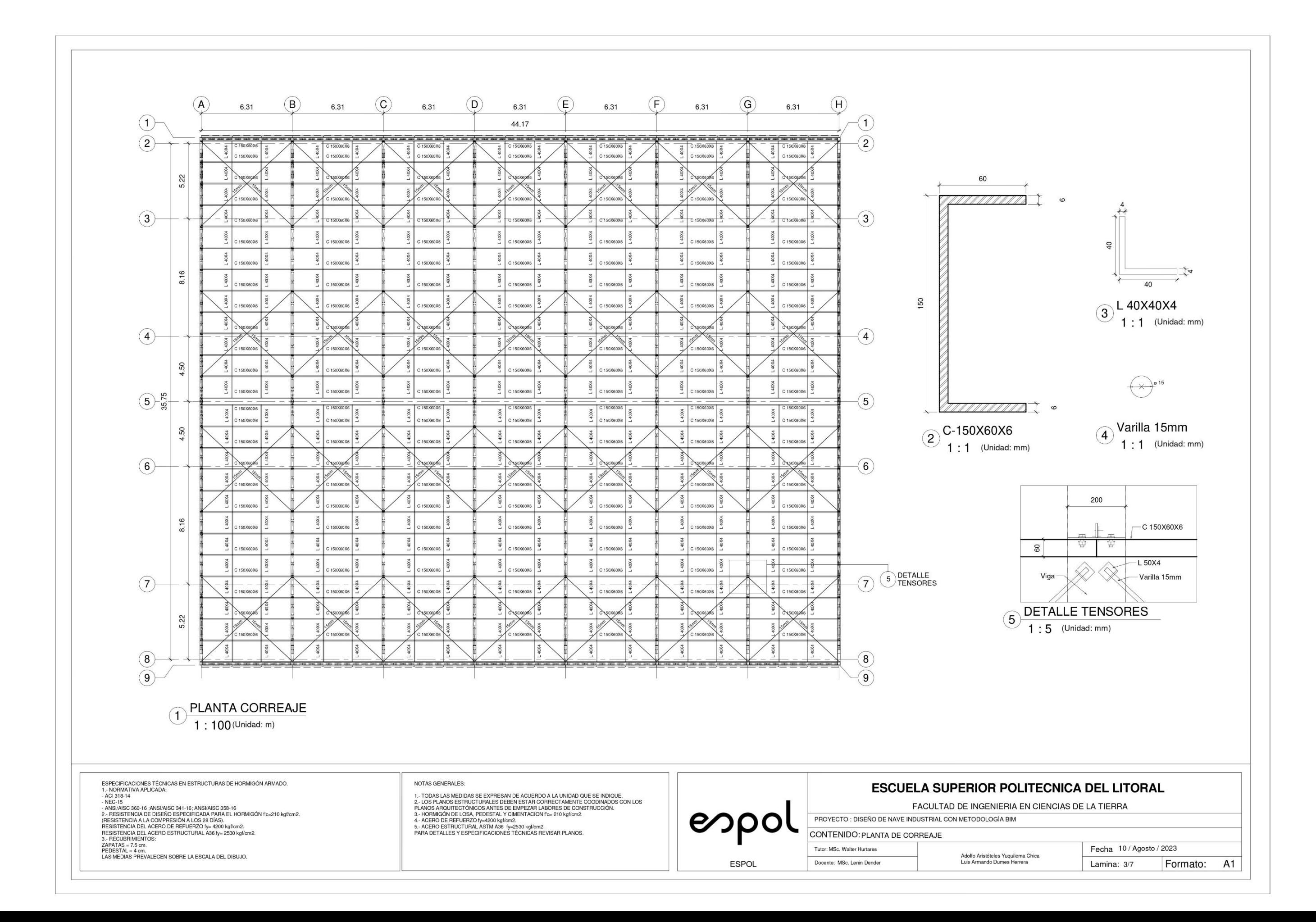

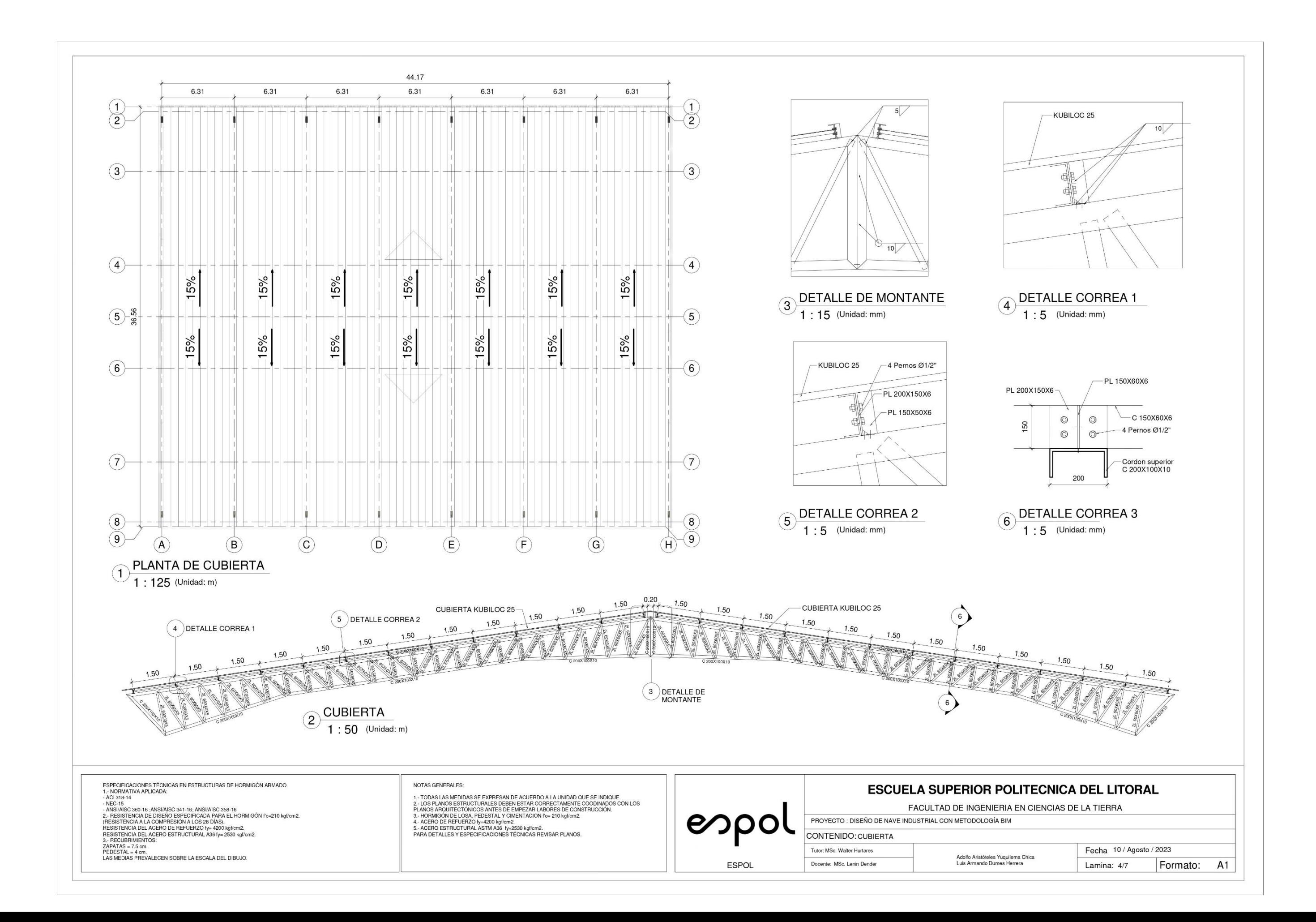

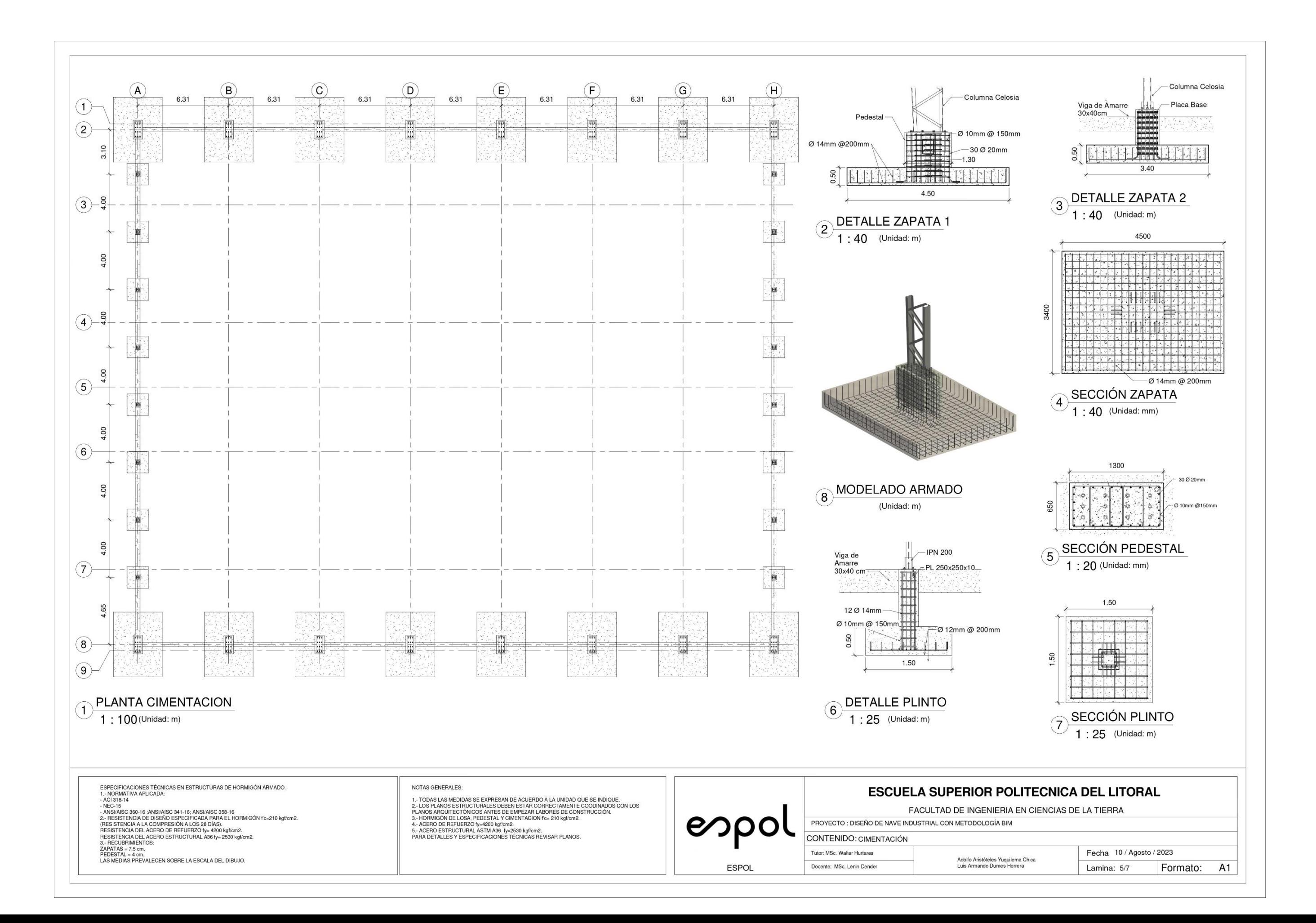

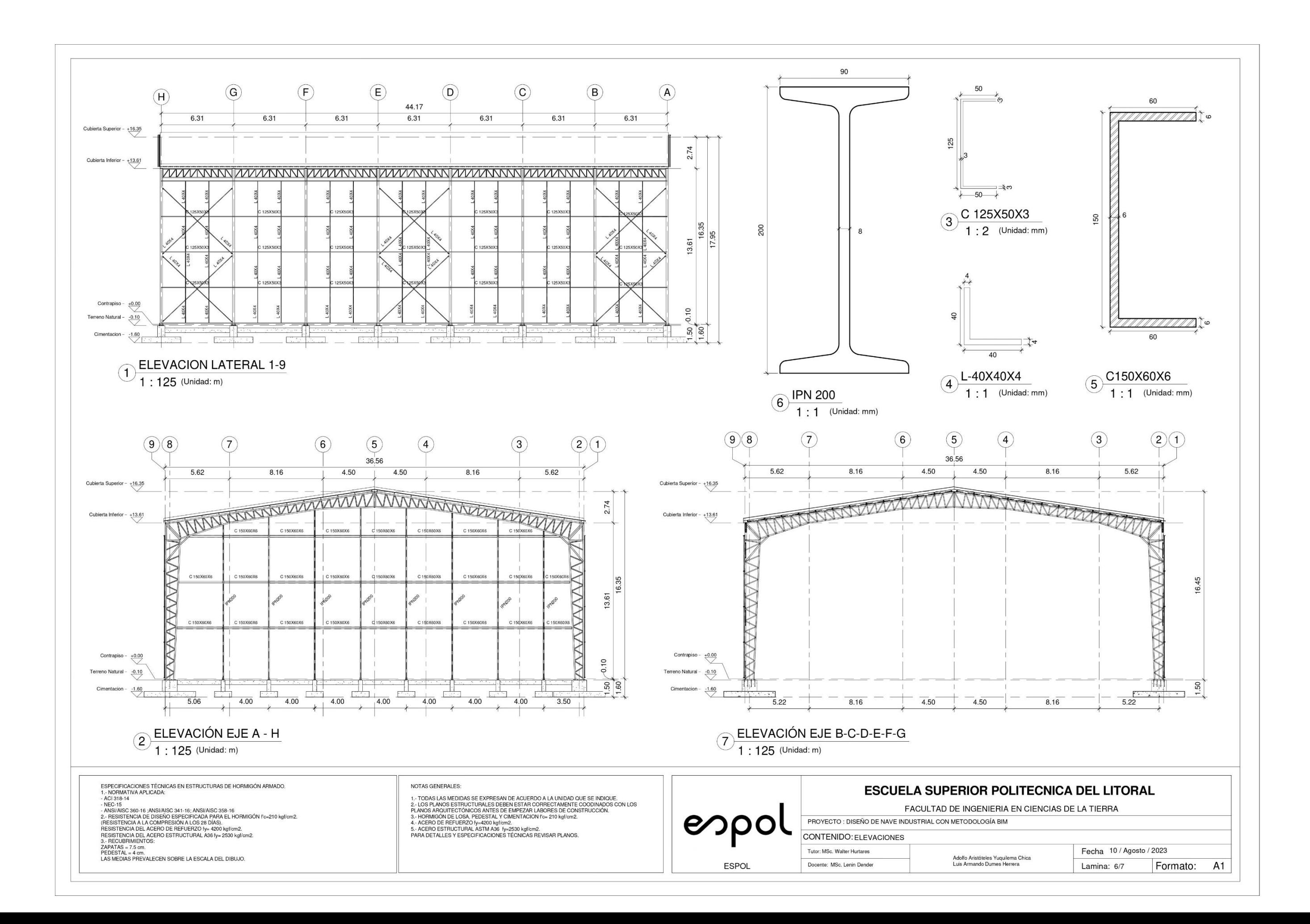

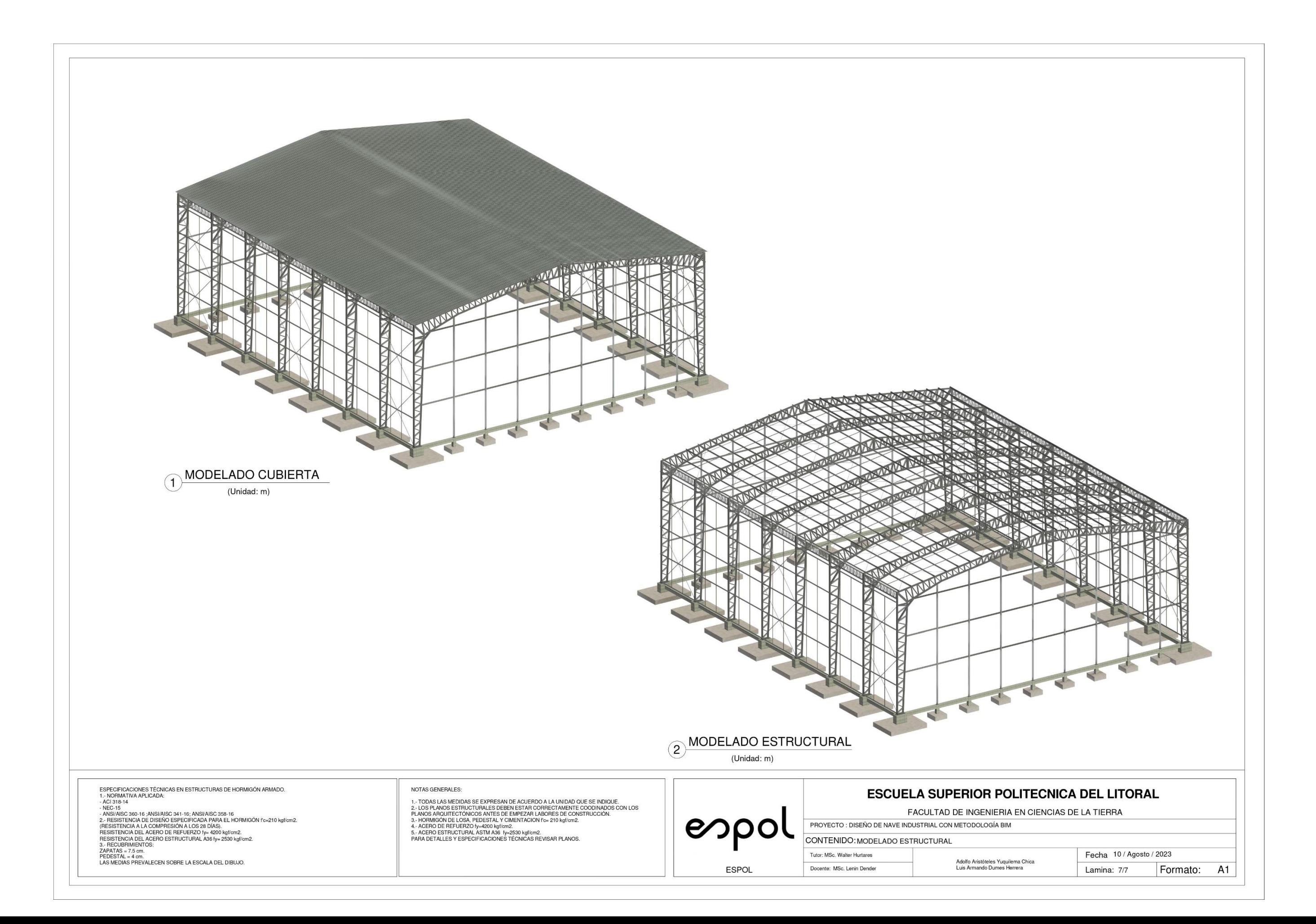